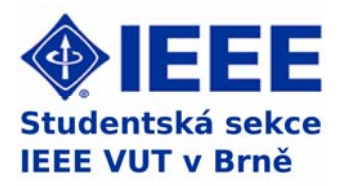

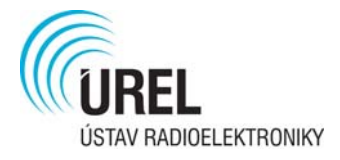

# **Sborník p řísp ěvk ů konference**

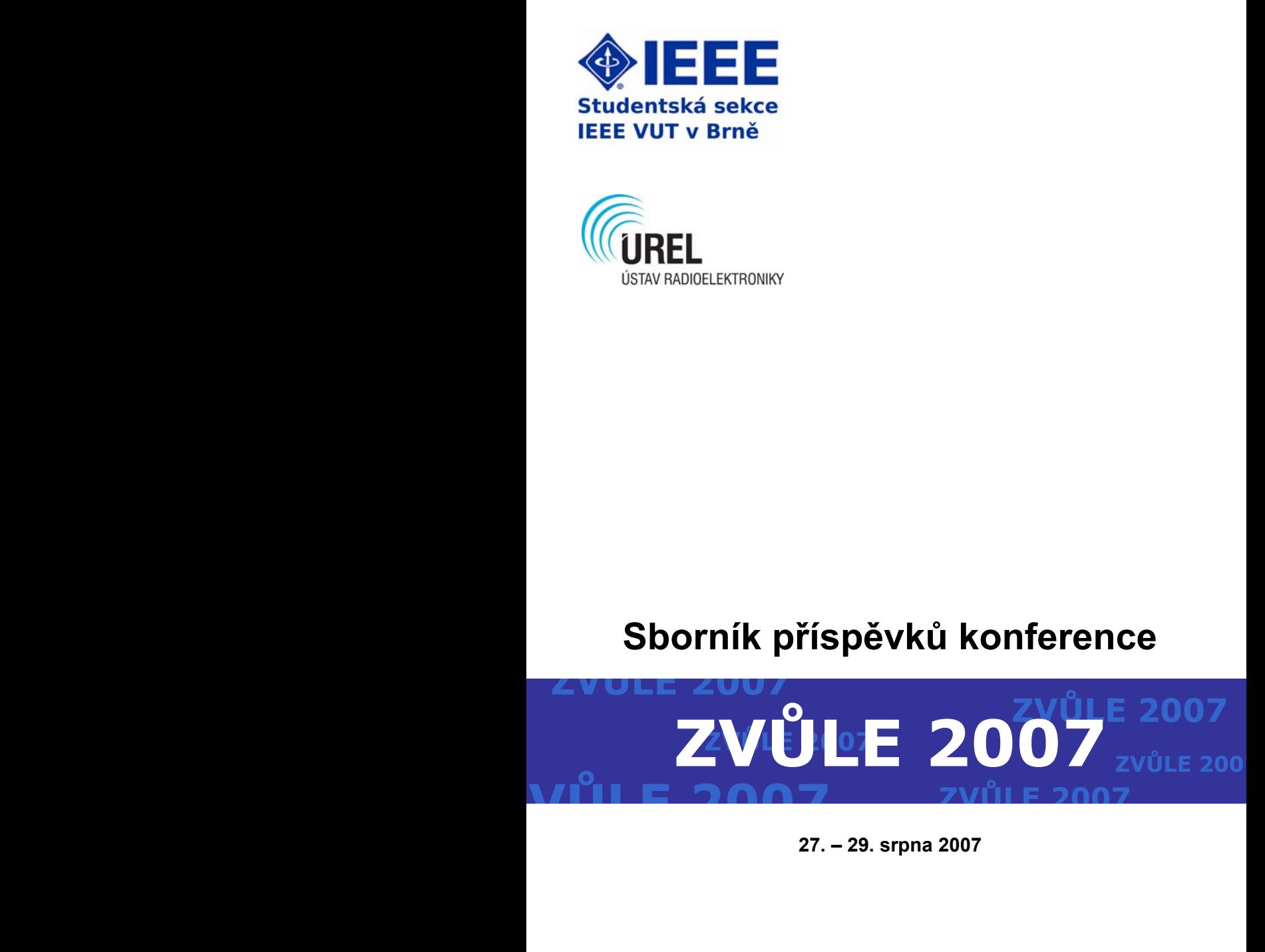

**Sborník příspěvků konference** 

# **ZVŮLE 2007**

Konference je pořádána studentskou sekcí IEEE při Vysokém učení technickém v Brně

27. – 29. srpna 2007, Zvůle

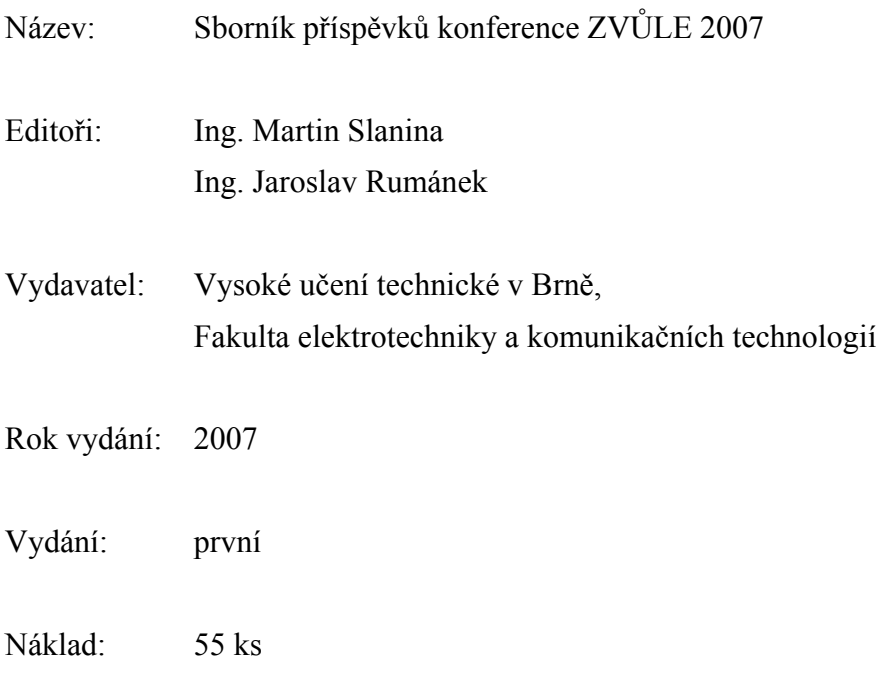

Organizační výbor konference:

 Ing. Zbyněk Fedra Ing. Martin Slanina Ing. Zdeněk Růžička Ing. Jaroslav Rumánek Ing. Lucie Dordová

Tato publikace neprošla jazykovou úpravou.

Za obsah, původnost a literární citace odpovídají autoři jednotlivých příspěvků.

ISBN 978-80-214-3468-4

## **Úvodní slovo**

Vážení kolegové,

letos je to již po páté, kdy se díky studentské sekci IEEE při VUT v Brně můžeme setkat na akci s názvem IEEE Workshop Zvůle 2007. Zároveň je velmi pozitivní rostoucí tendence počtu účastníků a v neposlední řadě i kladné ohlasy na předchozí ročníky.

Cíl organizátorů tohoto setkání je dvojí. Jednak poskytnout možnost začínajícím vědeckým pracovníkům seznámit ostatní s problematikou svého tématického oboru. Druhým cílem je umožnit osobní setkání studentů ze všech vysokých škol s elektrotechnickým zaměřením v České a Slovenské republice. Převážně z toho důvodu není pořádaný workshop nijak oborově vymezen. Lze se na něm setkat s rozličnými tématy: od kybernetiky po optiku, od zpracování audio signálů po návrh mikropáskových antén a energetiku.

Díky velmi dynamickému rozvoji není možné, aby jedna osoba pronikla do problematiky všech těchto odvětví. Lidé pracující v elektrotechnice se tak stávají specialisty pouze na určitou část. Častokrát se ale stává, že způsob technického řešení daného problému v jednom oboru může být inspirací pro řešení problému v oboru jiném, zdánlivě hodně vzdáleném. Příležitostí, jak potkat a navázat kontakt s odborníky z různých oborů, nebývá mnoho. Konference, které bývají úzce odborně zaměřené, těchto příležitostí také mnoho neposkytují. Jistou naději přináší členství v různých společenstvích jako je například IEEE (The Institute of Electrical and Electronics Engineers).

Snažíme se tedy vytvořit tradici konference se širokým odborným zaměřením a navíc konference cílené na mladou generaci vědců a odborníků. Získání přehledu o tom, co je aktuálně řešenými problémy na ostatních vysokých školách a v neposlední řadě i navázání osobních kontaktů při neformálních setkáních se tak může stát velmi silnou motivací pro takovéto konference. Doufáme, že pestré zastoupení (co se týče jednotlivých vysokých škol) z Česka i Slovenska, atraktivní lokalita a bohatý neformální program pomohou v rozšíření nejen profesního obzoru všech účastníků.

> Ing. Zbyněk Fedra (předseda studentské sekce IEEE při VUT v Brně)

# **OBSAH**

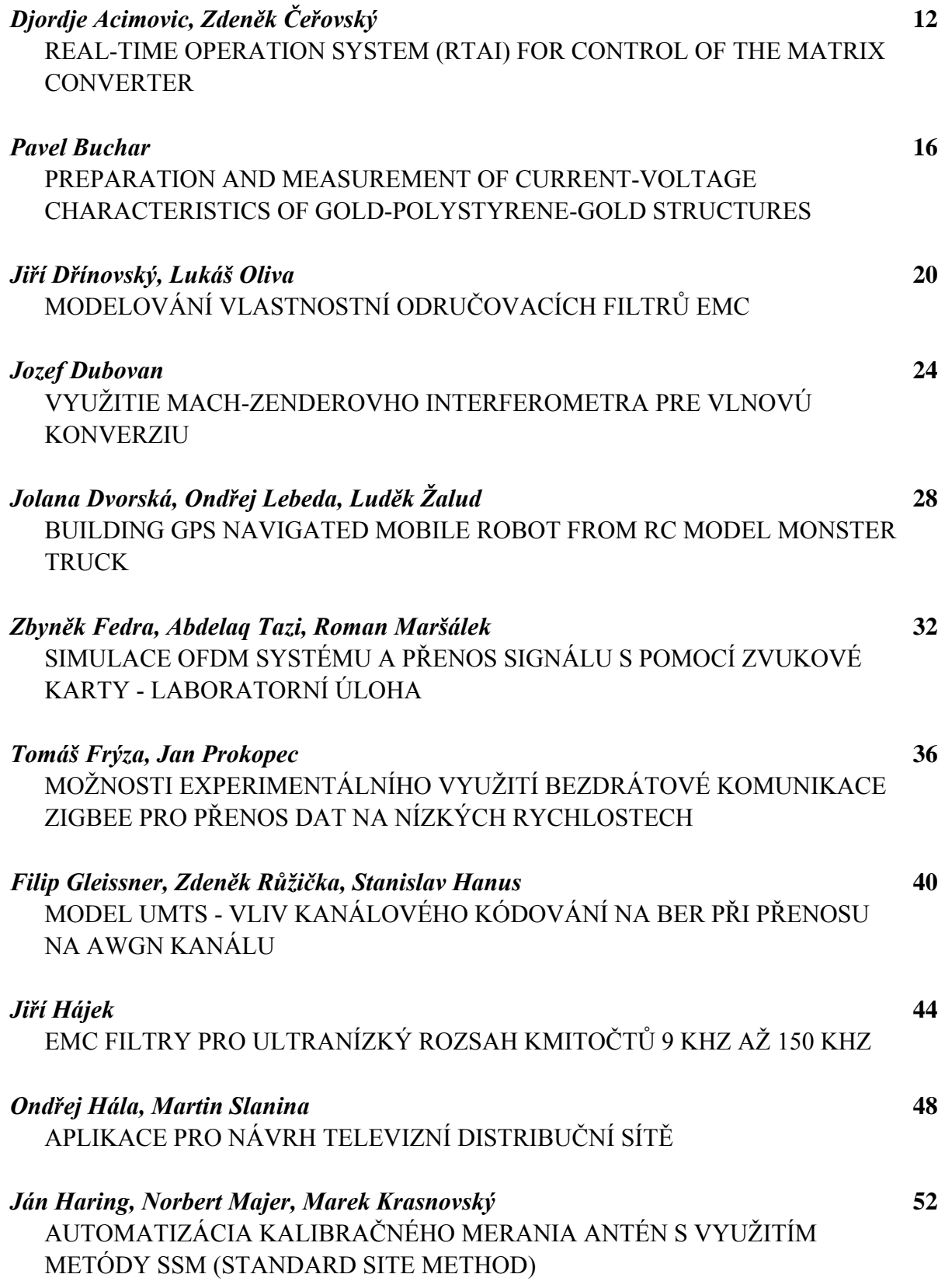

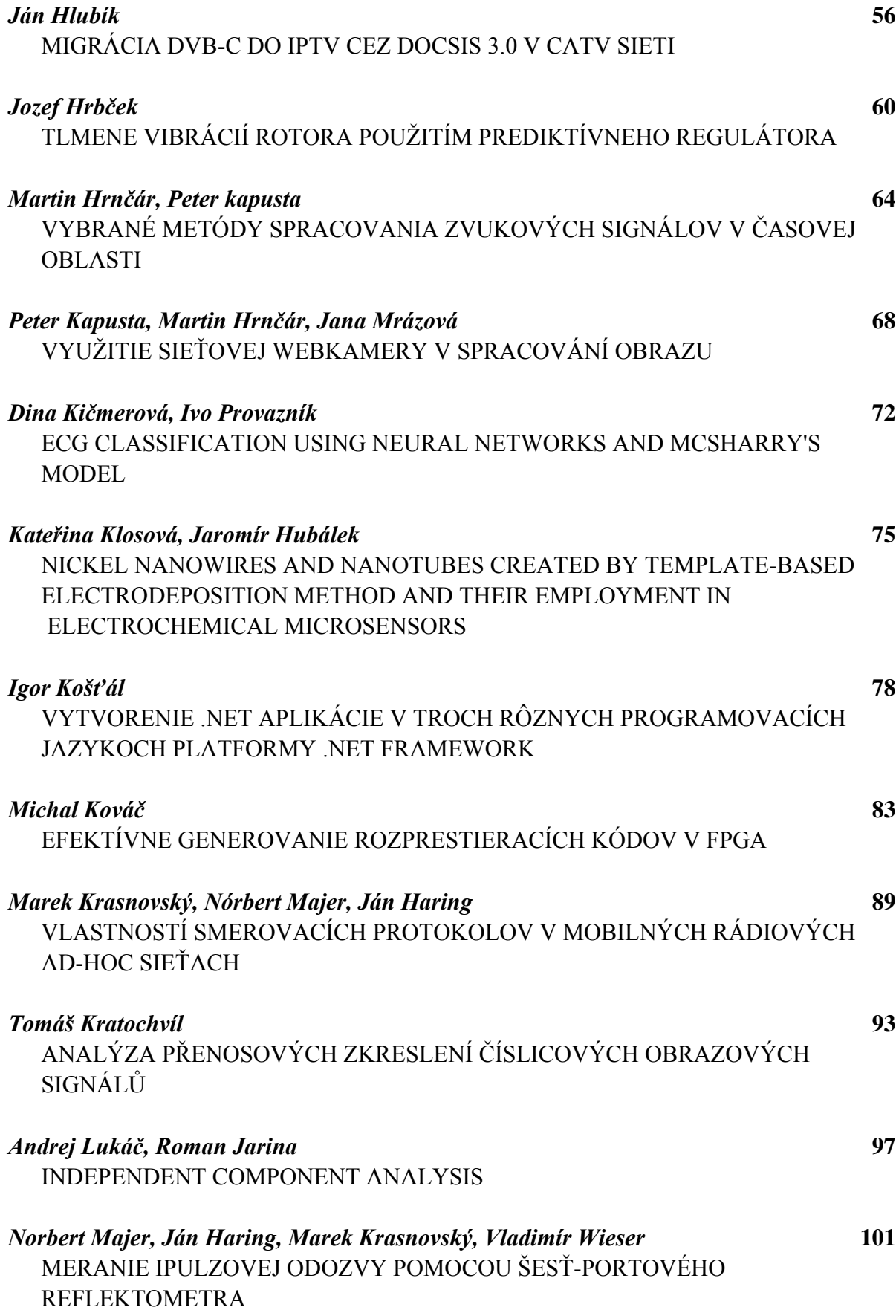

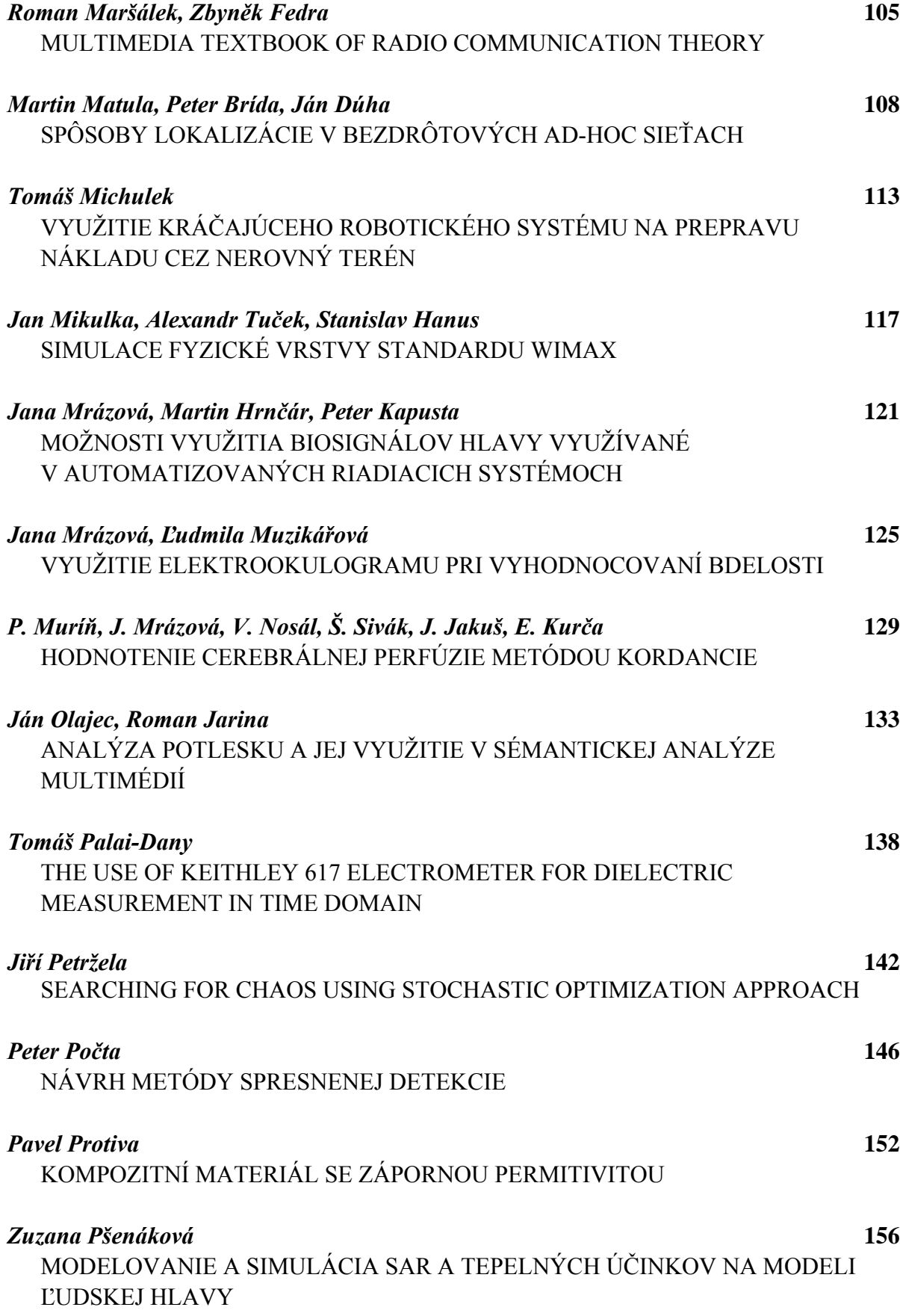

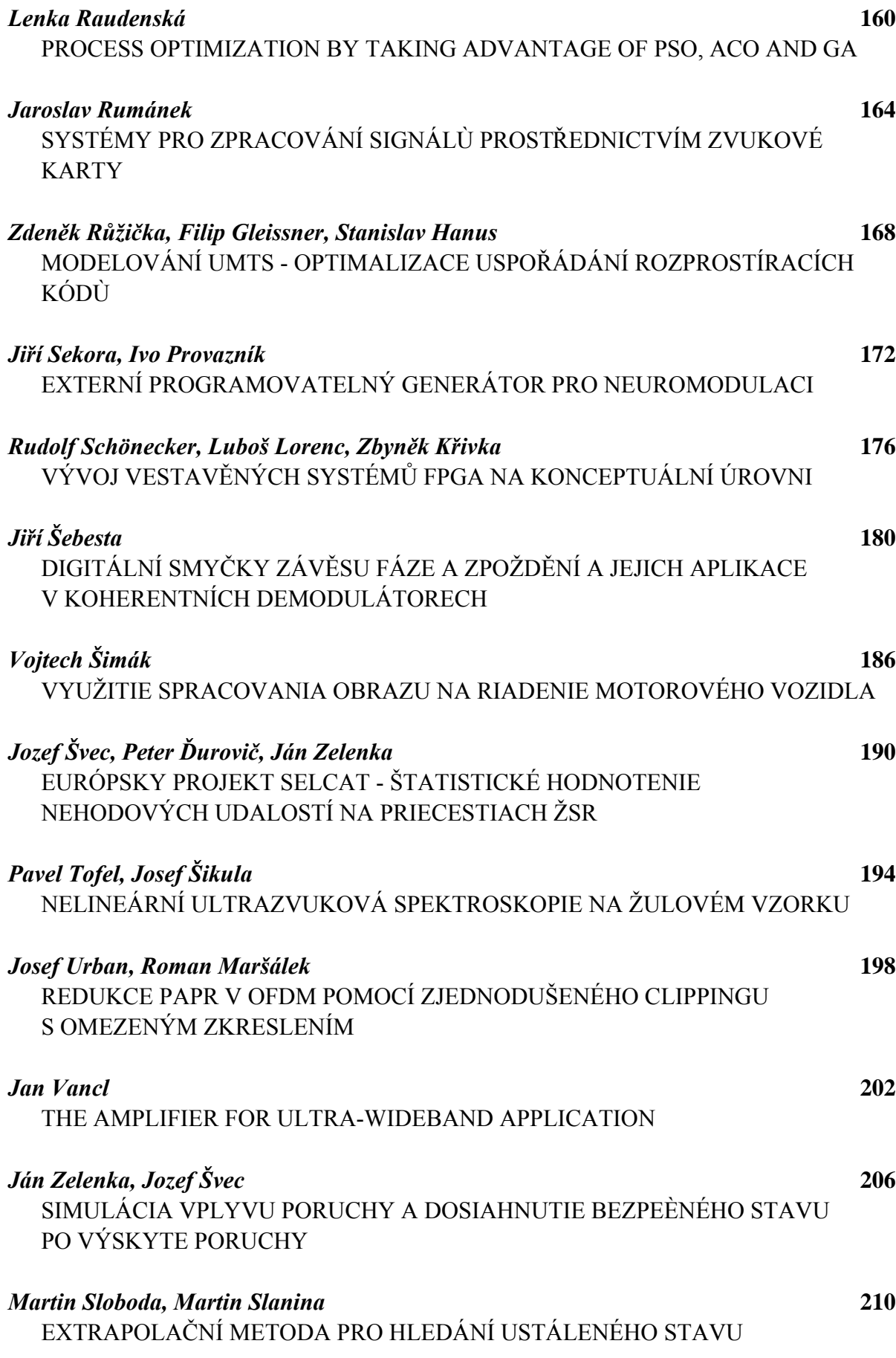

**Příspěvky účastníků konference** 

## **REAL-TIME OPERATION SYSTEM (RTAI) FOR CONTROL OF THE MATRIX CONVERTER**

#### *Acimovic Djordje, Zdeněk Čeřovský*

Czech Technical University in Prague, Faculty of Electrical Engineering, Department of Electric Drives and Traction, Czech Republic, acimod1@fel.cvut.cz web: http://motor.feld.cvut.cz

*Abstrakt: This paper deals with real-time operation system (RTOS) –especially in Real-Time Access Interface (RTAI) for control of the matrix converter. In the area of RTOS, especially in recent time it's commonly used Linux (Unix) platform in embedded systems like very perspective approach. Matrix converter is device which demands real-time response for precise regulation of motor drives. RTAI gives good performance and required properties for demanded working regime..* 

*Key words : RTAI, Linux RTOS, Matrix Converter RTOS.* 

#### **1 Introduction**

The matrix converter presents an all silicon solution for the AC/AC conversion. It employs the matrix of 9 bidirectional switches (Figure 1.1). The use of bidirectional switches (Figure 2.2) enables the converter four quadrant operations as well as the safe commutation. The total number of possible switching combinations is 512. By excluding all forbidden combinations (input terminals must not be short circuit, output terminals must not be opened) the number of possible combinations decreases to 27.

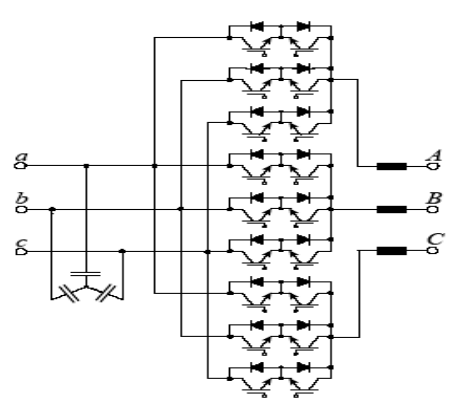

*Figure 1.1 Schema of Matrix Converter* 

Some of the matrix converter main benefits are:

- Small size it uses only semiconductor matrix. There are no large DC link capacitors or inductances. That makes it suitable for application where space is critical (e.g. hybrid vehicles)
- Unity power factor and the sinusoidal current at the converter input
- It enables the four quadrant operation

However there are also some disadvantages. The absence of the DC link and the energy storage makes the control of the converter much more complex comparing to indirect converters. Instead of constant DC link voltage the matrix converter generates the output voltages by combining the three input phase voltages which are not constant values. That demands powerful control hardware and software. Very small latency and reliable response is main demands for matrix converter. For our project value of latency is 80 – 150 microseconds.

#### **2 Real-Time Operating System for Control of Matrix Converter**

Real-Time Operating Systems (RTOS) are those able to provide a required level of service in a bounded response time. They can deliver a response in a time less than a designated timing interval. The timing interval may be long in computing terms i.e. orders of seconds, or it may be short i.e. orders of microseconds. For example, a real-time process control system for a chemical or food plant may only sample a sensor and calculate a control command once a second. On the other hand, for smooth response, a stepper motor must be serviced every few microseconds. A so-called hard real-time system is one that misses no timing deadlines; a soft real-time system can tolerate missing some timing deadlines.

The standard Linux kernel provides a default timer resolution of ten milliseconds. The timer resolution can be improved by recompiling the standard kernel using a different timer divisor, but even with the improved latency of one millisecond in version 2.5.4 there is not much pointing much higher timer resolution.

All variants of real-time Linux have introduced modifications at the kernel level. The result of these modifications is to reduce both the interrupt latency and jitter between periodic interrupts to the microsecond range, allowing for faster response to external events and higher resolution timing. There are four strategies for modifying standard Linux to provide real-time capability.

Three of the four involve adding a second, highly efficient, kernel to handle real-time tasks (**Micro-Kernel** group and **Nano-Kernel** group) and the fourth involves making changes directly to the standard kernel (POSIX Real-Time Extensions).

#### **3 Micro Kernel**

This implementation style provides a second kernel that is an interface layer between the standard kernel and the hardware layer as shown in Figure 2.1. This second kernel is a compact code module, a micro kernel, which controls the execution of real-time tasks and runs the standard Linux kernel as a background task. The micro kernel intercepts the hardware interrupts and ensures that the standard kernel cannot preempt any interrupt processing in the micro kernel.

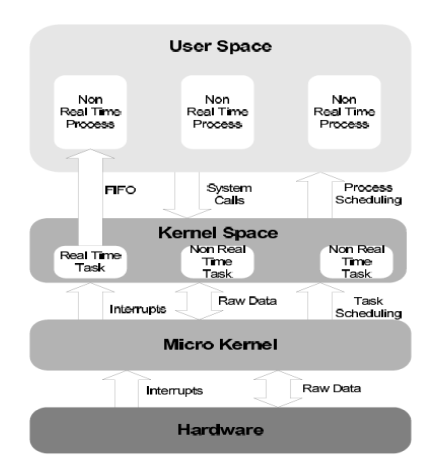

*Figure 2.1 Micro Kernel Real-Time Architecture* 

The primary example of the micro-kernel implementation is **RTLinux**, developed at New Mexico Tech. The originator, Victor Yodaiken, has been awarded a patent that covers the logic of this implementation.The main change for this version is that it implements the POSIX 1003.13 PSE51 minimal real-time environment.

**RTAI** - **RealTime Application Interface** for **Linux**, developed at Politecnico di Milano, is the second distribution of real-time Linux to use the micro-kernel strategy. This distribution started with an early release of RTLinux, in April 2000, and enhanced the higherlevel interfaces to the real-time services. The most recent release, version 24.1.10, was made in September 2002.Real-time Linux, such as RTLinux and RTAI, exhibit comparable latency and periodic jitter to commercial real-time operating systems, that is, latency and jitter in the order of microseconds for processors running at a clock rate of 100s of MHz (Table 2.2).

|                    | <b>Application</b>    | <b>Latency/Jitter</b>         | Dev. Sys.       | <b>Royalty</b> |
|--------------------|-----------------------|-------------------------------|-----------------|----------------|
| Standard O/S       | Non Real Time         | 100 micro to 100 milliseconds | $<$ \$500       | $<$ \$100      |
| Standard Linux     | <b>Soft Real Time</b> | 1 millisecond                 | \$0             | \$0            |
| IEEE 1003.1d Linux | <b>Hard Real Time</b> | 10 to 100 microseconds        | \$0 to \$20,000 | \$0            |
| Real-Time Linux    | <b>Hard Real Time</b> | 1 to 10 microseconds          | \$0             | \$0            |
| <b>TOS Kernels</b> | <b>Hard Real Time</b> | 1 to 10 microseconds          | \$10,000        | \$100          |

*Table 2.2 Comparison performance of RTOS* 

A typical structure of any presented experimental matrix converter consists of certain blocks that can be found again and again in most of the solutions (see Fig. 2.3)

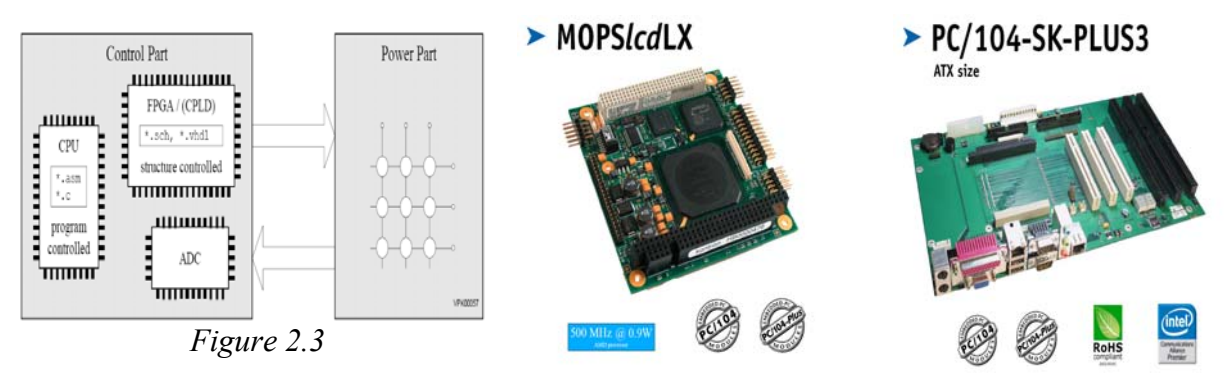

Part of our control structure is module MOPSlcdLX based on PC104 architecture (Extreme Low Power AMD LX800 500MHz, on chip Graphic Controller for CRT & LCD (JILI), DDRRAM-SODIMM socket, 2xRS232C, 2xUSB 2.0, LPT, FDC, IDE and with Intel 551ER 10/100Mbit Ethernet) which have excellent performance for any RTOS.

Module **MOPSlcdLX** have possibilities to boot and install any RTOS from FLASH Card (today already have capacity over 8GB).For development and testing that module is mounted to the motherboard **PC/104-SK-PLUS3 (***ISA and PCI-Bus slots electrically coupled, a plug for power supply and a keyboard connection, 3.5" floppy drive, interface Mains adapter 110-230 V AC optional with PC/104-VGACRT-4 graphics I/O card)* .Entire hardware has excellent conditions for RTOS e.g. **RTLinux** or **RTAI**, and that is reason for choosing it for control of Matrix Converter.

#### **4 RTAI – Real Time Application Interface**

For now it is tested on virtual machines and very soon should be tested and developed on module **MOPSlcdLX** .

- RTAI supports every linux distribution and
- RTAI supports several architectures:
- x86 (with and without FPU and TSC)
- $x86.64$
- PowerPC
- ARM (StrongARM; ARM7: clps711x-family, Cirrus Logic EP7xxx, CS89712, PXA25x)

RTAI is based on micro – kernel architecture which is installing like patch and support linux kernels 2.0, 2.2.xx, 2.4.xx ,2.6 until 2.6.15. It is tested on Fedora Core 3 linux distribution with kernel 2.6.9. The **RTAI-Lab project** provides a tool chain to develop block diagrams that can be compiled and executed on the RTAI real-time Linux operating system. RTAI-Lab (Figure 2.6) is included in the RTAI distribution.Block diagrams can be developed using either Scilab/Scicos (Open Source) or Matlab/Simulink/RTW (commercial).

#### **RTAI-Lab main features**

• Adds RTAI-Lib palette of RTAI blocks to Scicos to develop realtime block diagrams

• Enables host and target systems to communicate via net\_rpc

• xrtailab virtual oscilloscope and monitoring application lets you interact with the real-time executable

• Automatic real-time code generation from Scilab/Scicos

• Possibility to port

Matlab/Simulink/Real-Time Workshop projects to RTAI *Figure 2.6 RTAI-Lab*

#### **5 Conclusion**

The final results of this analyze lead to conclusion that the operating system in real time - **RTAI** offers optimal performance for control of matrix converter. Open source system and development community is certain very perspective platform for development RTOS.

#### **Literature:**

- [1] Matrix Converter in Hybrid Drives, PhD Thesis Stanislav Flígl, Published by © 2006 CZECH TECHNICAL UNIVERSITY IN PRAGUE
- [2] Building Embedded Linux Systems, Karim Yaghmour Published by © 2003 O'Reilly & Associates, Inc, 1005 Gravenstein Highway North, Sebastopol, CA 95472druhá atd.
- [3] Real-Time and Embedded Guide by Herman Bruyninckx Copyright © 2000, 2001, 2002 Herman. Bruyninckx@mech.kuleuven.ac.be

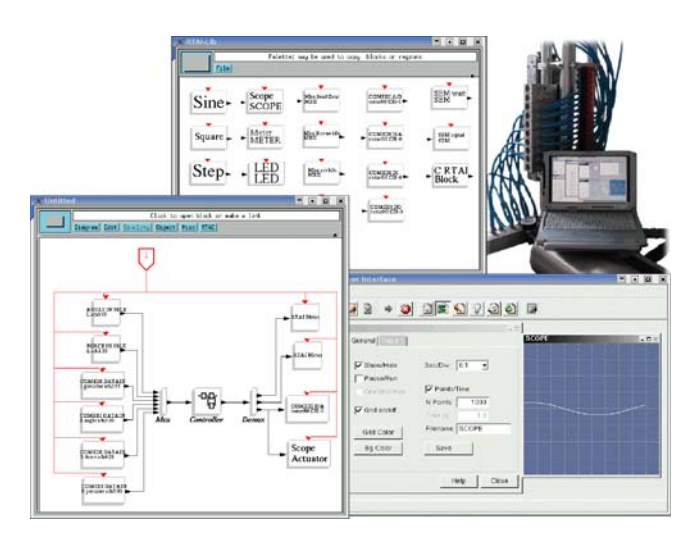

## **PREPARATION AND MEASUREMENT OF CURRENT-VOLTAGE CHARACTERISTICS OF GOLD-POLYSTYRENE-GOLD STRUCTURES**

*Pavel Buchar* 

Department of Electromagnetic Field, Czech Technical University Technická 2, 16627 Praha 6, Czech Republic tel.: +420 224 352 279, fax: +420 224 355 865, email: [bucharp@fel.cvut.cz](mailto:bucharp@fel.cvut.cz)

*Abstract: The work presents first results of investigation of electrical features of thin gold-polymergold structures. Structures consist of two gold layers having several tens of nanometers in thickness prepared by sputtering, separated by a polymer layer having several hundreds of nanometers in thickness prepared by spin coating. Current-voltage characteristics of these structures were measured under low pressure. The current with respect to time was measured using an oscilloscope. Various effects were observed.* 

*Keywords: MIM structures, current-voltage characteristic.* 

#### **1 Introduction**

Thin metal-insulator-metal (MIM) structures have been widely investigated in last decades from the point of view of their electrical properties. One of the first summaries on these phenomena was made in 1970 by G. Dearnaley et al. [1]. In this paper amorphous oxides were used as insulators in MIM structures. Various insulators were used in other works, e.g., sulphides [2], halides [3] or polymers [4].

Various conductivity mechanisms in insulators exist. E.g., Schottky emission, which is an electron emission from a metal, Poole-Frenkel emission, which is a thermal excitation of trapped carriers, space-charge-limited current flow, ionic conduction or tunnelling.

A special phenomenon, so-called electroforming, was usually reported. When increasing the applied voltage to a certain threshold voltage, the current quickly arises by several orders. The phenomenon is accompanied by a negative differential resistance region in the current-voltage characteristic. It is explained by existence of conducting filaments rising from one metal layer through the insulator towards the other metal layer due to the applied voltage. The number of such filaments grows with increasing voltage. Electrical current going through these filaments grows with increasing applied voltage. Thus, ohmic losses increase and, due to them, some filaments are destroyed. I.e., their number and, subsequently, the current falls. The fall in current may outweigh the increase and, therefore, a region of negative differential resistance may appear in the current-voltage characteristic.

Electroforming was always found only when a structure was placed under a low pressure. Authors report various values of pressure, usually in the order from  $10^{-4}$  to  $10^{-2}$  Pa. This is explained by the fact that molecules of atmospheric gases should inhibit the growing of filaments through the insulator layer.

In our work we used structures consisting of two sputtered gold layers separated by a polystyrene layer. Their current-voltage characteristics and the current with respect to time were measured.

#### **2 Preparation**

The structures were prepared on clean glass slabs. At first, the bottom gold layer was sputtered through a mask. This layer has approx. 50 nm in thickness. Then the insulator layer was prepared from a polystyrene solution by the spin coating technique. The thickness of this layer depends on the concentration of the solution and on the rotation speed, and was designed to be approx. 250 nm in our case. Finally, the top gold layer was sputtered through the same mask, but rotated by 90 degrees. Its thickness is the same as that of the bottom gold layer. The resulting set of contacts is shown in Fig. 2.1.

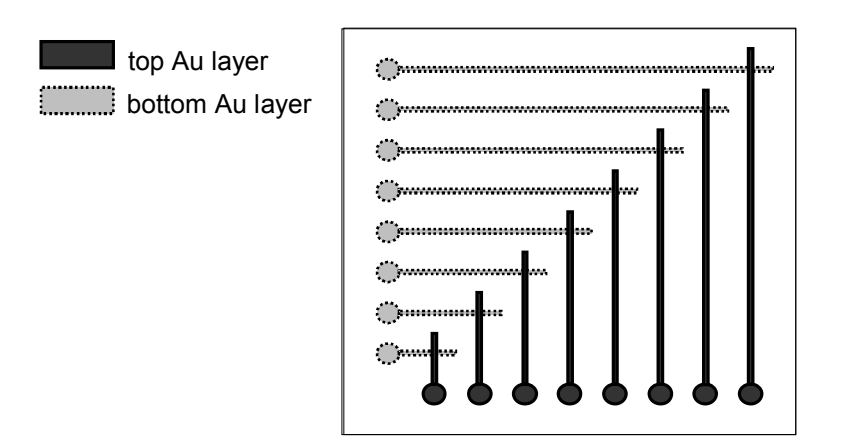

**Fig. 2.1:** Top view of a prepared structure.

#### **3 Measurement**

Structures were placed in a vacuum chamber that was subsequently evacuated using a rotation pump to the pressure of approx.  $10^0$  Pa.

Structures were connected to the Keithley 487 Picoammeter/Voltage source, and a resistor of 86 kΩ was connected in series with the measured structure. The systematic measurement error caused by the resistor connected in series to the measured sample is negligible, because its value is much lower than value of the resistivity of the MIM sample.

A voltage was applied and gradually increased and the current was measured using the Keithley device. In this way, current-voltage characteristic of the structure was obtained. Voltage arising on the resistor connected in series with a measured MIM structure was continually tracked using the oscilloscope Agilent DSO3102A. Changes in this voltage were recalculated to electrical current. In this way, dependencies of the current flowing through a structure on time *t* were obtained. Measurement set up is sketched in Fig. 3.1.

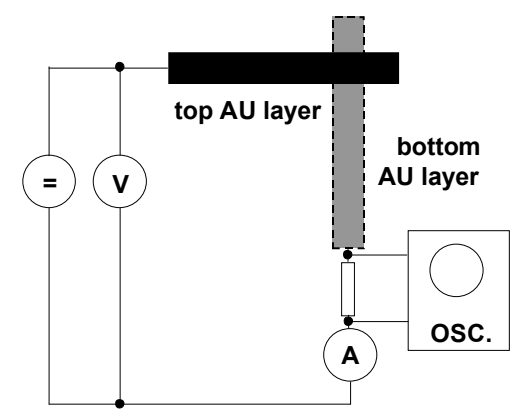

**Fig. 3.1:** Sketch of measurement set up.

#### **4 Examples of Measurement Results**

A typical measured current-voltage characteristic is shown in Fig. 4.1. As can be seen, with increasing voltage the current gradually grew from  $10^{-12}$  to  $10^{-10}$  A. A sharp increase in current to  $10^{-7}$  A occurred at 26 V, and the current then fluctuated from  $10^{-8}$  to  $10^{-7}$  A

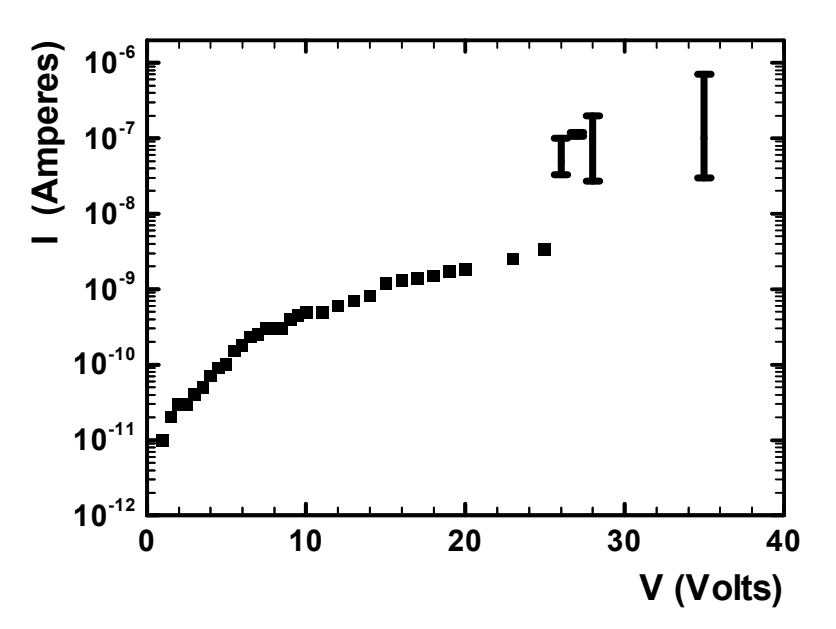

**Fig. 4.1:** Typical measured current-voltage characteristic.

A typical current fluctuation with respect to time measured by the oscilloscope is shown in Fig. 4.2.

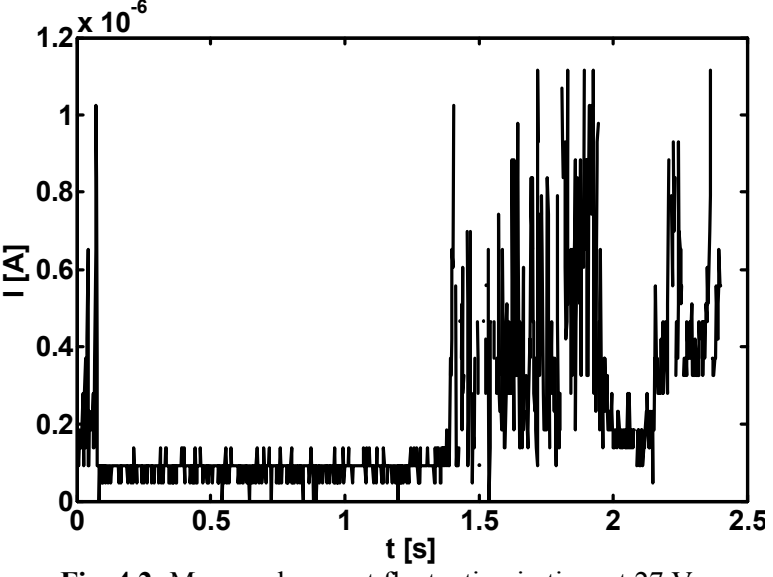

**Fig. 4.2:** Measured current fluctuation in time at 27 V.

#### **5 Conclusion**

This work briefly describes the way of preparation and measurement of electrical properties of thin gold-polystyrene-gold structures performed by our group. It also presents examples of measured current-voltage characteristics and current fluctuations in time.

It has been found that when the applied voltage is increased, the current gradually grows according to so-called space-charge-limited conduction [5], and after a certain threshold voltage is reached, it quickly arises by several orders. This regularly found phenomenon is called electroforming. According to literature, this phenomenon should be followed by a region of negative differential resistance in the current-voltage characteristic. This region has not been found in our case. The possible reason for this may be the fact that the pressure, under which the measurement was performed, is still too high compared to literature. Lower pressure could be reached using better equipment than that currently available.

The electroforming was always accompanied by significant current fluctuations in time. This fact supports the theory that explains the electroforming by arising and disappearing conducting filaments.

#### **Acknowledgment**

This work has been supported by the Czech Grant Agency under grant 13/03014/13117 Novel Approach and Coordination of Doctoral Education in Radioelectronics and Related Disciplines.

#### **References**

- [1] DEARNALEY, A., STONEHAM, A. M. Electrical phenomena in amorphous oxide films. *Reports on Progress in Physics,* 1970, vol. 33, no. 3, p. 1129 - 1191.
- [2] SUTHERLAND, R. R. A theory for negative resistance and memory effects in thin insulating films and its application to Au-ZnS-Au devices. *J. Phys. D: Appl. Phys.,* 1971, vol. 4, no. 3, p. 468 - 479.
- [3] COLLINS, R. A., BOWMAN, G., SUTHERLAND, R. R. Electroforming of MIM thinfilm devices in air at atmospheric pressure. *J. Phys. D: Appl. Phys.,* 1971, vol. 4, no. 11, p. L49 - L52.
- [4] EFIMENKO, K. et al. Electrical properties of Au-polystyrene-Au submicron structures. *Applied physics A. Materials science and processing,* 1998, vol. 68, no. 5, p. 503 - 505.
- [5] ANATOLY, A. et al. Space-Charge-Limited Current in a Film. *IEEE Transactions on Electron Devices*, 1989, vol. 36, no. 6, p. 1162-1170

# **MODELOVÁNÍ VLASTNOSTÍ ODRUŠOVACÍCH FILTRŮ EMC**

#### *Jiří DŘÍNOVSKÝ, Lukáš OLIVA*

#### Ústav radioelektroniky, FEKT VUT v Brně Purkyňova 118, 612 00 Brno, Česká republika tel.: +420 541 149 126, fax: +420 541 149 244 email: drino@feec.vutbr.cz, xoliva02@stud.feec.vutbr.cz

*Abstrakt: Příspěvek pojednává o modelech odrušovacích filtrů EMC. Parametry jednotlivých parazitních prvků byly určeny z naměřené útlumové charakteristiky v 50-ti Ω systému. Tyto modely lze následně využít pro odhad vlastností těchto filtrů v jiných impedančních systémech. Tím že jsou v modelech zahrnuty i parametry, které degradují vložný útlum na vyšších kmitočtech je dosaženo poměrně dobré shody s daty, která byla získána měřením.*

*Klíčová slova: Odrušovací filtr EMC, EMC, modelování, náhradní schéma, parazitní prvky, PSO.*

#### **1 Úvod**

Měření vložného útlumu odrušovacích filtrů je nejčastěji prováděno v 50-ti Ω impedančním systému. Samotné měření vložného útlumu lze provádět v různých systémech (asymetrický, symetrický nesymetrický), které odpovídá připojení zdroje a přijímače rušení.

Hlavním problém při instalaci a použití odrušovacích filtrů představují právě impedance, které jsou připojené ke vstupním a výstupním svorkám těchto filtrů. V naprosté většině však předem tyto impedanční podmínky a také charakter rušivých signálů nejsou s dostatečnou přesností známy. Impedance připojená ke vstupním svorkám odrušovacího filtru je ve většině případů impedance nízkonapěťové napájecí sítě. Impedance těchto sítí se s kmitočtem značně mění a dále velmi silně závisí na místě připojení (vesnická zástavba, průmyslová zóna apod.) a také na typu vedení, kterým je tato síť nízkého napětí provedena [1].

Pro posouzení tzv. nejhoršího případu (nejmenšího vložného útlumu odrušovacího filtru), který může v krajním případě nastat je Českou technickou normou ČSN CISPR 17 [2] doporučena "Aproximační metoda pro síťové odrušovací filtry". Při měření touto metodou se vstupní a výstupní svorky odrušovacího filtru zakončují 0,1 Ω a 100 Ω a také opačně. Takto získaný vložný útlum lze považovat za "nejhorší případ", který lze na místě instalace daného filtru očekávat. Zároveň tento systém spolehlivě identifikuje nechtěné oscilace vložného útlumu odrušovacího filtru. Nejčastěji je měření tímto postupem prováděno v symetrickém měřicím systému, ale lze ho s úspěchem využít i v jiných systémech. Hlavní nevýhodou tohoto měřicího postupu je použití dvou impedančních transformátorů. Zejména konstrukce transformátoru s impedančním převodem z 50-ti Ω na 0,1 Ω pro kmitočty cca na 50 MHz je téměř nemožná.

#### **2 Modely odrušovacích filtrů**

Vytvoření vhodných náhradních modelů odrušovacích filtrů, které by respektovaly jeho skutečnou konfiguraci (obr. 2.1) by mohlo být s úspěchem použito místo měření v těchto nízko-impedančních systémech. Pro konstrukci těchto modelů se nabízí využití naměřených útlumových charakteristik v systému 50 Ω/ 50 Ω a to jak v asymetrickém tak i symetrickém zapojení. Na obr 2.2 jsou vedeny charakteristiky vložného útlumu odrušovacího filtr firmy

ELFIS v různých systémech. Z těchto charakteristik lze následně stanovit hodnoty jednotlivých parazitních prvků, které degradují vložný útlum zejména na vyšších kmitočtech.

Základní obvodové zapojení filtru (obr. 2.1) je tedy nutné modifikovat tak, aby obsahovalo již zmíněné parazitní prvky. Poloha jednotlivých parazitních prvků byla stanovena z chování filtru v 50-ti Ω systému. Jednotlivé ideální setrvačné obvodové prvky odrušovacího filtru byly

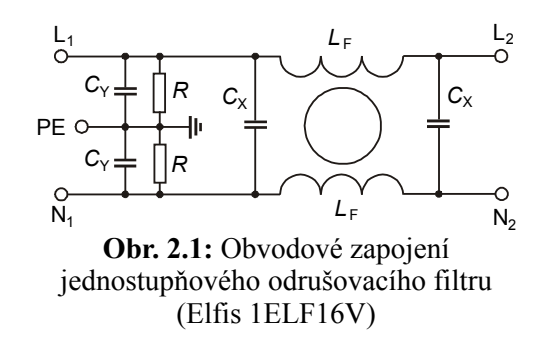

nahrazeny obvodovými modely těchto prvků, které jsou zobrazeny na obr. 2.3. Hodnoty jednotlivých parazitních prvků byly následně dopočítány z naměřených charakteristik v systému 50 Ω/ 50 Ω. Při výpočtu bylo využíváno optimalizačního algoritmu, který byl založen na metodě roje částic (PSO). Bylo tedy nutné nalézt hodnoty následujících deseti parametrů:  $R_{XS}$ ,  $R_{XB}$ ,  $L_{XS}$ ,  $R_{YS}$ ,  $R_{YB}$ ,  $L_{YS}$ ,  $R_{LS}$ ,  $R_{LP}$ ,  $C_{LP}$  a  $L_{LS}$ , které jsou zobrazeny na obr. 2.4 spolu s kompletním náhradním modelem odrušovacího filtru.

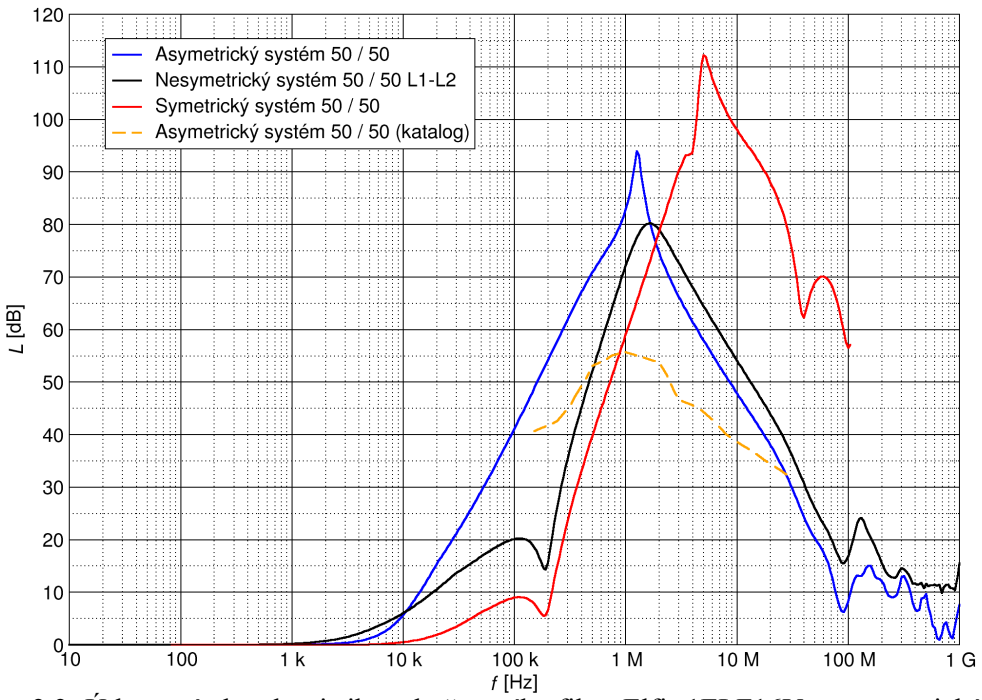

**Obr. 2.2:** Útlumové charakteristiky odrušovacího filtru Elfis 1ELF16V; v asymetrickém, nesymetrickém a symetrickém 50 Ω/50 Ω systému

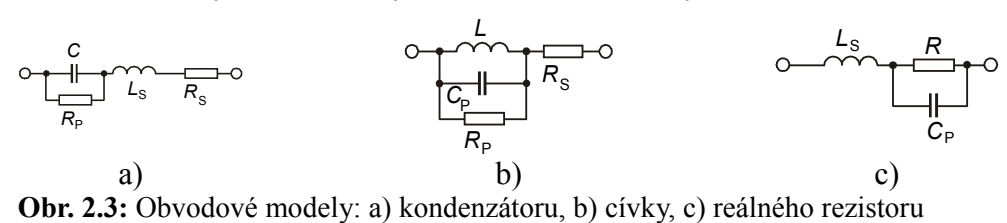

#### **3 Ověření modelů**

Pro ověření funkčnosti modelů bylo provedeno měření několika odrušovacích filtrů a to nejen v systému 50 Ω/50 Ω, ale i v systémech 0,1 Ω/100 Ω a 100 Ω/0,1 Ω. Porovnání vložného útlumu odrušovacího filtr Elfis 1ELF16V v asymetrickém systému spolu s jeho modelem je uvedeno na obr. 3.1 a 3.2. Z uvedených obrázků je patrná velmi dobrá shoda naměřených a vypočtených charakteristik vložného útlumu a to jak pro běžně uváděný systém 50 Ω/50 Ω tak také pro systém 0,1 Ω/100 Ω ve kterém tento odrušovací filtr vykazoval nejmenší vložný útlum. Jak již bylo zmíněno, parazitní parametry filtru byly optimalizovány metodou roje částic. Potřebné výpočty byly provedeny v programu Matlab®.

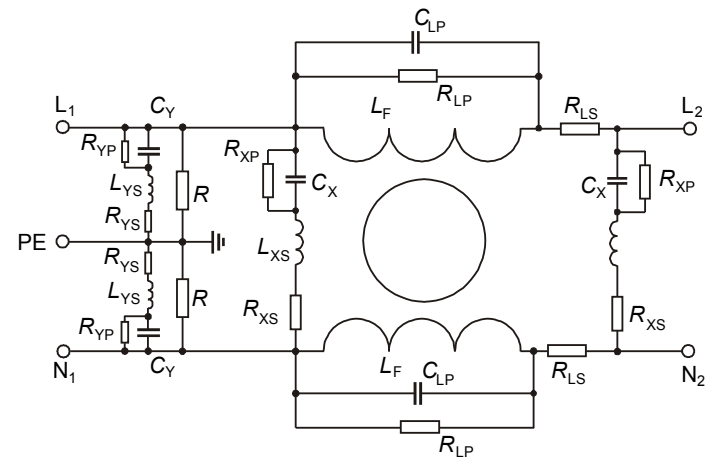

**Obr. 2.4:** Model jednostupňového odrušovacího filtru Elfis 1ELF16V

#### **4 Závěr**

Z uvedeného příkladu je dobře patrná dobrá shoda vlastností navržených modelů s naměřenými vlastnostmi reálných odrušovacích filtrů. Tyto modely mohou být s úspěchem použitelné jako náhrada skutečných měření. Tímto postupem lze obdržet velmi dobrý odhad nejhoršího případu a to pro různé měřicí systémy. Další práce se bude věnovat dalšímu zpřesnění navržených modelů, které je možné přidáním některých další parazitních prvků jako například parazitní kapacity přípojných konektorů a podobně. Navržené modely, zřejmě po dalším zpřesnění, budou využity také pro testování dalších systému, které by mohli s úspěchem nahradit systém 0,1 Ω/100 Ω, který je velmi obtížně realizovatelný impedančními

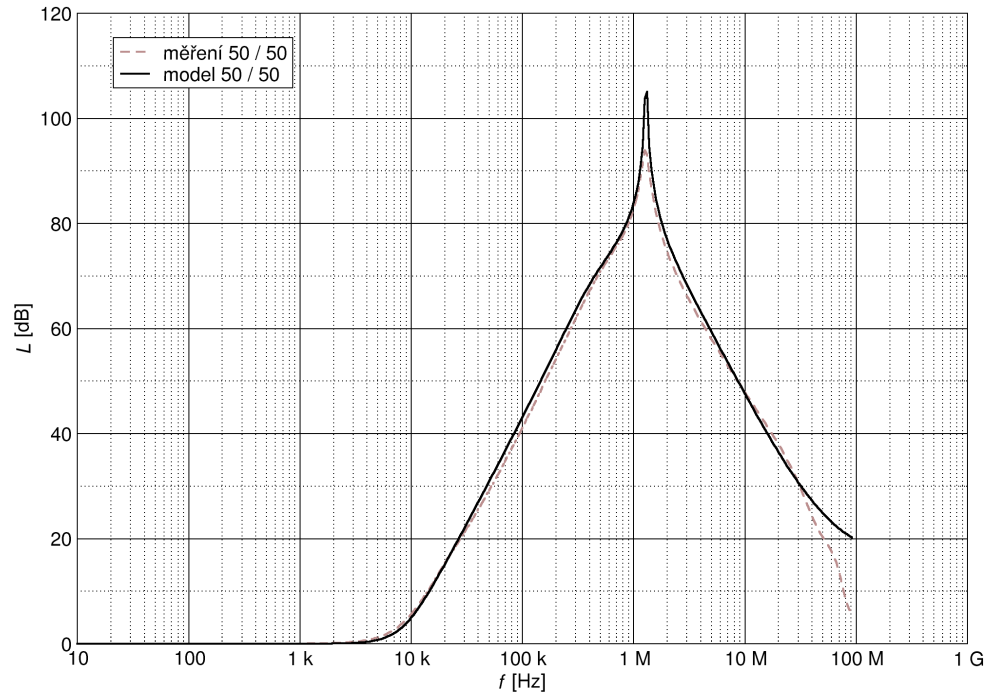

**Obr. 3.1:** Porovnání naměřených útlumových charakteristik odrušovacího filtru Elfis 1ELF16V s útlumovými charakteristikami jeho modelu v systému 50 Ω/50 Ω

transformátory. Jedná se zejména o frekvenční oblast nad cca 10 MHz, kde je dosažení transformované impedance 0,1 Ω téměř nereálné. Nalezení obdobných měřicích systémů, které by poskytovaly obdobné výsledky, pomocí těchto modelů je v současné době velmi žádoucí. Výsledky poskytované tímto nově navrženým systémem bude následně nutné ověřit měřením. Hledání těchto nových měřicích systému však není možné bez přesných modelů provádět a to zejména z velké časové náročnosti výroby jednotlivých měřicích transformátorů, a také z časové prodlevy způsobené měření. Mnohem efektivnější je nalezení těchto systému pomocí vhodných a dostatečně přesných obvodových modelů.

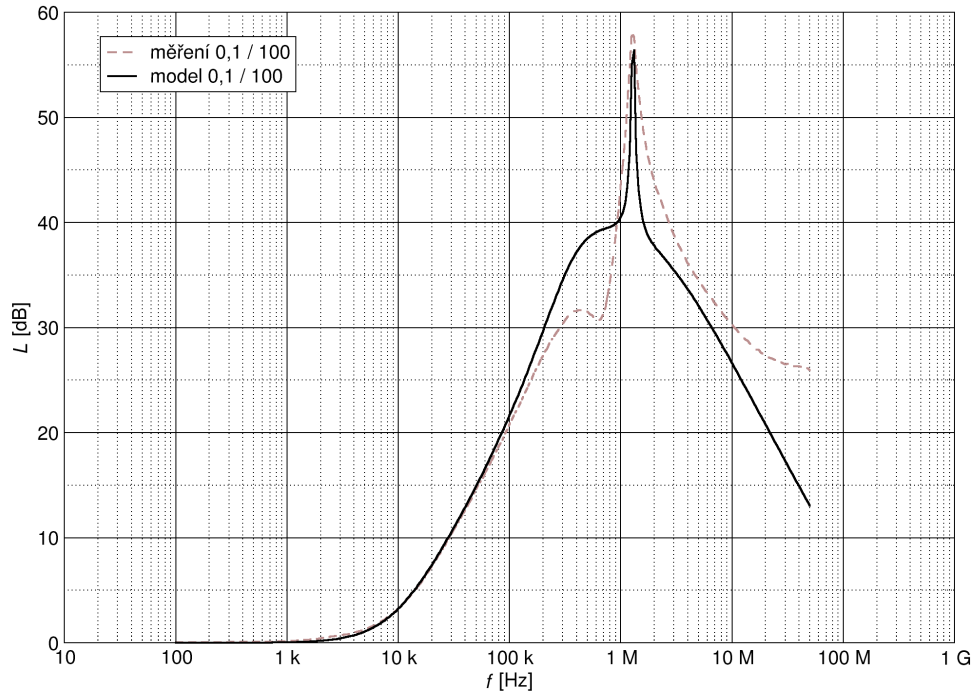

**Obr. 3.2:** Porovnání naměřených útlumových charakteristik odrušovacího filtru Elfis 1ELF16V s útlumovými charakteristikami jeho modelu v systému 0,1 Ω/100 Ω

#### **Poděkování**

Tento příspěvek vznikl za podpory Ministerstva školství mládeže a tělovýchovy České republiky, Výzkumný záměr MSM 0021630513 a za podpory grantové agentury České republiky 102/03/H086.

#### **Seznam literatury**

- [1] SVAČINA, J. *Elektromagnetická kompatibilita, principy a metody.* Brno: Vysoké učení technické, 2001. "Připojujeme se k Evropské Unii", svazek 2. 156 stran. ISBN 80-214-1873-7.
- [2] ČSN CISPR 17: *Metody měření útlumových charakteristik pasivních vysokofrekvenčních filtrů a odrušovacích součástek*. Česká technická norma, Český normalizační institut. Praha, Listopad 2000. 27 stran. (tř. znak 33 4227)
- [3] DŘÍNOVSKÝ, J. SVAČINA, J., Estimation of EMI Filter Performance for the "Worst-Case" system. *Radioengineering (Part I: Special Issue:Electromagnetic Compatibility)*. 2006, vol. 15, no. 4, p 16-21. ISSN 1210-2512.

# **VYUŽITIE MACH-ZEHNDEROVHO INTERFEROMETRA PRE VLNOVÚ KONVERZIU**

*Jozef Dubovan* 

Katedra telekomunikácií, EF ŽU v Žiline Univerzitná 1, 010 26, Žilina, Slovenská republika tel.: +421 513 22 16, fax: +421 513 15 20, email: jozef.dubovan@fel.uniza.sk

*Abstrakt: Dôležitým smerom vývoja optických komunikácií je rozvoj tzv. plne-optických sietí, kde sa celý prenos signálu, ale aj jeho spracovanie v uzloch siete uskutočňuje v optickom pásme. Jedným z dôležitých prvkov budúcich plne-optických smerovačov sú vlnové konvertory. Tento článok sa zaoberá popisom princípu činnosti a simuláciou Mach-Zehnderovho interferometra ako vlnového konvertora. SOA zosilňovače sa využívajú pre potreby porušenia fázových podmienok a tým umožňujú použitie MZI pre potreby vlnovej konverzie.V závere článku sú prezentované simuláčné výsledky tejto štruktúry v prostredí VPI Photonic.* 

*Kľúčové slová: Mach-Zehnderov interferometer, SOA, vlnová konverzia* 

#### **1 Úvod**

Enormný nárast prenosu dát v internete dal do popredia nové požiadavky na šírku pásma fyzickej prenosovej vrstvy chrbticových sietí. Pokiaľ optická technológia nezačne uspokojovať požiadavky na veľkú šírku pásma, bude smerovanie realizované pomocou elektronického hardvéru. Je nepravdepodobné, že by tieto technológie dosiahli terabitové rýchlosti potrebné pre prepínanie v sieťach budúcej generácie. Zdá sa, že "optika" bude jedinou technológiou schopnou dosiahnuť mnoho-terabitový prenos dát. Pre budúce generácie optických sietí využívajúcich plnú šírku pásma optického vlákna sa dajú očakávať dátové rýchlosti presahujúce v každom individuálnom DWDM-kanále praktickú bitovú rýchlosť akejkoľvek riadiacej elektroniky [1].

Ďalšou sľubnou technológiou môže byť OTDM, pomocou ktorej môže byť zaistený kontinuálny nárast kapacity optických vláknových sietí. Nedávne pokroky v OTDM dávajú tejto technológii obrovskú schopnosť pre dosiahnutie veľkej prepínacej šírky pásma medzi veľkým počtom portov a tak poskytovať obrovské agregované kapacity [1].

#### **2 Vlnová konverzia**

Vlnová konverzia je jednou z primárnych funkcií, ktorú potrebuje pre správnu funkčnosť opticky riadený optický prepínač. Tento cieľ môžeme dosiahnuť použitím polovodičov (SOA). Fyzikálne javy a zariadenia, ktoré najčastejšie používame, sú krížová fázová modulácia (XPM – Cross Phase Modulation) v polovodičovom optickom zosilňovači.

Vývoj je v posledných rokoch zameraný aj na prenos modulácie indexu na moduláciu amplitúdy. Toto môžeme dosiahnuť vložením nelineárneho média do interferometrickej štruktúry. Interferometer vyžaduje veľmi vysokú stabilitu. Dlhé roky technologickej práce boli zamerané na monolitickú integráciu SOA zosilňovačov do Mach-Zehnderovho interferometra (MZI – Mach-Zehnder Interferometer). Takéto zariadenia sú dnes dostupné a boli úspešne aplikované vo viacerých systémových experimentoch\* [2].

<sup>\*</sup> B. Dagens et al, ECOC 2002, paper PD 3.1, T. Tekin et al, ECOC 2003, paper We4.P.119

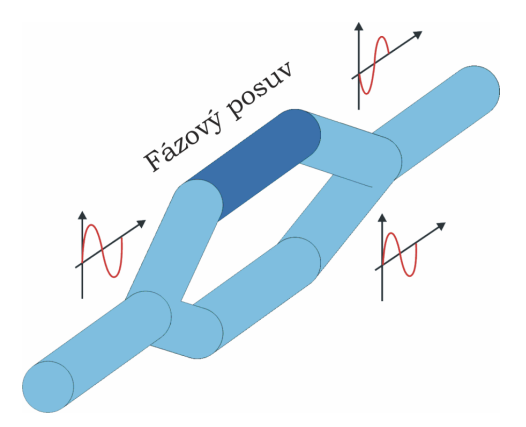

**Obr. 2.1:** Štruktúra Mach-Zehderovho interferometra, v ktorom sa privádzaný optický signál rozdeľuje do dvoch ramien (v jednom dochádza k oneskoreniu) a následne kombinuje.

#### **2.1 Princíp činnosti**

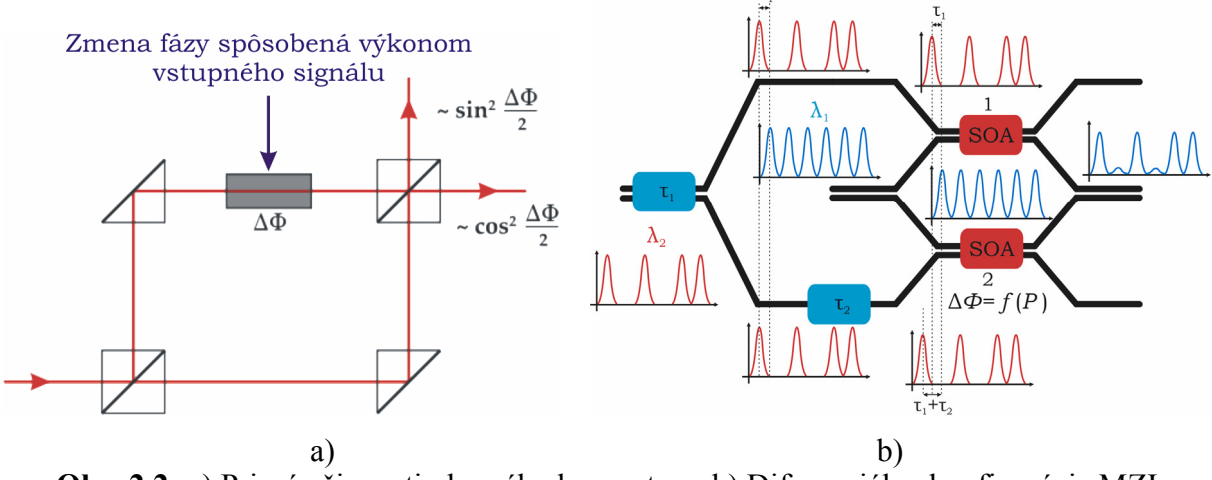

**Obr. 2.2:** a) Princíp činnosti vlnového konvertora. b) Diferenciálna konfigurácia MZI vlnového konvertora, ktorý môže byť integrovaný na InP doštičku [2, 3].

Ako prvý na vstup SOA 1 a SOA 2 (pozri obr. 2.2b) prichádzajú hodinové impulzy o vlnovej dĺžke  $\lambda_1$ . Dátový signál, ktorý má vyšší výkon a vlnovú dĺžku  $\lambda_2$ , príde s časovým oneskorením  $\tau_1$  a spôsobí zmenu indexu lomu SOA 1 oproti SOA 2. V dôsledku toho vznikne fázový posuv optického nosného signálu o vlnovej dĺžke  $\lambda_1$  vo vrchnom ramene interferuje na prvom výstupe pokiaľ na vstup SOA 2 nepríde druhá časť signálu o vlnovej dĺžke  $\lambda_2$  s časovým oneskorením  $\tau_1+\tau_2$ . To spôsobí vyrovnanie sa indexov lomu SOA 2 a SOA 1. Tým sa vyrovnajú aj fázové pomery a na prvom výstupe dôjde k deštruktívnej interferencii (časové okno sa uzatvorí po čase  $\tau_1$ - $\tau_2$ ). V prípade, že sa na vstupe neobjavia dátové impulzy, obe časti rozdeleného signálu hodinových impulzov prechádzajú cez oba SOA zosilňovače počas ktorého nedochádza k fázovému posunu (SOA 2 oproti SOA 1) iba k zosilneniu a na prvom výstupnom porte interferujú deštruktívne. Na výstupe sa preto objaví približne nulový signál [4, 5].

V prípade simulácií tohto typu vlnového konvertora môžu byť skúmané závislosti viacerých parametrov. V tomto článku je ako príklad ukázaný vplyv aktívnej dĺžky SOA zosilňovača na výstupný signál.

#### **2.2 Simulácia vlnového konvertora**

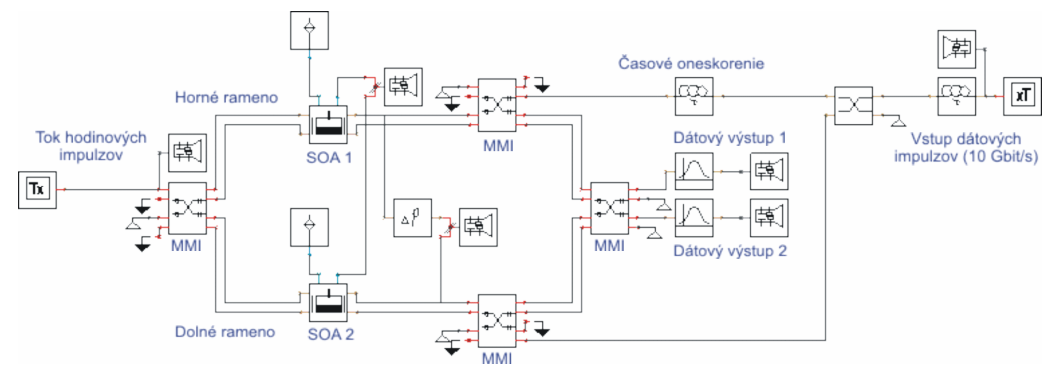

**Obr. 2.3:** Simulačná schéma MZI v prostredí VPI Photonic.

Parametre pre simuláciu boli nastavené nasledovne:

- Čas  $\tau_1 = 88$  ps
- Čas  $\tau_2$  = 20 ps
- Výkon dátového signálu 48 µW
- Výkon hodinových impulzov 10 µW
- Aktívna dĺžka SOA od 0,3 do 1 mm
- Bitová rýchlosť 10 Gbit.s<sup>-1</sup>
- Frekv. dátového signálu 193,3 THz
- Frekv. hodinového signálu 193,1 THz

#### **2.3 Simulačné výsledky**

Výstupom simulácie boli časové závislosti impulzov po konverzii. Vstupný dátový signál bol konvertovaný z frekvencie 193,1 THz na frekvenciu 193,3 THz.

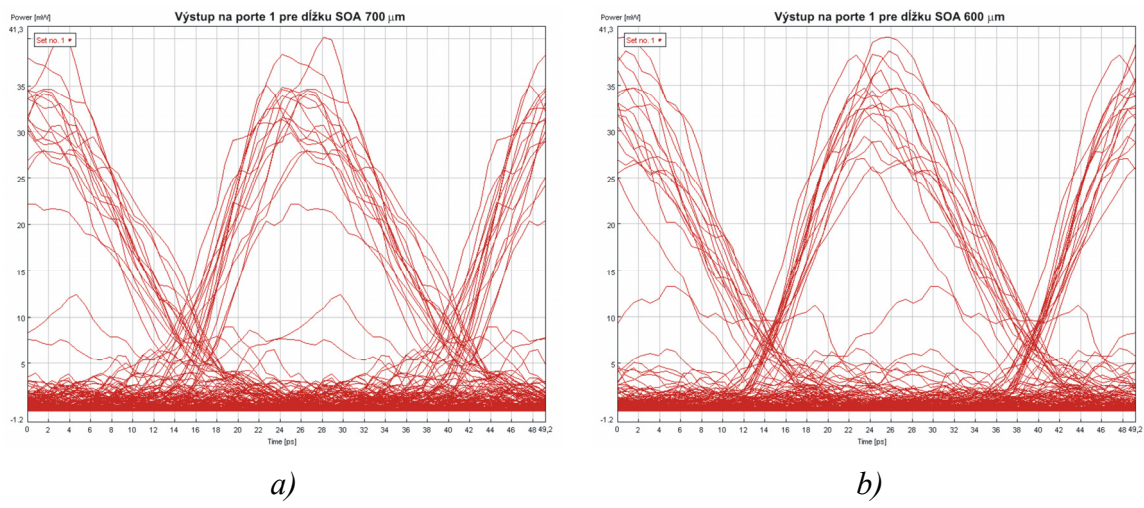

**Obr. 2.4:** Diagram oka výstupného signálu na prvom výstupe pre a) 700 µm SOA zosilňovače b) 600 µm.

V simulácii sa menila aktívna dĺžka SOA zosilňovačov. Získané optické impulzy sú zobrazené na obr. 2.5. Ako vidíme ako vhodnejšia sa pre fungovanie vlnového konvertora javí konfigurácia so 600µm SOA zosilňovačmi (menší šum – pozri obr. 2.4 a 2.5). Dôvodom lepšej charakteristiky je lepšie nastavený fázový posun, nižší šum zosilňovačov a tým aj lepšie interferenčné podmienky na prvom výstupnom porte.

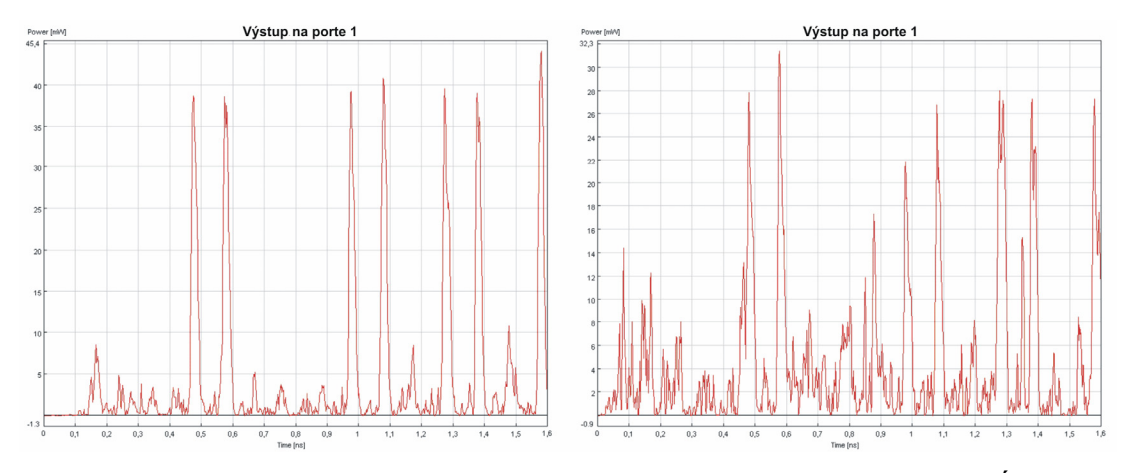

**Obr. 2.5:** Výstupné impulzy na prvom výstupnom porte pre 600µm a 1000µm dĺžku aktívnej oblasti SOA zosilňovačov.

#### **3 Zhodnotenie**

Súčasný vývoj a výskum v optických komunikáciách je silne zameraný na zariadenia pre plne-optické spracovanie optického signálu. Široké spektrum zariadení využíva práve MZI v rôznych konfiguráciách ako vlnové konvertory, modulátory alebo architektúry pre spracovanie logických funkcií. Z toho dôvodu je dôležité poznať vplyv rôznych parametrov na výstupný signál. V prípade použitia daného zapojenia má veľký vplyv na výstupný signál voľba dĺžky aktívnej oblasti SOA zosilňovača. Dôležitým argumentom pre ďalší výskum MZI a jeho použitie je jednoduchá integrácia a vhodnosť pre vysoké bitové prenosové rýchlosti. Z tohto dôvodu bude pravdepodobne budúci výskum nasmerovaný na tieto zariadenia.

#### **Poďakovanie**

Tento článok bol pripravený na základe výskumných aktivít podporovaných v rámci projektov COST 291 a APVT-20-022404 (Technologies for optical signal processing for next generation optical digital networks).

#### **Zoznam literatúry**

- [1] GLESK, I., RUNSER, R. J., PRUCNAL, P. R. New generation of devices for all-optical communications. *Acta Physica Slovaca*, April 2001, vol. 51 No.2, 151-162: 0323-0465/01 Institute of Physics, SAS, Bratislava
- [2] SARTORIUS, B., NOLTING, H.-P. Techniques and Technologies for All-Optical Processing in Communication Systems. *European Conference on Optical Communication*, Stockholm, Sweden 2004, September 5–9
- [3] CHEN, CH.-L. *Elements of optoelectronics and fibre optics*, Irwin Book Team, 1996, ISBN 0-256-14182-7, USA
- [4] DURHUUS, T., JOERGENSEN, C., MIKKELSEN, B., PEDERSEN, R.J.S., STUBKJAER, K.E. All Optical Wavelength Conversion by SOA's in Mach-Zehnder Configuration. *IEEE Photonic Technology letters*, January, 1994, vol. 6, No. 1
- [5] DADO, M. a kol. *Kapitoly z optiky pre technikov*, 1998, EDIS, ISBN 80-7100-390-5, Žilinská univerzita, Žilina, Slovensko

## **BUILDING GPS NAVIGATED MOBILE ROBOT FROM RC MODEL MONSTER TRUCK**

*Jolana Dvorská, Ondřej Lebeda, Luděk Žalud* 

Department of Control and Instrumentation Faculty of Electronics and Communication Technology Brno University of Technology Kolejní 2906/4, 612 00 Brno, Czech Republic tel.: +420 541 143 640, fax: + 420 5 4114 1123, email: jolana.dvorska@phd.feec.vutbr.cz ondrej.lebeda@phd.feec.vutbr.cz zalud@feec.vutbr.cz web: http://www.feec.vutbr.cz

*Abstract: This paper focuses on building a mobile robotic unit suitable for autonomous work in an intermediately harsh outdoor terrain from a commercially available RC model monster truck and its navigation using GPS system. The model is also equipped with other external sensors such as ultrasonic sensors, laser scanner, as well as accelerometers in order to obtain information about the surrounding environment and to ensure safe and accurate navigation. Used sensors are described together with the basic parameters and their connection is shown.* 

*Key words: GPS navigation, mobile robot, laser scanner* 

#### **1 Introduction**

Reliable and secure autonomous navigation of mobile robotic systems in an outdoor environment is nowadays one of the major issues that the robotic society deals with. Number of publications addressing the issue has been published, to name just a few [1], [2], [3]. Prestige challenges such as American Grand Challenge organized by American military organization DARPA or its smaller version called Mini Grand Challenge only proves this. Both of them require the robot to autonomously navigate through an unknown outdoor environment given only a set of check points which it needs to pass through. It is obvious, from the results of these challenges that the solution is still rather demanding regarding both, the construction as well as the financial part.

In this paper, we will address building the robot from commercially available RC model monster truck, including brief description of sensors used, and principals of its navigation.

#### **2 Building the Robot**

Chassis fitted for the previously described purpose was selected according to criteria on its stability, suitable size for fitting all the added equipment (such as GPS module, accelerometers, radio module etc) and its endurance. Although the surface area for additional cargo is ca  $1800 \text{ cm}^2$ , carried out tests have shown that it is able to hold ca 5 kg even in rugged terrain without negative impact on driving speed, control or stability.

As it may be seen from the hardware block scheme in Fig. 2.1, the robot is equipped with a number of sensors to acquire all necessary information about its surrounding environment.

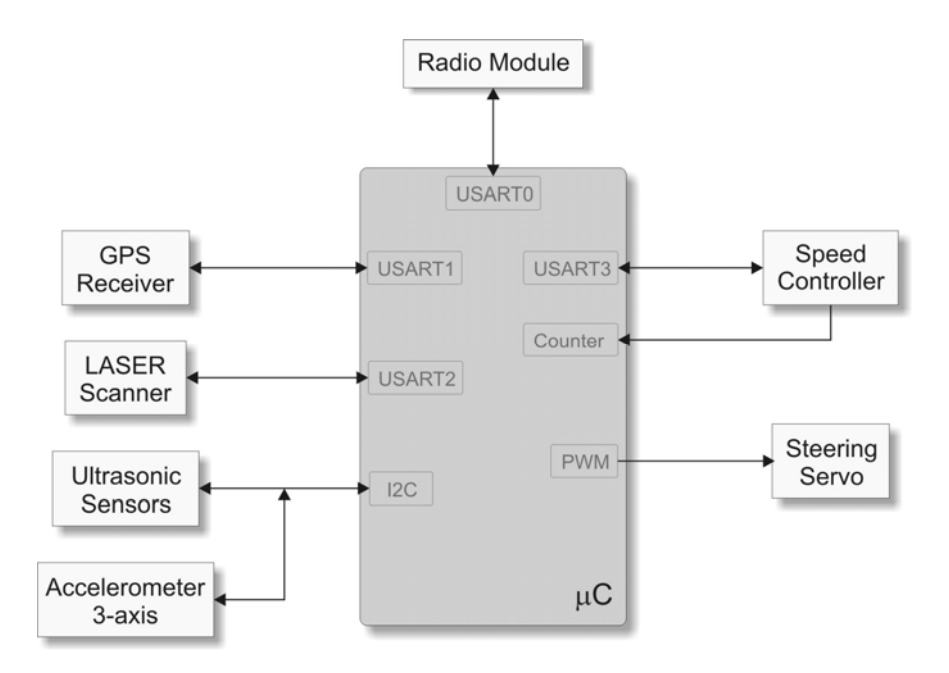

**Fig. 2.1:** HW block diagram

The first sensor used is a high-speed GPS receiver with high sensitivity that allows operation even in urban areas (outside buildings) and forests. The receiver uses SBAS (specifically the European EGNOS) to acquire higher positioning precision. It communicates with the main processor by RS232, providing information about its position as well as its expected accuracy which is than used later in the navigation part.

The robot is also equipped with Hokuyo planar laser proximity scanner. The type used is URG-04. The maximal detectable distance is 4 meters; scanning area is 240 degress with spatial resolution of 0.36 degrees and precision in order of centimeters, while its maximum refresh frequency is about 10Hz. Although it offers also USB, it is connected by RS232 to our control unit.

Mainly for safety reasons the robot is equipped with two ultrasonic sensors designed specially for robotics as they are small and lightweight, each with maximum range of 6 meters. The first sensor is installed at the front of the robot, while the second guards the area behind it and allows safe reverse operation, which is sometimes necessary because of the used Ackerman steering drive.

The installed 3-axis accelerometer Freescale A7260 used for measuring inclination of the robot is also employed for safety reasons because it warns of dangerous situations when the robot might turn over.

Radio module operating on 155MHz, with the reach of up to 10km under optimal conditions, lowered to ca 1km in outdoor terrain has yet to be installed. It will be used to provide status information of the robotic unit to the operator station and for communication with a second robotic unit.

The main processor unit is equipped with AVR32 microcontroller (AT32UC3A0512). It features all the necessary communication and hardware devices (such as 4xRS232, digital and analog inputs, timers, PWMs etc.) necessary to acquire the data and control the robot, as well as high computational force to perform the required navigation algorithms.

Fig. 2.2 shows the chosen chassis before and after rebuilding.

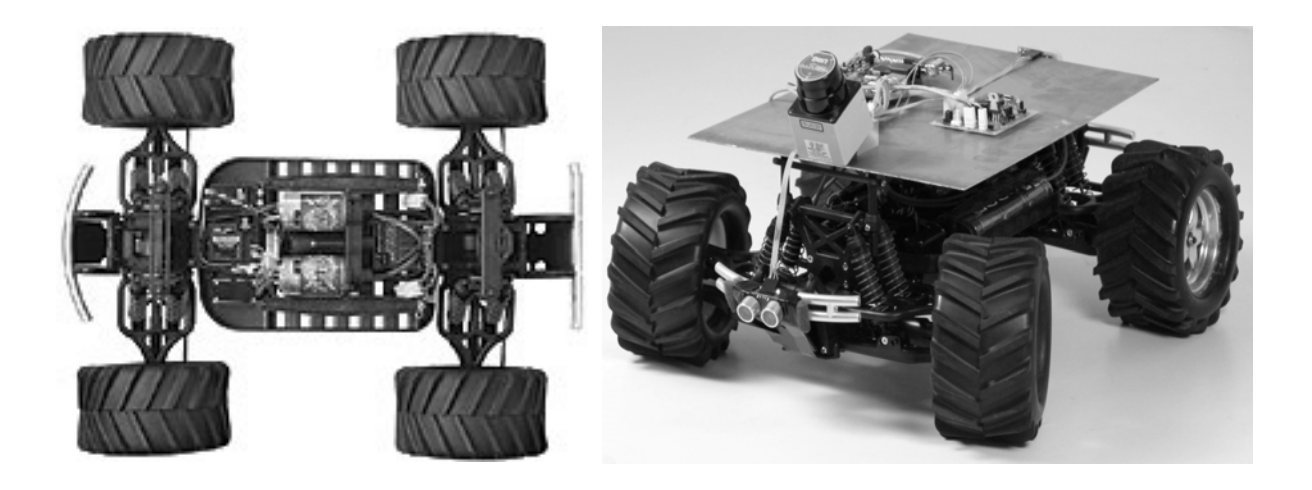

**Fig. 2.2:** Left - the original RC monster truck [4]; right - the complete robot with batteries, sensors and electronics.

#### **3 Navigating the Robot**

As was shown in the previous part, the mobile robotic unit receives information about its environment from the sensory data. Ultrasonic sensors [5] help avoid obstacles in the robots planned trajectory. GPS module guides the robot onto its desired pose (certainly errors in the obtained pose (x, y, φ) occur due to numerous reasons from its principal - this will be addressed in the future work – more information in e.g. [6]). Data from the laser scanner may be used in several ways - as an additional warning of obstacles in the robots way and for guiding it.

If one of the tasks for the robot is to keep on the paved (concrete, gravel) path and to keep off the surrounding grass, CCD camera or laser scanner can be used to solve this. Left figure on Fig.3.1 shows measured data from the laser scanner mounted on the front of the robot inclined ca 45° downwards, showing the distances to the obstacles. Right figure shows the same scaled data fitted over camera image. It is obvious that the path may be easily recognized using simple segmentation methods, giving the information about width of the path, as well as robot´s position relative to its border.

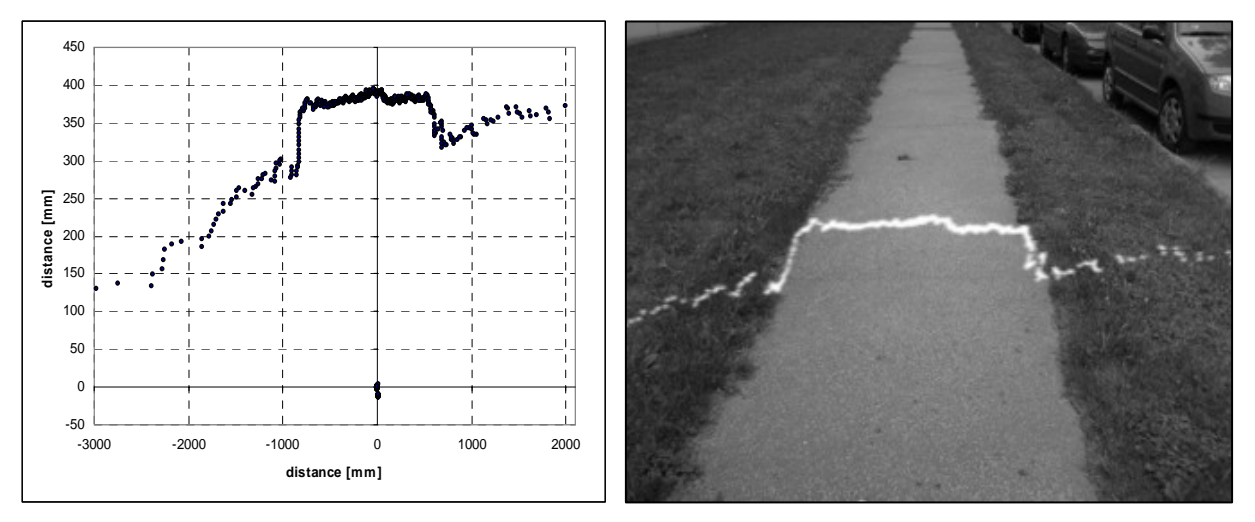

**Fig.3.1:** Left – measured scanner data; right – scaled scanner data (white) plotted over camera image of the scanned area

The information from all the sensors must be merged together and according to them and the certainty with which they provided the information, the robot's behavior engine must decide onto robot's next move. Such sensory information should overlap, so that errors (eg. from the method) are minimized and the robot safe passage is ensured.

#### **4 Conclusion**

It has to be pointed out that the described system represents current status of our development and it will be further improved. Other sensors will be added to the system to acquire more data about the environment. Above all they will include incremental encoders, inertial sensors, such as 3-axis gyroscope (using MEMS technology), magnetometers for heading measurement, tactile sensors, temperature and humidity measurement etc. Future work will also include algorithm development, such as dead reckoning employing Kalman filtering in order to implement further localization in addition to GPS and laser scanner localization. Additional testing of the developed driving algorithms must yet be performed.

#### **Acknowledgement**

The authors wish to acknowledge the support from Ministry of Education of the Czech Republic which enabled building of the robotic units under FRVS G1 1438/2007. This project was also supported by the Ministry of Education of the Czech Republic under Project 1M6840770004.

#### **References**

- [1] WISE E., *Applied Robotics*, PROMPT Publication, Indianapolis USA 1999, ISBN 0- 7906-1184-8
- [2] MILLER K. M., WINKLESS N., BORSWORTH J., *The Personal Robot Navigator*, Robot Press, Colorado USA 1998, ISBN 1-888193-00-X
- [3] WOOLDRIDGE M., Reasoning About Rational Agents, The MIT Press, Massachusetts USA 1998, ISBN 0-262-23213-8
- [4] Traxxas, E-maxx, available on the http://www.traxxas.com/products/electric/emaxx/trx\_emaxx\_gallery.htm.
- [5] EVERETT H. R., *Sensor for Mobile Robots: Theory and Application,* A K Peters, Ltd, Canada 1995, ISBN 1-56881-048-2.
- [6] BRUNCH M.H., GILBREATH G.A., MUELHAUSER J.W., LUM J.Q., *Accurate Waypoint Navigation using Non-differential GPS,* Space and Naval Warfare Systems Center, CA, USA.
- [7] MCCOMB G., *The Robot Builder's Bonanza*, McGraw-Hill, USA 2001, ISBN 0-07-136296-7

## **SIMULACE OFDM SYSTÉMU A PŘENOS SIGNÁLU S POMOCÍ ZVUKOVÉ KARTY - LABORATORNÍ ÚLOHA**

*Zbyněk Fedra, Abdelaq Tazi, Roman Maršálek* 

Ústav radioelektroniky, FEKT VUT v Brně Purkyňova 118, 612 00 Brno, Česká republika tel.: +420 541 149 156, fax: +420 541 149 244, email: xfedra01@stud.feec.vutbr..cz

*Abstrakt: Tento článek pojednává o realizaci laboratorní úlohy na výuku systému OFDM s praktickou ukázkou tvorby, přenosu a demodulace signálu. K přenosu signálu je využívána zvuková karta simulace je prováděna v prostředí Matlab.* 

*Klíčová slova: OFDM, digitální modulace, Matlab.* 

#### **1 Úvod**

Modulace s více nosnými, obzvláště pak OFDM, jsou v posledních letech velni rozšířené, např. v bezdrátovém systému LAN nebo DVB-T. Je tedy vhodné, aby se studenti v průběhu výuky s tímto systémem co nejlépe seznámili.

#### **2 OFDM**

OFDM symbol je tvořen *N* subnosnými, které jsou od sebe vzdáleny o frekvenci *Δf*. Celková šířka pásma signálu je potom  $B = \Delta f \cdot N$  a doba trvání jednoho OFDM symbolu je*T* = 1 / Δ *f* . Každá subnosná je modulována komplexním symbolem (v závislosti na zvolené vnitřní modulaci) *X <sup>m</sup>*,*<sup>n</sup>* , kde *m* znamená symbolový index a *n* index subnosné. *M*-tý OFDM symbol lze zapsat jako:

$$
x_m = \frac{1}{\sqrt{N}} \sum_{n=0}^{N-1} X_{m,n} g_n(t - mT), \qquad (2.1)
$$

kde  $g_n(t)$  je:  $g_n(t) = \exp(i2\pi n\Delta ft)$ , pro  $0 \le t \le T$  a  $g_n(t) = 0$ , pro ostatní *t*. Signál v časové oblasti lze potom popsat jako sumu jednotlivých symbolů:

$$
x_{m,n} = \frac{1}{\sqrt{N}} \sum_{m=0}^{\infty} \sum_{n=0}^{N-1} X_{m,n} g_n(t - mT). \tag{2.2}
$$

#### **3 Vlastní realizace**

Pro výuku a výzkumnou činnost existují moduly umožňující bližší pohled do nitra OFDM modulátoru a demodulátoru. Tyto moduly, nejčastěji založené na platformě SDR (software defined radio), jsou však poměrně drahou záležitostí. Tento projekt proto využívá rozšířený simulační nástroj Matlab, který s využitím rozšíření o Data Acquisition Toolbox, umožňuje v simulačním programu generovaný průběh odeslat na výstupní zařízení. Stejně tak je možno ze vstupního zařízení signál odebírat.

 Pokud je použita zvuková karta podporující duplex (současné přehrávání i nahrávání zvukového signálu), je možno s využitím jediného PC v jednom okamžiku simulovat celý systém včetně simultánního příjímání i vysílání.

Jako přenosové médium slouží zvukový signál. Ten může být přímo připojen zpět na vstup zvukové karty (přímý kabel spojující vstup a výstup), nebo po připojení reproduktorů a mikrofonu je možno využít přenosu zvukového signálu otevřeným prostorem (viz. obr. 3.1).

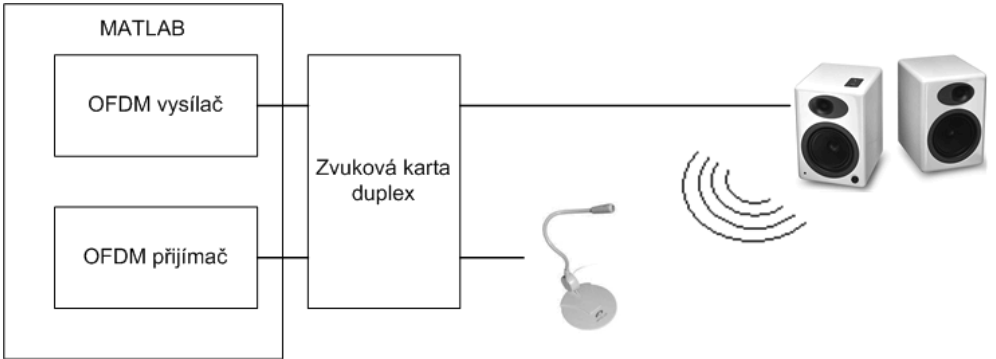

**Obr. 3.1:** Principielní zapojení demonstrační úlohy

Parametry systému se pak odvíjí od schopností zvukové karty. Pro vstup i výstup je použita vzorkovací frekvence 8kHz. OFDM signál je tvořen 24 subnosnými, délka vektoru IFFT je 32 (zbytek doplněn nulami). Jako vnitřní modulace je použito BPSK. Výsledný časový signál je převzorkován s faktorem 4 a vyslán (obr. 3.2).

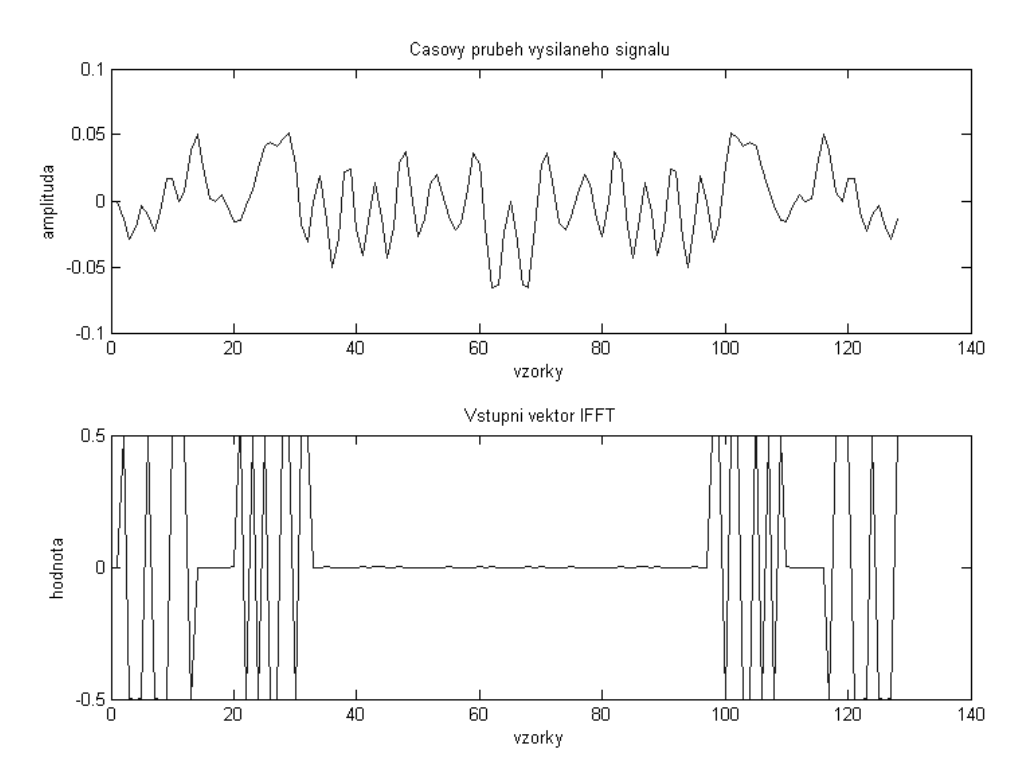

**Obr. 3.2:** Vysílaná data

Příjem je zabezpečen recipročním postupem (obr. 3.3). Vlastní přijatá data však neodpovídají přesné replice dat vysílaných. Kromě zkreslení je přítomný i časový ofset, který se s parametry systému mění řádově mezi 100 -1000 vzorky při vzorkovací frekvenci 8kHz. Samotná zvuková karta pak vykazuje jak šum, tak i napěťový ofset.

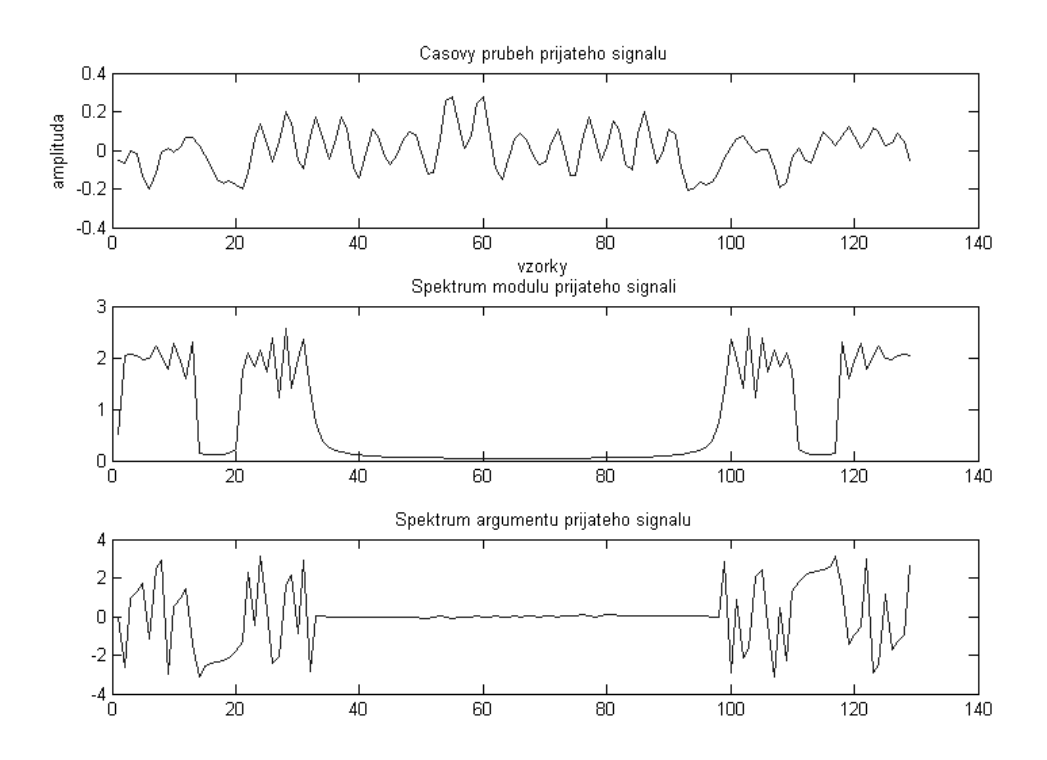

**Obr. 3.3:** Přijímaná data

#### **4 Zhodnocení**

V současné fázi projektu bylo otestováno, že zvukovou kartu lze k přenosu OFDM signálu použít, i když je třeba se spokojit v jejími omezenými parametry. V další části se plánuje otestovat použití různých filtrů na přijatý signál a případně modulace na vyšší kmitočet. Výsledek bude použit při výuce jako částečně demonstrativní laboratorní úloha.

#### **Poděkování**

.

Tento příspěvek vznikl za podpory Fondu rozvoje vysokých škol Ministerstva školství mládeže a tělovýchovy České republiky č. 729/2007, Grantové agentury české republiky č. 102/03/H109 a výzkumného záměru MSM 0021630513.

#### **Seznam literatury**

- [1] HWANG, J. Innovative Communication Design Lab Based on PC Sound Card and Matlab: Software-Defined-Radio OFDM Module Example. In *proceedings of ICASSP 2003.*
- [2] VAN NEE, R., PRASAD, R. *OFDM for Wireless Multimedia Communications*. Artech House, 2000.
- [3] PARK, Y., ADACHI, F. *Enhanced Radio Access Technologies for Next Generation Mobile Communication*. Springer, 2007.
# **MOŽNOSTI EXPERIMENTÁLNÍHO VYUŽITÍ BEZDRÁTOVÉ KOMUNIKACE ZIGBEE PRO PŘENOS DAT NA NÍZKÝCH RYCHLOSTECH**

*Tomáš Frýza, Jan Prokopec* 

Ústav radioelektroniky, FEKT VUT v Brně Purkyňova 118, 612 00 Brno, Česká republika tel.: +420 541 149 134, fax: +420 541 149 244, email: {fryza, prokopec}@feec.vutbr.cz

*Abstrakt: Příspěvek pojednává o snadno dostupných nástrojích pro vývoj a testování bezdrátového přenosu dat pomocí standardu ZigBee; především v nejpoužívanějším pásmu ISM. Jen velmi stručně jsou nastíněny parametry standardu ZigBee. Hlavní důraz je v článku kladen na představení dvou hardwarových nástrojů od firmy Freescale a Atmel, které kromě své nízké ceny umožňují využít také zdrojových kódů standardu pro vývoj aplikací vlastních.* 

*Klíčová slova: Bezdrátová komunikace ZigBee, sítě PAN, pásmo ISM, AVR Studio, CodeWarrior.* 

### **1 Bezdrátová komunikace v pásmu ISM**

Bezdrátové sítě pro osobní použití se začali rozvíjet v devadesátých letech minulého století. Jsou primárně určeny pro vytváření sítí s malým počtem uzlů a malým dosahem, jak již vyplývá z jejich názvu. Typicky se používá několik desítek až stovek uzlů, s dosahem desítek metrů. Maximální počet uzlů se pohybuje v řádu desítek tisíc a stovek metrů. Tyto sítě pracují v bezlicenčním pásmu ISM (Industrial, Science and Medicine Band) okolo 2,4 GHz, přičemž přesný frekvenční rozsah je 2,4 až 2,4835 GHz.

Pásmo ISM, ve kterém pracuje převážná část systémů PAN (Personal Area Network), je využívána více systémy současně (WiFi, Bluetooth, ZigBee ale současně i mikrovlnné trouby). Proto je výhodné použít přístupovou metodu CDMA, protože má výborné vlastnosti vzhledem k rušení (úzkopásmové a širokopásmové). Výhodou CDMA je velká odolnost vůči rušení, protože bez znalosti rozprostírací posloupnosti není možné rozlišit užitečný signál, který se jeví v přijímači jiného účastníka jako šum.

Následující příspěvek je rozdělen do tří dílčích částí. Kapitola 2 v krátkosti představuje standard ZigBee, určený pro přenos dat na nízkých bitových rychlostech. Navazující kapitola 3 představuje některé z hardwarových a softwarových nástrojů, dostupných na Ústavu radioelektroniky, vhodných jak pro testování vlastností standardu ZigBee, tak i vývoj nových aplikací. Zhodnocení možností a případná využití bezdrátové komunikace pomocí ZigBee shrnuje kapitola 4.

### **2 Standard ZigBee**

Mezinárodní standard IEEE 802.15.4 využívá základní vlastnosti fyzické (PHY) a linkové (MAC) vrstvy standardu IEEE 802.15 pro sítě s malým dosahem (Bluetooth). Standard 802.15.4 specifikuje nízkorychlostní komunikační síť (cca 20 až 250 kbit/s) pro osobní využití (sítě PAN) s nízkou spotřebou energie a různými typy přenosu dat (periodický sběr dat ze snímačů, přenos dat vyvolaný událostí, atd.). Zařízení pod názvem ZigBee, o jehož vývoj a výzkum se stará organizace ZigBee Aliance [1], která dále spolupracuje s celosvětově uznávanými firmami jako Honeywell, Motorola, Philips, Samsung, atd., je aplikační nadstavbou nad nejnižšími vrstvami MAC a vrstvou fyzickou, které jsou popsány právě standardem 802.15.4. Úplný OSI model tedy obsahuje tyto dvě vrstvy, dále vrstvu síťovou a aplikační.

Standard definuje tři bezlicenční rádiová frekvenční pásma obsahující celkem 27 kanálů (0-26) s rozdílnou šířkou pásma. V Evropě jsou dostupná dvě pásma: 868 MHz (kanál 0) o přenosové rychlosti 20 kbit/s a především hlavní (celosvětové) pásmo okolo frekvence 2,4 GHz. Zde je vytvořeno 16 kanálů (kanál 11 až 26; šířka pásma 5 MHz) s přenosovou rychlosti 250 kbit/s. Zbývající pásmo leží vzhledem k nejednotnosti světových technických norem na frekvenci 915 MHz a je určeno výhradně pro Ameriku a Austrálii (kanály 1-10; přenosová rychlost 40 kbit/s).

Standard IEEE 802.15.4 využívá při adresaci zařízení buď dlouhý 64bitový adresovací kód, nebo krátký 16bitový. Každá síť má svou vlastní PAN id (identifikátor sítě ZigBee), a o její vytvoření a následný chod se stará centrální stanice, tzv. koordinátor (Coordinator). Ostatní zařízení mohou být konstruovány buďto jako směrovače nebo jako koncová zařízení (End-device).

V těchto sítích se využívá třech typů topologií: hvězda (star), strom (tree) a poslední topologií je typ síť (mesh). Přestože podstatou bezdrátové sítě je využití většího počtu koncových zařízení, při základním testování možností standardu ZigBee budou představeny nástroje pouze pro komunikaci mezi dvěma body. Z principielního hlediska je pak již snadné síť rozšířit.

### **3 Nástroje pro testování ZigBee aplikací**

Na trhu se vyskytuje několik výrobců modulů pro bezdrátovou komunikaci ZigBee. Tyto firmy zpravidla také poskytují tzv. demo kity, tj. funkční moduly s již naprogramovanou jednoduchou aplikací. Nejčastěji se jedná o bezdrátovou verzi asynchronní komunikace. Posílaná data mohou pak reprezentovat např. stavy na tlačítku/LEDce, hodnotu akcelerometru, či ASCII kód stisknuté klávesy na připojeném počítači. Tyto moduly se vyznačují relativně nízkou cenou a v některých případech umožňují také přeprogramování programové paměti ovládajícího mikrokontroléru, tj. vývoj vlastních, zpravidla omezených aplikací. To je podmíněno dostupností zdrojových kódů/knihoven vrstev MAC a PHY standardu ZigBee, vhodného vývojového prostředí a programátoru. Některé z modulů dostupné na Ústavu radioelektroniky jsou znázorněny na *obrázku 3.1*. Jedná se o produkty firmy Radiocrafts [4], Freescale [3] a Atmel [2]. V následujícím textu budou stručně popsány možnosti produktů firem Freescale a Atmel, oba pracující v pásmu ISM.

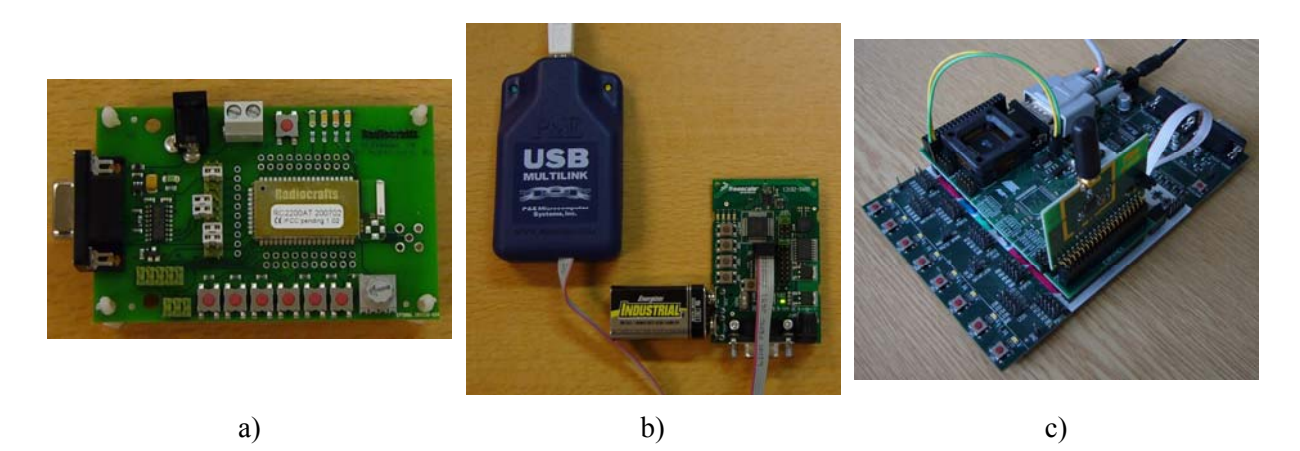

**Obr. 3.1:** Nástroje pro testování a vývoj aplikací ZigBee: a) RC2200DK, b) 13192 SARD + HCS08 BDM Multilink Programmer, c) RZ502 RF Accessory Kit.

Jedním z produktů firmy Freescale je modul s označením 13192 SARD (Sensor Application Reference Design), který je možné objednat společně s programátorem (viz. *obrázek 3.1 b*). Tento modul obsahuje kromě RF modemu MC13192, také řídicí 8bitový mikrokontrolér rodiny téže firmy MC9S08GT60, dále především akcelerometry ve všech třech osách MMA6261Q a MMA1260D, anténu, čtveřici tlačítek a LED diod, konektor pro sériovou komunikaci RS-232 a pro programování. S modulem je dodávána také speciální edice vývojového prostředí CodeWarrior, která obsahuje profesionální nástroje pro vývoj a testování nových aplikací. Především ale obsahuje kompilátor jazyka C s omezením zdrojového kódu na 32 kbitů. Pozn.: Tento software je také bezplatně stažitelný na internetových stránkách fy Freescale [6].

Přestože dodávaný modul již obsahuje naprogramovanou aplikaci, přenášející aktuální zrychlení kitu ve třech směrech, je možné vytvořit a naprogramovat aplikaci vlastní. K tomu jsou zapotřebí zdrojové kódy, které je možné stáhnout na internetu [5], včetně několika ukázkových aplikací. Tyto aplikace jsou dostupné ve dvou podobách: pro plnou verzi vývojového prostředí, nebo pro volnou speciální edici. I přes své kapacitní omezení je tato cesta schůdná a umožňuje seznámení vývojáře s bezdrátovou komunikací.

Jinou možností vývoje aplikací je některý z produktů firmy Atmel. Na *obrázku 3.1 c)* je zobrazen nástroj s názvem RZ502 RF Accessory Kit. Tento produkt obsahuje 2 bezdrátové moduly osazené vysílači AT86RF230 2,4 GHz. Součástí produktu je dvojice mikrokontrolérů ATmega1281 a volné zdrojové kódy pro IEEE 802.15.4 MAC v jazyce C. Modul ovšem vyžaduje dvojici vývojový desek STK500 a přídavných modulů STK501 – ty nejsou součástí dodávky. Paměť mikrokontrolérů opět obsahuje jednoduchou aplikaci pro bezdrátový sériový přenos znaků. Nicméně je možné vytvořit aplikaci vlastní ve vývojovém prostředí AVR Studio (opět volně stažitelné ze stránek firmy Atmel).

V následujícím textu je stručně představena aplikace bezdrátového chatu. Ta je tvořena dvojicí bodů v síti (koordinátor, koncové zařízení), které jsou přes sériové rozhraní RS-232 připojeny k počítači. Pomocí vámi oblíbeného terminálu a vhodných AT příkazů je pak možné jednak sestavit bezdrátovou síť, ale také posílat data. Nastavení asynchronní komunikace je pro oba body sítě následující: bitová rychlost 38.400, počet datových bitů 8, bez použití parity, jeden stop bit, žádné řízení hand-shakingu. Ukázka funkce sestavené sítě je zobrazena na *obrázku 3.2*.

| $\mathbf{L} \mathbf{E}$                                                                                                    | $\mathsf{L}\,\ \Box\ \times$                                                                                                    |
|----------------------------------------------------------------------------------------------------|----------------------------------------------------------------------------------------------------|
| Terminal v1.9b - 20040204 - by Br@y++                                                                                                    | 7 Terminal v1.9b - 20040204 - by Br@y++                                                                                                |
| Baud rate                                                                                                    | <b>COM Port</b>                                                                                                    |
| COM Port                                                                                                    | Baud rate                                                                                                    |
| Stop Bits                                                                                                    | Handshaking                                                                                                    |
| Handshaking                                                                                                    | Data bits                                                                                                    |
| Data bits:                                                                                                    | Parity                                                                                                    |
| Parity                                                                                                    | Stop Bits:                                                                                                    |
| Connect                                                                                                    | Connect                                                                                                    |
| $C$ COM1                                                                                                    | $C$ COM1                                                                                                    |
| $C$ 600                                                                                                    | $C$ 600                                                                                                    |
| $C$ 14400 $C$ 57600                                                                                                    | $C$ 14400 $C$ 57600                                                                                                    |
| $G$ none                                                                                                    | $G$ none                                                                                                    |
| $\sqrt{\bullet}$ none                                                                                                    | $\sqrt{\bullet}$ none                                                                                                    |
| C <sub>5</sub>                                                                                                    | C <sub>5</sub>                                                                                                    |
| $G$ 1                                                                                                    | $G$ 1                                                                                                    |
| $C$ 1200                                                                                                    | C RTS/CTS                                                                                                    |
| $C$ 19200                                                                                                    | $C$ 1200                                                                                                    |
| $C$ 115200                                                                                                    | 19200                                                                                                    |
| C RTS/CTS                                                                                                    | $C$ 115200                                                                                                    |
| Disconnect                                                                                                    | $\subset$ odd                                                                                                    |
| odd                                                                                                    | Disconnect                                                                                                    |
| <b>6</b>                                                                                                    | $C_6$                                                                                                    |
| $C$ 2400                                                                                                    | $C$ 128000                                                                                                    |
| 128000                                                                                                    | $C$ 1.5                                                                                                    |
| C XON/XOFF                                                                                                    | C XON/XOFF                                                                                                    |
| <b>ANG</b>                                                                                                    | $C$ 2400                                                                                                    |
| 28800                                                                                                    | 28800                                                                                                    |
| $C$ 1.5                                                                                                    | ٢                                                                                                    |
|                                                                                                    | $C$ even                                                                                                    |
| even                                                                                                    | About.                                                                                                    |
| About.                                                                                                    | C <sub>7</sub>                                                                                                    |
| 0.7                                                                                                    | $C$ 4800                                                                                                    |
| 256000                                                                                                    | $G = 38400$                                                                                                    |
| C BTS/CTS + XON/XOFF                                                                                                    | $C$ 256000                                                                                                    |
| $C$ 4800                                                                                                    | C RTS/CTS + XON/XOFF                                                                                                    |
| $G = 38400$                                                                                                    | $C$ mark                                                                                                    |
| mark                                                                                                    | C <sub>2</sub>                                                                                                    |
| C <sub>2</sub>                                                                                                    | G.8                                                                                                    |
| G.8                                                                                                    | in cow                                                                                                    |
| Quit                                                                                                    | Quit                                                                                                    |
| C.9600                                                                                                    | C.9600                                                                                                    |
| 56000 C custom                                                                                                    | 56000 C custom                                                                                                    |
| C. RTS on TX                                                                                                    | C RTS on TX                                                                                                    |
| space                                                                                                    | space                                                                                                    |
| Settinas                                                                                                    | Settings                                                                                                    |
| custom BR                                                                                                    | oustom BR                                                                                                    |
| Ra Clear                                                                                                    | <b>Fix Clear</b>                                                                                                    |
| Auto Dis/Connect                                                                                                    | Auto Dis/Connect                                                                                                    |
| Time                                                                                                    | $\Box$ Time                                                                                                    |
| ASCIItable <b>Example</b><br><b>EDSR</b> EDCD EDRI<br>Set font<br>27:<br>9600<br>CR=LF<br>Stav on Top<br>Receiver                                                       | Setfont<br>ASCIItable <b>Example</b> CTS<br>$\Box$ DSR $\Box$ CD<br><b>EXPL</b><br> 27 <br>9600<br>$F$ CR=LF<br>Stav on Top<br>Receive |
| $C$ HEX                                                                                                    | $C$ HEX                                                                                                    |
| Reset Counter   13                                                                                                    | Reset Counter   13                                                                                                    |
| CLEAR                                                                                                    | <b>CLEAR</b>                                                                                                    |
| Counter = 5                                                                                                    | Counter = 4                                                                                                    |
| StartLog StopLog                                                                                                    | StartLog StopLog                                                                                                    |
| $\Gamma$ Dec                                                                                                    | $\Box$ Bin                                                                                                    |
| $F$ Hex                                                                                                    | Dec                                                                                                    |
| $\Box$ Bin                                                                                                    | $\Box$ Hex                                                                                                    |
| $G$ String                                                                                                    | $G$ String                                                                                                    |
| $\begin{array}{c}\n\hline\n\text{OK} \\ \hline\n\text{OK} \\ \text{H} \\ \text{H}\n\end{array}$<br>$+T$<br>19. End-device pripojen<br>lok<br>$\sim$<br>$\sim$<br>$\sim$ | OK<br>OK<br>OK<br>$+T$<br>18. Slava! Funquie to<br>$\sim$                                                                              |
| Transmit                                                                                                    | Transmit                                                                                                    |
| DIFEERS                                                                                                    | $\nabla$ CR=CR+LF                                                                                                    |
| <b>IV CR=CR+LF</b>                                                                                                    | $DIF$ $DIR$                                                                                                    |
| CLEAR                                                                                                    | <b>CLEAR</b>                                                                                                    |
| Send File                                                                                                    | Send File                                                                                                    |
| → Send                                                                                                    | o Send                                                                                                    |
| Transmit Macros                                                                                                    | Transmit Macros                                                                                                    |
| $AT+R$                                                                                                    | $AT+R$                                                                                                    |
| AT+C: 0B.BAAD.C                                                                                                    | AT+C: OB, BAAD, E                                                                                                    |
| 1000                                                                                                    | ÷                                                                                                    |
| 쉬                                                                                                    | 1000                                                                                                    |
| $\overline{ }$                                                                                                    | 그                                                                                                    |
| M1                                                                                                    | M1                                                                                                    |
| AT+T: 12, Slava! Funguje to.                                                                                                    | AT+T: 13, End-device pripojen                                                                                                    |
| 1000                                                                                                    | 1000                                                                                                    |
| ÷                                                                                                    | ÷                                                                                                    |
| $\overline{\phantom{a}}$                                                                                                    | $\overline{ }$                                                                                                    |
| M2                                                                                                    | M <sub>2</sub>                                                                                                    |
| 측                                                                                                    | ÷                                                                                                    |
| 1000                                                                                                    | 1000                                                                                                    |
| M3                                                                                                    | $\blacksquare$                                                                                                    |
| $\blacksquare$                                                                                                    | M3                                                                                                    |
| Rx 1000 Tx 510                                                                                                    | Rx 1611 Tx 1208                                                                                                    |
| Connected                                                                                                    | Connected                                                                                                    |
| a                                                                                                    | $\mathbf{b}^{\cdot}$                                                                                                    |

**Obr. 3.2:** Ukázka inicializace bezdrátové asynchronní komunikace mezi a) koordinátorem sítě a b) koncovým zařízením.

Pro sestavení dvoubodové sítě je potřeba použít dva AT příkazy: *AT+R* (resetování ZigBee sítě) a *AT+C: kanál,PANid,typ* pro vytvoření (v případě koordinátora) nebo přistoupení (koncové zařízení) do sítě. Význam jednotlivých parametrů je následující: *kanál* reprezentuje číslo kanálu v pásmu 2,4 GHz (0x0B – 0x1A), *PANid* je jedinečný identifikátor nové sítě (0x0000 – 0xFFFF) a *typ* definuje typ účastníka sítě (C – koordinátor, E – koncové zařízení). Pro vyslání dat je použit příkaz *AT+T: délka,řetězec*, kde *délka* udává počet bytů (znaků) pro přenos v hexadecimální soustavě a *řetězec* pak přenášená data. Z *obrázku 3.2* plyne, že testovací síť byla vytvořena na kanálu 11 s identifikátorem 47.789.

### **4 Zhodnocení**

I přes neustálé zvyšování objemu přenášených, zpravidla multimediálních, dat (datové sítě, broadcastové vysílání, apod.), nachází v mnoha aplikacích uplatnění také přenos omezeného množství dat na nízkých bitových rychlostech. Typicky se jedná o řídicí a monitorovací systémy. Jedním ze standardů pro bezdrátový přenos dat tímto způsobem je právě standard 802.15.4 ZigBee. V textu byly naznačeny základní vlastnosti tohoto standardu, ale především vývojové nástroje vhodné pro seznámení a prvotní vývoj nových aplikací s tímto standardem. Byly vybrány dva produkty a to od firmy Freescale (13192 SARD) a od firmy Atmel (RZ502 RF Accessory Kit). Oba představují low-cost zařízení určené pro demo aplikace vytvořené již výrobcem. Jejich výhodou je ovšem dostupnost zdrojových kódů pro vývoj a testování aplikací vlastních. Součástí příspěvku je také seznam užitečných internetových odkazů, obsahující detailní informace o představených produktech.

### **Poděkování**

Tento příspěvek vznikl za podpory projektu Grantové akademie věd České republiky č. KJB 208 130 704 a za podpory Výzkumného záměru Ministerstva školství mládeže a tělovýchovy České republiky č. MSM 002 163 0513.

### **Seznam literatury**

- [1] Zigbee Alliance. ZigBee Specification. [online]. 2006 [cit. 20. července 2007]. Dostupné na WWW: http://www.zigbee.org/en/index.asp
- [2] Atmel Corporation. AVR414: User Guide ATAVRRZ502 Accessory Kit. [online]. 2007 – [cit. 20. července 2007]. Dostupné na WWW: http://www.atmel.com/dyn/ resources/prod\_documents/doc8051.pdf
- [3] Freescale semiconductor. 13192DSK: 13191/92 Developer's Starter Kit. [online]. 2007 [cit. 20. července 2007]. Dostupné na WWW: http://www.freescale.com/webapp/sps/site/ prod\_summary.jsp?code=13192DSK
- [4] Radiocrafts, Embedded Wireless Solutions. Product Selection Table. [online]. 2007 [cit. 20. července 2007]. Dostupné na WWW: http://www.radiocrafts.com/RF\_Module\_ ZigBee\_Module\_2.html
- [5] Freescale semiconductor. Evaluation Kit CD fof the 13193EVK. [online]. 2007 [cit. 25. července 2007]. Dostupné na WWW: https://www.freescale.com/webapp/Download? colCode=EVK\_4\_0&location=null&fsrch=1
- [6] Freescale semiconductor. Special Edition Software. [online]. 2007 [cit. 25. července 2007]. Dostupné na WWW: http://www.freescale.com/webapp/sps/site/overview.jsp? nodeId=01272600610BF1

# **MODEL UMTS – VLIV KANÁLOVÉHO KÓDOVÁNÍ NA BER PŘI PŘENOSU NA AWGN KANÁLU**

*Filip Gleissner, Zdeněk Růžička, Stanislav Hanus* 

Ústav radioelektroniky, FEKT VUT v Brně Purkyňova 118, 612 00 Brno, Česká republika tel.: +420 541 149 123, fax: +420 541 149 244, email: gleissner@phd.feec.vutbr.cz

*Abstrakt: Příspěvek se zabývá vyhodnocením bitové chybovosti BER systému UMTS ve směru uplink při přenosu signálu přes statický rádiový kanál modelovaný AWGN šumem. Cílem je analýza závislosti BER na poměru Eb/N0 pro různé faktory rozprostření SF při přenosu jednoho uživatelského signálu bez nebo s kanálovým kódováním. Simulace byly provedeny ve vytvořeném grafickém prostředí pomocí programu MATLAB. Grafické prostředí bude použito pro výuku v laboratořích.* 

*Klíčová slova: UMTS, BER, kanálové kódování, zpracování signálu, AWGN* 

## **1 Úvod**

Systém UMTS je založen na kódovém multiplexu CDMA s přímým rozprostřením signálu (DS-SS) kódovou posloupností. Tato rozprostírací posloupnost, jejíž prvky se nazývají chipy, má konstantní přenosovou rychlost 3,84 Mchip/s. Uživatelský datový signál má variabilní přenosovou rychlost od 15 kbit/s do 960 kbit/s ve směru uplink (od mobilní stanice k základnové). Poměr mezi chipovou rychlostí a bitovou rychlostí se nazývá faktor rozprostření (SF), nabývá hodnot 4 – 256 (vždy je mocninou čísla 2) a je jedním ze základních parametrů systému – viz tab 1.

Mezi dvě základní a klíčové operace při zpracování signálu patří tzv. rozprostření (spreading) a skrambling. Při rozprostírání se "pomalý" uživatelský signál násobí rychlou sekvencí chipů, tímto dojde k rozšíření spektra signálu do kanálu širokého zhruba 5 MHz. Tato operace se provádí za účelem odlišení jednotlivých uživatelských kanálů. Použité rozprostírací sekvence jsou vzájemně ortogonální. Druhá operace, skrambling, dále už nerozšiřuje spektrum signálu, ale slouží pro odlišení jednotlivých uživatelů v jedné buňce. Pro tyto účely se používají pseudonáhodné (PN) sekvence [1],[2],[3].

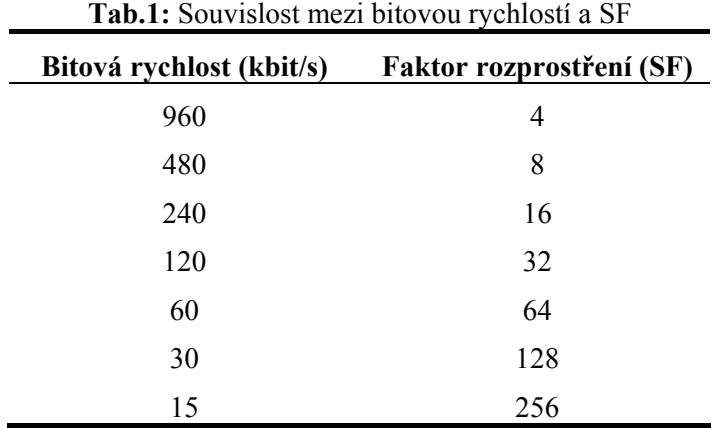

### **2 Zpracování signálu a výsledky simulací**

Na základě standardů UMTS byl navržen a vytvořen model v programovém prostředí MATLAB. Model simuluje zpracování signálu uživatelského datového fyzického kanálu (DPDCH) a řídícího fyzického signálu (DPCCH) v I/Q kódovém multiplexu. Náhodná binární data jsou napřed zpracována v konvolučním kodéru s volitelným kódovým poměrem 1/2 nebo 1/3, případně nejsou kódována vůbec. Následuje mapování: logická 0 na 1 a logická 1 na -1. Tato operace je provedena z čistě praktických důvodů, abychom mohli signály jednoduše násobit (místo logické operace EX-OR). Dále jsou oba signály vynásobeny Walshovým kódem pro rozlišení kanálů (operace zvaná "channelisation"), v každé větvi se však použije jiný kód. Pro větev DPDCH se použije kód *CCh,SF* s proměnným faktorem rozprostření SF od 4 do 256, ve větvi DPCCH se použije kód  $C_c$  s pevným SF = 256, tzn. každý datový bit je vynásoben kódovou posloupností délky 4 – 256. Čím delší je rozprostírací posloupnost, tím nižší je bitová rychlost, ale získáme větší odolnost proti rušení a více použitelných kódů. Vztah mezi přenosovou rychlostí a SF je uveden v tabulce 1.

Pro jednoho uživatele můžeme libovolně přidávat až dalších 5 datových kanálů DPDCH (maximálně tedy 6), řídící kanál DPCCH je vždy jeden. Kanály jsou poté sečteny v jeden komplexní chipový tok o rychlosti 3,84 Mchip/s.

Následně je tento signál vynásoben komplexním scramblovacím kódem *Sn*. Reálná i imaginární složka signálu je tvarována pomocí "raised cosine" filtru ("roll-off" faktor 0,22) a poté modulována. V dalším kroku mohou být přičteny další signály od ostatních uživatelů (signály se zpracovávají stejným způsobem).

Rádiové rozhraní bylo modelováno AWGN kanálem. Na přijímací straně se provedly inverzní operace – demodulace, descrambling a derozprostření (výběr požadovaného kanálu správným kódem). Původní datový tok je obnoven integrací po dobu trvající počtu rozprostíracích chipů a následnou komparací. Pokud jsme původní signál zabezpečili proti chybám pomocí kanálového kódování, je provedeno dékódování Viterbiho algoritmem. Přijatý signál je poté srovnán s vyslaným signálem a je vypočtena bitová chybovost BER.

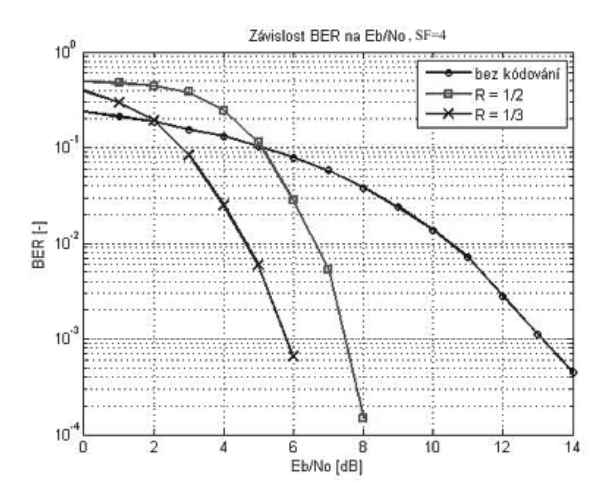

**Obr. 1:** Graf závislosti BER na E<sub>b</sub>/N<sub>0</sub> pro různé<br>kódovací poměry konvolučního poměry konvolučního kódování, pro jednoho uživatele s jedním datovým kanálem DPDCH a rozprostíracím činitelem SF = 4, simulováno pro 100 rámců, počet přenesených bitů 960000.

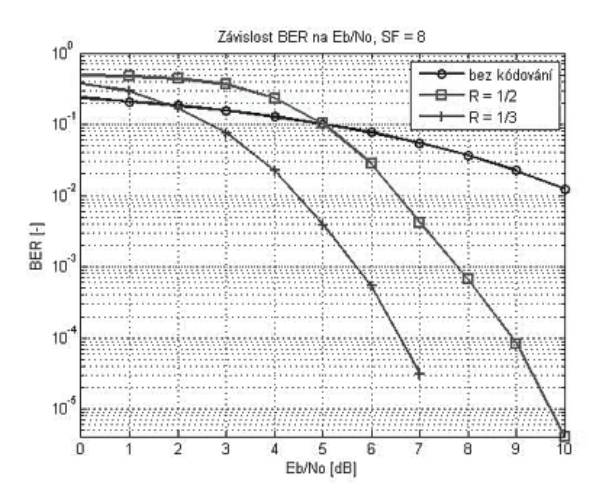

**Obr. 2:** Graf závislosti BER na E<sub>b</sub>/N<sub>0</sub>, pro různé<br>kódovací poměry konvolučního poměry konvolučního kódování, pro jednoho uživatele s jedním datovým kanálem DPDCH s rozprostíracím činitelem SF = 8, simulováno pro 100 rámců, počet přenesených bitů 480000.

Simulace byly provedeny pro faktor rozprostření SF od 4 do 256, bez konvolučního a s konvolučním kódováním (1/2 nebo 1/3), pro poměr Eb/No od 0 dB do 10 dB. Pro každý SF a pro každý poměr Eb/No bylo přenášeno vždy 100 rámců. Pro signály DPDCH a DPCCH byly vždy použity nezávislé Walshovy kódy, protože výběr správných kódů má nezanedbatelný vliv na bitovou chybovost. Dosažené výsledky jsou graficky zobrazeny na obrázcích 1.– 7.

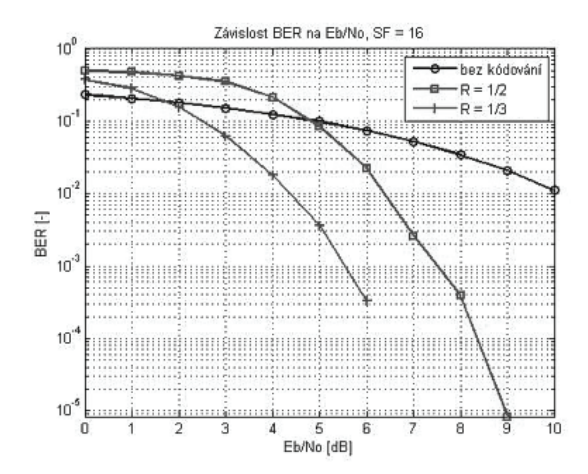

**Obr. 3:** Graf závislosti BER na E<sub>b</sub>/N<sub>0</sub>, pro různé kódovací poměry konvolučního kódovací poměry konvolučního kódování, pro jednoho uživatele s jedním datovým kanálem DPDCH s rozprostíracím činitelem SF = 16, simulováno pro 100 rámců, počet přenesených bitů 240000.

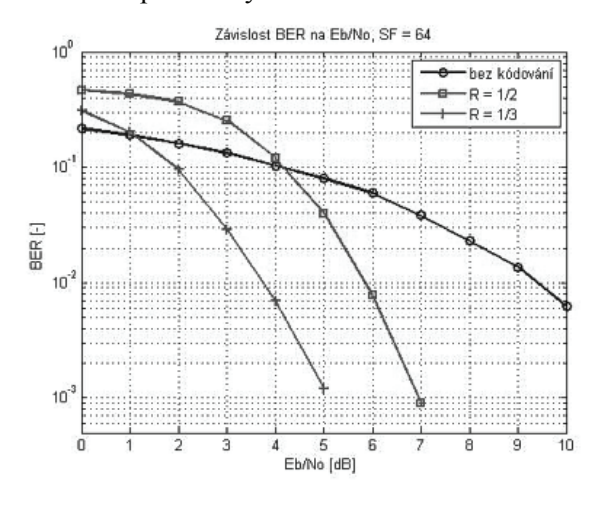

**Obr. 5:** Graf závislosti BER na E<sub>b</sub>/N<sub>0</sub>, pro různé kódovací poměry konvolučního kódování, pro jednoho uživatele s jedním datovým kanálem DPDCH s rozprostíracím činitelem SF = 64, simulováno pro 100 rámců, počet přenesených bitů 60000.

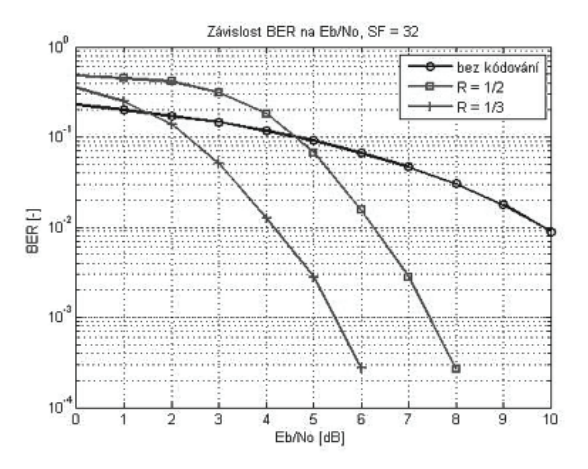

**Obr. 4:** Graf závislosti BER na E<sub>b</sub>/N<sub>0</sub>, pro různé<br>kódovací poměry konvolučního poměry konvolučního kódování, pro jednoho uživatele s jedním datovým kanálem DPDCH s rozprostíracím činitelem SF = 32, simulováno pro 100 rámců, počet přenesených bitů 120000.

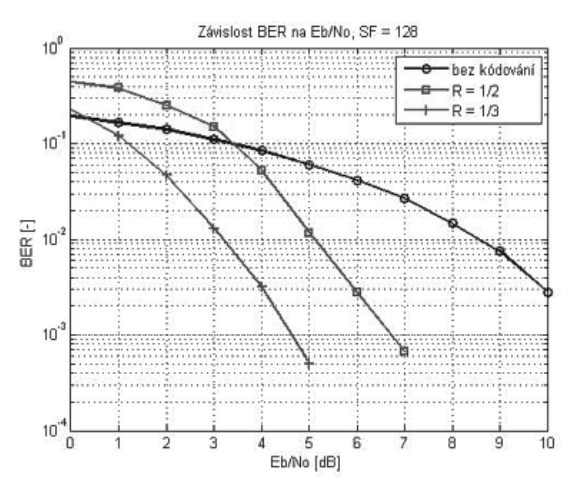

Obr. 6: Graf závislosti BER na E<sub>b</sub>/N<sub>0</sub>, pro různé kódovací poměry konvolučního kódování, pro jednoho uživatele s jedním datovým kanálem DPDCH s rozprostíracím činitelem SF = 128, simulováno pro 100 rámců, počet přenesených bitů 30000.

Ze všech obrázků je patrný vliv faktoru rozprostření i kanálového kódování – čím větší SF, tím menší chybovost, ale zároveň menší dosažená přenosová rychlost a naopak. Kanálové kódování zpočátku zvyšuje chybovost, ale pro větší poměr  $E_b/N_0$  vykazuje významné zlepšení

chybovosti přijatého signálu. Samozřejmě platí, že kódový poměr 1/3 vykazuje lepší zabezpečení než 1/2, avšak jeho nevýhodou je snížení uživatelské bitové rychlosti.

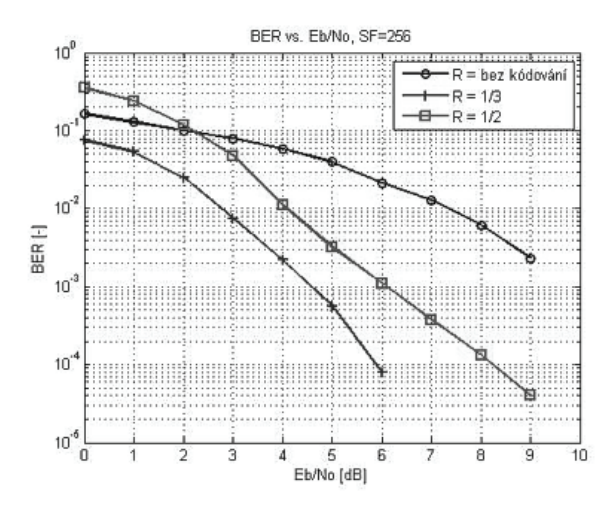

**Obr. 7:** Graf závislosti BER na E<sub>b</sub>/N<sub>0</sub>, pro různé kódovací poměry konvolučního kódování, pro jednoho uživatele s jedním datovým kanálem DPDCH s rozprostíracím činitelem SF = 256, simulováno pro 100 rámců, počet přenesených bitů 15000.

### **3 Zhodnocení**

Cílem této práce bylo analyzovat vliv kanálového kódování systému UMTS na bitovou chybovost BER při přenosu signálu přes AWGN kanál. Výsledky budou využity při procesu plánování sítě a pro vyšetřování koexistence s dalšími bezdrátovými systémy. Vytvořené grafické prostředí bude využito pro vzdělávací účely.

### **Poděkování**

Tento příspěvek vznikl za podpory Fondu rozvoje vysokých škol, projekt č. 700/G1, dále za podpory doktorského projektu Grantové agentury ČR č. GD102/03/H109. Příspěvek je rovněž částí výzkumného záměru MŠMT, projekt č. MSM 21630513, Elektronické komunikační systémy a technologie nových generací (ELKOM).

### **Seznam literatury**

- [1] SPRINGER, A., WEIGEL, R. *UMTS: The Universal Mobile Telecommunications Systems*. Springer, Berlin, 2002. ISBN 3-54042162-9.
- [2] HOLMA, H., TOSKALA, A. *WCDMA for UMTS: Radio Access for Third Generation Mobile Communications*. John Wiley & Sons Ltd, England, 2005. ISBN 0-470-87096-6.
- [3] BOSTELMANN, G. *UMTS Design Details & System Engineering*. INACON GmbH, Karlsruhe, 2002. ISBN 1-58053-577-1.
- [4] JERUCHIM, M., BALABAN, P., SHANMUGAN, K. *Simulation of Communication Systems: Modeling, Methodology and Techniques, 2nd edition*. Springer, 2000. ISBN 0- 306-46267-2.
- [5] GLEISSNER, F., HANUS, S. The UMTS Uplink Performance in AWGN Channel Conditions. In *Proceedings of the 15th International Electrotechnical and Computer Science Conference ERK 2006*. 15th Electrotechnical and Computer Science Conference ERK'2006. Slovenia Section IEEE, Ljubljana, Slovenia, 2006, p. 119 - 122, ISSN 1581- 4572.

# **EMC FILTRY PRO ULTRANÍZKÝ ROZSAH KMITOČTŮ 9 kHz AŽ 150 kHz**

#### *Jiří Hájek*

Katedra elektrotechnologie, FEL ČVUT v Praze Technická 2, 166 27 Praha, Česká republika tel.: +420 224 352 124, fax: +420 224 353 949, email: hajekj1@fel.cvut.cz web: http://k313.feld.cvut.cz

*Abstrakt: Současné normy pro EMC předepisují měření rušení po vedení v rozsahu 150 kHz až 30 MHz. Toto pásmo bylo určeno s ohledem na dříve používané spínané zdroje. Jejich pracovní frekvence se ale zvyšují a nová spektra rušení emitovaná do napájecí sítě běžně dostupné odrušovací filtry nezachytí. Vzhledem k nárokům na EMC a množství používaných spínaných zdrojů začíná být uvedené pásmo nedostačující a předpokládá se jeho rozšiřování k vyšším, ale i nižším kmitočtům. Předkládaný článek řeší problematiku návrhu odrušovacích filtrů pro kmitočty nižší než 150 kHz.* 

*Klíčová slova: odrušovací filtr, rušení šířené vedením, Kool M*µ*, Amidon.* 

### **1 Normativní stav v EMC**

Každé elektrotechnické zařízení uváděné na trh v rámci EU musí splňovat základní požadavky dané elektromagnetickou kompatibilitou (EMC). Na území Evropské unie je to zajištěno Směrnicí Rady 89/336/EHS o sbližování právních předpisů členských států ohledně elektromagnetické kompatibility. Tato stará směrnice (r. 1989) byla několikrát upravována a aktualizována. Před vstupem ČR do EU byla její vymahatelnost zajištěna nařízením vlády NV č.169/1997 a zákonem č.22/1997 Sb., O technických požadavcích na výrobky. Vstupem ČR do EU se změnilo přejímání direktiv, tyto dokumenty jsou nyní závazné pro všechny členské státy. Původní směrnice o EMC byla brzy po svém vydání podrobena procesu SLIM, jehož cílem je zjednodušit a zprůhlednit systém používaných norem. Nová směrnice (2004/108/ES) byla vydána na konci roku 2004 a současně zanikla platnost původní. Tato nová směrnice bude přejata do českého práva od 20. 7. 2007.

Uvedené směrnice zajišťují právní prostředí, technické provedení je popsáno v systému návazných norem. Jejich přehled je v [1] nebo na *http://k313.feld.cvut.cz/emc*. Pro ověřování shody se základními požadavky EMC jsou vytvořeny tzv. harmonizované normy, přijaté všemi státy EU. V nich se uvádějí přípustné emise rušení a odolnost výrobků. [2] Harmonizované normy se dělí na kmenové a výrobkové (pro jednotlivé třídy výrobků). V současné době jsou v ČR platné čtyři kmenové normy řady 61000-6. Vlastní zkoušky odolnosti zařízení jsou předepsány v normách řady 61000-4 a emise rušní v řadě 61000-3.

### **2 Kmitočtový rozsah 9 kHz až 150 kHz**

Normy EMC pro rušení šířené vedením obvykle rozdělují frekvenční pásmo na oblasti do 9 kHz, 9 až 150 kHz, 150 až 30 MHz a nad 30 MHz. Oblast do 9 kHz je nazývána nízkofrekvenční, v tomto pásmu se vyskytují jevy spojené s kmitočtem rozvodné sítě a jeho harmonickými. Vyšší harmonické se uvažují do řádu padesát. Vysokofrekvenční rušení v oblasti od 9 kHz do 150 kHz je zapříčiněno především rušivými signály generovanými výkonovými polovodičovými měniči a spínanými zdroji zejména v rozsahu kmitočtů odvozených od nosného kmitočtu pulsně šířkové modulace. Přestože jde o poměrně silné rušivé signály, normy tuto oblast z hlediska emisí zatím nepokrývají. [2]

Pro kmitočty do 150 kHz je v současné době platná pouze norma ČSN EN 61000-4-16 Zkouška odolnosti proti nesymetrickým rušením šířeným vedením v kmitočtovém rozsahu 0 Hz až 150 kHz. Tato zkouška ale není obecně předepisována, její provedení záleží na výrobci. Pro měření emisí rušení v tomto kmitočtovém pásmu žádná zavedená norma není, v budoucnu lze ale předpokládat změnu. V pásmu 150 kHz až 30 MHz se měří odolnost zařízení i emise, a to podle norem obecně předepisovaných. Normy a výrobci se soustřeďují výhradně na pásmo nad 150 kHz, přitom rušení na nižších kmitočtech není zanedbatelné.

|             |                   |       | Celý rozsah EMC  |                                                   |                |
|-------------|-------------------|-------|------------------|---------------------------------------------------|----------------|
|             | 0 výkonové syst.  | 1 GHz | radiové rušení   |                                                   | 400 GHz        |
|             |                   |       |                  |                                                   |                |
|             |                   |       |                  | Rozsah frekvencí pokrytý řadou 61000-4            |                |
| $\Omega$    | 150 kHz           |       | 80 MHz<br>30 MHz |                                                   | 1 GHz          |
|             |                   |       |                  |                                                   |                |
|             |                   |       |                  | Rozsah frekvencí pokrytý normou ČSN EN 61000-4-16 |                |
| $\mathbf 0$ | 16 $^{2}/_{3}$ Hz |       | 50/60 Hz         | 9 kHz                                             | <b>150 kHz</b> |

**Obr. 2.1:** Přehled pásem důležitých z pohledu EMC.

### **3 Odrušovací EMC filtry**

Za odrušovací EMC filtr je obecně považován elektrický obvod určený k zajištění dovolených emisí rušení a odolnosti zařízení vůči rušení šířenému vedením. Elektrický filtr lze definovat jako dvojbran, jehož napěťový přenos je výrazně frekvenčně závislý. Ze škály různých typů filtrů mají v EMC hlavní uplatnění pouze pasivní LC filtry. Aktivní filtry, filtry se spínanými kondenzátory, součástky s povrchovou vlnou či jiné typy filtrů nemají vzhledem k maximálnímu výkonovému zatížení velké uplatnění.

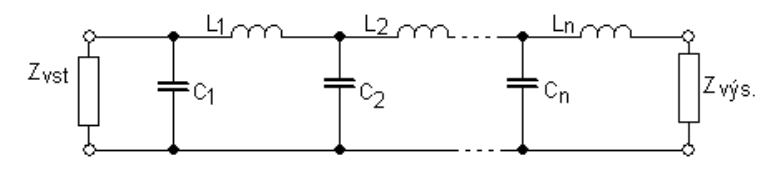

**Obr. 3.1:** Základní schéma dolní propusti

Základní obvod používaný při konstrukci filtrů je na *obrázku 3.1.* a jde o nejpoužívanější typ v EMC – dolní propusť. Sériově zapojené cívky *Li* spolu s paralelními kondenzátory *Ci* tvoří několikastupňový napěťový dělič. Rušivé napětí přivedené na vstupní impedanci  $Z_{VST}$  je tímto děličem utlumeno a lze jej měřit na výstupní impedanci  $Z_{Vfs}$ . V ideálním případě je rušivé napětí na výstupu nulové, tj. útlum filtru je nekonečný. Velikost útlumu je – kromě *LC* prvků – dána hodnotou zakončovacích impedancí *ZX*.

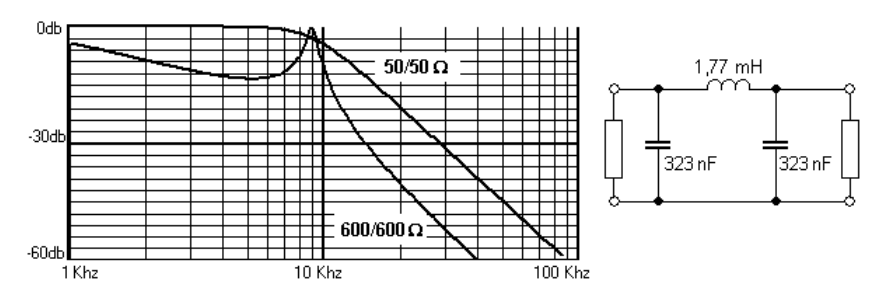

**Obr. 3.2:** Vliv přizpůsobení na průběh amplitudové kmitočtové charakteristiky filtru.

Útlum děliče je dán i přizpůsobením k vnějšímu okolí. Tento fakt je často opomíjen, díky němu se i dobře navržený filtr chová jinak než ukazuje simulace. [1] Filtr dokonce může místo potlačování nežádoucích rušení tyto rušení zesilovat. K ilustraci slouží *obrázek 3.2*, kde je zobrazena kmitočtová charakteristika filtru ve dvou impedančních systémech: 50/50 Ω (přizpůsobeno) a  $600/600 \Omega$  (nepřizpůsobeno). Filtr je navržen pro odrušení symetrické složky rušení v pásmu do 150 kHz. Symetrické rušení generuje proudy tekoucí pouze pracovními vodiči a nevyužívá zemních smyček ani rozptýlených kapacit mezi zdrojem rušení a příjemcem. Jiné názvy jsou rušení sériové, protifázové a diferenciální (anglická literatura).

### **4 Odrušovací cívky**

Pohledem na schéma z *obrázku 3.2*. lze zjistit, že problém při návrhu účinných filtrů pro pásmo do 150 kHz představují velikosti indukčností. Je zřejmé, že aby kmitočtový LC dělič fungoval i při nízkých kmitočtech, musí být kapacita a indukčnost co největší. V případě kondenzátorů není požadavek kapacity v řádu µF přehnaný, tyto součástky jsou běžně dostupné a nejsou nijak rozměrné. V případě cívek je stav odlišný, ucelené řady jmenovitých hodnot existují jen pro malé výkony. Většina odrušovacích cívek tedy musí být postavena na míru dané aplikaci. Při návrhu a vlastní realizaci odrušovací cívky je nutné mít na zřeteli především tyto parametry: požadovanou indukčnost; dimenzování na pracovní proud; malé parazitní a rozptylové parametry; délku vinutí kratší než λ/4 nejvyšší pracovní frekvence. Splnit tyto parametry současně není jednoduché a mnohdy se jedná o protichůdné požadavky. Tyto požadavky nejlépe splňují toroidní jádra z feritových nebo železoprachových materiálů. Díky uzavřenému jádru je rozptylový tok nulový a výpočet vinutí (závity, sycení apod.) jednoduchý. Téměř všechny odrušovací filtry dnešních spínaných zdrojů používají toroidní cívky, a to proudově kompenzované i nekompenzované. Výhodou feritových materiálů je velká počáteční i maximální permeabilita (řádově 10<sup>3</sup>), a tedy možnost dosažení velké indukčnosti. Nevýhodou je ale malá odolnost proti sycení, maximální indukce dosahuje cca 0,5 T. Kromě feritových materiálů se často používají železoprachová jádra, u kterých je permeabilita nižší (řádově 10<sup>2</sup>). Maximální indukce ale dosahuje až 1,5 T, takže lze navinout více ampér-závitů. Za klasické železoprachové materiály lze považovat jádra firmy Amidon (*www.amidoncorp.com)*, v ČR lze koupit i materiály firmy Magnetics (*www.mag-inc.com*) zvané Kool Mµ. Tyto materiály by měly být více odolné vůči přesycení. [3]

|          |           | ----------                             |     | , www.com port , www.com . www. |        |               |             |                     |
|----------|-----------|----------------------------------------|-----|---------------------------------|--------|---------------|-------------|---------------------|
| materiál | typ jádra | $ D/d/h$ [mm] $ S $ [mm <sup>2</sup> ] |     | $"\mid \, l_E\,[\mathrm{mm}]$   | $N[-]$ | $B_{MAX}$ [T] | $\mu_R$ [-] | $\Lambda$ [µH/100z] |
| Amidon   | T 157-26  | 39.9 / 24.1                            |     |                                 |        |               |             |                     |
| Kool Mu  | 77254-A7  | 14.5                                   | ا 4 | 00.5                            | 38     | ن د           |             | '740                |

**Tab. 4.1:** Vlastnosti porovnávaných jader.

Pro ověření vlastností jader Kool Mu byly RLC analyzátorem měřeny náhradní parametry zkušební toroidní cívky. Cívka byla současně protékána stejnosměrným proudem z akumulátoru. Pro porovnání bylo měření provedeno i na standardním jádru Amidon 26. Charakteristiky měřených vzorků shrnuje *tabulka 4.1*. Jádra mají stejné rozměry a počet závitů, liší se pouze materiálem. Porovnání frekvenčních závislostí je tedy objektivní.

### **5 Zhodnocení materiálů**

Závěrečný *obrázek 5.1* znázorňuje frekvenční závislost normované indukčnosti *LN* a činitele jakosti *Q*. Jako vztažná hodnota byla pro každý materiál zvolena indukčnost při frekvenci 9 kHz a nulovém stejnosměrném sycení. Rozsah měření 9 kHz až 300 kHz odpovídá možnostem měřicího přístroje a pásmu použití cívek. Jako RLC analyzátor byl použit přístroj TH 2818 Automatic Component Analyzer. Závislosti  $L_N = g(f)$  a  $Q = g'(f)$  byly nejprve změřeny bez stejnosměrné magnetizace jader a poté při hodnotách intenzit 380 A/m, 1140 A/m a 2280 A/m. Maximální magnetická indukce v materiálu Amidon 26 byla 0,21 T a v materiálů Kool Mµ 0,36 T (*B=*<sup>µ</sup>*0*<sup>µ</sup>*r H*). V porovnání s maximálními hodnotami *BMAX* z *tabulky 4.1.* to nejsou velké indukce, přesto je pokles indukčnosti výrazný. Z horních grafů jasně plyne, že lepšího výsledku dosáhla cívka s jádrem Amidon 26. Zde je pokles indukčnosti nejnižší a činitel jakosti *Q* dosahuje hodnot vhodných pro odrušovací cívku. Méně odolné proti stejnosměrnému přesycení je jádro Kool Mµ, i když výrobce uvádí opak. Oproti materiálu Amidon 26 je pokles dvou až třínásobný. Hodnoty činitele jakosti jsou obdobné.

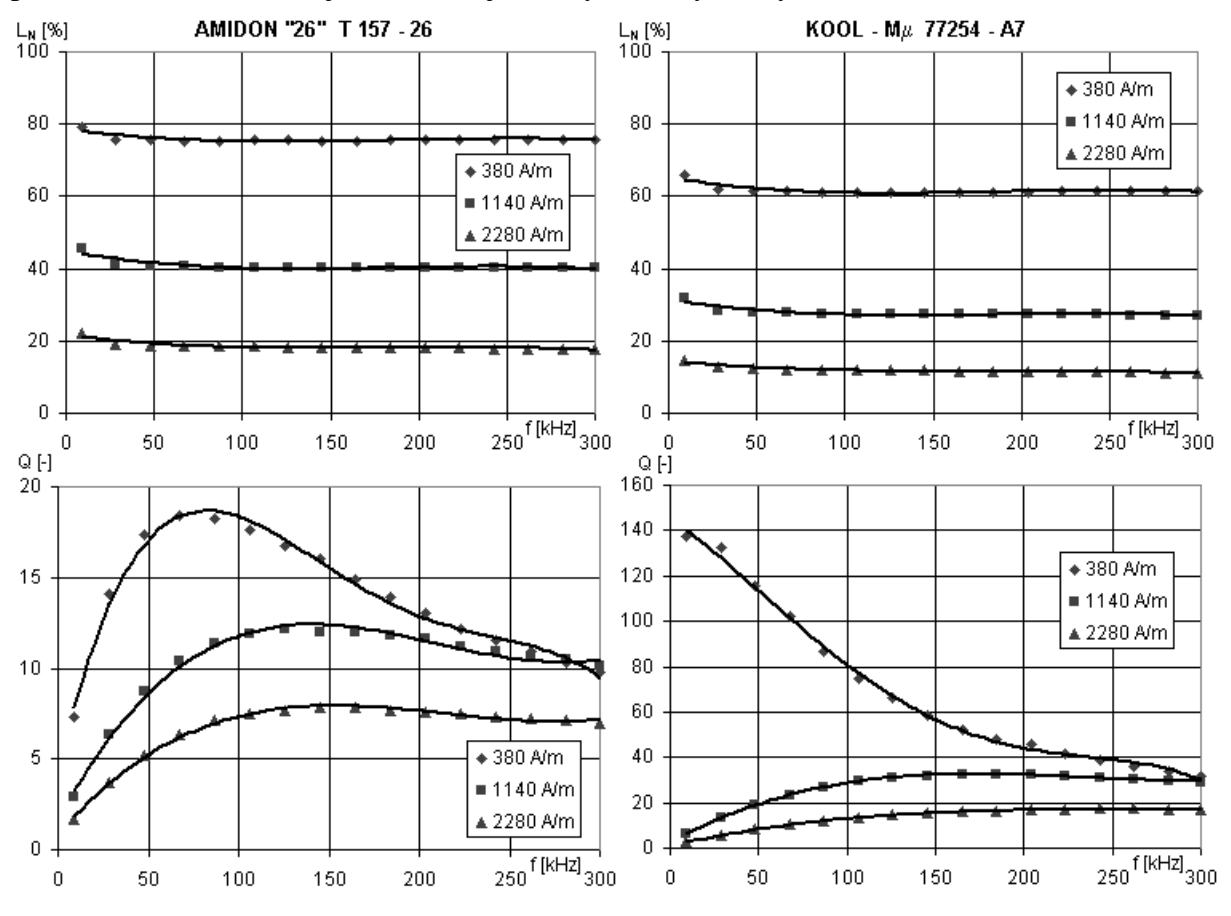

Článek se nesnaží podat vyčerpávající popis konstrukce filtrů pro pásmo do 150 kHz, pouze si všímá několika jevů ovlivňujících výrazně výsledný útlum odrušovacího EMC filtru.

**Obr. 5.1:** Porovnání odolnosti jader Kool Mµ a Amidon vůči sycení.

### **Poděkování**

Tento příspěvek vznikl s finanční podporou MŠMT ČR v části specifického výzkumu na ČVUT v Praze. Nákup vzorků pro měření byl financován z interního grantu CTU0705013 "Perspektivní magnetické materiály pro EMC filtry.

### **Seznam literatury**

- [1] VACULÍKOVÁ P., VACULÍK E. *Elektromagnetická kompatibilita elektrotechnických systémů.* Grada, 1998. 487 stran. ISBN 80-7169-568-8.
- [2] ŽÁČEK J., KÜNZEL K. EMC v technické praxi 1 Legislativní požadavky. *Automa*. 2006, roč. 13, č. 2. str. 52 – 62. ISSN 1210-9592.
- [3] RYSTON ELECTRONICS. Jádra Kool Mµ "E" firmy MAGNETICS. In Bulletin No. MC/E1CZ. *http://www.ryston.cz/magnetics*.

# **APLIKACE PRO NÁVRH TELEVIZNÍ DISTRIBUČNÍ SÍTĚ**

*Ondřej Hála, Martin Slanina* 

Ústav radioelektroniky, FEKT VUT v Brně Purkyňova 118, 612 00 Brno, Česká republika tel.: +420 541 149 140, fax: +420 541 149 244, email: xslani04@stud.feec.vutbr.cz web: http://www.urel.feec.vutbr.cz

*Abstrakt: Článek popisuje pracoviště pro simulaci a návrh televizní distribuční sítě. Po zadání parametrů vstupních signálů a parametrů distribuční sítě (typ sítě, topologie, aktivní a pasivní prvky) je proveden výpočet úrovní na účastnických zásuvkách a poměrů signálu k šumu pro jednotlivé distribuované televizní kanály.* 

*Klíčová slova: CATV, televizní distribuční síť, společná anténa* 

## **1 Úvod**

Televizní distribuční sítě (CATV) jsou určeny pro společný příjem a distribuci televizních a rozhlasových signálů, které jsou nezávislé na vnějších podmínkách. Nejjednodušší variantou CATV je individuální (ITA) a společná televizní anténa (STA). U ITA a STA je zdrojem signálu pro hlavní stanici televizní anténa. Podstata těchto systémů spočívá v umístění anténní soustavy na místa vhodná pro příjem televizního signálu. V hlavní stanici lze signál korigovat co do frekvence, útlumové charakteristiky i charakteristiky skupinového zpoždění. Hlavní stanice obsahuje modulátory, kanálové zesilovače a slučovač. Televizní signály zpracované v hlavní stanici jsou paralelně přeneseny koaxiálními kabely, širokopásmovými zesilovači, pasivními nebo aktivními rozbočovači přes účastnické zásuvky k jednotlivým televizním přijímačům.

Primárním požadavkem na televizní distribuční sítě je dosažení co nejkvalitnějšího televizního obrazu a zvukového doprovodu na přijímačích koncových účastníků. Technické požadavky na TV kabelové sítě se souborem parametrů i příslušnými měřícími metodami jsou definovány v normě ČSN EN 500 83 - Cabled Distribution Systems for Television and Sound Signals. Dodržení těchto parametrů zaručuje kvalitu výstupního televizního signálu i odpovídajícího obrazu u účastníků stupně 4 (pozorovatelné, ale nerušící). Článek popisuje vytvářené pracoviště, umožňující automatizovaný návrh televizní distribuční sítě a následné ověření jeho parametrů a správnosti výpočtu měřením.

### **2 Struktura distribuční sítě typu ITA a STA**

Individuální a společná televnizní anténa jsou nejjednoduššími typy televizních distribučních sítí. Individuální televizní anténa najde své využití především v rodinných domech, kde je požadována distribuce signálu pouze k několika účastnickým zásuvkám. Obvykle obsahuje 4 anténní vstupy (AM-FM, VHF I, VHF III, UHF), připojené do pasivního nebo aktivního slučovače a zesilovače s jedním výstupem. Přijímané signály nemají obvykle stejnou napěťovou úroveň, proto se zesilují v předzesilovači. Případné předzesilovače lze napájet přímo po kabelu stejnosměrným napětím. Společné televizní antény jsou obvykle využity v sídlištních blocích a výškových domech, kde je využit vertikální rozvod do 200 účastníků. Signály z televizních antén jsou vedeny přes symetrizační členy, případně i anténní předzesilovače, k zesilovací soustavě v hlavní stanici. Požaduje se, aby v byl v rozvodu

zachován kmitočtový odstup mezi jednotlivými distribuovanými kanály – nejméně jeden volný kanál mezi kanály v I. Až III. TV pásmu a nejméně 3 kanály ve IV. A V. pásmu. Pro kmitočtové přeložení kanálů mohou být v hlavní stanici umístěny modulátory.

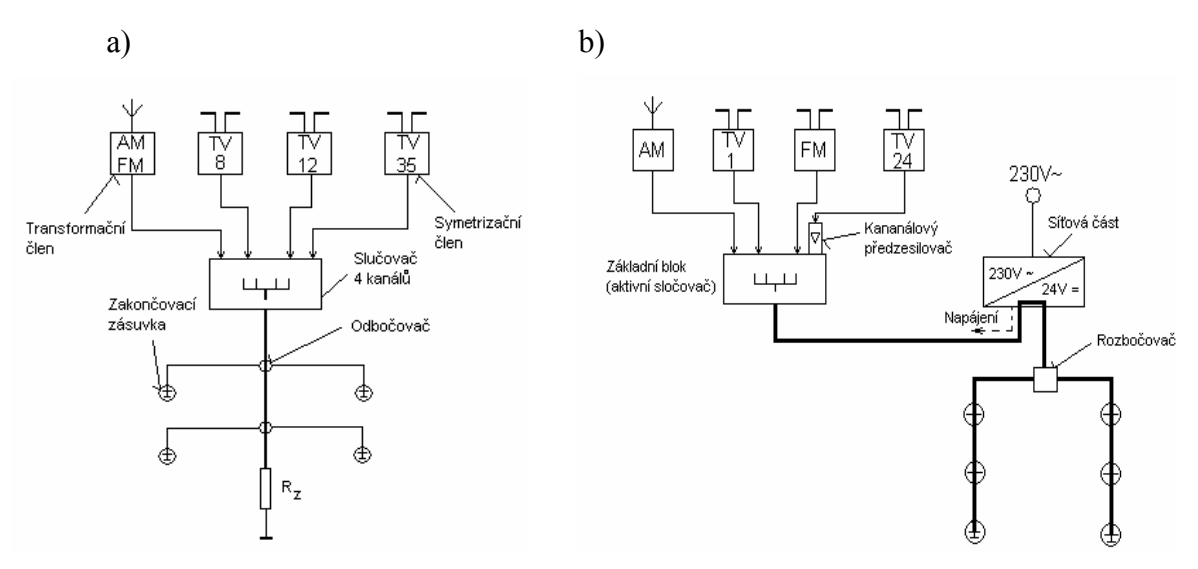

**Obr. 1:** Individuální (a) a společná (b) televizní anténa – struktura [5]

## **3 Vytvořený program**

Program pro návrh individuální nebo malé společné televizní antény umožňuje rychlý návrh a kontrolu výstupních úrovní na účastnických zásuvkách, provede jejich kontrolu, zda splňují normu ČSN EN 50083, kontroluje odstup signálu od šumu C/N na všech rozváděných kanálech a kontroluje přebuzení aktivních komponent z důvodu zabránění vzniku intermodulačních produktů [2]. Požadované úrovně signálů na výstupu účastnické zásuvky jsou uvedeny v tabulce 1.

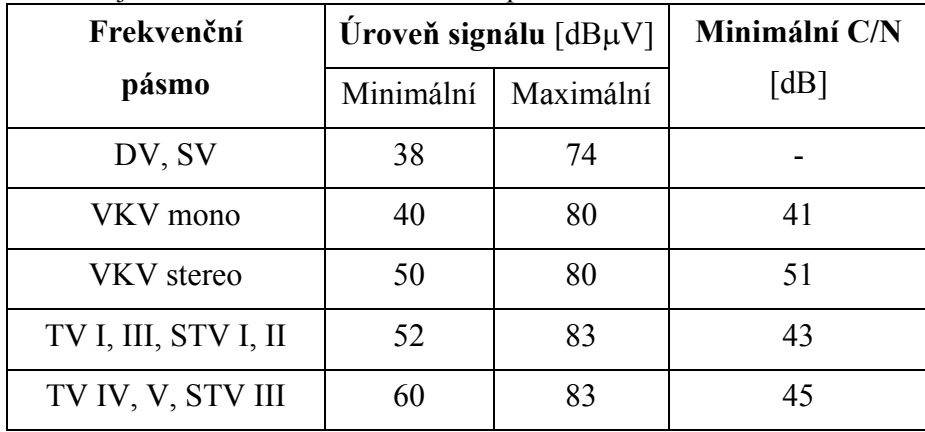

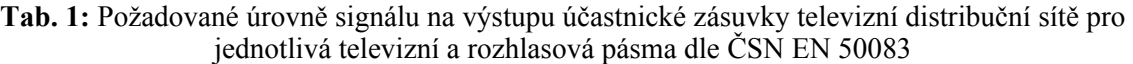

Významné vstupní parametry pro program jsou úrovně signálů a jejich obrazové frekvence fo (nosná obrazu) získaných anténní soustavou. Další vstupní parametry jsou vlastní topologie distribuční sítě (struktura), zvolené aktivní prvky a jejich parametry zesilovače (zesílení, šumové číslo a maximální výstupní napětí), modulátory (zesílení) a pasivní prvky a jejich útlumy - kabely, rozbočovače, slučovače, účastnické průchozí zásuvky a koncové zásuvky. Ze zadané topologie (vzdálenosti jednotlivých částí a struktura) si

program vypočítá útlumy pasivních součástí v jednotlivých trasách rozváděných TV signálů. Útlumy koaxiálních kabelů jsou značně kmitočtově závislé (pro jednotlivé TV kanály), proto pokud jsou vstupní kmitočty vysoké, provede se konverze kmitočtu do I. II. a III. (IV.) televizního pásma [5].

 Z předešlých hodnot se nyní určí výstupní parametry. Podle výsledného parametru útlumu trasy se určí potřebné zesílení aktivních prvků (kanálové zesilovače, trasové zesilovače) tak, aby vyhovovaly maximálním a minimálním úrovním signálů v účastnických zásuvkách dle tabulky 1. Nejdůležitějšími výstupními parametry jsou hodnoty odstupu signálu od šumu C/N na jednotlivých kanálech a úrovně signálů na jednotlivých kanálech v místě účastnické zásuvky. Z vypočtených výsledků lze provést částečnou optimalizaci výsledných hodnot změnou vstupních parametrů pro získání lepších vlastností distribuční sítě.

Na obrázku 2 je vidět dialogové okno programu pro zadávání vstupních parametrů a jeden z výstupů programu – grafické znázornění energetické bilance dvou z kanálů, obsažených v distribuční síti. Na základě tohoto grafu je možné zkontrolovat úroveň signálu na celé cestě televizní distribuční sítí a tak jednoduše a efektivně zjistit pokles pod nejnižší požadovanou úroveň, případně vzestup nad příliš maximální povolenou úroveň signálu.

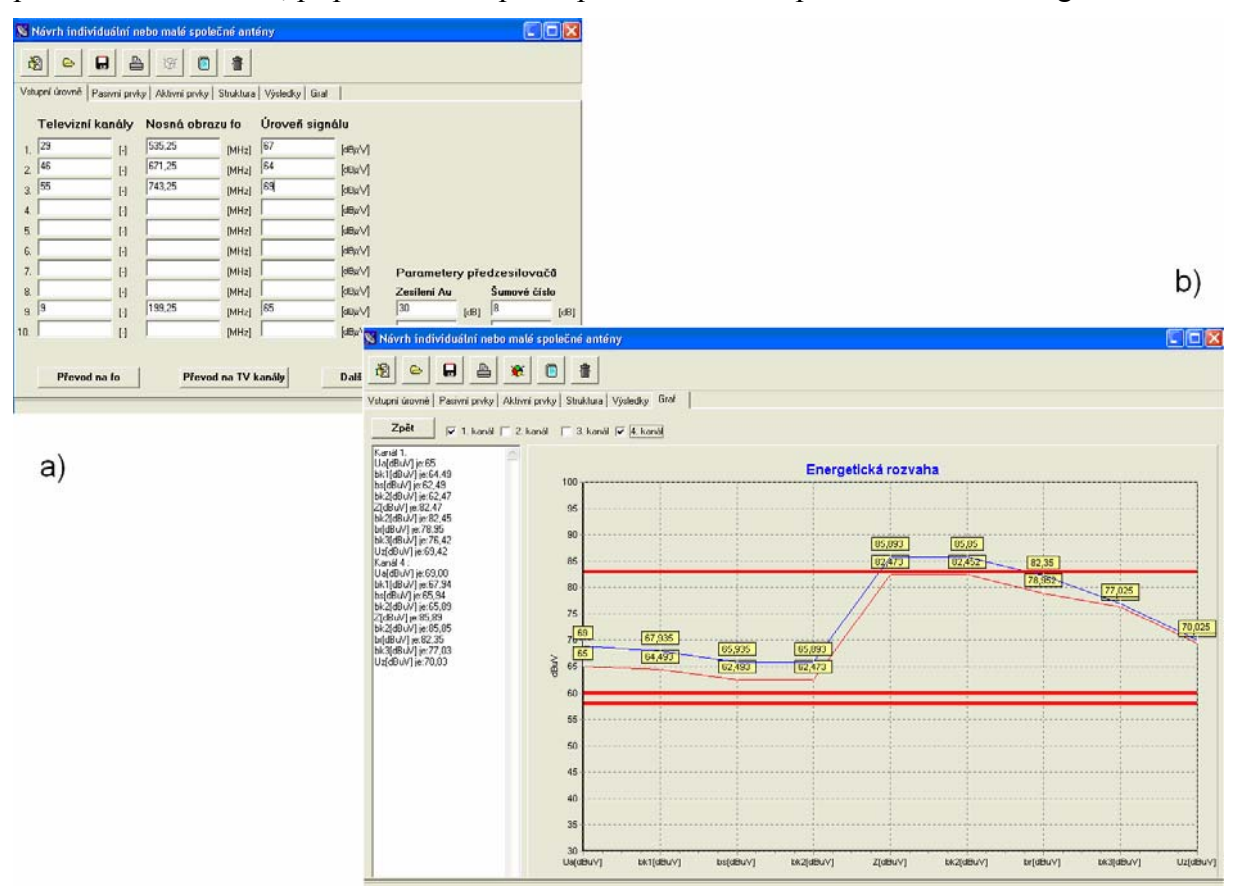

**Obr. 2:** Dialog pro vložení parametrů (a) a energetická bilance (b)

## **4 Zhodnocení**

V článku byl popsán program pro návrh individuální a malé společné televizní antény, který umožňuje jednoduché, rychlé a pohodlné určení parametrů zadané televizní distribuční sítě. Program bude sloužit ve výuce pro demonstraci postupu návrhu televizních distribučnáích sítí. Jako jeho další součást je vytvořeno praktické pracoviště, které dovolí praktické sestavení navržené distribuční sítě z reálných prvků a proměření jejích parametrů.

### **Poděkování**

Tento příspěvek vznikl za podpory Fondu rozvoje vysokých škol Ministerstva školství mládeže a tělovýchovy České republiky č. 730/G1/2007 "Výukové pracoviště pro návrh a simulaci televizní distribuční sítě" a za podpory výzkumného záměru MŠMT číslo MSM0021630513 "Elektronické komunikační systémy a technologie nových generací (ELKOM)".

### **Seznam literatury**

- [1] HÁLA, O. Transfer Characteristic of Broadband TV Amplifier Determination by Means of Frequency Spectrum. In *Student EEICT 2006*. Brno: Brno University of Technology, 2006, p.  $261 - 265$ .
- [2] HÁLA, O. Simulation and Optimization of CSO and CTB in Cable Television. In *Junior Scientist Conference 2006*. Vienna (Austria): Vienna University of Technology, 2006, p.  $19 - 20$ .
- [3] CICIORA, W., FARMER, J., LARGE, D., ADAMS, M. *Modern Cable Television Technology – video, voice and data communications, Second edition*. San Francisco: Morgan Kaufman Publishers, 2004.
- [4] DIANIŠKA, S. *Siete Káblovej Televízie- Parametre a štrktúry*. Bratislava: Slovenská asociácia pre káblové telekomunikácie, 2001.
- [5] ŘÍČNÝ, V. *Televizní kabelové rozvody*. Brno: VUT FEKT Ústav radioelektroniky, 2001.
- [6] OVADIA, S. *Broadband Cable TV Access Networks From Technologies to Applications*. USA: Prentice Hall PTR, 2001.
- [7] TRANTER, W. H., at al. *Principles of Communication Systems with Wireless Applications*. USA: Prentice Hall PTR, 2004.
- [8] GILL, P. E., at al. *Practical Optimization*. Academic Press, 1997.

# AUTOMATIZÁCIA KALIBRAČNÉHO MERANIA ANTÉN S VYUŽITÍM METÓDY SSM (STANDARD SITE METHOD)

*Ján Haring, Norbert Majer, Marek Krasnovský* 

Katedra telekomunikácií, Elektrotechnická fakulta, Žilinská univerzita Univerzitná 1, 010 26 Žilina, Slovensko tel.: +421 41 513 2202, fax: +421 41 513 1520, email: haring@fel.uniza.sk web: http://www.uniza.sk

*Abstrakt: Tento článok sa zaoberá automatizáciou kalibračného merania s využitím metódy SSM. Metóda je založená na vyhodnocovaní anténového faktora (v závislosti od frekvencie), ako kalibračného koeficientu. Anténový faktor vyjadrujúci jeden z parametrov antény udáva prevod medzi veľkosťou intenzity poľa dopadajúceho na anténu a veľkosťou výstupného napätia meraného na svorkách antény.* 

*Kľúčové slova: Stndard Site Method, kalibračné meranie, anténový faktor, logaritmicko – periodická anténa, Agilent VEE Pro 7.0 .* 

## **1 Úvod**

Uvedená kalibračná metóda je vhodná na zisťovanie anténového faktora antén vo frekvenčnom rozsahu od 30 MHz do 1000 MHz. Metóda je schopná bez nutnosti poznania parametrov ktorejkoľvek z troch použitých antén zistiť a matematicky vyhodnotiť anténový faktor každej z nich. Táto skutočnosť je najväčšou výhodou použitej metódy. Postup merania opisuje norma ANSI C 63.5 – 2004. Pri meraní sa používajú tri logaritmicko – periodické antény pracujúce v uvedenom frekvenčnom rozsahu. Tieto antény nemusia byť rovnakého typu a od rovnakého výrobcu. Ich parametre sa však musia zhodovať. Konfigurácia antén pre jednotlivé merania je uvedená na obr. 1.1.

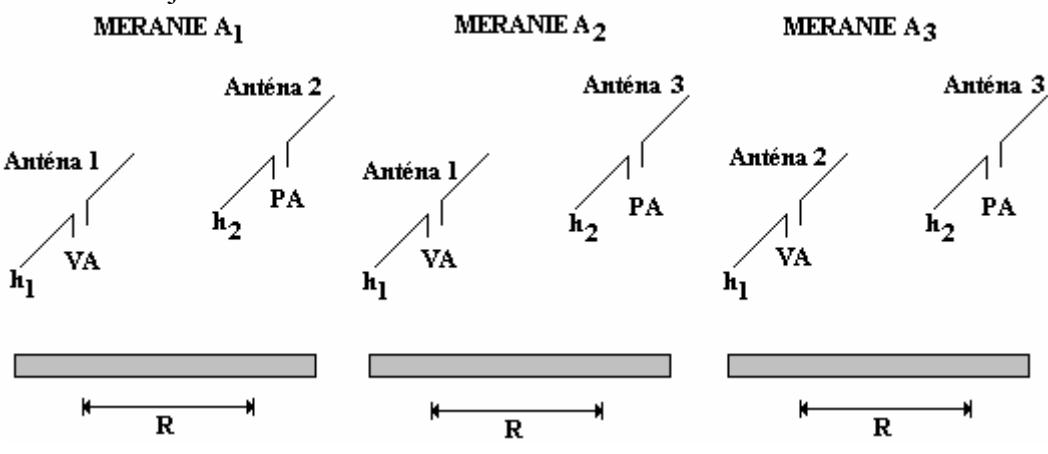

**Obr. 1.1:** Konfigurácia použitých antén pre jednotlivé merania*.* 

Pri kalibrácii sú realizované tri merania. Vysielacia anténa je pripojená na generátor signálu. Pri meraní sa vyhodnocuje sila signálu na prijímacej anténe pomocou spektrálneho analyzátora. Na základe týchto hodnôt je možné vypočítať anténový faktor ktorejkoľvek z kalibrovaných antén.

### **2 Automatizácia kalibračného merania**

Uvedené kalibračné merania sú časovo náročné a vyžadujú veľkú presnosť a precíznosť pri vyhodnocovaní výsledkov. Preto je ich nevyhnutné automatizovať. Automatizácia je realizovaná pomocou riadiaceho počítača. Tento počítač je pripojený s rozhraním HPIB (GPIB) na generátor signálu a spektrálny analyzátor. Celé kalibračné meranie je riadené a kontrolované pomocou programu vytvoreného v programovacom prostredí Agilent VEE Pro 7.0. Agilent VEE Pro 7.0 je grafický programovací jazyk optimalizovaný pre vytváranie testovacích a meracích aplikácií. Jeho výhoda je kompatibilita s mnohými komunikačnými rozhraniami. Vďaka tejto výhode dokážu pomocou programov takto vytvorených komunikovať rôzne meracie zariadenia. Vývojový diagram riadiaceho programu je znázornený na obr. 2.1.

### **2.1 Vývojový diagram riadiaceho programu**

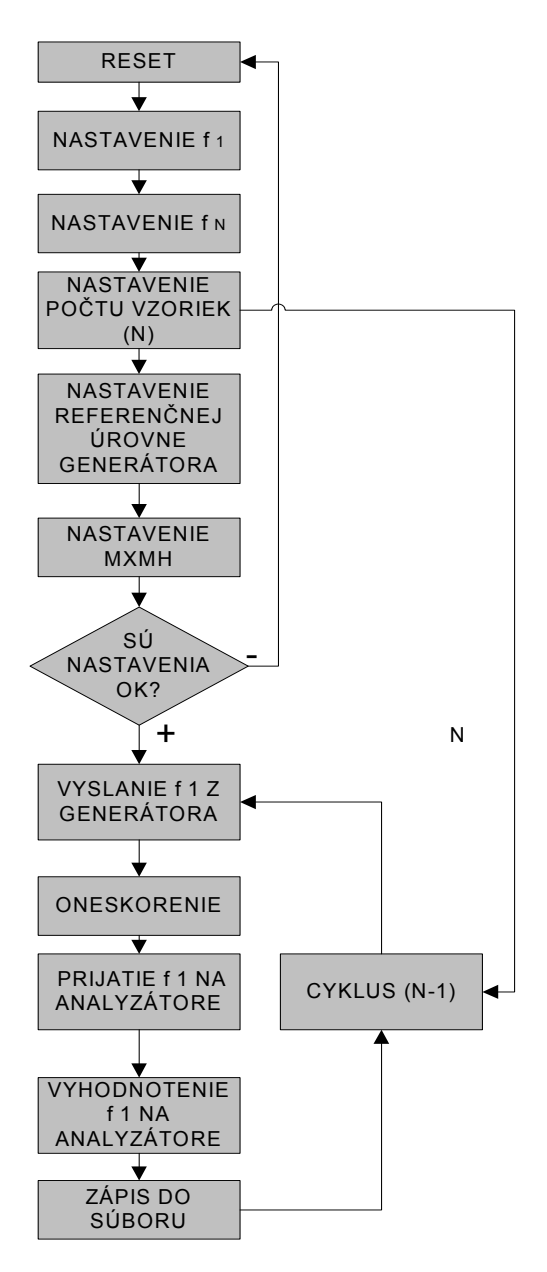

**Obr. 2.1:** Vývojový diagram riadiaceho programu kalibračného merania*.*

### **2.2 Opis algoritmu riadiaceho programu kalibrácie**

Riadiaci algoritmus zobrazený vývojovým diagramom opisuje postupnosť nasledujúcich krokov:

- 1. RESET vykonanie reštartu kalibračných prístrojov. RESET je potrebné vykonať pred každým meraním, pretože v pamäti prístrojov môžu byť uložené dáta z predchádzajúcich meraní. Tieto by mohli skresliť namerané hodnoty, alebo mať negatívny vplyv na samotné meranie.
- 2. NASTAVENIE  $f_1$  nastavenie dolnej frekvencie (30 MHz) zadaného frekvenčného pásma. Túto frekvenciu je potrebné nastaviť na generátore a spektrálnom analyzátore.
- 3. NASTAVENIE  $f_N$  nastavenie hornej frekvencie (1000 MHz) zadaného frekvenčného pásma. Táto frekvencia sa nastaví na generátore a spektrálnom analyzátore.
- 4. NASTAVENIE POČTU VZORIEK (N) nastavenie počtu frekvencií na ktorých sa bude merať. V programe sa tieto frekvencie zadávajú do bloku CONSTANT. Podľa ich počtu sa nastaví cyklus opakovania merania. Týchto meracích frekvencií je desať.
- 5. NASTAVENIE REFERENČNEJ ÚROVNE GENERÁTORA nastavenie referenčnej hodnoty (P = 0 dBm) signálu vysielaného generátorom.
- 6. NASTAVENIE MXMH nastavenie funkcie MAX HOLD. Táto funkcia spektrálneho analyzátora zabezpečuje zobrazenie a zachytenie maximálnej hodnoty pozorovaného signálu.
- 7. SÚ NASTAVENIA OK? Tento krok má len logickú funkciu. V samotnom riadiacom programe nie je konkrétne realizovaný. Jedná sa o to, že ak nie sú vykonané predchádzajúce body nemá význam a ani nie je možné vo vykonávaní programu pokračovať.
- 8. VYSLANIE f1 Z GENERÁTORA generátor vyšle merací signál o frekvencii  $f_1$  (30 MHz) s trvaním 100ms. Následne sa pomocou cyklu budú vysielať meracie signály na ostatných frekvenciách.
- 9. ONESKORENIE oneskorenie potrebné na prijatie meracieho signálu spektrálnym analyzátorom.
- 10. PRIJATIE  $f_1$  NA ANALYZÁTORE merací signál na frekvencii  $f_1$  je prijatý spektrálnym analyzátorom.
- 11. VYHODNOTENIE  $f_1$  NA ANALYZÁTORE merací signál na frekvencii  $f_1$  je vyhodnotený a zobrazený na spektrálnom analyzátore pomocou funkcie MAX HOLD. Táto funkcia spektrálneho analyzátora je podrobnejšie popísaná v bode 5.
- 12. ZÁPIS DO SÚBORU hodnota získaná pomocou funkcie MAX HOLD je zapísaná do súboru. Tieto dáta sú zapisované do súboru programu Microsoft Excel. Takto spracované namerané hodnoty sú už pripravené na nasledujúci výpočet anténového faktora.

13. CYKLUS (N–1) – zabezpečuje opakovanie merania pre všetky skúmané frekvencie. Počet frekvencií pri realizovanom meraní je desať (N). To znamená, že po zmeraní signálu na frekvencii  $f_1$  sa bude meranie ešte deväťkrát (N-1) opakovať. V uvedenom cykle sa opakovane realizujú body 7, 8, 9, 10, 11. Hodnota N je do funkčného bloku cyklu privedená. Tak isto môže byť nastavená aj pevne. Použitý cyklus je typu FOR RANGE.

## **3 Zhodnotenie**

Tento článok sa zaoberá automatizáciou kalibračného merania antén s využitím metódy SSM (Standard Site Method). Automatizácia je realizovaná pomocou riadiaceho programu vytvoreného v programovacom jazyku Agilent VEE Pro 7.0. Výsledkami meraní boli hodnoty anténových faktorov jednotlivých kalibrovaných antén a ich závislosť od frekvencie. Namerané hodnoty boli po vyhodnotení neistôt meraní porovnané s garantovanými hodnotami od výrobcov antén. Tieto hodnoty sa v rámci tolerancie zhodovali s garantovanými. Po vykonaní automatizovaného merania bolo toto meranie zopakované manuálne. Pri nameraných výsledkoch boli zistené odchýlky, ktoré boli spôsobené nepresným odčítaním z prístrojov a nepresnosťami pri výpočtoch. Hlavnými výhodami automatizovaného merania oproti manuálnemu sú: väčšia presnosť, jednoduchosť a časová nenáročnosť. Vďaka prehľadnému ovládaciemu panelu je riadiaci program jednoducho ovládateľný. Po malých zmenách v štruktúre programu a nastavení vstupných hodnôt je možné ho použiť aj pri podobných kalibračných meraniach.

# **Zoznam literatúry**

- [1] AMERICAN NATIONAL STANDARDS INSTITUTE. *ANSI C63.5.* IEEE. 2004. 63 strán. ISBN 0-7381-4514-9.
- [2] AGILENT TECHNOLOGIES. *Agilent VEE Pro 7.0 User's Guide*. Loveland. 2005.
- [3] AGILENT TECHNOLOGIES. *Užívateľské manuály meracích prístrojov.* 2003.

# **Migrácia DVB-C do IPTV cez DOCSIS 3.0 v CATV sieti**

*Ján Hlubík* 

Katedra telekomunikácií, Elektrotechnická fakulta, Žilinská univerzita Univerzitná 1, 010 26 Žilina, Slovensko tel.: +421 41 513 2252, fax: +421 41 513 1520, email: hlubik@fel.uniza.sk web: http://www.uniza.sk

*Abstrakt: V súčasnosti siete káblovej televízie zaznamenávajú prudký vývoj z pohľadu digitalizácie obrazu a poskytovania dátových služieb. Mnoho káblových operátorov stále poskytuje televízne programy v analógovej forme a vývojové tímy už uvažujú o IPTV poskytujúcu cez HFC sieť. Tento článok sa zaoberá migráciou digitálnej televízie DVB-C do IPTV pomocou protokolu DOCSIS 3.0 v sieťach káblových operátorov.* 

*Kľúčové slova: DVB-C, IPTV, DOCSIS 3.0, káblová televízia, CATV, HFC sieť*

# **1 Úvod**

Káblový operátori, ktorý majú vybudovanú DVB-C a DOCSIS sieť majú veľkú konkurenčnú výhodu oproti iným poskytovateľom služieb, ktorý majú namierené ponúkať konkurenčné video služby. DVB-C sieť je osvedčená, veľmi silná a dôveryhodná platforma pre ponúkanie kvalitných video služieb takých ako video na požiadanie (VoD), televízia s vysokým rozlíšením (HDTV) a nahrávanie digitálneho videa (DVR). V súčasnosti DVB-C sieť je pravdepodobne najlepšou platformou pre poskytovanie komplexného portfólia broadcastingu a interaktívnych digitálnych video služieb. Rovnako DOCSIS sieť dokázala byť veľmi výkonná platforma pre ponúkanie širokopásmových služieb, vrátane vysielania TV a iných obrazových služieb. Nové inovácie, medzi ktoré patrí nový protokol DOCSIS 3.0 a M-CMTS, sľubuje ďalší pokrok v DOCSIS platforme v alternatívnych prístupových technológii.

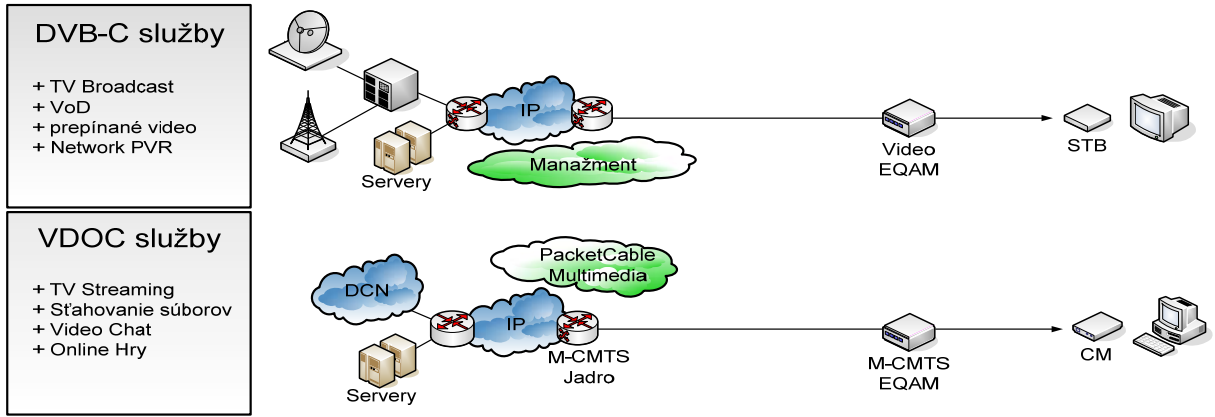

**Obr. 1** Paralela DVB-C a DOCSIS sieti

Obrázok 1 znázorňuje dodávanie širokého množstva video služieb cez DVB-C a DOCSIS siete. Ako je ukázané v hornej časti obr. 1 DVB-C video služby, také ako digitálne vysielanie a VoD sú dodávané z video zdrojov k TV cez IP sieť, video edge QAM (EQAM) modulátor a STB. Ako je zobrazené v dolnej časti obr. 1 video cez DOCSIS (VDOC) služby také ako vysielanie TV a sťahovanie súborov sú dodávané zo zdroja do PC cez IP sieť a integrovaný CMTS alebo ako je na obrázku M-CMTS Jadro a M-CMTS EQAM modulátor a káblový modem. Zdroj VDOC služieb je typická CDN (Contet Delivery Network) - špecializovaná, polygonálna sieť pre riadenie a dodávanie IP video služieb riadené on-line poskytovateľom video služby alebo káblovým operátorom. Všimnite si, že obe siete sú IP siete pre uľahčenie konvergencie k IP NGN, ktorá môže dodávať všetky IP služby do edge HFC siete, vrátane všetkých typov digitálnych video služieb. [1] [3]

# **2 Budúca generácia káblových sietí**

Na obr. 2 je znázornený referenčný model pre Internetovú televíziu, ktorý zahŕňa chrbticovú sieť a jednu alebo viac edge sieti nazývaných tiež "posledná míľa", ktorá ma za cieľ dodávanie služieb ku zariadeniam koncových používateľov.

Táto sieť môže poskytovať spojité, prepínané a služby na požiadanie. Prijímacie, distribučné a personalizačné funkcie sú považované za súčasť chrbticovej siete, ktorá môže poskytnúť množstvo služieb.

Budúca generácia káblových sietí sa zakladá na protokole DOCSIS 3.0. Obr. 3 znázorňuje DOCSIS edge sieť, PCMM (PacketCable Multimedia) strategický server a sekciu riadiacej činnosti. HFC edge sieť pre poskytovanie IPTV služieb využíva M-CMTS a DOCSIS 3.0, ktoré pracujú spolu na podporu veľkej šírky pásma pre IP služby poskytované zákazníkom.

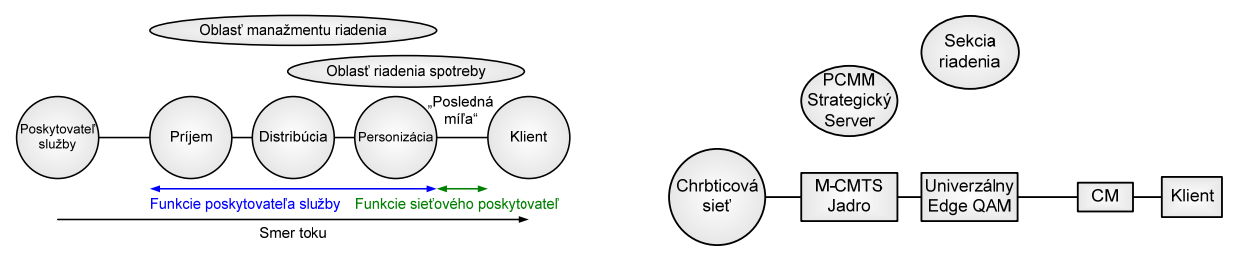

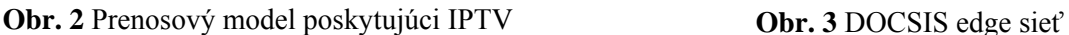

DOCSIS (Data Over Cable Service Interface Specification) všeobecne poskytuje IP transport cez HFC siete a DOCSIS 3.0 spoločne s PCMM poskytuje funkcie potrebné na dodávanie vysokorýchlostných IP služieb cez HFC sieť. Protokol DOCSIS 1.1 oproti DOCSIS 1.0 poskytol potrebnú kvalitu služby QoS pre IP služby a DOCSIS 2.0 umožnil vyššiu kapacitu spätných kanálov. Nový DOCSIS 3.0 poskytuje spojovanie kanálov služieb, ktoré dramaticky zvýšia pre priamy aj spätný smer rýchlosti a kapacity, ako aj IP Multicast, služby potrebné na poskytovanie videa. DOCSIS 3.0 je plne kompatibilný s predchádzajúcimi verziami.

M-CMTS špecifikácia popisuje ekonomickú metódu pre realizáciu spojovania kanálov v priamom smere, ktorý je kľúčovým faktorom pre poskytovanie dobrej kvality videa cez DOCSIS. V M-CMTS architektúre zobrazenej na obr. 4 zariadenie označené ako M-CMTS Jadro obsahuje DOCSIS MAC (Media Access Control) funkcie, ktoré zahrňuje všetky DOCSIS signalizačné funkcie, plánovanie šírky pásma v priamom smere a DOCSIS framing. UEQ (Universal Edge QAM) obsahuje hlavne fyzickú vrstvu tykajúcu sa sústavy obvodov, takých ako QAM modulátory a logiku na pripojenie M-CMTS Jadra.

Kombinácia DOCSIS 3.0 a M-CMTS poskytuje oba technické a ekonomické riešenia na poskytovanie video služieb cez DOCSIS. [4]

# **3 Poskytovanie spojitých a prepínaných digitálnych IPTV služieb**

DOCSIS 3.0 špecifikácia opisuje metódu pre poskytovanie spojitých IPTV služieb, pričom je doplnkom k PCMM, ktorý umožňuje garantovať službu ponúkanú cez strategicky založený QoS manažment na HFC sieti.

Strategicky založený QoS manažment zabezpečí šírku pásma potrebnú pre video službu, ktorá je pridelená a riadená v HFC sieti. Bez tohto manažmentu video služby by mohli rušiť dátové alebo telefónne služby. Funkciou PCMM je umožniť operátorom riadenie HFC zdrojov

a robiť tak rozumné rozhodnutia v reálnom čase, ktoré služby by mali byť pridané do HFC siete. Existujú dva modely, ktoré používajú PCMM pre dodávanie spojitých služieb so zámerom poskytnutia najlepšieho zážitku s minimálnym časom zmeny kanála počas poskytovania služby s potrebným riadením.

Obe metódy využívajú kľúčovú vlastnosť protokolu DOCSIS 3.0, ktorým je schopnosť poskytovať prepínané digitálne video v sieti.

Obr. 5 znázorňuje prvú metódu, ktorá využíva tradičný IPTV model prispôsobený na použitie PCMM, kde IPTV klient pošle IGMP Join do siete na pridelenie kanálu pre broadcast službu.

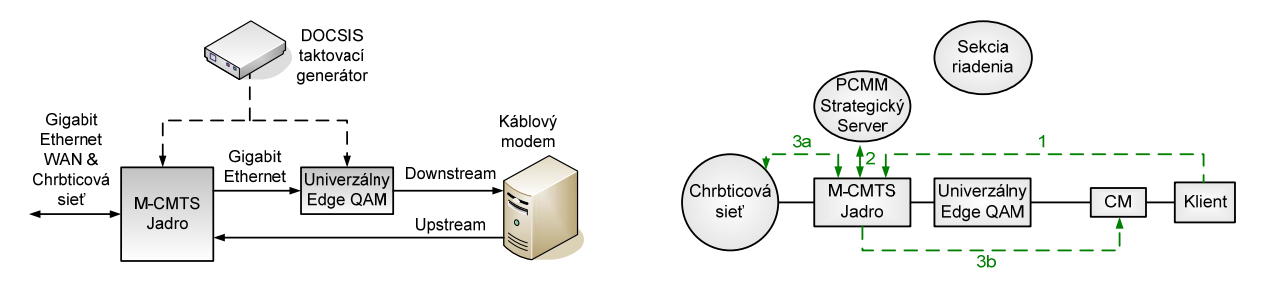

**Obr. 4** Pohľad na architektúru M-CMTS core **Obr. 5** Súčinnosť medzi PCMM a IPTV

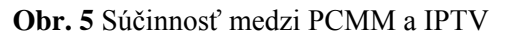

Pre pridelenie spojitého kanálu, IPTV klient odošle IGMP Join správu (1), ktorá je prijatá M-CMTS Jadrom. Ak tento kanál nie je prístupný v priamom smere tomuto káblovému modemu ale M-CMTS jadro ho na vstupe prijíma, na základe príjmu IGMP Join M-CMTS odošle požiadavku (2) do PCMM strategického servera na pridelenie kapacity v priamom smere pre túto službu, potom nastaví CM pre IP multicast stream nesúci tuto službu (3b) a zašle službu do káblového modemu.

Ak tento kanál je už vysielaný inému káblovému modemu, M-CMTS jadro nakonfiguruje CM pre príjem IP multicast streamu, ktorý už nesie túto službu (3b) na určitom frekvenčnom pásme a klient bude schopný pozerať obsah.

Toto je príklad vnútorného video prepínania kapacity pomocou DOCSIS 3.0. Ak spojitá služba je na kanáli v priamom smere, hociktorý klient, ktorý môže pristupovať na tento kanál môže pristupovať aj k službu, ktorá je v ňom nesená. Teda, iba jedna kopia služby je potrebná pre viacerých divákov. Na záver M-CMTS odošle potvrdenie (2) o pridelení kanála káblovému modemu.

Ak požadovaný kanál nie je práve dostupný na frekvenčnom pásme káblovému modemu a M-CMTS Jadro ho neprijíma, na základe prímu IGMP Join M-CMTS najskôr ukončí komunikáciu (2) s PCMM strategickým serverom, pridelí kapacitu v priamom smere pre tuto službu a potom vyšle IGMP Join do chrbticovej siete (3a) na poskytnutie služby do M-CMTS jadra, ďalej nakonfiguruje CM pre IP vysielací stream dopravujúci túto službu (3b) do káblového modemu.

Všimnite si, že tu nie je jasná interakcia so sekciou riadenia. Všetky požiadavky na zmenu kanála sú posielané do PCMM strategického servera, sekcia informácie môže byť žiadaná odtiaľto. Na rozdiel od druhého spôsobu realizujúceho spojité IPTV služby s PCMM, ktorý výlučne používa sekciu riadenia.

Obr. 6 znázorňuje lineárny IPTV model so sekciou riadenia založenou na riadení adaptácie použitím PCMM. Interakcia so sekciou manažmentu je veľmi podobná ako u prepínaného broadcastingu. V tomto modely pre zmenu kanálu IPTV klient odošle požiadavku priamo do sekcie riadenia. Na základe prijatia požiadavky na zmenu kanálu sekcia riadenia spolu s PCMM strategickým serverom požiadajú šírku pásma od M-CMTS jadra pre službu.

Ak tento kanál je už na frekvenčnom pásme dostupný káblovému modemu, M-CMTS jadro nastaví CM pre IP vysielanie streamu, ktorý už prenáša tuto službu (4b) na určitom kanáli a klient bude schopný pozerať obsah. Ak tento kanál nie je v priamom smere dostupný tomuto káblovému modemu ale stream vteká do M-CMTS jadra, M-CMTS nakonfiguruje CM pre IP vysielanie streamu dopravujúci túto službu (4b), a potom zašle službu káblovému modemu.

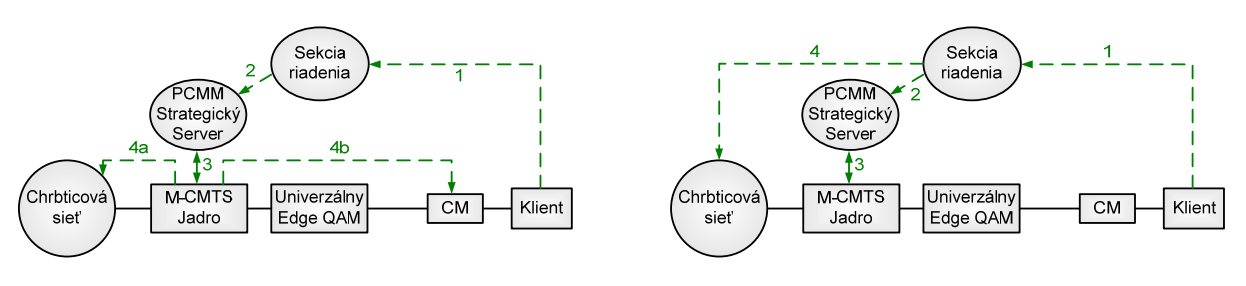

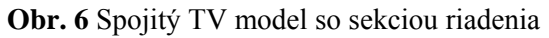

**Obr. 6** Spojitý TV model so sekciou riadenia **Obr. 7** IPTV na požiadanie so sekciou riadenia

Ak tento stream nevteká do M-CMTS jadra, M-CMTS najskôr vyšle IGMP Join správu do chrbticovej siete (4a) na dodanie služby cez stream M-CMTS jadru, potom nakonfiguruje CM pre IP vysielanie streamu dopravujúceho túto službu (4b), a potom ju odosiela káblovému modemu. Všimnime si že v tomto prípade existuje vždy interakcia so sekciou riadenia, a tiež interakcia s PCMM strategickým serverom. [2]

# **4 Poskytovanie IPTV služieb na požiadanie**

DOCSIS 3.0 podporuje dodávanie IPTV služieb na požiadanie ako unicast stream. Ako u spojitých služieb, pridaním PCMM umožní garantovanú službu ponúknuť cez strategicky QoS manažment do HFC siete.

Model pre IPTV služby na požiadanie je veľmi podobný existujúcim službám na požiadanie, stým rozdielom, že nepošle stream cez video QAM ale cez DOCSIS QAM. Obr. 7 ukazuje model IPTV na požiadanie so sekciou riadenia prispôsobenou pre použitie PCMM. V tomto modeli, IPTV klient odošle požiadavku do sekcie riadenia, keď žiada o "on Demand" obsah. Riadiaca sekcia vtedy konkretizuje QoS s M-CMTS jadrom cez PCMM strategický server (2,3). Ak je potrebná šírka pásma na dodanie tejto služby k dispozícii, riadiaca sekcia dá inštrukciu chrbticovej sieti na začatie streamovania služby účastníkovi.

# **5 Záver**

Pre poskytovanie videa cez DOCSIS je potrebné použiť niekoľko dosiahnuteľných priemyselných špecifikácií vrátane: M-CMTS, DOCSIS 3.0, PPCM a DOCSIS Edge QAM modulátora.

Modulárny CMTS v spojení s DOCSIS 3.0 poskytuje najlepšie ekonomické prostriedky na dodanie spojitých, prepínaných služieb a služieb na požiadanie digitálneho programovania cez HFC IP sieť.

### **Acknowledgements**

The authors gratefully acknowledge support from the VEGA project No. 1/2043/05 " The Systems for Interactive Cable Television ICATV".

### **Použitá literatúra:**

[1] Integrating DVB-C and DOCSIS Networks for Cable (IP)TV, John Horrobin, Cisco Systems, United States, IBC2006 Conference Publication [2] PRACTICAL VIDEO OVER DOCSIS IMPLEMENTATIONS WITHOUT FORKLIFTS, Doug Jones, Roger Slyk, BigBand Networks [3] EN 300 429 v1.2.1 – Digital Video Broadcasting (DVB); Framing structure, channel coding and modulation for cable systems [4] http://www.cablemodem.com/specifications/, (1.6.2007)

# **TLMENE VIBRÁCIÍ ROTORA POUŽITÍM PREDIKTÍVNEHO REGULÁTORA**

*Jozef Hrb*č*ek* 

 *Žilinská univerzita v Žiline, Katedra riadiacich a informa*č*ných systémov, Elektrotechnická fakulta. Univerzitná 1, 01026 Žilina, Slovensko*  Tel: +421 41513 3354 E-MAIL: hrbcek@fel.uniza.sk

*Abstrakt: Tento* č*lánok sa zaoberá použitím prediktívneho riadenia s modelom (MPC) na tlmenie vibrácií rotora. Riadeným objektom je rotor, umiestnený na oto*č*ných ložiskách s kritickou frekvenciou približne okolo 42 Hz. Pri tejto frekvencií dochádza k rozkmitaniu rotora, ktoré môže ma*ť *deštruk*č*né ú*č*inky. S týmto problémom sa stretávame pri motoroch pracujúcich na vyšších otá*č*kach. Dynamika je charakterizovaná vlastnos*ť*ami systému. Cie*ľ*om je riadi*ť *odozvu systému v strednej* č*asti rotora, pôsobením elektromagnetického ak*č*ného* č*lena umiestneného na vonkajšej strane. Ak*č*ný* č*len má ohrani*č*enia na vstupné hodnoty, ktoré je možné zahrnú*ť *priamo do algoritmu prediktívneho riadenia [1]. Toto je jedna z výhod použitia prediktívneho riadenia oproti klasickým metódam. Model ak*č*ného*  č*lena je získaný prostredníctvom identifikácie skuto*č*ného procesu. Kmitanie je opísané ako jednoduchá sínusová vlna s takou istou frekvenciou ako je kritická frekvencia rotora. V tejto práci je použitý Jeffcottov model rotora na riešenie úlohy prediktívneho riadenia, hoci reálny rotor je viac komplexnejší.*

*K*ľ*ú*č*ové slová: prediktívny regulátor, rotor, tlmenie vibrácií* 

### **1 Úvod**

Základné zariadenie je zobrazené na obrázku 1.1. Obsahuje testovaciu výbavu rotora s tenkým hriadeľom na ložiskách. Dĺžka hriadeľa je 360 mm. Hriadeľ má tri disky s hmotnosťou 350 g. Rotor je poháňaný elektrickým motorom. Elektromagnetický akčný člen je pripevnený na druhom konci hriadeľa. Akčný člen pôsobí na rotor cez vzduchovú medzeru, ktorá má 0.3 mm. Rotor má kritickú frekvenciu v okolí 42 Hz. Snahou tejto práce je zostrojenie regulátora, ktorý je schopný tlmiť vibrácie rotora. [4]

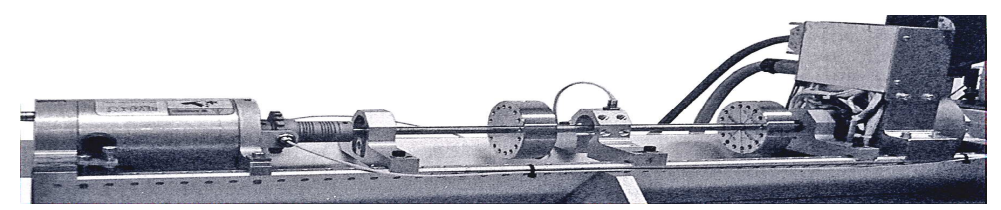

**Obr. 1.1: Testovacia výbava rotora: motor na** ľ**avej strane, ak**č**ný** č**len na pravej strane.** 

### **2 Model rotora**

Najdôležitejšou vlastnosťou rotora je jeho kritická uhlová frekvencia. Na obrázku 2.1 je znázornený Jeffcotov model rotora.

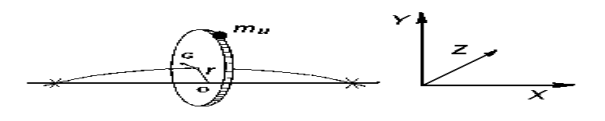

**Obr. 2.1: Jeffcottov model rotora** 

Použijeme komplexné premenné na opis pohybu stredu disku Jeffcottovho rotora. V karteziánskych súradniciach je pohyb stredu disku vyjadrený premennými:  $y_x = \text{Re}(r)$ ,  $y_y =$ Im(*r*)*,* kde *r* je komplexný radiálny posun disku v XY rovine. Rovnica pohybu, pri konštantnej rýchlosti je daná vzťahom:

$$
m\ddot{r} + c\dot{r} + kr = m_{u}r_{u}\omega^{2}e^{i\omega t} ,
$$

kde *m* je hmotnosť disku, *c* je koeficient tlmenia, *k* je konštanta pružnosti,  $\dot{r}$  a  $\ddot{r}$  sú prvá a druhá derivácia radiálnej pozície, *mu* je hodnota destabilizujúcej hmotnosti, *ru* je vzdialenosť nevyváženej hmoty od geometrického stredu rotora, ω je rotačná rýchlosť, *i* je imaginárna jednotka a *t* je časová premenná. V Laplaceovej oblasti dostaneme prenosovú funkciu rotora:

$$
G(s) = \frac{\varepsilon \omega^2}{s^2 + 2s\xi \omega_n + {\omega_n}^2}
$$

kde ω*n* je kritická uhlová frekvencia, ζ je koeficient tlmenia a ε je hmotnostná konštanta.

### **2.1 PID regulátor**

Pre porovnanie výsledkov je na obrázku 2.2 zobrazená výstupná veličina *y* (kmitanie rotora) pre PID regulátor z parametrami:  $K_p = 5$ ,  $K_i = 3$ ,  $K_d = 1.6$ 

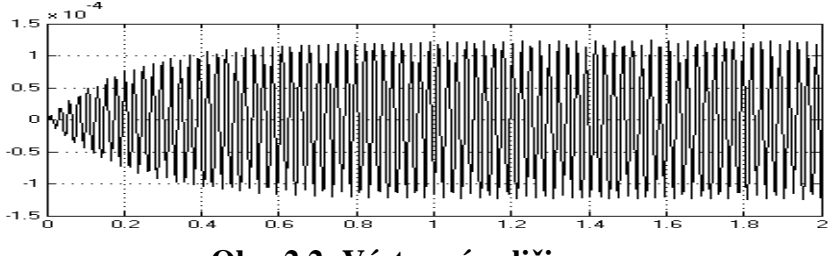

**Obr. 2.2: Výstupná veli**č**ina y**

### **3 MPC regulátor**

Prediktívne riadenie s modelom (*Model Predictive Control, MPC*) pochádza z konca 70. rokov, odkedy sa významným spôsobom rozvinulo. Výraz "prediktívne riadenie s modelom" neoznačuje konkrétnu riadiacu stratégiu, ale skôr širokú škálu riadiacich metód, ktoré explicitným spôsobom využívajú model procesu na získanie riadiaceho signálu minimalizáciou cieľovej funkcie. Hlavné myšlienky charakterizujúce prediktívne riadenie sú nasledovné:

- explicitné používanie modelu na predikciu výstupu procesu v budúcom čase (horizonte);
- výpočet riadiacej sekvencie minimalizujúcej cieľovú funkciu;
- stratégia ustupujúceho horizontu, takže v každom okamihu je horizont presunutý do budúcnosti, čo zahŕňa použitie prvého riadiaceho signálu z postupnosti vypočítanej v každom kroku.

Princíp prediktívneho riadenia je ukázaný na obrázku 3.1 a je nasledovný:

**1.** Model procesu je použitý na predikciu *N* budúcich výstupov procesu  $\hat{y}$ . Predikcie sú vypočítané vzhľadom k informáciám dostupným do času *k* a vzhľadom k neznámej trajektórii akčných zásahov, ktoré treba určiť.

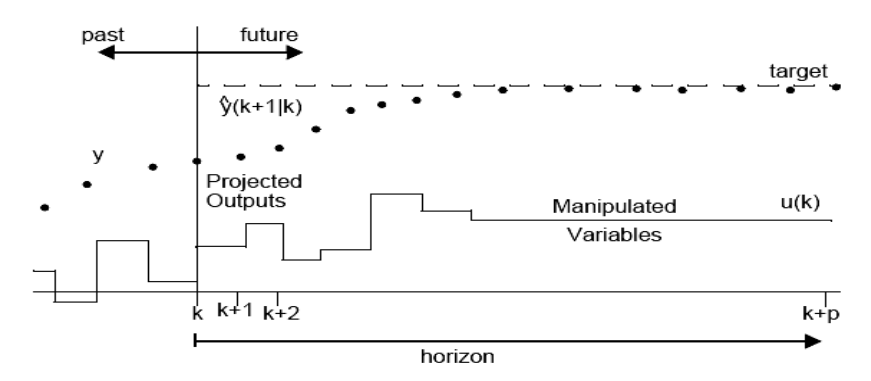

#### **Obr. 3.1: Stratégia prediktívneho riadenia**

**2.** Trajektória budúcich akčných zásahov je učená z riešenia optimalizačného problému, obsahujúceho vhodnú účelovú funkciu (najčastejšie):

$$
J = \sum_{i=N1}^{N2} \left[ P \hat{y}(k+i) - w(k+i) \right]^2 + \lambda \sum_{i=1}^{N_u} \left[ \Delta u(k+i-1) \right]^2
$$

a obmedzenia. Účelová funkcia zahŕňa budúce predikcie výstupov, budúcu trajektóriu žiadanej veličiny a budúcich akčných zásahov.

**3.** Hoci v predošlom kroku bola počítaná celá trajektória akčných zásahov, iba prvý člen *u*(*k*) je aplikovaný do procesu. V ďalšej perióde vzorkovania je celý postup opakovaný. Tento princíp je známy ako stratégia pohyblivého horizontu [2].

#### **3.1 Simulácia**

Na obrázku 3.2 riadený objekt je jednorozmerný Jeffcotov model rotora. Model elektromagnetického akčného člena je získaný pomocou identifikácie. Rušenie vibráciami je opísané sínusovým priebehom s takou istou frekvenciou, ako je kritická frekvencia rotora. Príkaz mpcsim v Matlabe slúži na simuláciu systému zobrazeného na obrázku 3.2 [5].

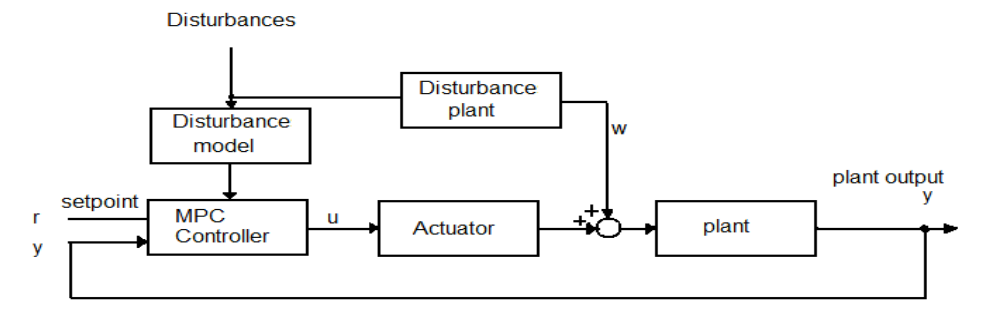

**Obr. 3.2: Riadenie v uzavretej slu**č**ke pomocou MPC**

### **3.2 Výsledky**

Akčný člen je daný prenosovou funkciou *A*(*s*) a model rotora je daný prenosovou funkciou *G*(*s*):

$$
A(s) = \frac{2474 \text{ s} + 3.529^6}{s^2 + 1.529 \text{ s} + 98565},
$$
  

$$
G(s) = \frac{0.007292}{s^2 + 7.917 \text{ s} + 69632}
$$

Model rušiacej veličiny je opísaný jednoduchou sínusovou vlnou s takou istou frekvenciou, ako je kritická uhlová rýchlosť rotora:

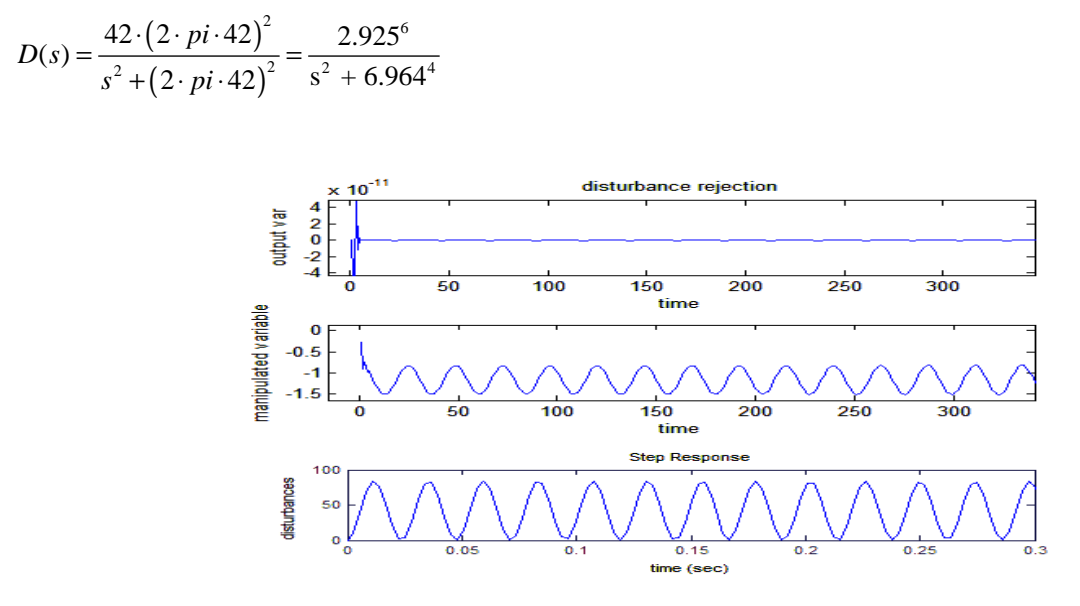

**Obr. 3.3 Výstupná veli**č**ina y, riadiaca veli**č**ina u a rušenie w** 

Podľa obrázku 3.3 je evidentné, že použitím prediktívneho regulátora s modelom sú výborne tlmené vibrácie.

### **4 Záver**

V tomto článku sú opísané techniky riadenia rotora. Zahŕňa charakteristiky systému, PID regulátor a prediktívny regulátor. Úlohou tejto práce bol návrh prediktívneho regulátora pre tlmenie vibrácií rotora. Prediktívny regulátor je realizovaný pre jednorozmerný systém. Systém pozostáva z akčného člena, Jeffcotovho modelu rotora a modelu rušenia. Výsledky simulácií sú prezentované na obrázku 2.2, a 3.3. Prediktívny regulátor , ktorý obsahuje model rušenia, je vhodný pre tlmenie vibrácií rotora. V prípade prediktívneho regulátora, ktorý neobsahuje model rušenia, sú vibrácie rotora redukované len mierne - podobné výsledky boli dosiahnuté použitím PID regulátora.

### **Po**ď**akovanie**

Tento príspevok bol realizovaný v rámci projektu KEGA K-057-06-00 "Inovácia metodiky laboratórnej výučby na báze modelovania a simulácie v programovom prostredí Matlab v kombinácií s výukovými modelmi prostredníctvom e-learningu."

### **Zoznam literatúry**

- [1] Maciejovski, J.M.: *Predictive Control with constrains*, 2002,331p, ISBN: 0-201- 39823-0
- [2] Camacho, E. F., Bordons, C.: *Model Predictive Control*. 2nd ed., Springer-Verlag LondonLimited, 2004, 405 p. ISBN 1-85233-694-3
- [3] Hrbček, J., Janota, A.: Model predictive control and hybrid systems. In: *Zborník 6th European Conference of Young Research and Science Workers in Transport and Telecommunications*. s. 119-122. Žilina: 27. – 29. jún 2005. ISBN 80-8070-415-5
- [4] Tammi K., *Active control of radial rotor vibrations*, 2007, VTT, ISBN 987-951-38- 7007-2
- [5] Hrbcek, J.: *Active control of vibration by model predictive control a simulation study.* VTT, 2007, ISBN: 978-951-22-8824-3

# **VYBRANÉ METÓDY SPRACOVANIA ZVUKOVÝCH SIGNÁLOV V** Č**ASOVEJ OBLASTI**

*Martin Hrn*č*ár, Peter Kapusta* 

ŽILINSKÁ UNIVERZITA V ŽILINE, ELEKTROTECHNICKÁ FAKULTA KATEDRA RIADIACICH A INFORMAČNÝCH SYSTÉMOV Univerzitná 8215/1, 010 26 Žilina, Slovensko tel: +421 41513 3335, +421 41513 3353, email: hrncar@fel.uniza.sk, kapusta@fel.uniza.sk

*Abstrakt: Pod pojmom analýza signálov v* č*asovej oblasti rozumieme napr. štatistickú analýzu,* č*i výpo*č*et a analýzu korela*č*ných funkcií. Tento typ analýzy poskytuje ur*č*itý obraz o zvukovom signáli. Dôležitým krokom, ktorým je potrebné sa zaobera*ť *na po*č*iatku výberu vhodného typu algoritmu pre zamýš*ľ*ané spracovanie zvukového signálu, je tiež jeho náro*č*nos*ť *z h*ľ*adiska výpo*č*tového. Cie*ľ*om tohto* č*lánku je priblíži*ť *vybrané metódy spracovania zvukových signálov v* č*asovej oblasti, najmä koreláciu, so zameraním na aplikáciu v praxi.* 

*K*ľ*ú*č*ové slová: korelácia, korela*č*ná detekcia, MCPS* 

## **1 Úvod**

Každý zvukový signál je tvorený kmitaním vzduchu, ktorého amplitúda je funkciou času. Po konverzii akustického signálu pomocou mikrofónu na elektrický signál *x(t)* sme schopní tento signál ďalej spracovávať. Pri následnom prevode signálu do digitálnej podoby *x(kTvz)* je potrebné dodržanie Shannonovho vzorkovacieho teorému, ktorý hovorí, že každý zvukový signál môže byť opätovne zrekonštruovaný z digitálnych vzoriek, iba ak pôvodný signál bol ovzorkovaný minimálne dvojnásobkom maxima jeho frekvencie. Keďže hodnota *Tvz* je konštantná, ovzorkovaný signál môžme značiť ako *x(n)*.

Analýza signálov v časovej oblasti poskytuje určitý obraz o zvukovom signáli. V praxi sa často vzájomne dopĺňa s analýzou v oblasti frekvenčnej [3]. Typickým predstaviteľom analýzy v časovej oblasti je korelácia.

### **2 Korelácia**

Korelácia vo všeobecnosti vyjadruje vzťahy vo vnútri alebo medzi náhodnými procesmi. V prípade dvoch konečných diskrétnych priebehov je definovaná ako:

$$
R_{xy}(m) = \frac{1}{L} \sum_{0}^{L-1} x(n) y(n+m); \ m \ge 0 , \qquad (2.1)
$$

kde *m* vyjadruje posunutie signálu *y(n)* voči signálu *x(n)*, udávané počtom vzoriek. Ak je výsledná hodnota korelácie nulová, veličiny nazývame nekorelované a ich zvláštnym prípadom sú veličiny nezávislé.

Teraz predpokladajme prípad, kde spojitý proces *y(t)* je o ∆*t* oneskorenou verziou procesu *x(t)*. Keďže podľa predpokladu platí *x(t) = y(t+*∆*t)*, bude korelácia nadobúdať nenulové hodnoty iba pre  $t_b = t_a + \Delta t$ , lebo v takých okamihoch majú oba procesy vždy rovnaké hodnoty. Pokiaľ bude proces *x(t)* - a teda i *y(t)* - stacionárny, t.j. jeho štatistické

parametre sa nebudú v čase meniť, je vzájomný vzťah hodnôt v oboch okamihoch úplne daný iba rozdielom oboch časov - obe funkcie sa teda zjednodušia na funkcie "jednorozmerné".

Vzhľadom k výpočtovej náročnosti realizácie korelačných funkcií, obmedzuje sa bežná korelačná analýza len na hodnotenie procesov stacionárnych, u ktorých sú korelačné funkcie iba jednorozmerné [4].

#### **2.1 Korela**č**ná detekcia signálu**

Korelačný detektor je systém, ktorý v reálnom čase, pomocou korelácie, porovnáva prichádzajúci signál s uloženým vzorom. Jeho úlohou je detekcia prítomnosti uloženého vzoru v prichádzajúcom signáli [2].

Pokiaľ ide o určenie časovej pozície signálu (napr. o určenie oneskorenia prijatého signálu voči signálu vyslanému - v radarovej alebo sonarovej technike), je účelné voliť taký signál, ktorý umožňuje presne stanoviť dané oneskorenie. Zrejme by to mal byť signál, ktorého autokorelačná funkcia má úzky vrchol. Nemôže teda ísť o signál harmonický ani periodický, ale má byť širokopásmový. Jedným z používaných tvarov je tzv. chirp – signál (sínusový signál so zvyšujúcou sa frekvenciou).

 Korelačná detekcia má, ako bolo spomenuté, pomerne široké uplatnenie v praxi. Ďalším príkladom jej použitia je jednoduchý systém na rozpoznanie konkrétneho vysloveného hlasového povelu v prostredí s hlukom (v danom prípade aj za prítomnosti bieleho šumu). Počítačová simulácia bola realizovaná v programovom prostredí *Matlab*. Vstupný signál je filtrovaný a následne privedený do korelačného detektora. Výsledok detekcie prítomnosti trikrát vysloveného hlasového povelu (slova "stop") je vidieť na obr. 2.1.

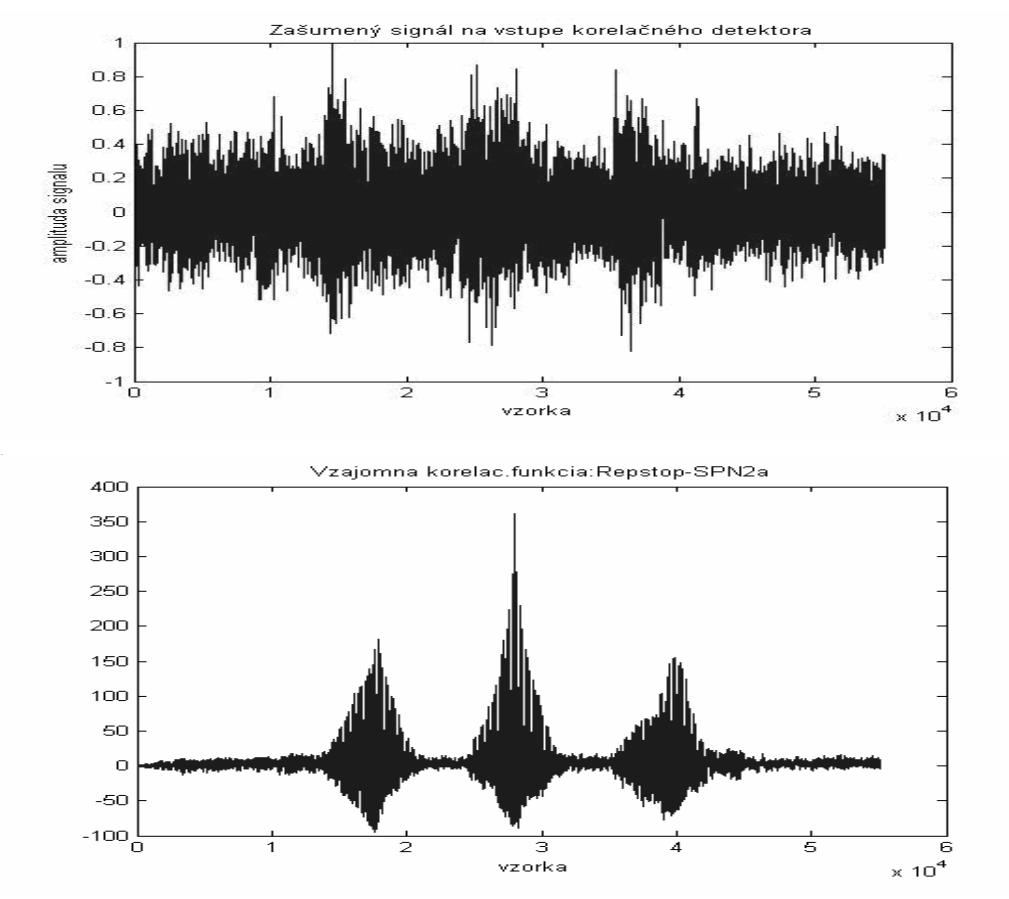

**Obr. 2.1:** Využitie korelačnej detekcie pre rozpoznanie hlasového povelu, hore - vstupný signál, dole – korelačná detekcia.

Za povšimnutie stojí, že korelácia je najvýraznejšia pri druhom z trojice slov "stop" a to kvôli tomu, že je najviac "podobné" uloženému vzoru. Korelačná metóda je citlivá práve na dynamiku vyslovenia slova a preto volíme často iné, pokročilejšie metódy. Jej výhodou je však relatívne dobrá odolnosť voči šumu. Iným faktorom ktorému treba venovať pozornosť, je voľba prahu, ktorého prekročenie znamená detekciu signálu - pri vysokom prahu dôjde často k premeškaniu signálu, pri nízkom naopak často k falošnej detekcii pri výskyte vyšších hodnôt šumu. Touto otázkou sa zaoberá teória rozhodovania.

## **3 Výpo**č**tová náro**č**nos**ť **algoritmov**

Voľba vhodného typu algoritmu pre zamýšľané spracovanie zvukového signálu by mala byť jedným z prvých krokov. Je zrejmé, že rozličné typy algoritmov, od malých a jednoduchých, až po sofistikované a náročné, majú značne rozdielne systémové požiadavky [5].

ITU (International Telecommunication Union – Medzinárodná telekomunikačná únia) stanovuje akceptovateľné oneskorenie bolo pre komerčné algoritmy. Výpočtová náročnosť algoritmov sa zvyčajne udáva v miliónoch cyklov za sekundu (MCPS) alebo miliónoch inštrukcií za sekundu (MIPS).

Predpokladajme algoritmus, ktorý spracováva blok pozostávajúci zo 64 vzoriek, vzorkovaný pri 8kHz a jeho spracovanie vyžaduje 300000 cyklov. Čas potrebný na načítanie jedného bloku je 64/8000 = 8ms, čo znamená, že za jednu sekundu môže byť načítaných 125 takýchto blokov z externého zdroja. Na spracovanie všetkých blokov vzoriek algoritmus potrebuje spolu minimálne 300000\*125 = 37 500 000 cyklov taktu procesora za sekundu (37,5 MCPS).

Typickým príkladom algoritmu, ktorý vyžaduje väčšie množstvo pamäte a cyklov na spracovanie zo strany systému, je algoritmus rozpoznávania reči. Existujú riešenia v časovej, ako aj vo frekvenčnej oblasti. Krátke porovnanie ich atribútov je v nasledujúcej tabuľke:

| <b>Atribút</b>                  | Riešenia v časovej oblasti | Riešenia vo frekvenčnej oblasti                                     |
|---------------------------------|----------------------------|---------------------------------------------------------------------|
| Nároky na procesor              | Väčšie                     | Menšie                                                              |
| Odolnosť voči šumu              | Nie dobrá                  | Dobrá                                                               |
| Požiadavky na pamäť             | Menšie                     | Väčšie                                                              |
| Spôsob spracovania dát          | Po vzorkách alebo blokoch  | Len po blokoch; zavádza<br>nevyhnutné oneskorenie pri<br>spracovaní |
| Rýchlosť konvergencie<br>filtra | Väčšia                     | Relatívne menšia                                                    |

**Tabu**ľ**ka 3.1:** Porovnanie riešení v časovej a frekvenčnej oblasti

Je dôležité pamätať na to, že pri hodnotení algoritmov z hľadiska ich systémových požiadaviek (či už na procesor alebo na operačnú pamäť), vždy uvažujeme "najhorší" možný prípad.

### **4 Zhodnotenie**

Korelácia je dôležitá metóda spracovania signálu v časovej oblasti. Jednou z praktických aplikácií korelácie je korelačný detektor, ktorý je možné použiť aj pre jednoduché rozpoznávanie konkrétneho a vopred nahovoreného hlasového povelu. V prípade, že požadujeme rozlišovanie viacerých hlasových povelov, je nutné zvoliť sofistikovanejší prístup, napr. metódu DTW (Dynamic Time Warping – dynamická deformácia časovej osi). Pri výbere vhodnej metódy treba prihliadať aj na jej výpočtovú náročnosť.

*KEGA projekt* č*. K-057-06-00: Inovácia metodiky laboratórnej výu*č*by na báze modelovania a simulácií v programovom prostredí Matlab v kombinácií s výukovými modelmi prostredníctvom e-learningu.* 

### **Zoznam literatúry:**

- [1] PSUTKA, J.: *Komunikace s po*č*íta*č*em mluvenou* ř*e*č*í*, Academia Praha 1995.
- [2] STEARNS, S.: *Digital signal Processing with Examples in Matlab*, CRC Press, Washington D.C., 2003, 336 strán, ISBN 0-8493-1091-1.
- [3] KADLEC, F.: *Zpracování akustických signálú*, ČVUT Praha, 2005.
- [4] JAN, J.: Č*íslicová filtrace, analýa a restaurace filtru*., VUT Brno: Vutium, 2002, 427 strán, ISBN 80-214-2911-9.
- [5] HRNČÁR, M.: Č*íslicové spracovanie re*č*i v riadení technologických procesov Diplomová práca*, Žilinská univerzita 2006.
- [6] JAIN, N.: Fundamentals of integration and evaluation of speech algorithms on an embedded system, *DSPStore e-Newsletter*, January 2006.
- [7] http://www.eee.nott.ac.uk/teaching

# **VYUŽITIE SIE**Ť**OVEJ WEBKAMERY V SPRACOVANÍ OBRAZU**

#### *Peter Kapusta, Martin Hrn*č*ár, Jana Mrázová*

Katedra riadiacich a informačných systémov, Elektrotechnická fakulta, Žilinská univerzita v Žiline, Univerzitná 8215/1, 010 26 Žilina, Slovenská Republika tel.: +421 513 3353, email: peter.kapusta@fel.uniza.sk web: http://fel.uniza.sk

**Abstrakt:** *Prvá* č*as*ť *príspevku je venovaná opisu a možnostiam využitia sie*ť*ovej kamery. Webkamera (WebCam) je vlastne video kamera, ktorú je možné pripoji*ť *k po*č*íta*č*u. Prostredníctvom po*č*íta*č*a je potom možné posiela*ť *statické obrázky alebo video stream na ur*č*enú webovú stránku. V prípade, že kamera už obsahuje aj po*č*íta*č *s nainštalovaným webovým serverom, hovoríme o tzv. sie*ť*ovej kamere (IP kamere). Jedna z takýchto sie*ť*ových kamier, presnejšie typ AXIS 213 PTZ, bola využitá na získanie vstupného videa ur*č*eného na* ď*alšie spracovanie.* Ď*alšia* č*as*ť *príspevku je venovaná aplikácii, pomocou ktorej sme schopný v reálnom* č*ase lokalizova*ť *miesto eviden*č*ného* č*ísla vozidla v získanom obraze .* 

*K*ľ*ú*č*ové slová: spracovanie obrazu,sie*ť*ová kamera, EV*Č *vozidla.* 

## **1 Úvod**

Webkamera (WebCam) je vlastne video kamera, ktorú je možné pripojiť k počítaču. Prostredníctvom počítača je potom možné posielať statické obrázky alebo video stream na určenú webovú stránku. Takúto kameru je možné pripojiť k počítačovej sieti ako ktorékoľvek iné sieťové zariadenie. Možnosti použitia webkamier sa v posledných rokoch veľmi rozšírili. Spočiatku sa vzhľadom na nízku kvalitu poskytovaného obrazu využívali skôr na zábavu (tzv. video chaty), live záznamy vybraných lokalít, prípadne videokonferencie zo seminárov. S postupným vývojom techniky sa začali využívať aj v rôznych zabezpečovacích systémoch (ochrana objektov, parkovísk, atď.). V prípade, že kamera už obsahuje aj počítač s nainštalovaným webovým serverom, hovoríme o tzv. sieťovej kamere (IP kamere). Tieto kamery postupne nahrádzajú klasické analógové kamery a videá. Jedna z takýchto sieťových kamier (AXIS 213 PTZ), bola použitá na získanie vstupného videa určeného na ďalšie spracovanie. Vzhľadom na svoju univerzálnosť má táto kamera veľa možností využitia a dostatočné množstvo príkazov, ktorými sa dá prostredníctvom internetovej siete ovládať.

### **2 Sie**ť**ová kamera AXIS 213 PTZ a možnosti jej využitia**

V súčasnosti na trhu existuje množstvo výrobcov, ktoré sa zaoberajú výrobou web kamier. Od tých najjednoduchších, ktoré sú určené pre nenáročného spotrebiteľa až po komplexné sofistikované systémy, ktoré si môže spotrebiteľ ďalej upravovať. Jedným z popredných výrobcov kamerovej techniky je aj firma AXIS COMMUNICATIONS AB. Jedným z produktov tejto firmy je sieťová kamera s typovým označením AXIS 213 PTZ - Pan/Tilt/Zoom (viď. *obrázok 2.1*). K softwarovému vybaveniu kamery patrí webový server, FTP server, FTP klient, e-mailový klient, možnosť definovania alarmov, programovateľnosť a mnoho ďalších funkcií. Samotná inštalácia kamery je jednoduchá, stačí ju pripojiť k existujúcej ethernetovej sieti. Existuje aj tzv. Outdoorové prevedenie, kedy je možné kameru umiestniť kamkoľvek do voľného prostredia. Najčastejšie sa takto umiestňuje na stĺpy alebo steny budov za účelom monitorovania okolia.

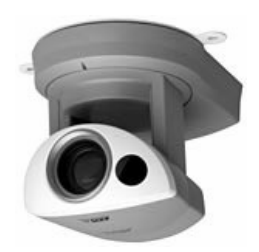

**Obr. 2.1:** Sieťová kamera AXIS 213 PTZ.

Okrem zaznamenávania obrazu disponuje sieťová kamera aj ďalšími doplnkovými funkciami a dokáže po sieti prenášať aj iné dáta než obrazové. Medzi tieto funkcie patrí detekcia pohybu v obraze, prenos zvuku a má aj ďalšie rozširujúce digitálne vstupy a výstupy. Obrazové buffery v kamere umožňujú uložiť a poslať zábery, ktoré boli nahrané predtým, než bol aktivovaný alarm.

Všetko potrebné pre sledovanie obrazu (statického, videa) cez sieť je zabudované v uzavretej jednotke. Bloková schéma celého zariadenia je zobrazená na *obrázku 2.2*.

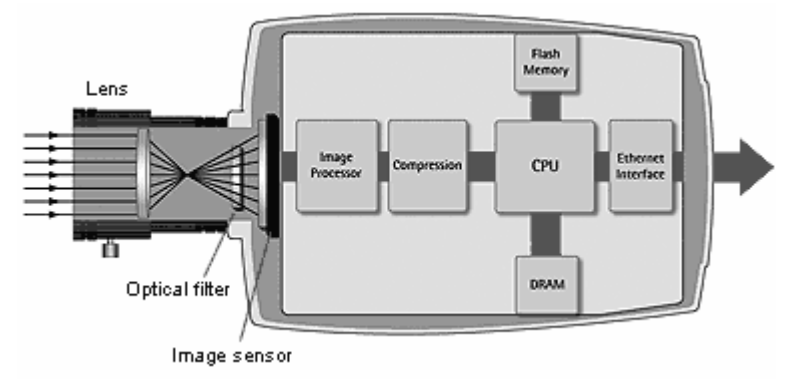

**Obr. 2.2:** Bloková schéma sieťovej kamery.

Svetelné žiarenie dopadá cez optickú sústavu na obrazový CCD senzor, ktorého úlohou je previesť prijatú svetelnú energiu na elektrický signál. Tento elektrický signál je potom ďalej spracovávaný jednotlivými špecializovanými mikroprocesormi kamery, ktorých úlohou je aj odosielať prijatý signál pomocou HTTP protokolu do počítačovej siete.

Výhodou pri tomto type kamery je, že výstupný signál, ktorý kamera posiela môže byť kódovaný jednak ako Motion-JPEG alebo MPEG-4. Motion-JPEG je doporučovaný pre zabezpečovacie aplikácie a záznam záberov, pretože ponúka relatívne jednoduchšie použite, širokú kompatibilitu a vysokú kvalitu obrazu. MPEG-4 je doporučený pre živé sledovanie a aplikácie, kde sme obmedzení priepustnosťou a limitovaním úložného priestoru.

Web kamera AXIS 213 PTZ (Pan/Tilt/Zoom) umožňuje pokročilé vzdialené monitorovanie s možnosťou otáčania kamery v širokých uhloch (v horizontálnom smere o 340° - *Pan*, vo vertikálnom smere o 100° - *Tilt*), približovanie a vzďaľovanie obrazu (*Zoom*). Všetky funkcie sa dajú ovládať cez ethernetovú sieť. Kamera je vybavená silným 26 násobným optickým zoomom, šošovkami s automatickým zaostrovaním (auto focus) a infračerveným módom (IR mode) pre nočné podmienky.

Kamera má prednastavených 20 pozícií a 1 sekvenciu pohybu (auto patrol) pre monitorovanie užívateľom zvolených oblastí. Ponúka tiež záznam "pre" a "post" alarmových záberov a pokročilé funkcie pre správu udalostí (event management). je ideálna pre monitorovanie osôb, zabezpečenie majetku, prípadne snímanie panoramatických záberov.

#### **3 Algoritmus pre vyh**ľ**adávanie eviden**č**ného** č**ísla vozidla v obraze**

K dispozícii sme mali sme sieťovú kameru, ktorá bola umiestnená na obvodovej stene budovy približne vo výške 35 m od zeme. Vďaka vyššie opísaným vlastnostiam kamery AXIS 213 PTZ, bolo možné monitorovať veľkú plochu priestoru vrátane priľahlého parkoviska. Úlohou teda bolo lokalizovať evidenčné čísla vozidiel stojacich na tomto parkovisku. Celá situácia je naznačená na *obrázku 3.1*. Pomocou kamery je snímaný obraz, ktorý sa cez HTTP protokol vysiela do siete internet vo formáte Motion-JPEG. Ľubovolný počítač pripojený k sieti má potom možnosť prijímaný signál dekódovať na jednotlivé snímky a tieto snímky ďalej spracovávať.

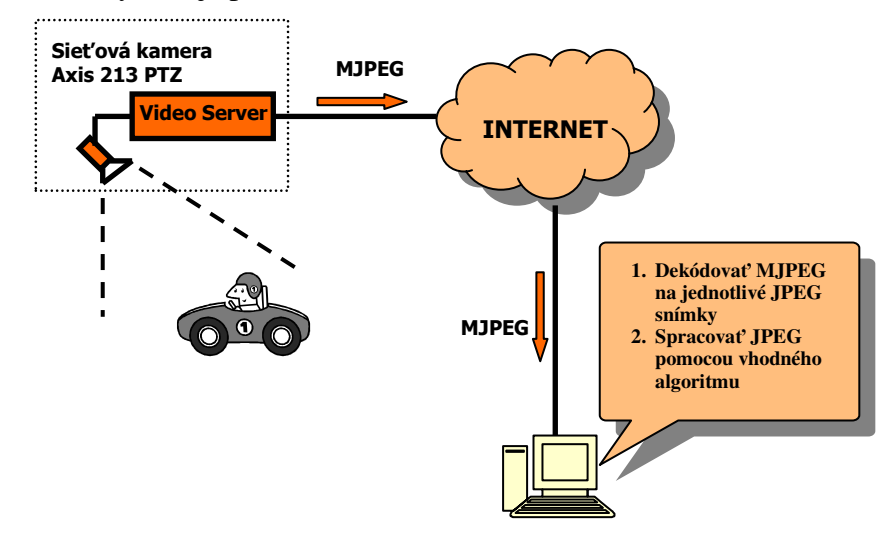

**Obr. 3.1:** Postup získania obrazu.

Existuje niekoľko postupov ako lokalizovať evidenčné číslo vozidla (EVČ) v obraze. Medzi ne napríklad patrí prevod obrazu do frekvenčnej domény pomocou Fourierovej alebo Wavelet transformácie. Ďalšou z možností je vyhľadávanie charakteristickej farby EVČ, pretože podkladová farba pri väčšine značiek vozidiel v Slovenskej Republike je biela. Vzhľadom na to, že jednotlivé znaky v EVČ sa môžu považovať za určitú formu textúry v obraze, ďalšou z možností je vyhľadávanie textúr v obraze pomocou sady Gáborových filtrov [2].

Pri návrhu nášho algoritmu sme vychádzali z predpokladu, že miesto, kde sa EVČ nachádza, obsahuje časté zmeny v intenzite farieb jednotlivých pixelov. Vstupný obraz po dekódovaní je predstavovaný dvojrozmernou maticou s rozmerom *M* x *N* v tvare [1]:

$$
I(x, y) = \begin{bmatrix} I(0,0) & I(0,1) & \dots & I(0,M-1) \\ I(1,0) & I(1,1) & \dots & I(1,M-1) \\ \vdots & \vdots & \ddots & \vdots \\ I(N-1,0) & I(N-1,1) & \dots & I(N-1,M-1) \end{bmatrix},
$$
(3.1)

kde *I*(*x*,*y*) – je obrazová funkcia, *M* – šírka obrazu, *N* – výška obrazu.

Vstupný obraz je spracovávaný po riadkoch, ktoré predstavujú množinu bodov {*Ix*}. Z tejto množiny je postupne vyberaných niekoľko za sebou nasledujúcich pixelov *K* a tieto pixeli sa medzi sebou porovnávajú. V prípade, že sa zaznamenajú výrazné odlišnosti v ich hodnotách, skúmaná oblasť sa označí bielou farbou, v opačnom prípade čiernou. Čo možno vyjadriť vzťahom:

$$
Y_{x} = \begin{cases} 1 & pre \quad \sum_{m=x}^{K} ABS(I_{m} - I_{m+1}) \ge T \\ 0 & pre \quad \sum_{m=x}^{K} ABS(I_{m} - I_{m+1}) < T \end{cases}
$$
 (3.2)

kde *Yx* – riadok výstupnej obrazovej funkcie,

*K* – počet za sebou nasledujúcich pixelov v riadku,

*Im* – hodnota jasu pixelu vo vstupnom obraze daného riadku,

*T –* prahová hodnota.

 Výsledkom algoritmu je teda výstupný binárny obraz *Y* s rovnakým rozmerom ako vstupný. V ďalšom kroku algoritmu sa potom vyhľadá oblasť, ktorá obsahuje najväčšie množstvo bielych pixelov. Toto miesto sa potom označí ako predpokladané umiestnenie EVČ. Konštanty *T* a *K* boli určené experimentálne tak aby bol dosiahnutý čo najlepší výsledok. Ich hodnoty závisia od rozmeru EVČ, ktoré sa v obraze hľadá. Ukážka vstupného a spracovaného obrazu je zobrazená na *obrázku 3.2*.

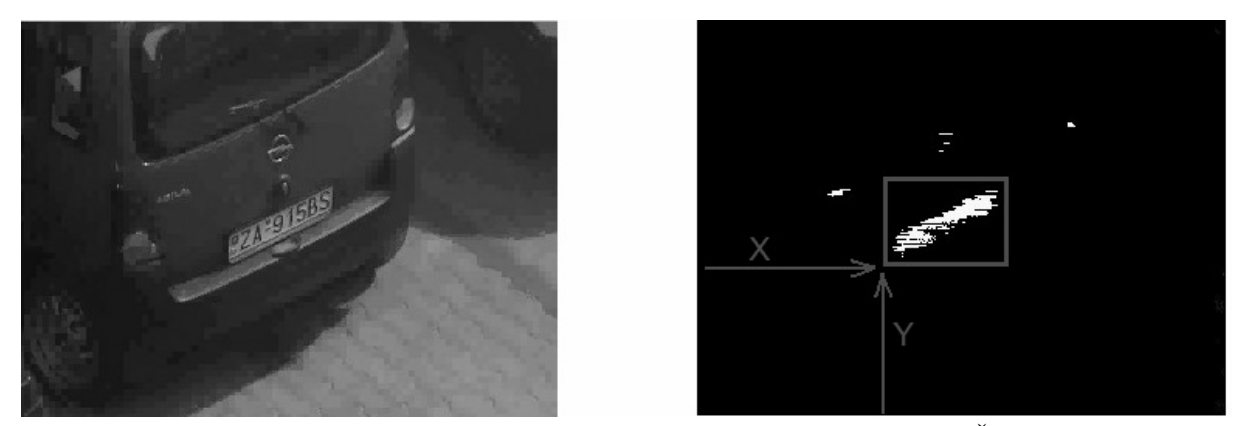

**Obr. 3.2:** Obraz zachytený kamerou (vľavo), detegované miesto s EVČ (vpravo).

### **4 Zhodnotenie**

Navrhnutý algoritmus pomerne spoľahlivo lokalizoval evidenčné čísla vozidiel v predložených obrazoch. V niektorých prípadoch však bolo predpokladané miesto EVČ nesprávne označené vďaka silným odrazom slnečného žiarenia od laku karosérie auta. V takýchto prípadoch by bolo vhodné algoritmus upraviť, aby sme dokázali eliminovať takéto nežiadúce vplyvy, prípadne algoritmus skombinovať s iným prístupom (napr. spracovať obraz aj vo frekvenčnej oblasti). K výhodám nami navrhnutého riešenia patrí veľmi malá výpočtová náročnosť, takže algoritmus je schopný spracovávať video stream vo formáte Motion-JPEG v reálnom čase.

Tento príspevok vznikol s podporou grantovej agentúry Ministerstva Školstva SR v rámci projektu KEGA projekt č. K-057-06-00: Inovácia metodiky laboratórnej výučby na báze modelovania a simulácií v programovom prostredí Matlab v kombinácii s výukovými modelmi prostredníctvom e-learningu.

### **Zoznam Literatúry**

- [1] KVASNICKA, H. VAWRZYNIAK, B. Licence Plate Localization and Recognition in Camera Picture. In *AI-METH 2002 – Artificial Inteligence Methods,* Gliwice (Poland) November 2002.
- [2] JAHNE, B., HAUSECKER H. *Computer Vision and Applications.* Academic Press, 2000. 663 strán. ISBN 0-12-379777-2.
# *ECG CLASSIFICATION USING NEURAL NETWORKS AND MCSHARRY'S MODEL*

*Dina Kičmerová, Ivo Provazník*  Department of Biomedical Engineering, FEKT VUT Brno Kolejní 4, 612 00 Brno, Czech Republic tel.: +420 54114 3609, e-mail: Dina.Kicmerova@phd.feec.vutbr.cz

*Abstract: The presented work is focused on modelling of arrhythmias using McSharry's model followed by classification using an artificial neural network. The proposed method uses preprocessing of signals with Linear Approximation Distance Thresholding method and Line Segment Clustering method for establishing of initial parameters of McSharry's model. The ECG data was taken from standard MIT/BIH arrhythmia database. Multilayer perceptron was used with classification accuracy of 90.1% for distinguishing of premature ventricular contraction and normal beat.* 

*Keywords: ECG, classification, McSharry's model, premature ventricular contractions, neural networks.* 

#### **1 Introduction**

The medical domain is one of the areas in which automatic processing systems are most frequently applied. This is quite natural because modern medicine generates huge amounts of data, but at the same time there is often a lack of data understanding. New methods can help in dealing with this problem, they can simplify and usually speed up the processing of large volumes of data. The recognition of the beats in electrocardiography is a very important subject in the intensive care units, etc. where the processing, recognition and classification of the electrocardiographic (ECG) signals in real time or offline is essential for the treatment of patient.

#### **2 Methods**

For many applications we need a simple and precise model of an ECG signal and its different morphologies. The model consists of a sum of Gaussian functions centered on each wave of the ECG signal (P, Q, R, S and T). Each Gaussian function is fully specified by three parameters; location in time, amplitude and broadness. Therefore, the representation of the ECG as a series of Gaussians is also a form of (lossy) compression. Finally, the parameters for each beat can be compared to a normal set of parameters and a classification made.

#### **2.1 Model of ECG**

The general model under consideration has previously been described by the authors in [1], [2] in its application to modelling the ECG, blood pressure and respiratory waveforms. In essence, each feature of the ECG (PQRS&T) is described by a Gaussian with three parameters; the amplitude  $a_i$ , width  $b_i$  and phase  $\theta_i = 2\pi/|t_i|$  (or relative position with respect to the R-peak). Vertical displacement of the ECG, z, from the isoelectric line (at an assumed value of  $z = 0$ ) is then described by an ordinary differential equation,

$$
\dot{z}(a_i, b_i, \theta_i) = - \sum_{i \in \{P, Q, R, S, T\}} a_i \Delta \theta_i e^{\frac{(-\Delta \theta_i^2)}{2b_i^2}}, \qquad (2.1)
$$

where  $\Delta\theta_i = (\theta - \theta_i)$ , the relative phase. Numerical integration of this equation using appropriate set of  $a_i$ ,  $b_i$  and  $\theta_i$  leads to the familiar ECG waveform.

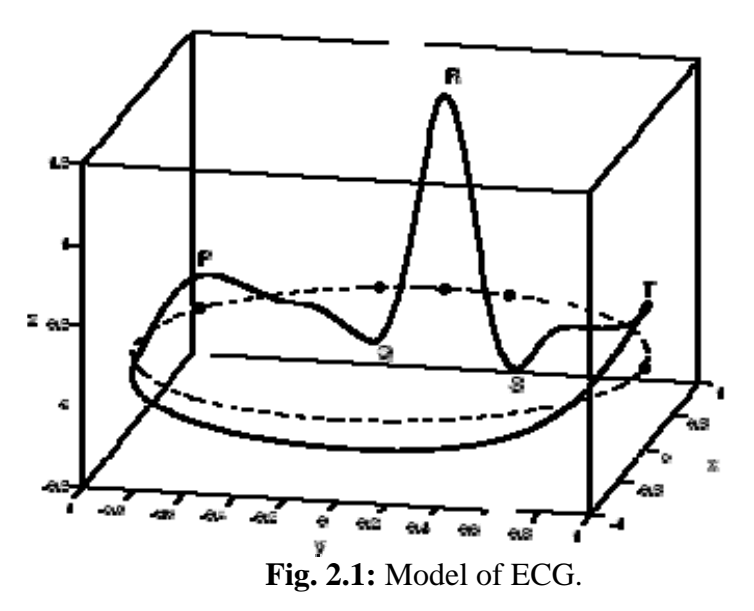

Fortunately, we can analytically integrate (2.1) to obtain

$$
z(a_i, b_i, \theta_i) = \sum_{i \in \{P, Q, R, S, T\}} 2a_i \Delta \theta_i e^{\frac{(-\Delta \theta_i^2)}{2b_i^2}}
$$
\n(2.2)

Equation (2.2) can then be solved using an 30-dimensional nonlinear gradient descent on the parameter space. The Matlab function lsqnonlin.m performs the required implementation of this nonlinear least-squares optimization task. Initials positions *θi* and amplitudes *ai* of the waveforms were obtained by using linear approximation and line segment clustering technique [3]. We used 10 Gaussian functions.

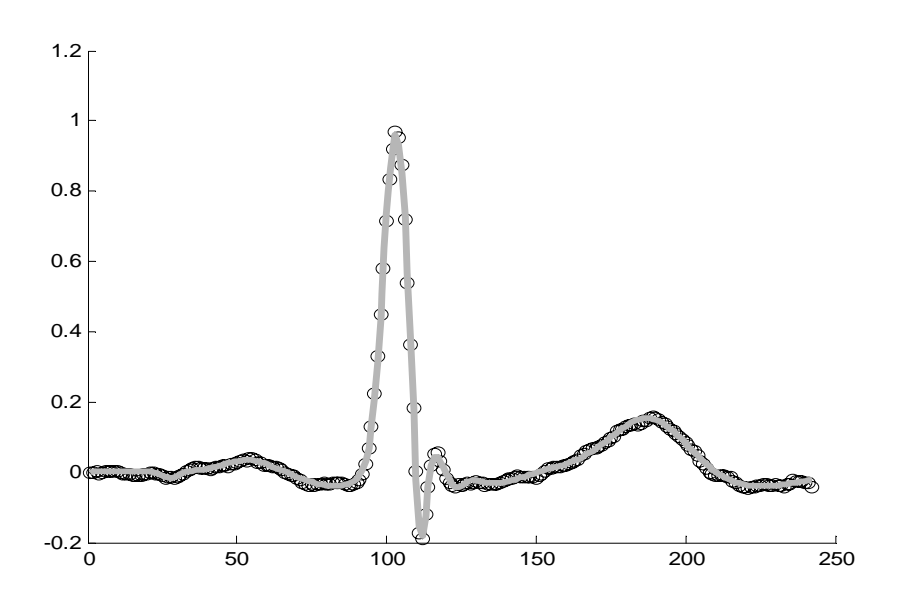

**Fig. 2.2:** Fitted model (gray line) to ECG curve (black circles).

#### **2.2 Classification of ECG**

Finally, the parameters for each beat after fitting procedure are compared to a normal set of parameters and a classification by artificial neural network made. We classify premature ventricular contraction and normal beat. We used signals across whole MIT-BIH arrhythmia database.

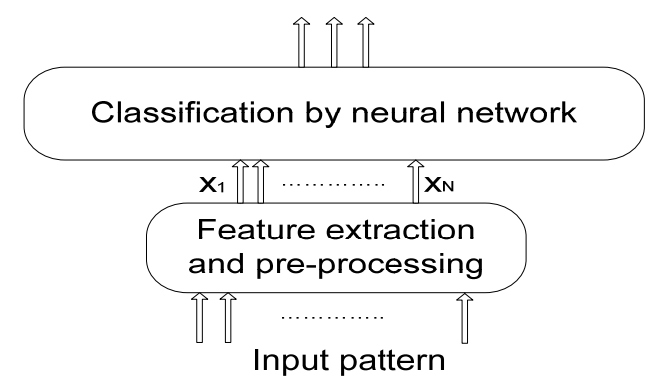

**Fig. 2.3:** Classification structure

Multilayer feed-forward neural network with backpropagation training was used for classification. We used 30 input model parameters, 2 hidden layers and one output neuron.

### **3 Results and conclusion**

Signals modelled with 30 Gaussians parameters were supplied to the input of artificial neural network. Classification accuracy for whole database was 90.1% for distinguishing between premature ventricular contraction and normal beat. The neural networks with McSharry parameters are able to classify the ECG with good efficacy using a relatively small number of input parameters.

### **Acknowledgement**

The research was supported by the grants 102/07/0472 from GACR and the Research Programme of Brno University of Technology MSM 0021630513.

### **References**

- [1] MCSHARRY P. E., CLIFFORD G. D., TARASSENKO, L. A dynamical model for generating synthetic electrocardiogram signals. *IEEE Trans Biomed Eng 2003*; 50(3):289–294.
- [2] CLIFFORD G. D., MCSHARRY P. E. A realistic coupled nonlinear artificial ECG, BP, and respiratory signal generator for assessing noise performance of biomedical signal processing algorithms. *Proc of SPIE International Symposium on Fluctuations and Noise 2004*; 5467(34):290–301.
- [3] SHEY J. T., LIN K., WALTER H.CHANG. Measurement 12-lead ECG Character Points Using Line Segment Clustering Technique. *Proceedings of the 20th Annual International Conference of the IEEE Engineering in Medicine and Biology Society*, Vol. 20, No 1, 1998.

# **NICKEL NANOWIRES AND NANOTUBES CREATED BY TEMPLATE-BASED ELECTRODEPOSITION METHOD AND THEIR EMPLOYMENT IN ELECTROCHEMICAL MICROSENSORS**

*Kateřina Klosová, Jaromír Hubálek* 

Department of Microelectronics, FEEC BUT Údolní 53, 602 00 Brno, Czech Republic Telephone number: +420 54114 6163, email: xkloso00@stud.feec.vutbr.cz

*Abstract: Modification of a surface by creating an aligned array of nanostructures can by advantageous in any application in which the surface area shall be as large as possible. Electrochemical microsensors can achieve higher sensitivity if their sensing elements are enlarged by nanostructures. The nanostructures can be created by a number of ways but one of the most simple and low-cost technologies is electrochemical deposition of a metal into a nanoporous template.* 

*Keywords: anodic alumina template, nanostructures, nanotubes, nanowires.* 

### **1 Introduction**

The template-based electrodeposition method consists in electroplating through a nanoporous  $A<sub>2</sub>O<sub>3</sub>$  template which is either coated by a thin metal layer on one of its sides or attached to a conductive substrate. Metal ions are attracted to the cathode (the conductive substrate or the layer) during electrodeposition and fill the nanopores of the template. After finishing the electrodeposition process, the template is dissolved and the metal nanostructures are obtained. The process of creating the nanostructures is illustrated in *Fig. 1.1*.

The  $Al_2O_3$  template is produced by anodic oxidation of a thin layer of very pure aluminium. The aluminium layer can be deposited either by sputtering or vapour deposition. However, vapour deposition is more suitable for template preparation because the deposited layer contains only small crystals of aluminium and is uniform [\[1\].](#page-77-0)

Diameters and density of created nanostructures are given by used template. The length of the nanostructures depends on the amount of the metal which is deposited into the nanopores. The amount of deposited metal is usually directly proportional to the current density and the duration of deposition. However, in the case of nanopores with high aspect ratios (length to diameter), the transfer of metal ions is limited only to diffusion (the only possible way of mass transport) [\[2\].](#page-77-1)

 Both nanowires and nanotubes of various wall-thicknesses can be created by this method. The nanowires are fabricated by single electrodeposition under conditions which favour their formation. In the case of nanotubes, two template-based methods for their fabrication exist. A double-templating approach is based on creation of nanowires by electrodepositing a metal into the template, subsequent removal of the template and electrodeposition of another metal, from which the nanotubes are created. The nanotubes are obtained after dissolution of the previously created metal nanowires [\[3\].](#page-77-2) The second method consists in single electrodeposition under very specific conditions. It is assumed (by Davis and Podlaha) that the nanotubes are formed by bubbles of hydrogen evolving from the cathode (the conductive substrate) during electrodeposition. In spite of being lesser known, this method is simpler and less time consuming than the double-templating approach.

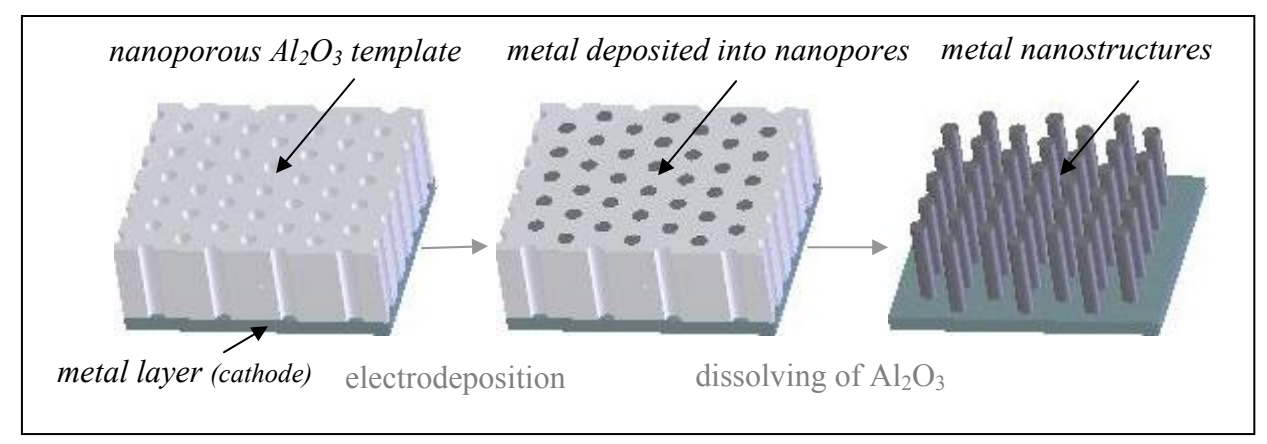

**Fig. 1.1:**Process of nanostructures creation

### **2 Experiments**

The electrolyte, used for the majority of the experiments on the nanostructure growth, was Watts Bath (containing  $250g/l$  of NiSO<sub>4</sub>,  $50g/l$  of NiCl<sub>2</sub>, and  $34g/l$  of  $H_3BO_3$ ). The nanostructures were created under various electroplating conditions, such as the use of ultrasound waves, a wide range of current densities, various concentrations, various diameters of the nanopores, etc. In the case of the latest experiments, standard stirring of the solution has been replaced by a new local deposition method in which only a small volume of an electrolyte is employed. When the electrodeposition process is finished, the template is dissolved in either NaOH or  $H_3PO_3$  and only metal nanostructures remain. The nanostructures are then examined by scanning electron microscopy (SEM).

### **3 Results and conclusion**

Both nanowires (*Fig. 3.1*) and nanotubes (*Fig. 3.2*) of various wall-thicknesses have been created. It has been found that the type of the nanostructure depends on specific electrodeposition parameters (the pH and the concentration) and the template (the diameters of the nanopores). It is possible to control the type of the nanostructure by adjusting these parameters and to create either nanotubes or nanowires purposely. It is supposed that creation of nanostructures on a surface, i. e. enlargement of the surface by nanostructures, leads to higher sensitivity of electrochemical microsensors. However, nanostructures can be used in many other applications, such as optoelectronics, cooling systems, etc.

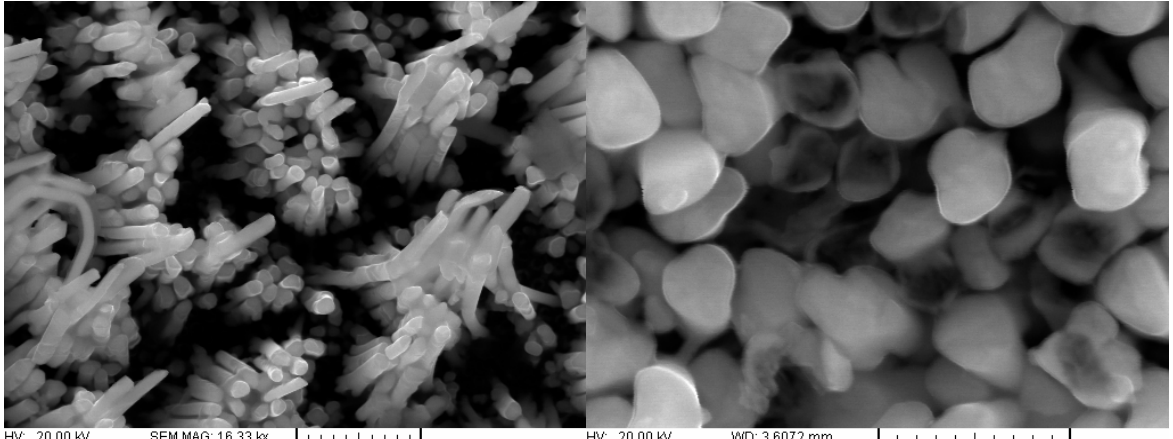

HV: 20.00 kV WD: 3.607:<br>MIRA\TESCAN // View field: 1.51 µm Det: SE De<br>Digital Microscopy Imaging / Date(m/d/y): 06/07/07 supervisor SEM MAG: 16.33 kx WD: 3.6072 mn<br>Det: SE Det  $\frac{1}{500}$  nm View field: 9.23 um Det: SE Detector MIRA\TESCAN MIRAL LESCAN<br>Digital Microscopy Imaging

**Fig. 3.1:** Nanowires

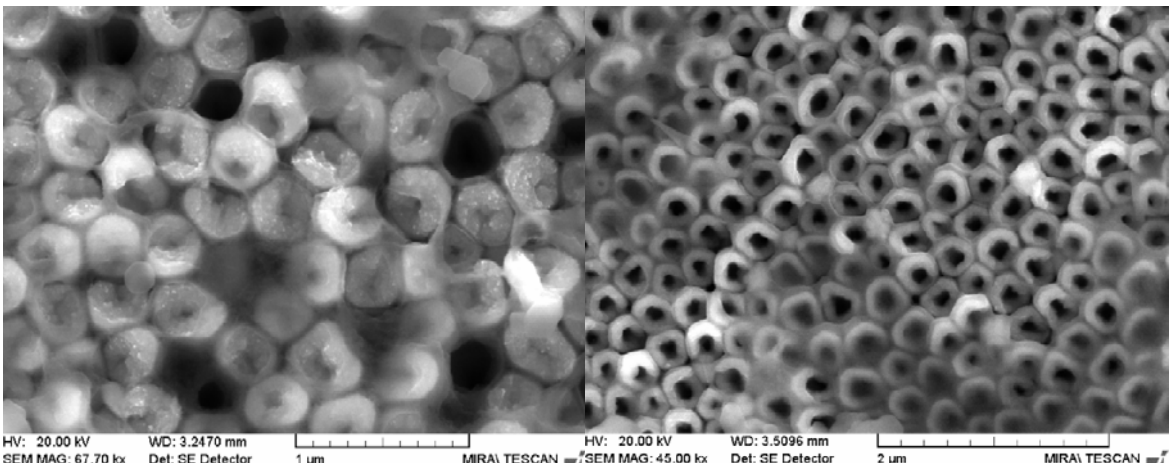

MIRAN TESCAN SEM MAG: 45.00 kx<br>Digital Microscopy Imaging View field: 5.03 um SEM MAG: 67.70 kx<br>View field: 3.34 µm Det: SE Detector<br>Date(m/d/y): 05/11/07 Det: SE Detector<br>Date(m/d/y): 05/11/07 MIRA\ TESCAN  $1 \mu r$ MIRA\ TESCAN<br>Digital Microscopy imaging

**Fig. 3.2:** Nanotubes

### **Acknowledgement**

This research has been supported by the Grant Agency of the Czech Republic under the contract GA 102/03/H105.

The nanostructures were examined by scanning electron microscopy (SEM). The SEM analyses were provided by **TESCAN s.r.o**.

### **References**

- <span id="page-77-0"></span>[1] HRDÝ R., HUBÁLEK J. Using a Porous Alumina Film as a Mask for Formation of Ordered Nanostructures by Deposition Technique. *Acta Metallurgica Slovaca,* 2007, Vol. 13, No. 2. pp. 155-158.
- <span id="page-77-1"></span>[2] STULÍK K., AMATORE CH., HOLUB K., MAREČEK V., KUTNER W. Microelectrodes: Definitions, Characterizations, and Applications. *Pure Appl. Chem., ©IUPAC*. 2000, Vol. 72, No. 8. pp. 1483-1492.
- <span id="page-77-2"></span>[3] SANDER M. S., GAO H. Aligned Arrays of Nanotubes and Segmented Nanotubes on Substrates Fabricated by Electrodeposition onto Nanorods. *J. Am. Chem. Soc.,* 2005, Vol. 127, No. 35. pp. 12158-12159.

# **VYTVORENIE .NET APLIKÁCIE V TROCH RÔZNYCH PROGRAMOVACÍCH JAZYKOCH PLATFORMY .NET FRAMEWORK**

### *Igor Košťál*

Katedra informatiky, Fakulta Mechatroniky, Trenčianska univerzita Alexandra Dubčeka v Trenčíne Študentská 2, 911 50 Trenčín, Slovenská republika tel.: +421 32 7417586, email: kostal@tnuni.sk

*Abstrakt: Tento príspevok sa zaoberá jazykovou interoperabilitou medzi programovacími jazykmi platformy .NET Framework. V prvej časti krátko popisuje platformu .NET Framework a vysvetľuje jazykovú interoperabilitu. V ďalšej časti predvádza implementáciu medzijazykovej dedičnosti tried v demonštračnej aplikácii, ktorá je vytvorená v troch rôznych jazykoch platformy .NET Framework – v C#, vo Visual Basic-u a v C++. Príspevok obsahuje popis tejto demonštračnej aplikácie aj s úplnými výpismi všetkých jej zdrojových kódov. V závere uvádza výhody jazykovej interoperability.* 

*Kľúčové slová: jazyková interoperabilita, metádata, spoločný typový systém.* 

### **1 Úvod**

**Microsoft .NET Framework** je softvérová platforma pre zostavovanie, dislokovanie a vykonávanie *XML Web služieb* a *aplikácií*. Táto platforma poskytuje vysoko produktívne, na štandardoch založené, multijazykové prostredie pre zostavovanie a vykonávanie *aplikácií* a *služieb* novej generácie a *internetových aplikácií*. .NET Framework sa skladá z troch hlavných častí:

- zo *spoločného vykonávacieho prostredia* (common language runtime CLR),
- z hierarchickej *sady knižníc unifikovaných tried*
- a z knižnice *ASP.NET tried* (Active Server Pages pre platformu .NET Framework).

Jednou z mnohých nových alebo značne zlepšených možností využiteľných programátormi, ktoré prináša .NET Framework, je bezošvá integrácia komponentov napísaných v rôznych programovacích jazykoch tejto platformy – **jazyková interoperabilita**.

### **2 Jazyková interoperabilita**

Všetky programovacie jazyky určené pre platformu .NET Framework musia dodržiavať určité špecifikácie Microsoftu, pretože inak by ich nebolo možné na tejto platforme používať a nebola by zaručená vzájomná spolupráca aplikácií vytvorených v týchto jazykoch – ich *jazyková interoperabilita*. Tieto špecifikácie pre jazyk platformy .NET Framework stanovujú nasledovné základné požiadavky - jazyk musí byť *objektový* a musí používať *štandardnú sadu dátových typov* definovanú spoločným typovým systémom (common type system - CTS). Všetky terajšie jazyky platformy .NET Framework tieto základné požiadavky spĺňajú.

**Jazyková interoperabilita** je schopnosť kódu vzájomne spolupôsobiť s iným kódom napísaným použitím iného programovacieho jazyka. Môže pomôcť maximalizovať znovupoužiteľnosť kódu, čím zvyšuje efektivitu vývojového procesu softvéru. Jazykovú interoperabilitu umožňujú:

- *metadáta*

- a *spoločný typový systém* (CTS).

**Metadáta** sú súčasťou assembly (kompletu). Assembly je vykonateľná jednotka (napr. vo forme .exe súboru) určená na vykonanie v CLR. Assembly obsahuje okrem metadát aj skompilovaný zdrojový kód aplikácie do jazyka MSIL (Microsoft Intermediate Language). Metadáta obsahujú všetky popisné údaje assembly - úplný, jazykovo neutrálny popis dátových typov použitých v assembly, triedy assembly, ďalšie súbory, ktorých typy sú používané v assembly a iné údaje. Skutočnosť, že metadáta sú zabudované do assembly, zaručuje *bezošvú integráciu* viacerých assembly vytvorených v rôznych jazykoch platformy .NET Framework. Preto netreba vytvárať žiadne ďalšie súbory, v ktorých by bola "vystavená" funkčnosť jednotlivých assembly, ktorú ponúkajú iným assembly. Takto je to napr. pri programovaní pomocou technológie COM, kde treba vytvárať IDL súbory a typové knižnice, ktoré sú z nich generované. Pre jazykovú interoperabilitu je dôležité, že metadáta obsahujú úplný, *jazykovo neutrálny popis dátových typov použitých v assembly*, pretože potom iná assembly, vyprodukovaná kompilátorom *ľubovoľného iného jazyka* platformy .NET Framework, vie s takýmito typmi pracovať. Z tohto vyplýva napr., že môžeme vytvoriť triedu v riadenom C++ kóde, ktorú môžeme využiť ako základnú triedu pre odvodenú triedu vo Visual Basic .NET kóde alebo C# kóde a naopak. Toto je príklad jazykovej interoperability. Spoločný typový systém zaručuje spomínanú jazykovú neutralitu dátových typov, ktoré

používajú všetky jazyky platformy .NET Framework, čím je zabezpečená dátova kompatibilita s inými platformovými jazykmi. Tento zdieľaný typový systém týmto dovoľuje jednoduchú *výmenu dát medzi kompletmi vytvorenými v rôznych platformových jazykoch* – druhý "základný kameň" jazykovej interoperability.

### **3 Multijazyková demonštračná aplikácia**

V našej demonštračnej konzolovej aplikácii predvedieme jazykovú interoperabilitu v programátorskej praxi. Táto aplikácia po spustení vykoná jednoduché aritmetické operácie a umocnenie s hodnotami premenných načítanými od používateľa. Demonštračná aplikácia je vytvorená v troch jazykoch platformy .NET Framework – **C++**, **Visual Basic** (VB) a **C#** v IDE Microsoft Visual Studio .NET 2001 pre operačné systémy Microsoft Windows 98 a vyššie s nainštalovaným .NET Framework-om 1.0 a vyšším. Po napísaní, zostavení a spustení bude demonštračná konzolová aplikácia vykonávať nasledujúcu činnosť:

- najskôr sa program krátko v jednej vete predstaví,
- potom si postupne od používateľa vypýta hodnoty premenných *a*, *b*, *c*, *d* a hodnotu exponenta, na ktorý bude umocnená premenná *a*,
- následne program vypočíta súčet premenných *a+b+c+d* a rozdiel premenných *a-d* pomocou C++ členských metód, ktoré volá objekt VB triedy. Potom program vypočíta mocninu premennej *a* na daný exponent volaním systémovej metódy z C# triedy. Výsledky týchto operácií program hneď po ich vykonaní vypíše na konzolu (monitor).
- na záver program vypíše "pozdravy" z  $\ddot{C}$ ++ knižnice tried, VB.NET knižnice tried a z  $\ddot{C}$ # konzolovej aplikácie pomocou procedúry, ktorú používa objekt VB triedy a skončí.

#### *Krátky popis demonštračnej aplikácie*

Demonštračná aplikácia je rozdelená do 4 zdrojových súborov:

- **Class1.cs** – z neho a z ostatných zdrojových súborov je zostavená primárne spúšťateľná časť demonštračnej aplikácie do súboru *ConsoleApplCSharp.exe*. Zdrojový súbor *Class1.cs* obsahuje hlavnú programovú triedu C# aplikácie *ClassCSharp*, v ktorej je definovaná hlavná statická metóda *Main*.

V nej je vytvorený objekt *hello* VB triedy *ClassVB1* (táto je definovaná v samostatnom zdrojovom súbore *Class1.vb*). Objekt *hello* potom volá členské metódy *Add* a *Sub*, ktoré VB trieda *ClassVB1* zdedila z rodičovskej C++ triedy *Class\_Add\_Sub\_CPP* (je definovaná taktiež v samostatnom zdrojovom súbore *ClassesCPP.h*), členskú funkciu *fun\_product* z vlastnej VB triedy *ClassVB1* a prepísanú procedúru *Hello* taktiež z vlastnej VB triedy *ClassVB1*.

Okrem toho sú v metóde *Main* volané C# metódy *Console.WriteLine*, *Console.Write*, *Int32.Parse*, *Console.ReadLine* a *Math.Pow* zo systémového priestoru mien *System*.

- **Class1.vb** tu je definovaná VB trieda *ClassVB1*, ktorá dedí členské dáta a metódy z rodičovskej C++ triedy *Class\_Add\_Sub\_CPP*. VB trieda *ClassVB1* obsahuje prepísanú procedúru *Hello* a členskú funkciu *fun\_product*. Procedúra *Hello* v svojej definícii prepisuje rovnomennú metódu z rodičovskej C++ triedy *Class\_Add\_Sub\_CPP*. Zo zdrojového súboru *Class1.vb* je zostavená .dll knižnica do súboru *ClassesVB.dll*.
- **ClassesCPP.h** tu je definovaná C++ trieda *Class\_Add\_Sub\_CPP*. Táto trieda obsahuje virtuálnu členskú metódu *Hello* (virtuálnu preto, aby ju bolo možné prepísať v iných triedach) a členské metódy *Add* a *Sub*.

- **ClassesCPP.cpp** – implementačný súbor C++ triedy *Class\_Add\_Sub\_CPP*.

Zo zdrojových súborov *ClassesCPP.h* a *ClassesCPP.cpp* je zostavená .dll knižnica *ClassesCPP.dll*.

Takže po zostavení celého riešenia bude pre používateľa k dispozícii vykonateľný súbor *ConsoleApplCSharp.exe* a dva preň potrebné .dll súbory *ClassesVB.dll* a *ClassesCPP.dll*.

*Úplné výpisy jednotlivých zdrojových súborov demonštračnej aplikácie*:

#### *ClassesCPP.h*

#pragma once using namespace System; namespace ClassesCPP { public \_\_gc class **Class\_Add\_Sub\_CPP** { public: virtual void **Hello** ( ) { Console::WriteLine("Hello from Managed C++ Class Library!"); } int **Add** (int a, int b, int c, int d) { return a+b+c+d; }

int **Sub** (int a, int b) { return a-b; }

#### }; }

*ClassesCPP.cpp*

 #include "stdafx.h" #include "**ClassesCPP.h**"

#### *Class1.vb*

Public Class **ClassVB1** Inherits ClassesCPP.Class\_Add\_Sub\_CPP 'trieda 'ClassVB1' dedi vsetko z C++ triedy 'Class\_Add\_Sub\_CPP'

 'procedura 'Hello' prepisuje metodu 'Hello' C++ triedy 'Class\_Add\_Sub\_CPP' Public Overrides Sub **Hello** ( ) MyBase.Hello ( ) 'volanie metody 'Hello' rodicovskej C++ triedy 'Class\_Add\_Sub\_CPP' System.Console.WriteLine("Hello from VB.NET Class Library!") End Sub

Public Function **fun\_product** (ByVal f\_prem1 As Integer, ByVal f\_prem2 As Integer) As Integer fun product = f prem1  $*$  f prem2 End Function End Class

*Class1.cs*

using System; namespace ConsoleApplCSharp {class **ClassCSharp**

 {[STAThread] static void **Main** (string[ ] args) {double i; int a, b, c, d, e, f, g, h; Console.WriteLine (" .NET application created in three languages - C++, Visual Basic and C#,\n that will execute simple arithmetic operations with four variables\n"); Console.Write ("Enter value of variable a: "); a=Int32.Parse(Console.ReadLine()); Console.Write ("Enter value of variable b: "); b=Int32.Parse(Console.ReadLine()); Console.Write ("Enter value of variable c: "); c=Int32.Parse(Console.ReadLine()); Console.Write ("Enter value of variable d: "); d=Int32.Parse(Console.ReadLine()); Console.Write ("Enter exponent of variable a: "); h=Int32.Parse(Console.ReadLine()); Console.WriteLine (""); ClassesVB.ClassVB1 *hello* = new ClassesVB.ClassVB1 ( ); //vytvorenie objektu 'hello' VB triedy 'ClassVB1' //'Add' je metoda, ktoru VB trieda 'ClassVB1' zdedila z C++ triedy 'Class\_Add\_Sub\_CPP'  $e = \textit{hello}$ . Add (a, b, c, d); Console.Write("Sum of variables (calculated by the 'Add' C++ method, that VB class inherited)\na+b+c+d = "); Console.WriteLine ("{0}\n", e); //'Sub' je metoda, ktoru VB trieda 'ClassVB1' zdedila z C++ triedy 'Class\_Add\_Sub\_CPP'  $f = \textit{hello}$ . **Sub** (a, d); Console.Write("Difference of variables (calculated by the 'Sub' C++ method, that VB class inherited)\na-d = "); Console.WriteLine("{0}\n", f); //metoda 'fun\_product' VB triedy 'ClassVB1'  $g = \text{hello}$ . fun product (d, *hello*. fun product (c, *hello*. fun product (a, b))); Console. Write ("Product of variables (calculated by the 'fun\_product' VB function of VB class)\na\*b\*c\*d = "); Console.WriteLine (" $\{0\} \n\in$ ", g); i = Math.Pow (a, h); //volanie C# metody 'Math.Pow' zo systemoveho priestoru mien 'System' Console.Write ("Power of variable (calculated by the 'Pow' system method in the 'Main' C# method) $\na^{\{0\}} = "$ , h); Console.WriteLine(" $\{0\} \n\in$ ", i); //volanie prepisanej procedury 'Hello' triedy 'ClassVB1'. Z tejto procedury je zavolana C++ metoda 'Hello' *hello*.**Hello** ( ); Console.WriteLine ("Hello from C# console application!"); } } }

*Výstup* zostavenej a spustenej *demonštračnej multijazykovej aplikácie* môže vyzerať nasledovne (používateľove vstupy sú napísané tučným písmom):

.NET application created in three languages  $-C++$ , Visual Basic and C#. that will execute simple arithmetic operations with four variables

Enter value of variable a: **5** Enter value of variable b: **4** Enter value of variable c: **3** Enter value of variable d: **2** Enter exponent of variable a: **2**

Sum of variables (calculated by the 'Add' C++ method, that VB class inherited)  $a+b+c+d = 14$ 

Difference of variables (calculated by the 'Sub'  $C++$  method, that VB class inherited)  $a-d = 3$ 

Product of variables (calculated by the 'fun\_product' VB function of VB class)  $a * b * c * d = 120$ 

Power of variable (calculated by the 'Pow' system method in the 'Main' C# method)  $a^2 = 25$ 

Hello from Managed C++ Class Library! Hello from VB.NET Class Library! Hello from C# console application!

### **4 Záver**

Jazyková interoperabilita v takom ponímaní, ako je implementovaná do platformy .NET Framework, prináša programátorom, a hlavne vývojárskym softvérovým firmám, niekoľko významných výhod. Napr. programátori môžu relatívne jednoducho do svojich .NET aplikácií začleniť aj kód napísaný v iných jazykoch platformy .NET Framework, ako je ten, v ktorom je napísaná ich vlastná aplikácia. Táto výhoda je významná aj pre vývojárske softvérové firmy, pretože môžu zapojiť do vývojárskeho tímu aj programátorov, ktorí veľmi dobre ovládajú iba jeden z programovacích jazykoch platformy .NET Framework a nemusia ich preškoľovať na nejaký iný programovací jazyk, čo býva veľmi nákladné a výsledok preškolenia nemusí vždy zodpovedať vynaloženým nákladom.

### **Zoznam literatúry**

- [1] Microsoft Corporation 2006. *MSDN Library on-line*: http://msdn.microsoft.com
- [2] Microsoft Corporation. *Microsoft C# Language Specification*. Microsoft Press, 2001. ISBN 0-7356-1448-2.
- [3] GOUGH, J. *Compiling for the .NET Common Language Runtime (CLR)*. Prentice Hall, 2002. ISBN 0-13-062296-6.

# **EFEKTÍVNE GENEROVANIE ROZPRESTIERACÍCH KÓDOV V FPGA**

### *Michal KOVÁČ*

#### Ústav radioelektroniky, FEKT VUT v Brně Purkyňova 118, 612 00 Brno, Česká republika tel.: +420 541 149 126, email: xkovac03@stud.feec.vutbr.cz

*Abstrakt: Článok pojednáva o využití hradlových polí FPGA k implementácii generátora pseudonáhodných sekvencií pre kódový multiplex. Článok popisuje efektívny návrh Goldovho generátora rozprestieracích kódov v obvode FPGA. Navrhnuté zapojenie je riešené v jazyku VHDL v návrhovom systéme Xilinx ISE Foundation a simulované v simulačnom nástroji Modelsim.* 

*Kľučové slová: FPGA, LFSR, SRL16, Gold code generator.* 

### **1 Úvod**

Rozprestieracie kódy sa používajú v kódovom multiplexe CDMA pre kódové oddelenie kanálov a zlepšenie interferenčných vlastností prenosovej cesty. Medzi rozprestieracie kódy patria aj pseudonáhodné sekvencie (PN kódy). Okrem rozprestierania sa používajú aj na kódovanie dát (skramblovanie). PN kódy sa dajú generovať pomocou posuvného registra s lineárnou spätnou väzbou. Takáto štruktúra sa nazýva LFSR (Linear Feedback Shift Register). Realizácia je možná použitím číslicových obvodov. Ako efektívny a moderný prostriedok na implementáciu sa ponúkajú programovateľné hradlové polia FPGA, keďže sa tam implementujú už celé komunikačné systémy. Výrobcovia postupne optimalizujú túto štruktúru a pridávajú rôzne špecifické komponenty podľa typu cieľového použitia. Jedným z nich je aj SRL16 (alebo SRL16E či SRLC16) makro, ktoré dovoľuje jednoduchú implementáciu takéhoto LFSR obvodu s voliteľnými parametrami. V ďalších odstavcoch bude tento komponent popísaný a použitý v praktických aplikáciách.

### **2 Rozprestieracie kódy a ich generovanie**

#### **Pseudonáhodné kódy**

Nazývajú sa tiež pseudonáhodné šumové kódy. Sú to ortogonálne binárne kódy konečnej dĺžky. Ich použitie je široké, a preto sa zameriam len na použitie v systémoch s kódovým multiplexom DS-CDMA. Majú buď skramblovaciu funkciu alebo rozprestieraciu funkciu. V prvom prípade kódujú dáta a nijak neovplyvňujú šírku pásma (skramblovanie). V druhom prípade sa pri rozprestieraní dáta násobia kódovou postupnosťou, ktorá má R-krát vyššiu rýchlosť – chipovú rýchlosť (obyčajne 3,84 Mcps). Tým sa R-krát zväčší aj šírka pásma a nastáva rozprestrenie signálu. Tento R-násobok sa nazýva aj Rozprestierací faktor (Spreading factor) alebo Zisk spracovania (Processing Gain).

Ako už bolo spomenuté, medzi základné vlastnosti patrí ortogonalita. Okrem toho, pre použitie v kódovom multiplexe musia mať kódy dobré autokorelačné a vzájomné korelačné vlastnosti [1].

#### **Generátory PN**

Ako generátory pseudonáhodných kódov sa používajú LFSR čítače. Jedná sa o posuvné registre s lineárnou spätnou väzbou realizovanou paritným generátorom. Principiálna schéma je na Obr. 1. Ich vlastnosti sú parametrizovateľné v závislosti na veľkosti posuvného registra, počte odbočiek, polohe odbočiek a počiatočnej hodnote registra. Poloha odbočiek je daná generujúcim polynómom. Ak je daný polynóm primitívny, LFSR dokáže generovať sekvencie maximálnej dĺžky 2N-1. Tieto sekvencie sa potom nazývajú m-sekvencie. Pre každú veľkosť registra je stanovený maximálny počet možných m-sekvencií: *S* ≤ (*L* −1) ÷ *N* , kde N je počet registrov a L dĺžka sekvencie [3].

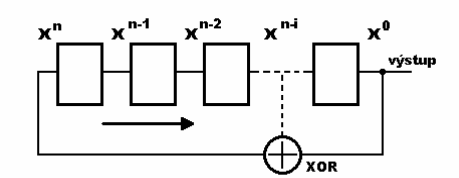

**Obr. 1** Štruktúra LFSR

Podľa [2] je možné z dvoch nezávislých m-sekvencií vytvoriť násobením novú nezávislú m-sekvenciu. Na tomto princípe sú generované Goldove kódy. Goldove kódy sa používajú ako dlhé skramblovacie kódy pre Uplink vo WCDMA systémoch. Na Obr. 2 je schéma zapojenia generátora Goldovho kódu. Skladá sa z dvoch LFSR rovnakej veľkosti, ktorých výstup je sčítavaný modulo 2 hradlom XOR.

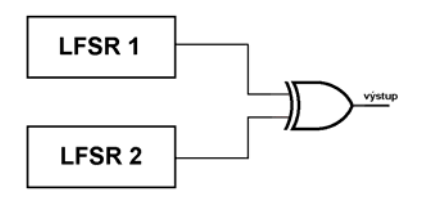

**Obr. 2** Goldov generátor

Pre použitie v CDMA sa používa u LFSR dvoch javov: Puncturing a Augmenting. Prvý spomínaný jav spôsobuje periodické preskakovanie určitého stavu alebo stavov.  $Z$ ískavame tak podmnožinu z celkového počtu  $2^N-1$  stavov. Druhý jav spôsobuje naopak pridávanie jedného stavu do celkového počtu  $2^N$  stavov [1].

### **3 Realizácia LFSR v FPGA**

#### **Čo je to vlastne FPGA?**

Programovateľné hradlové polia FPGA sa vyznačujú flexibilnou architektúrou, ktorá sa skladá z poľa konfigurovateľných logických blokov (CLB), obklopených programovateľnými vstupno-výstupnými blokmi (IOB). Všetky tieto elementy sú prepojené rýchlou univerzálnou prepojovacou štruktúrou. Okrem toho sa na čipe nachádzajú blokové pamäte (BRAM), správcovia hodinových signálov (DCM, DLL), násobičky a iné vsadené štruktúry v závislosti na type obvodu. Popísaná štruktúra je zobrazená na Obr. 3.

| <b>DCM</b>     | <b>IOB</b> | <b>IOB</b>                       | <b>IOB</b> | <b>IOB</b> | <b>IOB</b>                | <b>IOB</b> | <b>DCM</b> |  |
|----------------|------------|----------------------------------|------------|------------|---------------------------|------------|------------|--|
| ő              | <b>CLB</b> |                                  | <b>CLB</b> | <b>CLB</b> |                           | <b>CLB</b> | 5          |  |
| go             | <b>CLB</b> | MULTIPLIER<br>BRAM               | <b>CLB</b> | <b>CLB</b> | MULTIPLIER<br><b>BRAM</b> | <b>CLB</b> | ē          |  |
| go             | <b>CLB</b> |                                  | <b>CLB</b> | <b>CLB</b> |                           | <b>CLB</b> | 10B        |  |
| go             | <b>CLB</b> | <b>CLB</b>                       | <b>CLB</b> | <b>CLB</b> | <b>CLB</b>                | <b>CLB</b> | ē          |  |
| Sol            | <b>CLB</b> |                                  | <b>CLB</b> | <b>CLB</b> |                           | <b>CLB</b> | ā          |  |
| 9ol            | <b>CLB</b> | <b>MULTIPLIER</b><br><b>BRAM</b> | <b>CLB</b> | <b>CLB</b> | <b>MULTIPLIER</b><br>BRAM | <b>CLB</b> | 0B         |  |
| $\overline{6}$ | <b>CLB</b> |                                  | <b>CLB</b> | <b>CLB</b> |                           | <b>CLB</b> | ē          |  |
| <b>DCM</b>     | <b>IOB</b> | <b>IOB</b>                       | <b>IOB</b> | <b>IOB</b> | <b>IOB</b>                | <b>IOB</b> | <b>DCM</b> |  |
|                |            |                                  |            |            |                           |            |            |  |

**Obr. 3** Základná štruktúra FPGA

Na to, aby sme sa dostali k zmieňovanému SRL16 makru, musíme hlbšie rozobrať blok CLB. Ako vidíme na Obr. 4, každý blok CLB je rozdelený na tzv. rezy, zvyčajne 2 alebo 4. Každý taký rez ďalej obsahuje 2 alebo 4 logické bunky (Logic Cell), čo je vlastne základná stavebná jednotka bloku CLB.

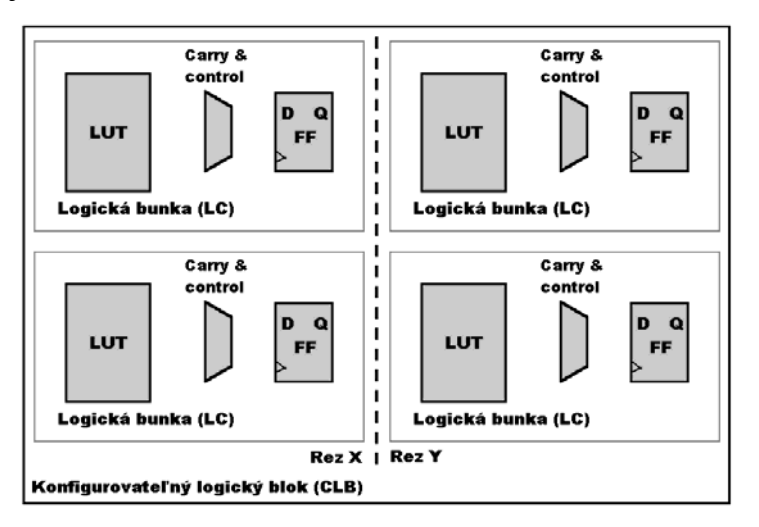

**Obr. 4** Obsah CLB bloku

Každá takáto logická bunka obsahuje LUT tabuľku (Look-Up Table), riadiacu a prenosovú logiku (Control & Carry Logic) a pamäťový prvok - register (Flip-flop). Poväčšine štvorvstupová LUT tabuľka (u rady Virtex5 aj šesťvstupová) predstavuje tzv. generátor funkcií, v ktorom môžeme vytvoriť požadovanú logickú funkciu zo 4 vstupných premenných. Inak môže byť LUT tabuľka nastavená ešte do módu 16x1b synchrónnej RAM/ROM alebo ako 16-bitový posuvný register SRL16.

To je vlastne už spomínané SRL16 makro. Tento objekt pomáha redukovať využitie zdrojových prostriedkov v FPGA. Jeho dĺžka sa dá nastaviť do 16 bitov podľa adresných vodičov. Register má buď fixnú dĺžku alebo sa dá nastavovať dynamicky za chodu. Makro SRL16 má kaskádovateľný výstup voliteľný podľa adresy.

Princíp nastavovania dĺžky registra podľa adresných bitov A3 až A0:

 $D\ell z$ *ka registra* =  $8.A3 + 4.A2 + 2.A1 + A0 + 1$ .

Príklad pre nastavenie 8-bitového registra:

 $A3 = 0, A2 = 1, AI = 1, A0 = 1 \Rightarrow 8.0 + 4.1 + 2.1 + 1 + 1 = 8.$ 

Ďalšie vylepšenia prišli s upraveným SRL16E, ktoré má navyše hradlovanie hodinového vstupu signálom CE. Ešte užitočnejšiu vec priniesla rada FPGA Virtex II s novým makrom SRLC16, ktoré má dva simultánne prístupné výstupy. Jeden pomocou adresy a druhý je vždy posledný 16. bit. V tom je výhoda, že jedno makro je možné použiť naraz na dve veci: ako voliteľnú odbočku do paritného generátora a zároveň aj ako súčasť kaskády pre väčšie registre [4].

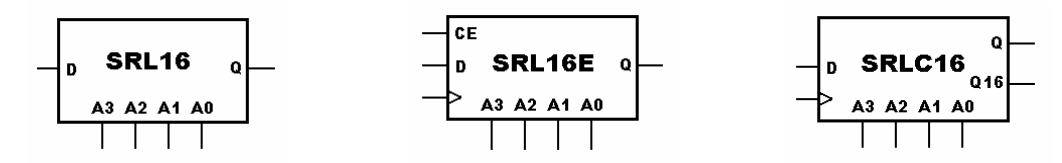

**Obr. 5** Schematické značky makra SRL16 a.) základné-SRL16, b.) so vstupom CE-SRL16E, c.) s dvoma simultánnymi výstupmi-SRLC16

SRL16 makro je možné prakticky zapísať VHDL kódom zo šablóny v návrhovom nástroji ISE Foundation, alebo je ho možné vložiť ako IP (Intelectual Property) jadro z nástroja System Generator.

Okrem využitia v LFSR má svoje uplatnenie SRL16 makro aj v pipeliningu a pre synchronizáciu sériových rámcov.

#### **4 Merania a simulácie**

Zisťovanie parametrov bolo uskutočňované v syntetizéri ISE Foundation a overené vykreslením technologickej schémy.

Spotrebu logických prostriedkov a maximálny hodinový takt ukazuje **Tab. 1**.

| Logické prostriedky                                   | <b>Rezy</b> | Registre | $LUT$ tabul'ky | $f_{\text{max}}$ [MHz] |  |  |  |  |  |  |
|-------------------------------------------------------|-------------|----------|----------------|------------------------|--|--|--|--|--|--|
| LFSR s registrami                                     |             |          |                | 848                    |  |  |  |  |  |  |
| LFSR so SRL16 $1$                                     |             |          |                | 444                    |  |  |  |  |  |  |
| LFSR s registrami                                     |             |          |                | 582                    |  |  |  |  |  |  |
| LFSR so SRL16 $^2$                                    |             |          |                | 44                     |  |  |  |  |  |  |
| $g(x) = x'+x+1$ , $g(x) = x^3+x^4+x^3+x^2+1$<br>Pozn. |             |          |                |                        |  |  |  |  |  |  |

**Tab. 1** Výpis syntetizéra

Pozn. Frekvencia maximálneho hodinového taktu neberie v úvahu fyzikálne možnosti FPGA štruktúry a umiestnenie návrhu v nej. Vychádza zo záznamu syntézy a berie v úvahu len oneskorenie kombinačnej logiky. Maximálny hodinový takt je pre použitý obvod FPGA (Virtex 4 – 4VFX20) 500 MHz.

Z tabuľky **Tab. 1** je vidieť, že použitie SRL16 makier šetrí miesto. Na druhej strane použitie LUT tabuliek ako SRL16 znižuje frekvenciu hodinového taktu kvôli oneskoreniu kombinačných obvodov v LUT. Zapojenia LFSR čisto s klopnými obvodmi sú na prvý pohľad rýchlejšie, pretože kombinačná logika je len v spätnej väzbe a netvorí posuvný register ako je to v makre SRL16. Táto skutočnosť však nevadí, pretože odhadovaná rýchlosť u LFSR z klopných obvodov ďaleko prekračuje fyzické možnosti FPGA. Tým sa z časového hľadiska obidve možnosti návrhu vyrovnajú, keďže u LFSR zo SRL16 makier je maximálna rýchlosť mierne pod hranicou možností.

### **5 Praktický príklad implementácie Goldovho generátora**

Pre návrh boli zvolené dva vytváracie polynómy  $g_1(x) = x^{48} + x^{28} + x^{27} + x + 1$  a  $g_2(x) = x^{48} + x^{32} + x^{31} + x + 1$ . V závislosti na tom bol napísaný kód pre LFSR v jazyku VHDL. Nasleduje ukážka zápisu VHDL kódu pre prvý LFSR:

```
Shift_i : process (clk) 
   begin 
     if clk'event and clk = '1' then 
       if ShiftEn = '1' then 
         srl_i <= lfsr_in_i & srl_i(srl_i'high downto 1); 
       end if; 
     end if; 
end process; 
par_fdbk_i(0) <= '0'; 
fdbk_i : for X in 0 to Tap_i'high generate 
      par_fdbk_i(X+1) \leq par_fdbk_i(X) \text{ xor } srl_i(Tap_i(X));end generate fdbk_i; 
lfsr in i <= DataIn i when FillSel = '1' else par_fdbk_i(par_fdbk_i'high);
pn_out_i <= srl i(srl i'low);
```
Proces *Shift\_i* pracuje ako posuvný register s hradlovaným signálom *ShiftEn*. Nasledujúce riadky popisujú paritný generátor zjednodušeným cyklením. Predposledný riadok predstavuje multiplexer vstupujúci do posuvného registra s možnosťami naplnenia dátami alebo uzavretím spätnej väzby. Posledný riadok popisuje výstup LFSR z najnižšieho bitu posuvného registra.

Pre kontrolu syntetizačného procesu bola vygenerovaná technologická schéma Goldovho generátora na Obr. 6. Tu je názorne vidieť výber makier SRL16E a SRLC16E. Odbočky nevychádzajú priamo z makier, ale sú oddelené klopnými obvodmi.

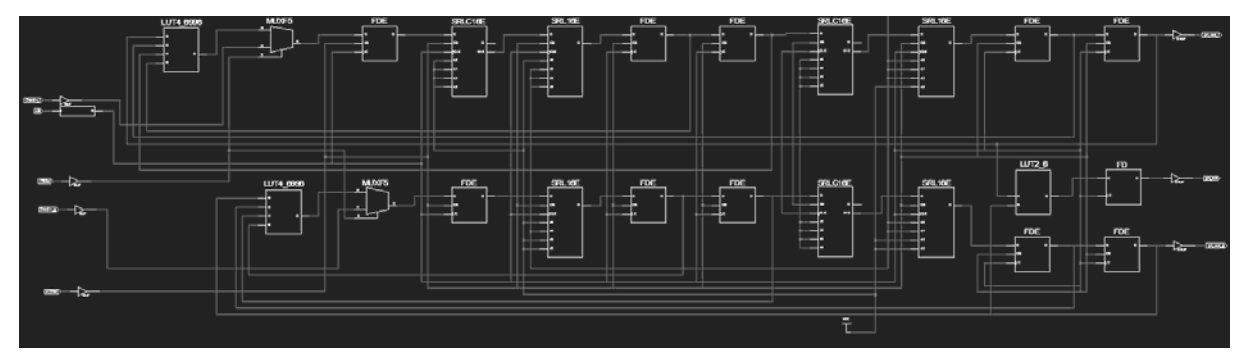

**Obr. 6** Technologická schéma návrhu Goldovho generátora

Z predchádzajúcej schémy sú známe počty použitých komponentov:

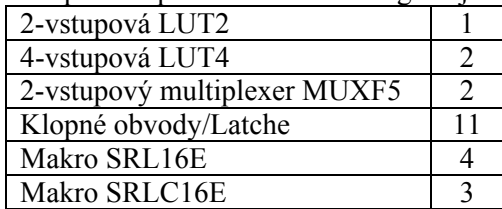

**Tab. 2** Súpis komponentov v technologickej schéme

Pre konkrétne zvolený cieľový obvod Virtex4 4VFX20FF672-10 bolo syntetizačnými nástrojmi spočítané využitie prostriedkov. Zapojenie zaberá 8 rezov, 10 štvorvstupových LUT a 11 klopných obvodov. Z počtu LUT sú 3 použité ako logika a zostávajúcich 7 ako posuvné registre SRL16.

Syntetizér udáva maximálnu hodinovú frekvenciu pre navrhnuté zapojenie v cieľovej platforme 385MHz.

Na Obr. 7 vidieť rozbeh obidvoch LFSR z počiatočného stavu samých 1. Simulačný diagram prehľadovo ukazuje priebehy hodinového signálu, výstupných signálov z obidvoch LFSR a výsledný výstupný signál – Goldovu sekvenciu. Ten je posunutý o jeden hodinový takt cez výstupný register z dôvodu zamedzenia parazitného latchu.

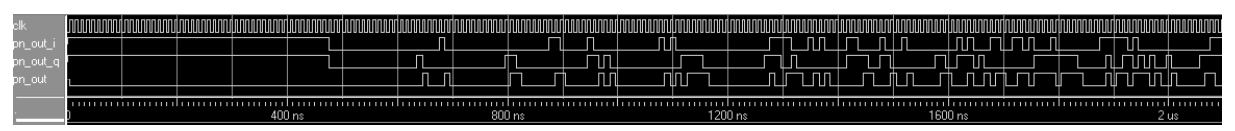

**Obr. 7** Simulačný diagram priebehu Goldovho generátora a jednotlivých LFSR

### **6 Zhodnotenie a Záver**

V článku bola popísaná problematika generovania rozprestieracích kódov v štruktúrach FPGA. Bola uvedená cesta k efektívnemu využívaniu systémových prostriedkov v stavbe LFSR štruktúr. Ako príklad bola ukázaná praktická implementácia Goldovho generátora rozprestieracích kódov. Syntetizačné prostriedky názorne predviedli efektívnosť návrhu zapojenia a simulačný nástroj overil teoretickú funkčnosť návrhu.

### **Poďakovanie**

Tento príspevok vznikol za podpory Grantovej Agentúry Českej republiky č. GA102/05/0732 "Počítačové modelování a syntéza číslicových a smíšených analogověčíslicových systémů", a Výzkumného programu Vysokého Učení Technického MSM0021630513 "Elektronické komunikační systémy a technologie nových generací (ELKOM)".

## **Zoznam literatúry**

- [1] ZIGANGIROV S.K. *Theory of Code Division Multiple Access Communication.* IEEE Press, 2004. 412 stran. ISBN 0-471-45712-4.
- [2] *Gold Code Generators in Virtex Devices*. Dokument firmy Xilinx, XAPP217, January 2001. 9 stran. Dostupné z www.xilinx.com.
- [3] *LFSRs as Functional Blocks in Wireless Applications*. Dokument firmy Xilinx, XAPP220, January 2001. 10 stran. Dostupné z www.xilinx.com.
- [4] *Efficient Shift Registers, LFSR Counters, and Long Pseudo-Random Sequence Generators*. Dokument firmy Xilinx, XAPP052, July 1996. 6 stran. Dostupné z www.xilinx.com.

# **VLASTNOSTÍ SMEROVACÍCH PROTOKOLOV V MOBILNÝCH RÁDIOVÝCH AD-HOC SIEŤACH**

#### *Marek Krasnovský, Nórbert Majer, Ján Haring*

*Katedra Telekomunikácií, EF ŽU v Žiline Univerzitná 1, 010 26 Žilina, Slovenská republika tel.: +421 41 5132258, fax: +421 41 5131520, email: [krasnovsky@fel.utc.sk](mailto:krasnovsky@fel.utc.sk)*

*Abstrakt: Ad-Hoc (MANET) siete tvoria skupiny uzlov, ktoré dynamicky menia svoju vlastnú topológiu, bez potreby použitia pevnej infraštruktúry alebo centrálneho riadenia. Z dôvodu obmedzeného vysielacieho výkonu jednotlivých uzlov, je na prenos dát v sieti potrebných viacero skokov. Jednotlivé uzly predstavujú mobilné stanice ktoré neslúžia ako len prijímač a vysielač ale ako aj smerovač. Každý z týchto uzlov sa zúčastňuje na objavovaní cesty. V tomto príspevku prezentujem porovnanie dvoch protokolov vo viacskokovej rádiovej Ad-Hoc sieti.* 

*Kľúčové slová: MANET, DYMO, AODV, uzol, smerovací protokol* 

### **1 Úvod**

V súčasnosti existuje veľké množstvo reaktívnych, proaktívnych či hybridných smerovacích protokolov. Viaceré z nich sa zoberajú len smerovaním podla jedného či dvoch parametrov. Pri komunikácii v reálnom čase v Ad-Hoc sietach je potrebné udržat viacero parametrov na požadovanej hodnote. Na posúdenie vhodnosti a robustnosti takýchto protokolov slúži niekoľko parametrov:

- Priepustnosť siete
- Oneskorenie koniec-koniec
- Časové chvenie (jitter)
- Pomer doručených a vyslaných paketov

Oneskorenie koniec-koniec v sebe zahŕňa všetky možné oneskorenia spôsobené objavovaním cesty, opätovným vysielaním, oneskorením na MAC vrstve, šírením a počtom vysielaní. Priepustnosť siete je daná súčtom všetkých paketov generovaných zdrojmi dát. Časové chvenie je rozdielna hodnota oneskorenia medzi príchodmi jednotlivých paketov. Pomer doručených a vyslaných paketov udáva, počet paketov generovaných CBR zdrojom a počtom paketov prijatých v cieľovom uzle. Tento pomer popisuje stratu paketov počas komunikácie.

### **2 Simulačné prostredie a simulačný model**

Cieľom našich simulácii bolo zmeranie a zistenie schopnosti smerovacích protokolov reagovať na zmenu topológie počas komunikácie medzi zdrojovým a cieľovým uzlom. Simulačný model a jednotlivé simulácie boli vytvorené v Qualnet™ developer. Na obr.1. je zobrazená viacskoková mobilná rádiová Ad-Hoc sieť. Simulácie protokolov boli vytvorené na základe 64 mobilných uzlov, ktoré vytvorili Ad-Hoc sieť na štvorcovej ploche 1500x1500 m.

Uzly sa pohybovali s náhodnou mobilitou a s maximálnou rýchlosťou 10m.s<sup>-1</sup>. Čas simulácie bol 240s.

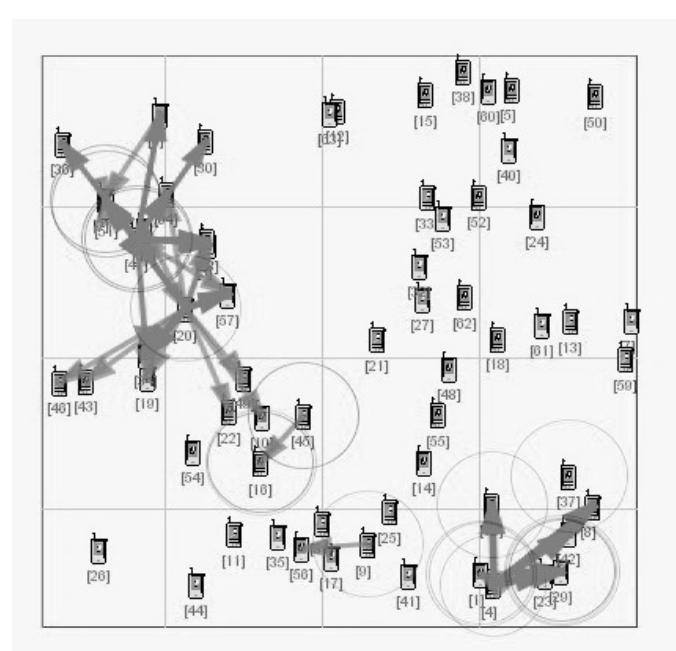

 **Obr. 2.1:** Viacskoková mobilná rádiová Ad-Hoc sieť

### **3 Simulačné výsledky**

### **3.1 Priepustnosť**

Priemerná priepustnosť je zobrazená na obr.3.1, a odráža využitie sieťových prostriedkov smerovacími protokolmi. S narastajúcim počtom priepustnosť siete stúpa.

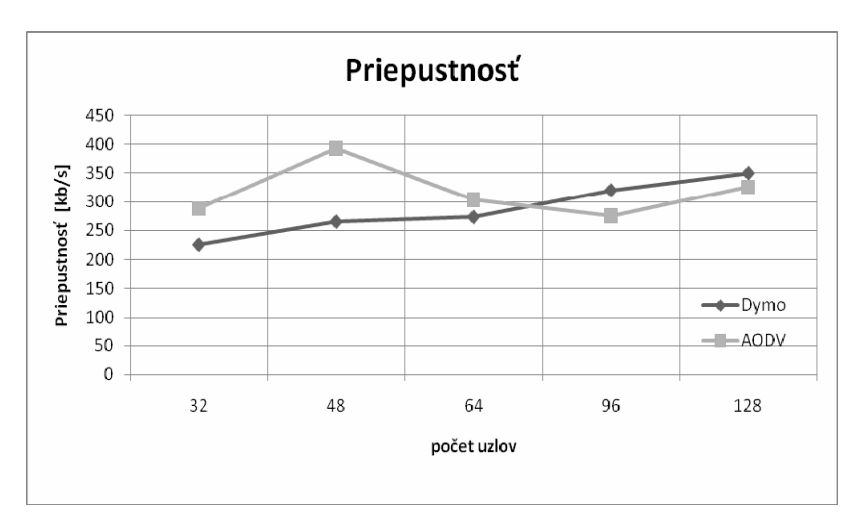

**Obr. 3.1:** Priemerná priepustnosť vzhľadom na počet uzlov

#### **Tab. 2.1:** Parametre rádiového rozhrania

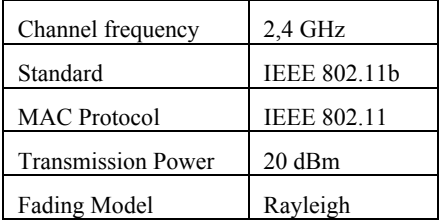

### **3.2 Oneskorenie koniec-koniec**

Na obr.3.2 je zobrazené priemerné oneskorenie koniec-koniec, ktoré sa z narastajúcim počtom uzlov zvyšuje. Pre AODV protokol sa toto oneskorenie mení v rozmedzí 0,6s – 1,1s , pre protokol DYMO je táto hodnota vyrovnaná a mení sa v okolí 1,2 s.

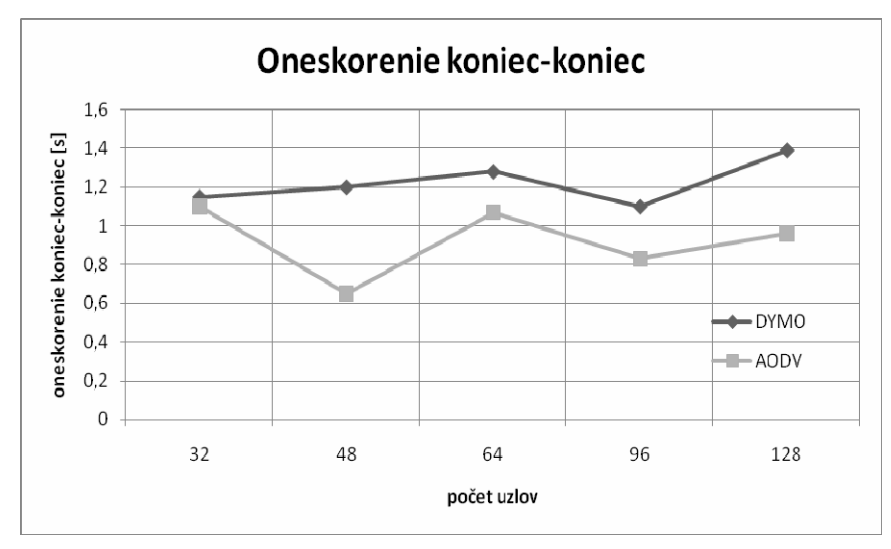

**Obr. 3.2:** Priemerné oneskorenie vzhľadom na počet uzlov

### **3.3 Časové chvenie – Jitter**

Oba protokoly majú rôzne časové chvenie, ktoré stúpa s počtom uzlov v sieti. Avšak DYMO protokol je v tomto prípade stabilnejší

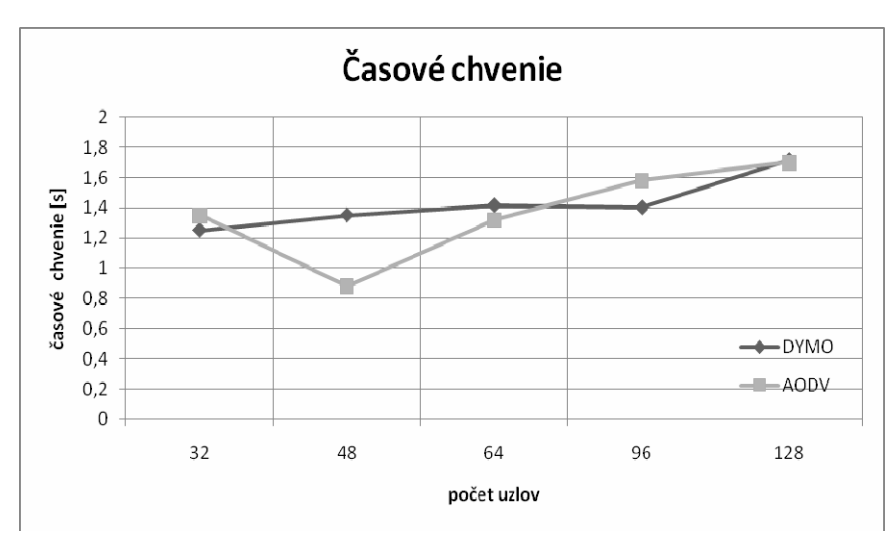

**Obr. 3.3:** Priemerné časové chvenie vzhľadom na počet uzlov

#### **3.4 Pomer doručených a vyslaných paketov**

Na obr.3.4 je zobrazený pomer doručených a vyslaných paketov v sieti ako funkcia času. Pre oba protokoly je tento pomer nezávislý od ponúkanej prevádzky, a oba protokoly doručia cez 95% paketov. V tomto prípade môžeme povedať že protokol DYMO je vhodný na kratšiu simuláciu a protokol AODV je vhodný na dlhšiu časovú simuláciu.

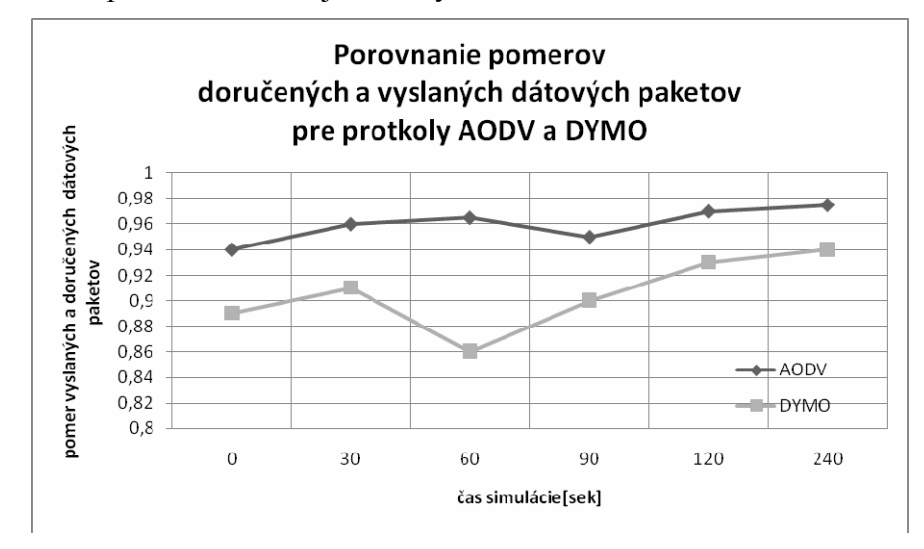

**Obr. 3.4:** Pomer doručených a vyslaných dátových paketov ako funkcia času

#### **4 Zhodnotenie**

V tomto príspevku popisujeme výsledky detailných simulácii protokolov DYMO a AODV. Tieto protokoly sme simulovali v sieťach s viacerými počtami uzlov. DYMO protokol je priamy nasledovník protokolu AODV, a jeho výhodou je väčšia priepustnosť pre siete s väčším počtom uzlov. Nevýhodou protokolu DYMO oproti protokolu AODV je horšie oneskorenie koniec-koniec. Časové chvenie je v oboch protokoloch podobné.

#### **Poďakovanie**

Tento príspevok vznikol s podporou vedeckého grantu VEGA č.1/4067/07 a č. 1/4065/07.

#### **Zoznam literatúry**

- [1] Hsu J., Bhatia A., Bagrodia R.: Performance of mobile Ad-Hoc networking routing in large scale scenarios. In: ?
- [2] Perkins, C., Chakeres, I.: Dynamic MANET On-demand (DYMO) Routing. In: http://ianchak.com/dymo/draft-ietf-manet-dymo-05.html#route\_discovery
- [3] Perkins, C., Belding-Royer, E., and S. Das: Ad hoc On-Demand Distance Vector (AODV) Routing,<ftp://ftp.isi.edu/in-notes/rfc3561.txt>
- [4] Bradner, S., Key words for use in RFCs to Indicate Requirement Levels, http://xml.resource.org/public/rfc/html/rfc2119.html

# **ANALÝZA PŘENOSOVÝCH ZKRESLENÍ ČÍSLICOVÝCH OBRAZOVÝCH SIGNÁLŮ**

*Tomáš Kratochvíl* 

Ústav radioelektroniky, FEKT VUT v Brně Purkyňova 118, 612 00 Brno, Česká republika tel.: +420 541 149 113, fax: +420 541 149 244, email: kratot@feec.vutbr.cz

*Abstrakt: Článek pojednává o analýze a modelování přenosových zkreslení číslicového obrazového signálu v oblasti digitálního televizního vysílání podle standardu DVB. Součástí analýzy jsou modely zdrojového, kanálového a linkového kodéru a dekodéru, určených pro přenos číslicového obrazového signálu modelem přenosového kanálu v základním kmitočtovém pásmu. Model kanálu s proměnnými parametry a metodami návrhu umožňuje simulaci lineárních přenosových zkreslení a obsahuje i modely aditivního rušení. Výsledky analýzy přinášejí poznatky o vlivu jednotlivých funkčních bloků a parametrů přenosového kanálu na bitovou a symbolovou chybovost přenosu, přenesený číslicový obrazový signál a současně také na kvalitu odpovídajícího obrazu v prostorové oblasti.* 

*Klíčová slova: číslicový obrazový signál, chybová korekce, přenosový kanál, kvalita přenosu* 

## **1 Úvod**

S přenosem signálu digitální televize DTV (Digital Television) a digitálního televizního vysílání DVB (Digital Video Broadcasting) je na vysílací straně obecného přenosového řetězce spojeno zdrojové kódování obrazu k odstranění redundance, irelevance a efektivní komprimace objemu i rychlosti toku přenášených dat obrazu a zvuku. Kanálové kódování přenosových signálů představuje zabezpečení dat dopřednou chybovou korekcí FEC (Forward Error Correction) k odstranění nebo omezení vlivu přenosových zkreslení a přenosových chyb na přenášenou informaci. Linkové kódování zajišťuje zrovnoměrnění spektra a omezení možnosti ztráty synchronizace v přijímači. Digitální modulace je závislá na druhu přenosového prostředí a vlastnostech přenosového kanálu (satelitní, kabelový, pozemní přenos). Na přijímací straně jsou na uvedené principy kódování aplikovány odpovídající demodulace a dekodéry.

Důležitou součástí zdrojového dekodéru přenášených dat obrazu je způsob potlačení nebo odstranění chyb způsobených poškozením přenášeného kódovaného a modulovaného signálu přenosovým prostředím, resp. přenosovým kanálem. Samotný přenosový kanál pak lze chápat jako prostředí s proměnnými parametry ovlivňujícími přenos, jehož kvalitu lze hodnotit pomocí metod popisujících a kvantifikujících vliv přenosových chyb na přenášené signály a odpovídající obrazy.

### **2 Zjednodušený model pro analýzu přenosu**

Pro analýzu a modelování přenosových zkreslení číslicových obrazových signálů byl vytvořen zjednodušený model, který modeluje vybrané oblasti přenosu DTV a jeho přenosového standardu DVB v základním kmitočtovém pásmu. Navržený model (viz obr. 1) pracuje se vstupním originálním nekomprimovaným RGB obrazem, který je postupně rozložen a zpracován do formy přenosových signálů. Ty jsou dále kódovány, přenášeny a zpětně dekódovány a na výstupu je sestaven z přenesených signálů opět RGB obraz. Model pokrývá vliv zdrojového kódování a dekódování obrazu, kanálového kódování a dekódování, linkového kódování a dekódování (volba reprezentace přenášených symbolů).

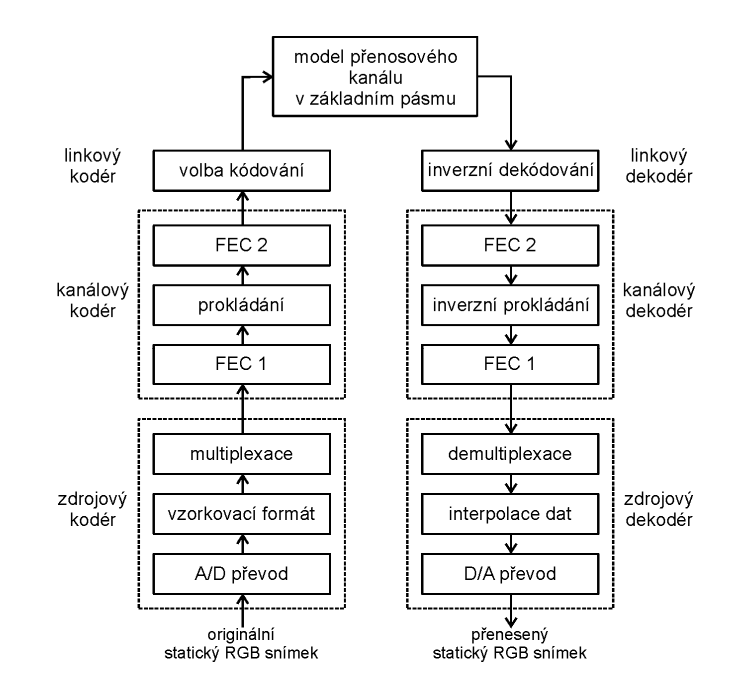

**Obr. 1:** Model pro analýzu přenosových zkreslení číslicových obrazových signálů.

Samostatným funkčním blokem je model přenosového kanálu v základním kmitočtovém pásmu s nastavitelnými přenosovými parametry (charakter kanálu, účinnost přenosu v jednotlivých pásmech, zkreslení přenášené informace). Navržený model je koncipován tak, aby volbou jednotlivých parametrů každého bloku bylo možno vytvořit takové přenosové podmínky, které by umožňovaly vyhodnotit vliv jednotlivých bloků na přenášené číslicové signály a zejména přenášený obraz v prostorové oblasti. Kritéria hodnocení pak lze rozdělit na oblast hodnocení signálů, kdy je v modelu k dispozici vstupní a výstupní číslicový signál modelu přenosového kanálu a dále oblast hodnocení obrazů, ve které je obdobně k dispozici vstupní (originální) a výstupní (přenesený) RGB obraz. V prvním případě hodnocení je jedním z hlavních kritérií chybovost přenosu, v druhém případě jednotlivé objektivní metriky a parametry vypočítané z matic obou obrazů a subjektivní hodnocení pozorovatelem nebo skupinou pozorovatelů.

### **3 Analýza přenosu**

Nejdříve byla provedena analýza vlivu parametrů jednotlivých komponentů modelu pro analýzu přenosových zkreslení číslicových obrazových signálů na výsledné chybovosti při přenosu. Byl zkoumán vliv změny parametrů zdrojového, kanálového a linkového kodéru na bitovou a symbolovou chybovost přenosu při jinak zachovaném základním nastavení pro přenos obrazového signálu. Pro hodnocení kvality přenosu a obrazu bylo třeba použít zkušební obrazy s rozdílnými vlastnostmi - strukturované reálné obrazy s detaily a texturami, obrazy s většími jednobarevnými plochami a syntetické obrazy, obrazy s detailní scénou popředí nebo pozadí, obrazy proměnnou prostorovou a frekvenční aktivitou a kombinované.

Přenesené obrazy pak byly po zpětné konverzi podrobeny analýze a vyhodnocení objektivní kvality obrazu metodou hodnocení vzájemných rozdílů se zkušebními testovacími obrazy. Bylo provedeno objektivní vyhodnocení kvality obrazu pomocí vybraných standardizovaných obrazových metrik (*MSE*, *NMSE*, *MAE*, *NAE*, *SNR* a *PSNR*) a jediným zjednodušeným subjektivním hodnocením bylo stanovení výsledků kritéria *MOS* (Mean Opinion Score) podle výsledků šumového poměru *SNR* (Signal-to-Noise Ratio) vybraných přenesených obrazů.

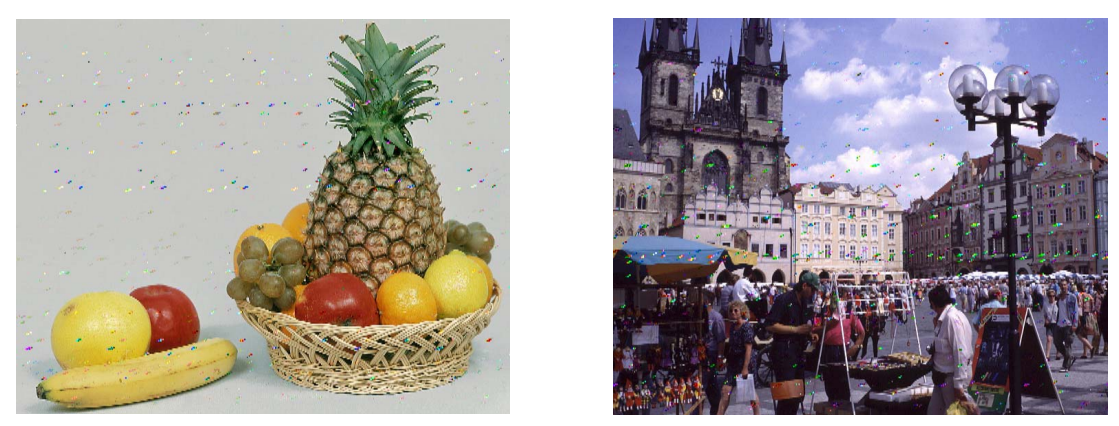

a)  $PSNR = 32,676$  dB b)  $PSNR = 29,651$  dB

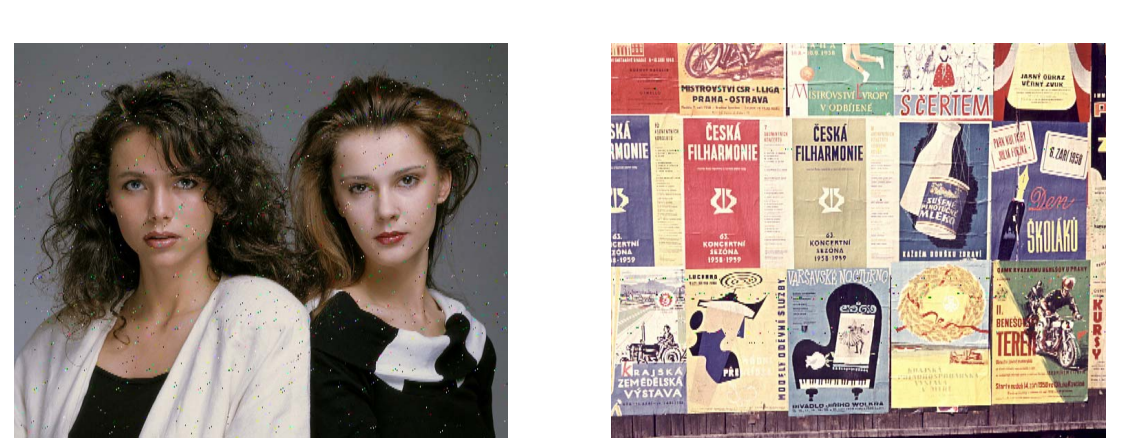

**Obr. 2:** Vybrané výsledky k analýze kvality přenosu a obrazu v závislosti na zvoleném způsobu přenosu a) "ovoce", b) "staromák" a způsob přenosu paralelní s 8 bity na vzorek.

a)  $PSNR = 30,515$  dB b)  $PSNR = 33,277$  dB

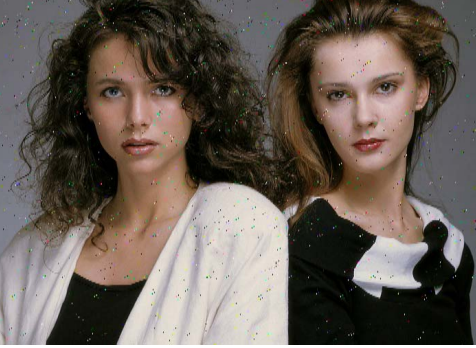

**Obr. 3:** Vybrané výsledky k analýze kvality přenosu a obrazu v závislosti na zvoleném symbolovém zabezpečení při přenosu obrazu a) "kristýny" bez symbolového zabezpečení, b) "plakáty" se zabezpečením RS (204, 188).

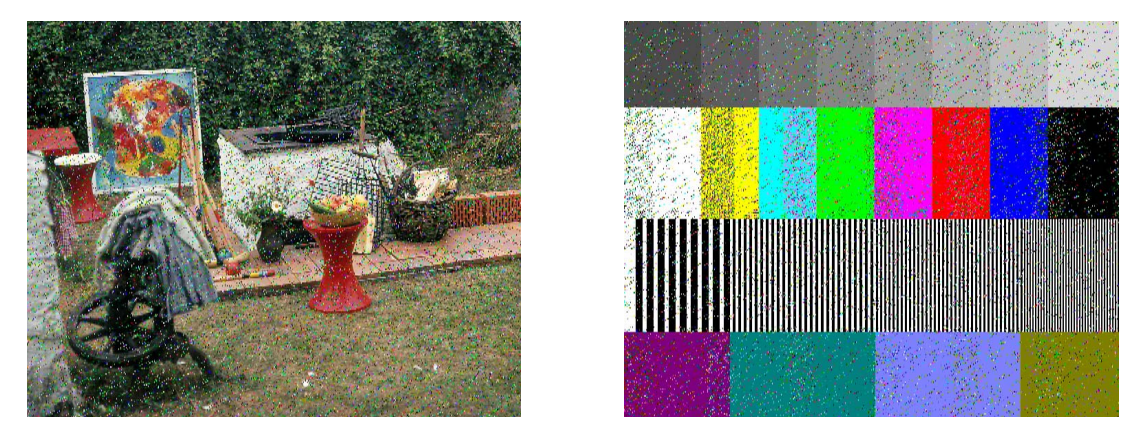

a)  $PSNR = 19,723$  dB b)  $PSNR = 18,381$  dB

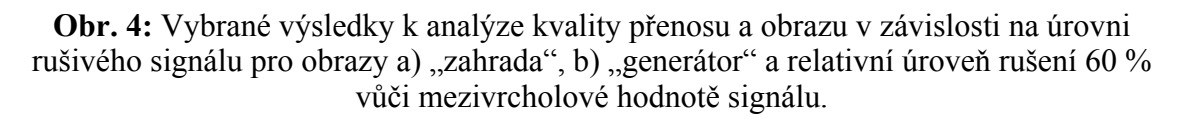

### **4 Vybrané výsledky analýzy modelovaného přenosu**

Z výsledků analýzy vlivu obrazového zdrojového kodéru vyplývá, že volba vzorkovacího formátu především ovlivňuje objem dat přenášeného číslicového obrazového signálu a jeho datového toku a zejména dosažitelnou rozlišovací schopnost obrazu.

Z analýzy výsledků vlivu způsobu přenou (příklad na obr. 2) lze jednoznačně stanovit, že pro minimální chybovost přenosu je nejvhodnější sériový způsob přenosu kódovaný 8 nebo 10 bity na symbol. Použití paralelního způsobu přenosu není pro modelování vhodné a nepřináší dobré výsledky.

 Z výsledků analýzy vlivu kanálového kodéru na zabezpečení přenosu je zřejmé, že použití symbolového zabezpečení pomocí RS kódu je nezbytné pro přenos a opravu přenosových chyb (příklad na obr. 3). Parametry použitého kódu nemají příliš velký vliv, avšak nejlepších výsledků bylo dosaženo při použití kódu RS (255, 205).

Z výsledků analýzy účinnost bitového zabezpečení vyplývá, že nejmenší chybovosti při přenosu bylo dosaženo pouze s použitím konvolučního kódu s parametrem R = 1/2. Jiný konvoluční kód při takto modelovaném přenosu nelze k zabezpečení použít.

Z výsledků analýzy vlivu linkového kodéru vyplývá, že jako nejvhodnější se pro přenos jeví NRZ a RZ bipolární kódy. Linkový kód RZ unipolární se ukázal jako zcela nevhodný pro přenos.

Z výsledků analýzy vlivu relativní úrovně rušivého signálu vyplývá, že aditivní rušení nad 40 % relativní amplitudy způsobí velký nárůst chybovosti a úplnou ztrátu obrazové informace. V prostorové oblasti jednotlivých obrazů (při vizuálním subjektivním hodnocení) tomu odpovídá vzrůstající stupeň poškození obrazu a nárůst četnosti přenosových chyb a viditelných artefaktů v obraze.

Z výsledků analýzy vlivu zpoždění odraženého signálu vyplývá zajímavé zjištění, že zpoždění signálu a jeho aditivní součet se signálem užitečným má příznivý vliv na celkové snížení všech vyhodnocovaných chybovostí. Obrazová zkreslení a přenosové chyby v obraze jsou téměř nepozorovatelné.

Vzhledem k rozsáhlým možnostem nastavení parametrů přenosového kanálu byl pro analýzu zvolen jeden typ přenosového kanálu, jehož jediným proměnným parametrem byl *normovaný horní mezní kmitočet f*m / *f*n v intervalu diskrétních hodnot (1 – 0,95 – 0,9 – 0,85 – 0,8 – 0,75 – 0,7). Z výsledků je zřejmý téměř lineární nárůst bitové chybovosti při snižujícím se normovaném mezním kmitočtu (příklad na obr. 4).

### **Poděkování**

Výsledky analýzy byly dosaženy za podpory výzkumného záměru MSM0021630513 "Elektronické komunikační systémy a technologie nových generací (ELKOM)", grantového projektu GA AV ČR B2813302 "Modelování a analýza přenosu a přenosových zkreslení číslicového signálu v oblastech DTV a DVB" a grantového projektu GAČR 102/05/2054 "Kvalitativní aspekty zpracování audiovizuální informace v multimediálních systémech".

### **Seznam literatury**

[1] KRATOCHVÍL, T. *Analýza přenosových zkreslení číslicových obrazových signálů*. Vědecké spisy vysokého učení technického v Brně. Edice PhD Thesis, sv. 410, Vutium, 2007, ISBN 978-80-214-3412-7, ISSN 1213-4198.

# **INDEPENDENT COMPONENT ANALYSIS**

*Andrej Lukáč, Roman Jarina* 

University of Zilina, Faculty of Electrical Engineering, Department of Telecommunications Univerzitna 1, 010 26 Zilina, Slovak Republic,tel: +421-41-513 2230 Emails:lukac@fel.uniza.sk , jarina@fel.uniza.sk web: https://kt.uniza.sk

*Abstract: Independent component analysis (ICA) many times called Blind source separation or blind signal separation is one of the best-known algorithm for separating basis from fusions and for input data reduction. Standardly illustrated is ICA a cocktail party problem. In a room there are independent sources of sound, and microphones placed around the room hear different mixtures. The aim of ICA is recognize which person is saying from the mixture of voices. In this paper we introduce also Fast ICA as a modification of standard ICA and toolboxes for speech reconstruction.* 

*Keywords: Independent component analysis (ICA), Fast ICA, voices separation, speech reconstruction.* 

### **1 Introduction**

Conditions with the aid of those can ICA worked reliably and successfully are sum into these points:

- The number of sources  $\leq$  number of sensors (microphones)
- The statistics of the sources must be mutually independent (Independent components)
- Only very small sensor noise is allowed (because it is recorded from one sensor)
- Source signals (s) must be stationary with zero-mean
- Source signals must be synchronized
- Matrix A must be full column rank

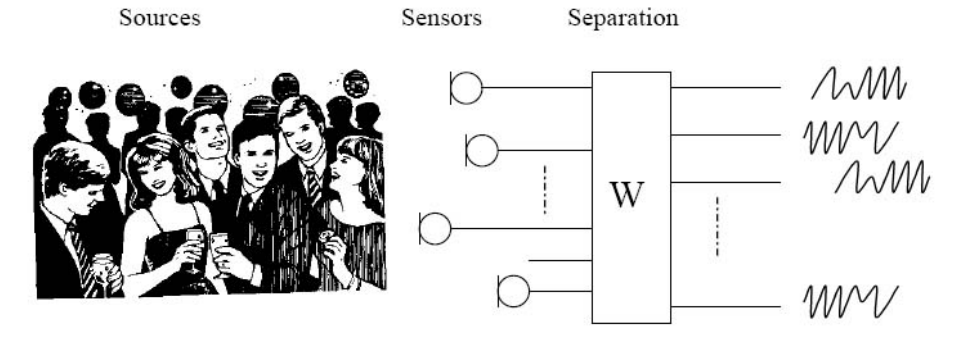

**Fig. 1.1:** Cocktail party problem

### **2 Approach Overview**

ICA is illustrated as:

$$
s = Wx(A = W^{-1}), x = As
$$
 (2.1)

where

*• x* is a random *p*-vector representing multivariate input measurements

*• s* is a latent source *p*-vector whose components are independently distributed random variables

*•* **A** is *p x p* mixing matrix

Given realizations  $x_1, x_2, \ldots, x_N$  of *X*, the goals of ICA are to *•* Estimate **A**

Sometimes we need the columns of matrix **A**; denoting them by  $a_i$  the model can also be written as:

$$
x = \sum_{i=1}^{n} a_i s_i
$$
 (2.2)

The starting point for ICA is the very simple assumption that the components  $s_i$  are statistically independent. Assume that we observe *n* linear mixtures  $x_1, ..., x_n$  of *n* independent components

$$
x_j = a_{j1} s_1 + a_{j2} s_2 + \dots + a_{jn} s_n, \tag{2.3}
$$

#### **2.1 The FastICA algorithm**

In this section, we introduce a very efficient method of maximization. It is here assumed that the data is preprocessed by centering and whitening.

**Centering -** Necessary preprocessing is to center *x*, i.e. subtract its mean vector  $m = E\{x\}$  so as to make *x* a zero-mean variable. This implies that *s* is zero-mean as well, as can be seen by taking expectations on both sides of Eq. This preprocessing is made solely to simplify the ICA algorithms: It does not mean that the mean could not be estimated. After estimating the mixing matrix **A** with centered data, we can complete the estimation by adding the mean vector of *s* back to the centered estimates of *s*.

**Whitening -** Before the application of the ICA algorithm (and after centering), we transform the observed vector x linearly so that we obtain a new vector  $x^{\sim}$  which is white, (its components are uncorrelated and their variances equal unity).

1 2 3 1

 $\overline{\phantom{a}}$ 

#### **2.2 ICA Reconstruction**

Columns are components, Rows are observations (samples)  $S = 4$  original sources (signals) Transformation matrix **A** 

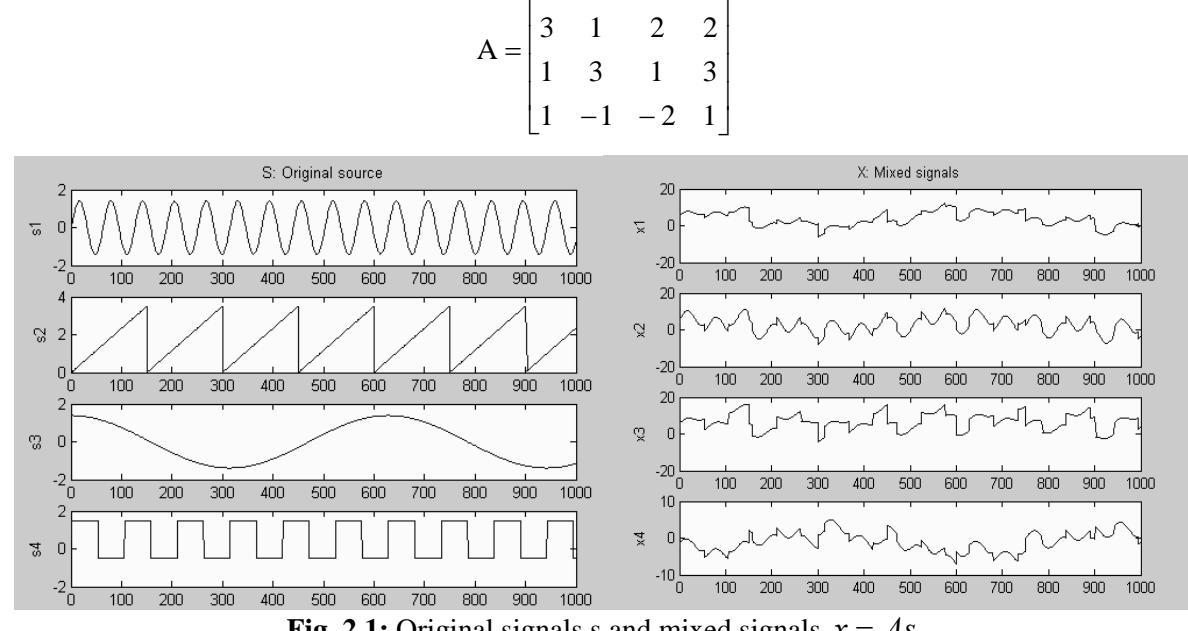

 $\mathsf{L}$ 

**Fig. 2.1:** Original signals s and mixed signals  $x = As$ 

**AIM:** Reconstruct S (Y) from X by means of ICA function:  $[Y,W,P] = ica(X)$ Estimated  $A = inv(W)$ W: Inverse transformation matrix P: Convergence. Sum of abs for all components in all iterations.

### **2.3 Toolbox collection of Independent Component Analysis**

DTU Toolbox contains a collection of Independent Component Analysis (ICA) algorithms. One of the most important application is separation of mixing sounds.

 $M=2$  number of sources square mixing

N=8000 number of samples

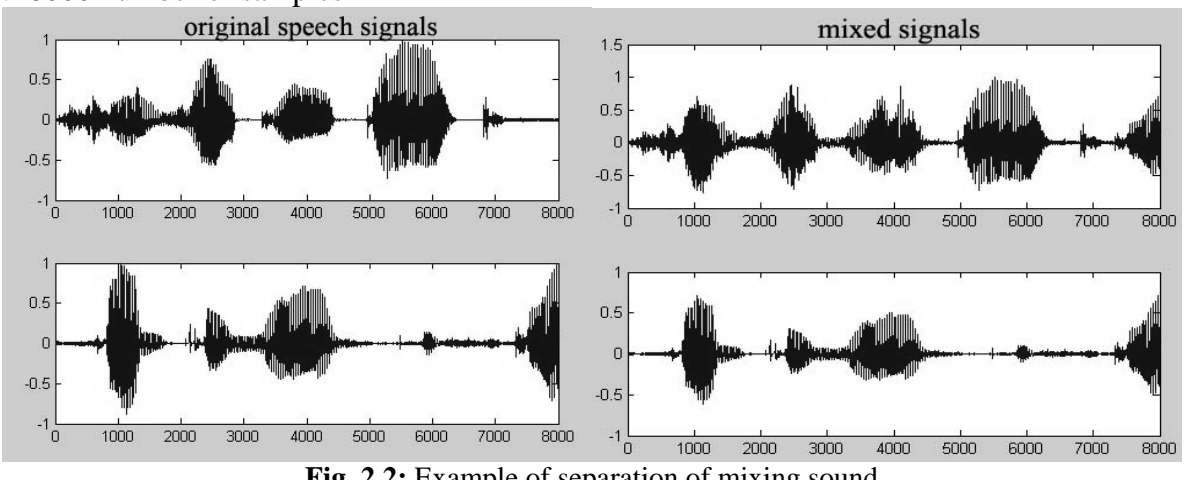

**Fig. 2.2:** Example of separation of mixing sound

### **ICA ML - iterative fast and robust algorithm Maximum likelihood**

Using a maximum likelihood formulation. The number of observations must equal the number of sources. The number of independent components are calculated using Bayes Information Criterion (BIC). Square mixing matrix, No noise.

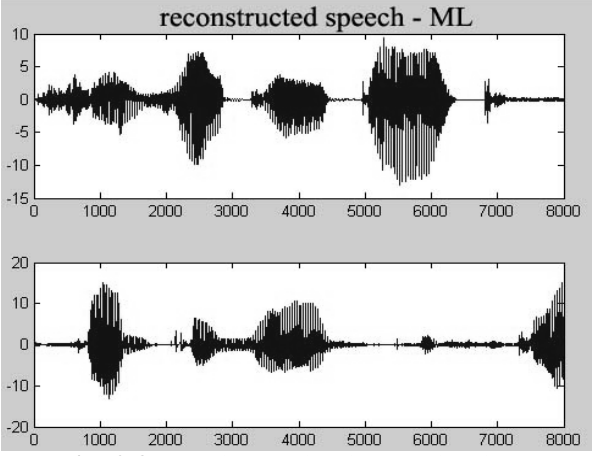

**Fig. 2.3:** Maximum likelihood algorithm

### **ICA MF - Mean Field - this is a Bayesian ICA algorithm for the linear instantaneous mixing model with additive Gaussian noise**

The sufficient statistics are estimated by either variational mean field theory with the linear response correction or by adaptive TAP mean field theory. The mean field equations are solved by a belief propagation method or sequential iteration. The computational complexity is N M^3, where N is the number of time samples and M the number of sources.

- Linear and instantaneous mixing
- Any type of mixing matrix (quadratic, over- and under-complete)
- Variety of source distributions: exponential for positive sources, binary (both  $+1/-1$ ) and 0/1), Gauss (for probabilistic PCA and factor analysis), bi-Gauss (for negative kurtosis sources) and Laplace and heavy tailed (for positive kurtosis sources)

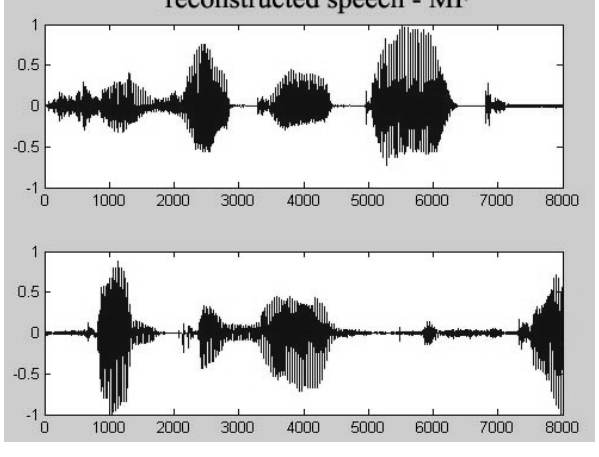

**Fig. 2.4:** Mean field algorithm

### **3 Conclusion**

Independent component analysis (ICA) has been successfully used for blind source separation (BSS), and to separate mixtures in a variety of applications. The algorithms for ICA were developed in the last ten years, so it is quite a new field of research. ICA for separating complex sources is needed for source separation, or for performing source separation on complex, such as functional speech processing data. Separation of sound sources is the area that ICA will be applied to in this report. We are introducing existing algorithms of this area. We are investigating the properties of DTU toolbox with other complex functions and study the performance of other complex ICA approaches such as the FastICA algorithm.

**Acknowledgement:** The research leading to this work was partially supported by the Scientific Grant Agency of the Ministry of Education of the Slovak Republic under the contract No. 1/4066/07.

### **Literature:**

- [1] AAPO HYVÄRINEN AND ERKKI OJA *Independent Component Analysis: Algorithms and Applications,* Neural Networks, Neural Networks Research Centre Helsinki University of Technology P.O. Box 5400, FIN-02015 HUT, Finland, 2000, ISBN 13(4- 5):411-430.
- [2] MICHAEL VINTHER *Independent Component Analysis of Evoked Potentials in EEG,* s973971, Ørsted, DTU December 8th, 2002 Supervisor: Kaj-Åge Henneberg.
- [3] IVO LOCHER, PAYAM SAISAN *Blind Source Separation Using Independent Component Analysis,* Department of Electrical Engineering, University of California, Los Angeles, EE214 – Final Project March 16th, 2001.
- [4] http://mole.imm.dtu.dk/toolbox/, (1.6.2007)

# **MERANIE IPULZOVEJ ODOZVY POMOCOU ŠES**Ť**-PORTOVÉHO REFLEKTOMETRA**

*Norbert Majer, Ján Haring, Marek Karasnovský, Vladimír Wieser* 

Department of Telecommunications, Faculty of Electrical Engineering, University of Žilina

#### e-mail: majer@fel.uniza.sk, haring@fel.uniza.sk, wieser@fel.uniza.sk web: http://www.uniza.sk

*Abstrakt: Tento dokument sa zaoberá meraním a spracovaním impulzovej odozvy rádiového kanála v reálnom* č*ase, bez zmiešava*č*ov a demodulátorov. Na meranie impulzovej odozvy rádiového kanála bude požitá technológia šes*ť*-portového reflektometra a softvérovo definovaného rádia. Impulzová odozva rádiového kanála, technológia šes*ť*-portového reflektometra (SPR) a softvérovo definované rádio sú simulované v programovacom jazyku DELPHI 7.* 

**Klú**č**ové slová:** Impulzová odozva, rádiový kanál, softvérovo definované rádio, šesť-portový reflektometer, SPR, MIMO, inteligentné antény.

### **1 Úvod**

Šesťportová technika je metóda experimentálnej vektorovej analýzy obvodov (network analysis), t.j. merania rozptylových parametrov (koeficientov odrazu a prenosu) ako *komplexných* (vektorových) veličín. Prvé články o šesť-portových reflektometroch publikovali ich vynálezcovia G. F. Engen and C. A. Hoer v roku 1972. V posledných rokoch spôsobila renesanciu SPR, sľubujúcu jeho masové nasadenie, nečakaná aplikácia v úplne inej oblasti, a síce v súvislosti so softvérovo definovaným rádiom. SPR sa totiž dá použiť ako širokopásmový vstupný diel prijímačov, uskutočňujúci priamu konverziu do základného pásma (Direct Conversion Receiver, DCR) bez potreby zmiešavačov. V tejto súvislosti sa hovorí o šesťportovej technológii. SPR sú atraktívne pre ich nízku bitovú chybovosť, širokopásmovosť, použiteľnosť až do oblasti mm vĺn, jednoduchosť a možnosť monolitickej integrácie. Odpadáva potreba realizovať presný fázový posuv pre demoduláciu kvadratúrnych signálov, pretože systém možno kalibrovať, a to dokonca in situ. Aplikáciou sú predovšetkým lokálne počítačové siete (pikobunky). Ďalšou z perspektívnych aplikácií sú antény s elektronickým riadením vyžarovacieho diagramu a systémy na určovanie smeru príchodu signálu. Ide v princípe o anténne sústavy, v ktorých je pred každý vyžarovací prvok zaradený SPR, merajúci relatívnu fázu vyžarovaného, resp. prijímaného signálu.[1]

### **2 Šes**ť**-portový reflektometer**

Základom šesť-portového reflektometra (SPR) je lineárny šesť-port (Obr.2), ktorého jeden port je pripojený k lokálnemu oscilátoru (LO), vysoko frekvenčný signál z antény je pripojený na iný port (v našom prípade na port 6) a ostatné porty sú pripojené k výkonovým detektorom ( $D_1$  až  $D_4$ ). Dióda  $D_1$  je na vstupe SPR a detekuje len výkon prijímanej postupujúcej vlny. Ostatné diódy  $D_2$ ,  $D_3$ ,  $D_4$  reagujú na výkon stojatej vlny vytvorenej v SPR interferenciou prijímaného signálu a signálu z lokálneho oscilátora.

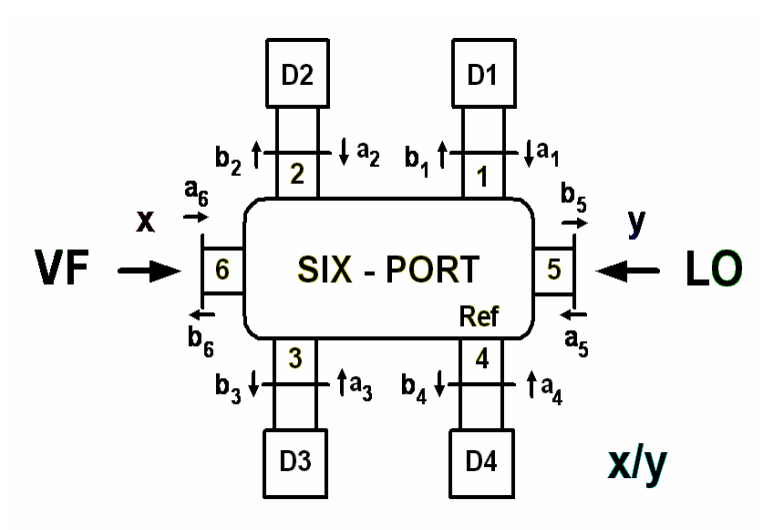

**Obr. 2:** Princíp SPR.

### **2.1 Výhody SPR**

Na meranie impulzovej odozvy rádiového kanála je použitý SPR pre jeho výhody :

- Spracovanie signálov v reálnom čase.
- Priama konverzia do základného pásma bez použitia RF zmiešavačov a demodulátorov.
- SPR je jednoduchý a nepotrebuje žiadnu údržbu.
- Vlastnosti SPR sú v čase nemenné.
- SPR je pasívny prvok a preto nepotrebuje napájanie.
- Úspora energie a akumulátorov v mobilných prijímačoch.
- Konštrukcia SPR je jednoduchá a lacná.

SPR sa musí pred jeho použitím kalibrovať, pretože detekčné diódy, zakončenia SPR, vstupné a výstupné porty spôsobujú v SPR odrazy VF signálu, ktoré vnášajú do systému nepresnosti. Tieto chyby vznikajúce v SPR sa dajú eliminovať respektíve odstrániť vhodnou kalibráciou SPR. Kalibrácia SPR je výhodné riešenie aj z dlhodobého hľadiska, pretože od konštrukcie SPR závisia jeho vlastnosti a časom sa môžu vlastnosti SPR zmeniť (starnutie súčiastok atď.). V takomto prípade sa dá SPR znovu kalibrovať bez zásahu do jeho konštrukcie.

### **2.2 Nevýhody SPR**

Hlavnou nevýhodou je širokopásmová podstata detekcie. To má dôsledky podobné ako pri skalárnych analyzátoroch obvodov:

- Znížený dynamický rozsah meracích výkonov v dôsledku šumu.
- Citlivosť na parazitné signály, napr. vyššie harmonické generátora.
- Citlivosť na externé rušivé signály (napr. signály prijímané testovanou anténou).

### **3 VF prijíma**č **pomocou SPR technológie**

V posledných rokoch spôsobila renesanciu ŠPR, sľubujúcu jeho masové nasadenie, nečakaná aplikácia v úplne inej oblasti, a síce v súvislosti so softvérovo definovaným rádiom. ŠPR sa totiž dá použiť ako širokopásmový vstupný diel prijímačov, uskutočňujúci priamu konverziu do základného pásma (Direct Conversion Receiver, DCR) bez potreby zmiešavačov. V tejto súvislosti sa hovorí o šesť-portovej technológii. [1]

Kalibrácia SPR spočíva v aplikácii množiny vstupných signálov *x* s definovanými amplitúdami a fázovými rozdielmi voči *y* (napr. oba vstupy sa napájajú zo spoločného zdroja, pričom do jedného ramena sa zaradí fázovací článok, prípadne atenuátor).

Vstupný signál :

$$
x(t) = X_0 M(t) \exp(j\psi_0) \exp(j\omega_0 t)
$$
 (1)

Signál z lokálneho oscilátora :

$$
y(t) = Y_0 \exp(j\omega_0 t) \tag{2}
$$

Výsledný signál :

$$
v(t) = x(t) / y(t) = (X_0 / Y_0) \exp(j \psi_0) M(t) = \alpha M(t)
$$
\n(3)

kde: M(t) = I(t) + jQ(t) je modulačný signál v základnom pásme. Výsledkom spracovania je teda signál priamoúmerný modulačnému signálu. Prijímač ladíme pomocou lokálneho oscilátora, t.j. frekvencia lokálneho oscilátora je rovná frekvencii prijímaného signálu [1].Výsledkom príjmu je komplexný pomer fázorov vstupného signálu a signálu z lokálneho oscilátora *v* = *x*/*y*.

### **4 Impulzová odozva rádiového kanála**

Mobilná alebo základňová stanica je obklopená rôznymi prekážkami a vlny prídu z niekoľkých uhlov, to má za následok viacnásobný príjem prenášaného signálu. Toto je známe ako viaccestný jav (viaccestné šírenie).[2] Vplyv viaccestného šírenia na vysielaný signál je zobrazený na obrázku 4.1.

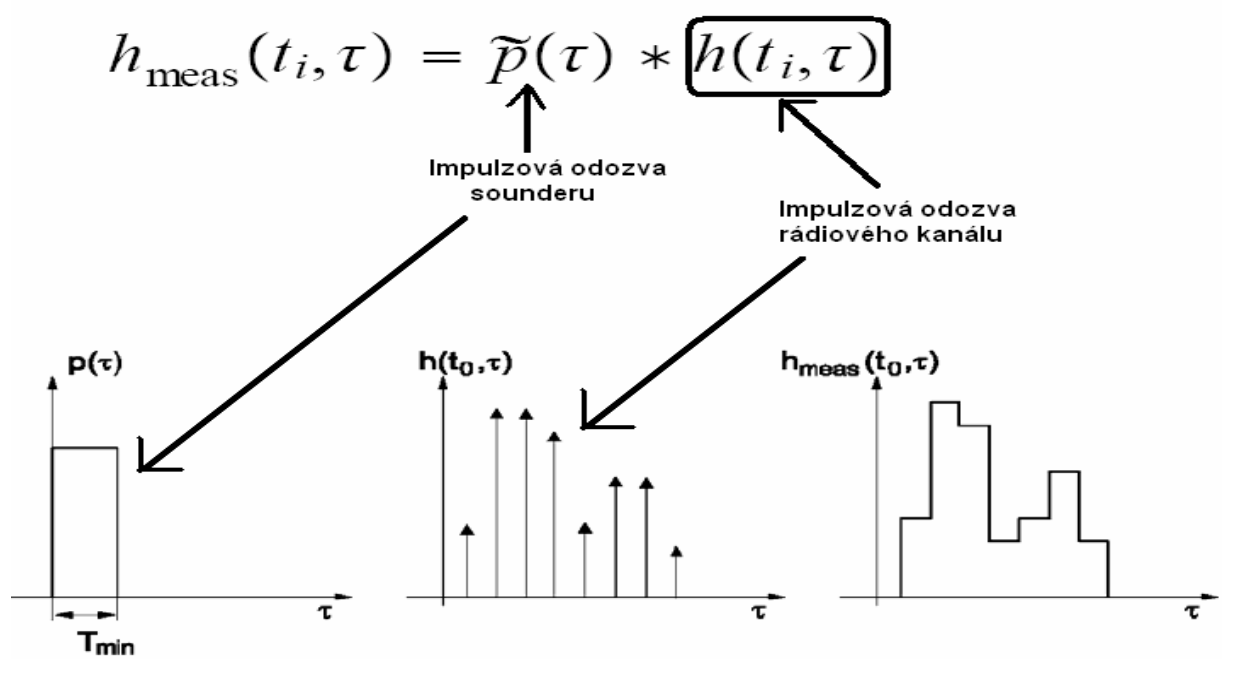

**Obr. 4.1.:** Impulzová odozva rádiového kanála.

Pomocou softvérovo definovaného rádia sa dá z impulzovej odozvy zistiť v akom stave je daný rádiový kanál, koľko ciest šírenia sa nachádza medzi vysielačom a prijímačom a podľa toho môžeme prispôsobiť vlastnosti zariadení použitých v komunikačnom systéme t.j. môžeme zmeniť moduláciu, alebo len počet stavov modulácie, prispôsobiť výkon alebo bitovú rýchlosť, zmeniť frekvenciu rádiového kanála, dajú sa zistiť oneskorenia signálu

vplyvom viaccestného šírenia a z oneskorení vypočítať jednotlivé váhy pre prijímač RAKE, použitím vhodných algoritmov sa dajú z impulzovej odozvy zistiť smery jednotlivých ciest pri viaccestnom šírení a nasmerovať do týchto smerov vyžarovací diagram, alebo nulu smerového diagramu inteligentnej antény.

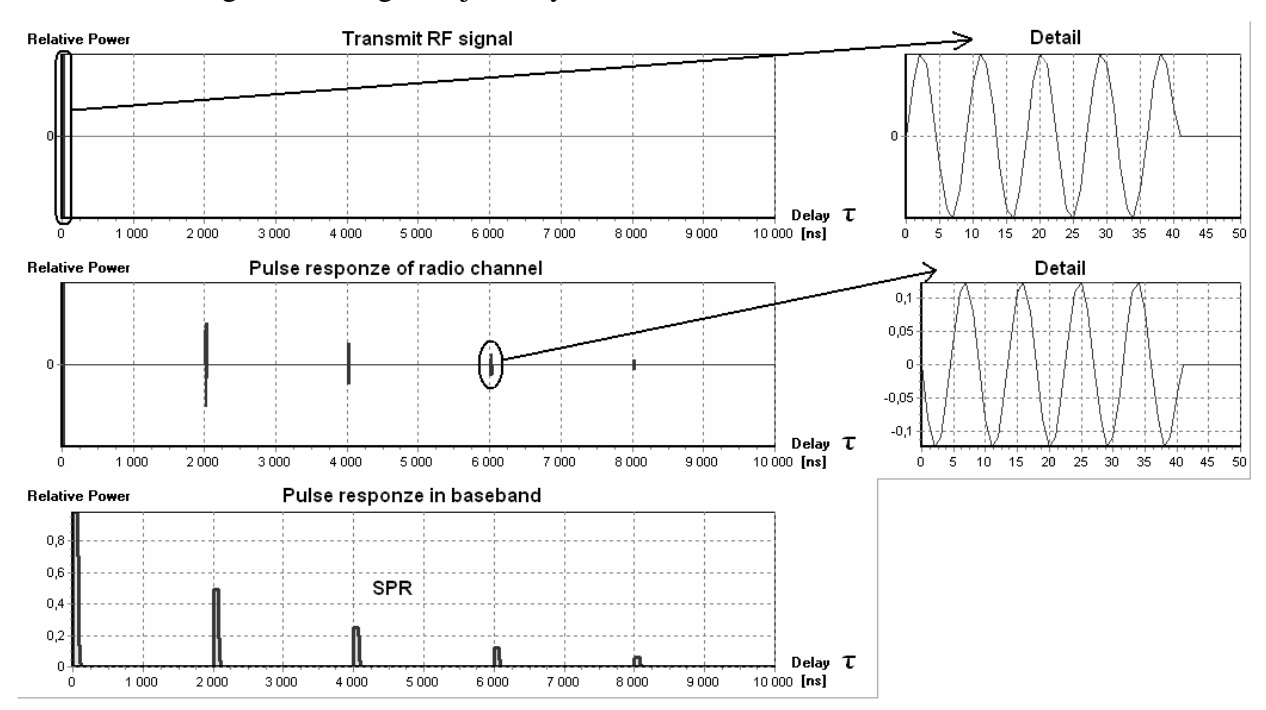

**Obr. 4.2.:** Impulzová odozva rádiového kanála.

Na základe impulzovej odozvy môžeme určiť aj či medzi prijímačom a vysielačom je priama viditeľnosť LOS, alebo nie NLOS a rozhodnúť sa či použijeme systém inteligentných antén, alebo systém MIMO. Simulovaný kanál má 5 ciest šírenia, vrátane cesty s priamou viditeľnosťou a pre jednoduchosť nemá žiadne subcesty, aby návrh algoritmov pre spracovanie impulzovej odozvy bol jednoduchší. Všetky cesty majú rôzne amplitúdy, fázy aj oneskorenia čo vidieť aj pri detailnom zobrazení (Obr.4.2.).

### **5 Zhodnotenie**

Prístroje merajúce impulzovú odozvu rádiového kanála sa nazývajú SOUNDERY. Tento dokument sa zaoberá návrhom a simuláciou SOUNDERU pomocou šesť-portovej technológie, pretože zistenie impulzovej odozvy rádiového kanála a následné spracovanie by malo byť v reálnom čase, aby sa zariadenia použité v systéme mohli prispôsobiť podmienkam v rádiovom prenose.

### **Po**ď**akovanie**

Tento príspevok vznikol za podpory vedeckého grantu VEGA projekt č. 1/4067/07.

### **Seznam literatury**

- [1] Bilík V. : Šesťportové reflektometre a ich využitie v rádiokomunikáciách a priemyselných aplikáciách. In: http://www.s-team.sk/download/SixPortTechnique.pdf
- [2] JANASWAMY RAMAKRISHNA, Radiowave propagation and smart antennas for wireless communications. Kluwer Academic Publischers 2001. ISBN 0-7923-7241-7

# **MULTIMEDIA TEXTBOOK OF RADIO COMMUNICATION THEORY**

*Roman Maršálek, Zbyněk Fedra* 

Department of Radio Electronics, Brno University of Technology Purkyňova 118, 612 00 Brno, Czech Republic tel.: +420 541 149 150, fax: +420 541 149 244, email:marsaler@feec.vutbr.cz

*Abstract: This paper presents a multimedia textbook of radio communication theory built at the Department of Radio Electronics, Brno University of Technology. The aim of this textbook is to provide the theoretical background of this domain not only to students (mainly those in distance learning programs), but to all persons interested in this recent area.* 

*Klíčová slova: digital communications, education, multimedia textbook.* 

### **1 Introduction**

This paper presents a multimedia textbook of radio communication theory built at the Department of Radio Electronics, Brno University of Technology. The aim of this textbook is to provide the theoretical background of this domain not only to students (mainly those in distance learning programs), but to all persons interested in this recent area.

### **2 Content of the textbook**

The textbook contains of several mutually interconnected parts:

- Theoretical background description
- Simulation scripts
- Test part
- Video sequences.

First and main part of each chapter is the description of theoretical background. This description is widely supplemented by the simulation scripts to illustrate the main principles of used communication technology. User of the textbook can subsequently check the gained knowledge with the use of provided test part. Furthermore, the main chapters contains the video sequences showing the real-world measurements (digital modulation signals generation and measurement, etc.).

### **3 Domains treated in the textbook**

From the wide domain of radio communications, following parts have been included into the prepared textbook:

- 1. Radio communication chain and signals
- 2. Introduction to information theory
- 3. Intersymbol interferences
- 4. Communication signal detection
- 5. Analog modulations
- 6. Digital modulations
- 7. Spread spectrum and CDMA
- 8. Radio communication channels
- 9. Ultra Wide Band communications
- 10. Multicarrier communications and OFDM
- 11. Introduction to error correction coding
- 12. Introduction to MIMO and space time coding

### **4 Used technologies**

There are two versions of the described multimedia textbook prepared in the moment. The first one is based on html platform. The theoretical background is written in html, some parts of the text have been created by the conversion from LATEX sources used in existing electronic texts. The simulation scripts are written in Scilab [2] environment with simple graphical user interface. Some of them are based on existing MATLAB scripts used in our Wireless communication course. The use of Scilab scripts bring some advantages but also some disadvantages. The Scilab has been chosen for its open source character, so anyone can run the scripts present in the textbook free of charge. On the contrary, comparing with commonly used MATLAB environment, the function set of Scilab is relatively limited. In the future, we will also try to run the Scilab scripts under XMLLab environment. The test part is going to be written in PHP language. Currently, test part of each chapter consists of only limited number of questions. For the future, we hope to create huge test part with random selection of questions in order to use it for student examinations too. Some selected parts are also supplemented by short video sequences recorded to explain the real-world measurement of digital modulation signals.

Moreover, we are currently testing the version in Macromedia Authorware software, special tool for multimedia materials development. The structure and contents of the textbook as well as treated domains are the same as in html version. The two versions differ mainly in the main environment and in the form of test part (tool integrated in Authorware is used instead of PHP).

Note, that each above mentioned approach has its advantages and disadvantages. For example, it is very easy to implement the quiz (test) part in Authorware software, while it is not the case for html version. On the other side, the Authorware is limited in sense of supported text document formats (only .rtf is accepted) and it is thus not possible to make use of the parts of the documents already existing in LATEX format as in the case of html version.

### **5 Look of the application**

In the figures 5.1 and 5.2, the two pages from the multimedia textbook prepared in Authorware software are shown. The first is the page with the link to Scilab simulation files, the second is the view of the test score.

#### **6 Conclusions**

The contents of multimedia textbook of radio communication theory is briefly explained in this contribution. We hope that this textbook will provide new informations to all the people interested in this exciting and perspective domain. Currently, the work on two versions of the textbook is still under progress – one in the html, another in Authorware software. The work on this tool has been also a good experience after my Ph.D.

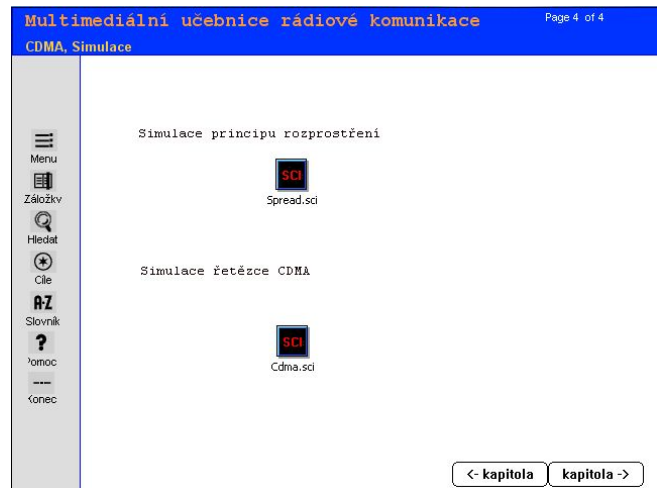

Fig. 5.1: Picture from the Multimedia textbook created in Authorware software – link to simulations

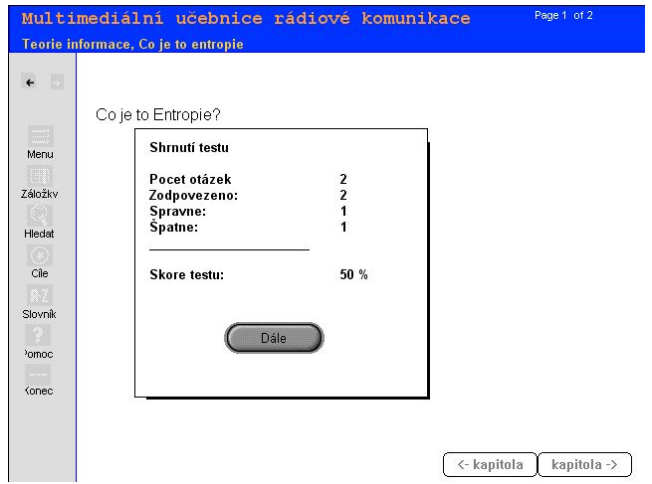

**Fig. 5.2:** Picture from the Multimedia textbook created in Authorware software – test score page

### **Acknowledgements**

Thanks to L. Jozsa, J. Urban, M. Bobula and J. Mikulka for some of the Scilab scripts. Thanks to P. Janů for the initial design of html pages. This paper has been supported by the project of Czech Ministry of Education No.1231/2007 and by the research project MSM  $021630513$ .

### **References**

- [1] HAYKIN, S. Digital Communications, John Wiley & Sons, 1988
- [2] Introduction to Scilab Users Guide, Scilab group, [online] <www.scilab.org>
- [3] ŠEBESTA, V. Teorie Sdělování, skripta VUT v Brně, VUTIUM, Brno, 2001
## **SPÔSOBY LOKALIZÁCIE V BEZDRÔTOVÝCH AD-HOC SIEŤACH**

*Martin MATULA, Peter BRÍDA, Ján DÚHA* 

Katedra telekomunikácií, EF ŽU v Žiline Univerzitná 8215/1, 010 26 Žilina, Slovenská republika tel.: +421 513 22 01, fax: +421 513 15 20, email: matula@fel.uniza.sk, brida@fel.uniza.sk, duha@fel.uniza.sk web: http://kt.uniza.sk

*Abstrakt: Bezdrôtová ad-hoc sieť je dynamicky sa meniaca autonómna sieť pozostávajúca z rovnocenných mobilných uzlov bez pevnej infraštruktúry. Komunikácia uzlov prebieha priamo (singlehop), alebo cez viaceré komunikačné uzly (multi-hop), ktoré sú využité ako smerovače. Uzly ad-hoc siete predstavujú prenosné počítače, inteligentné zariadenia ako PDA, MDA, bunkové mobilne telefóny ako aj fixné prístupové body (AP). V sieťových službách mobilných ad-hoc sietí je vysoko žiadanou lokalizácia účastníka – komunikačného uzla. Majáky sú uzly, ktoré poznajú svoju presnú geografickú pozíciu. Môže sa jednať o fixné AP, ktoré majú v sebe zaznamenanú informáciu o svojej polohe, alebo to môžu byť mobilné uzly s integrovaným GPS prijímačom.* 

*Klíčová slova: Ad-hoc sieť, lokalizácia, určenie polohy, trilaterácia.*

## **1 Úvod**

Ak by sme mali hodnotiť rádiový kanál, tak môžeme vyhlásiť, že rádiový kanál je jedným z najhorších prostredí pre šírenie elektromagnetického vlnenia. Uplatňujú sa tu rôzne, najmä stochastické procesy. V rádiovom kanáli má okrem tlmenia šírením signálu vplyv najmä aditívny biely gaussovský šum (*AWGN*) a krátkodobý a dlhodobý únik. Týmto spôsobom je ideálne klesajúci výkon degradovaný náhodne sa meniacim prostredím a môže byť charakterizovaný odstupom *SNR*.

Merania polohy môžu byť tvorené rozličnými metódami, ktoré využívajú vplyv prostredia na charakteristiky šíriaceho sa signálu. Najpoužívanejšie meracie metódy pre zisťovanie polohy –lokalizácie, sú:

- *Metóda založená na meraní sily signálu* táto metóda využíva útlm signálu so vzdialenosťou pre zistenie blízkosti (proximity). Je to najjednoduchšia metóda, avšak nepostačuje pre presné meranie vzdialenosti, nakoľko tu dochádza k veľkým zmenám útlmu signálu v rôznych prostrediach obzvlášť dôsledkom viaccestných šírení a tieňových javov. Metódy založené na sile signálu sú požívané pre určovanie blízkosti alebo v kombinácií s inými metódami pre určenie polohy uzla.
- *Metódy založené na meraní času* využívajú meranie vzdialenosti zaznamenaním času šírenia signálu (*ToF*) z vysielača k prijímaču. Príjemca aj vysielajúci sú časovo zosynchronizovaný, takže čas prijatia signálu u príjemcu môže byť presne zaznamenaný. Z takto získaneho času, môžeme pomocou matematických metód ako multilaterácia resp. trilaterácia určiť s prijateľnou chybou polohu hľadaného objektu. Príkladom takéhoto systému je *GPS*.
- *Metódy založené na meraní smeru* používajú uhol príchodu (*AoA*) alebo smer príchodu (*DoA*) signálu pre výpočet polôh hľadaných objektov (uzlov) v ad-hoc sieti. Táto metóda predpokladá schopnosť prijímacích antén s dostatočnou presnosťou určiť smer resp. uhol prichádzajúceho signálu. Pre tieto potreby musíme využívať antény s

úzkym vyžarovacím lalokom. Pre tento učel prichádzajú do úvahy inteligentné antény, ktoré sú vo fáze vývoja.

Poloha objektu môže byť vypočítaná ako súbor meraní, ktorý je priradený k súboru orientačných bodov v teréne. Ak poznáme aspoň tri vzdialenosti k hľadanému bodu, neležiace na priamke a poznáme aj polohou týchto bodov, potom môžeme určiť polohu neznámeho uzla (*AP*) v *2D* priestore. Ak budeme poznať štyri vzdialenosti môžeme určiť polohu v *3D* priestore. Poloha hľadaného objektu leží v priesečníku troch kružníc, ktorých polomery predstavujú vzdialeností medzi týmto objektom a orientačnými bodmi v terne (sieti). Na obrázku 1 môžeme vidieť príklad ako za pomoci troch sieťových uzlov, ktoré poznajú svoju geografickú polohu určíme v priesečníku kružníc ich vzdialenosti polohu hľadaného uzla (*AP*) v mobilnej ad-hoc sieti.

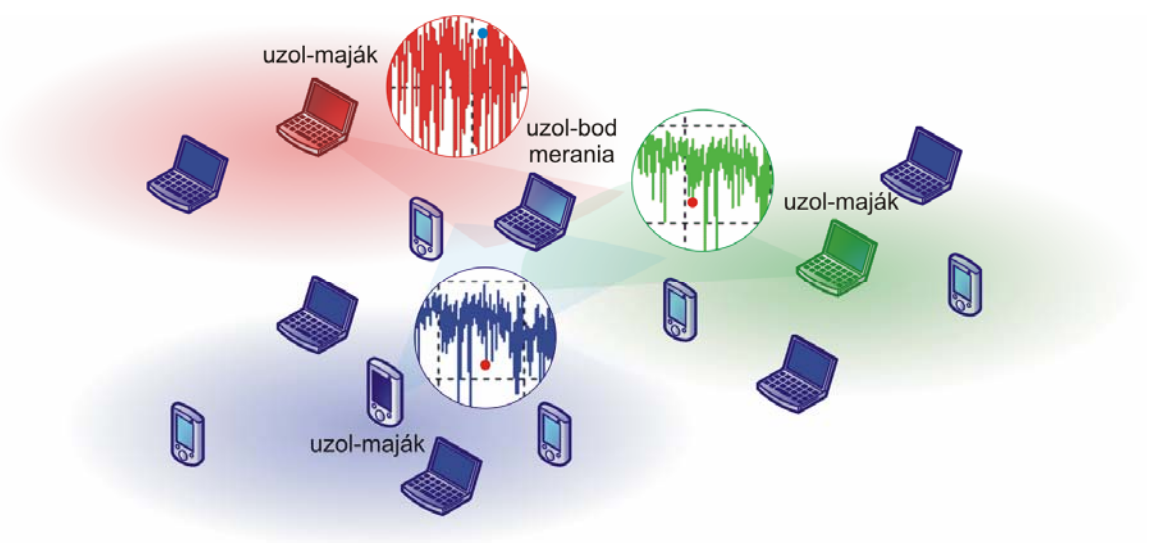

**Obr. 1.1:** Ukážka mobilnej ad-hoc siete a určovania polohy na základe výkonu signálu.

## **2 Simulácia odhadu polohy v ad-hoc sieti**

Za základ môžeme považovať nasledujúci vzťah [1]:

$$
\overline{P}_p(d) = \overline{P}_d(d_0) - 10\alpha \log\left(\frac{d_0}{d}\right) \text{[dBm]}
$$
\n(2.1)

Hodnotu  $\alpha$  je možné vyhľadať v [1]. Pomocou (1.1) je možné vypočítať vplyv tlmenia šírením. Hore uvedený vzťah je použitý aj pre spätný výpočet vzdialenosti *d* od uzla pomocou prijímaného výkonu.

Principiálne fungovanie simulácie je v zadávaní uzlov siete – majákov a uzlov v ktorých sa má vykonať meranie výkonu. Bod, v ktorom sa vykonáva meranie výkonu je súčasne aj bodom pre ktorý sa určuje poloha. Táto je určovaná pomocou priamej metódy - *DM* (trilaterácie) [2]. Meranie výkonu sa vykonáva niekoľkonásobne ako štatistický proces, pričom sa určuje odhad vzdialeností pre potreby určenia polohy bodu ako hľadanej pozície. (Merania vzdialeností sa vykonávajú nepretržite podľa nastaveného počtu, aby sa v prípade nastaveného zapamätania si stavu kanála\* mohla realizovať iba pre daný počet meraní.) Meranie vzdialenosti od majáka (simulácia je realizovaná tak, ako by meranie výkonu bolo

 <sup>\*</sup> Matlabovská funkcia ricianchan umožňuje nastavenie zapamätania si stavu kanála.

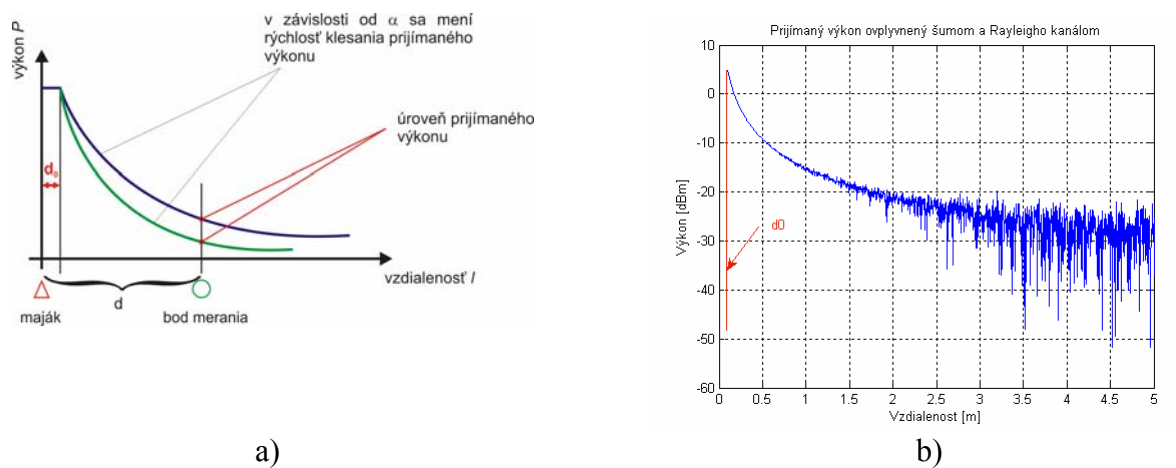

**Obr. 2.1:** a) Znázornenie grafického priebehu vzťahu (2.1) ako prijímaného výkonu signálu b) a po prechode šumovým a Rayleigho kanálom.

realizované vo vzdialenosti *d* od majáka, ktorá je vypočítaná podľa zadaných súradníc (pozri obr.2.1a ) ) je postavené na spätnom určení vzdialenosti zo vzťahu (2.1):

$$
d = d_0.10^{\frac{P_p(d) - P(d_0)}{-10\alpha}} \text{ [m]}
$$
 (2.2)

 Ako zrejmé zo vzťahu (2.2), je meraná vzdialenosť silne ovplyvnená šumom a zmenami vnesenými kanálom. Stav kanála je vždy v rámci simulácie pomocou vneseného šumu iný. Tým sa vyvolá značná neistota odhadu polohy hľadaného meracieho bodu (uzla), v ktorom sa vykonáva meranie. Meranie polohy uzla je zatiaľ realizované len pomocou trilaterácie čiže pomocou vzťahu rovnice kružnice a hľadaného priesečníka.

$$
d_j = \sqrt{(x_j - x_m)^2 + (y_j - y_m)^2}
$$
 (2.3)

Určenie bodu je realizované priamou metódou [2].

#### **2.1 Principiálne fungovanie simulácie**

Momentálne sú simulácie realizované pomocou metódy trilaterácie a tomu sú podriadené aj výpočty, ktoré sa počas behu vykonajú. V prvom rade je to získanie troch vzdialeností, resp. ich odhadov za pomoci vzťahu (2.2).

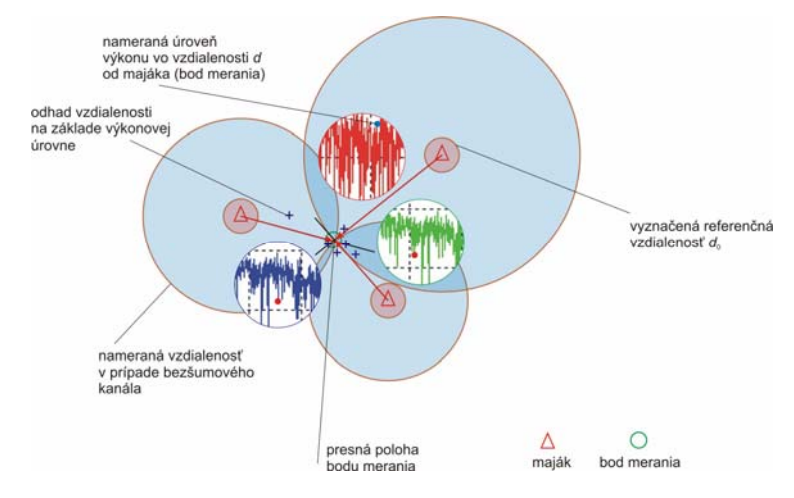

**Obr.2.2:** Princíp fungovania simulácie – po vypočítaní vzdialenosti bodu od majáka sa odčíta hodnota výkonovej úrovne.

Ako už bolo spomenuté tento výsledok je v značnej miere "zdeformovaný" vloženým šumom a zvoleným kanálom. Výsledné hodnoty získaných vzdialeností sú následne pomocou priamej metódy prepočítané na odhad polohy bodu merania – uzla. Nakoľko sa jedná o takýto proces, je možné ďalej vypočítať ďalšie štatistické parametre ako charakteristiky tohto procesu. V prvom rade je to stredná hodnota meraných vzdialeností, štandardná odchýlka. Ďalej konfidenčný interval s konfidenčnou úrovňou 0,05 a taktiež histogramy.

Výpočet vzdialenosti majáka od uzla je realizovaný pomocou súradníc a teda vzťahu:

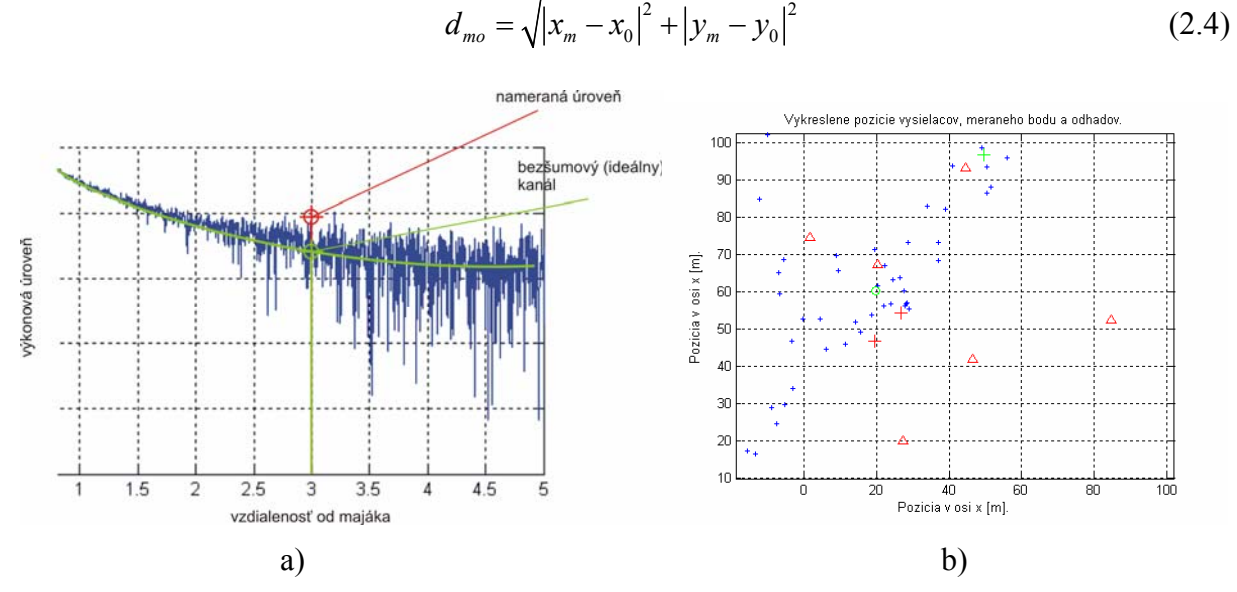

**Obr. 2.3:** a) Odpočet "nepresnej" hodnoty výkonu, ktorý je realizovaný podľa zadaného počtu a b) ukážka výsledku simulácie odhadu polohy v prostredí Matlab.

## **3 Zhodnotenie**

Určovanie polohy v ad-hoc bezdrôtových sieťach má voči iným sieťam jedno špecifikum. Tým je množstvo uzlov, pomocou ktorých bude možné lokalizáciu vykonávať. Odhaľujú sa tu možnosti robustného štatistického spracovania výsledkov nie len simulácií, ale aj skutočne nameraných dát. Otázkou ostáva porovnanie reálneho prostredia a simulácie. Je však žiadané pripraviť sa a simulácie môžu byť prvým krokom využitia získania polohy pre služby s vyššou pridanou hodnotou.

## **Poďakovanie**

Tento príspevok vznikol s podporou grantu vedeckej agentúry Ministerstva školstva Slovenskej republiky VEGA-1/4065/07.

## **Zoznam literatúry**

- [1] DOBOŠ Ľ., DÚHA J., MARCHEVSKÝ S., WIESER V., *Mobilné rádiové siete.* EDIS, 2002. 312 strán. ISBN 80-7100-936-9.
- [2] MONTILLET J-P., BRAYSY T., OPPERMANN I., *Algorithm for Nodes Localization in Wireless Ad-Hoc Networks Based on Cost Function.* International Workshop on Wireless Ad-hoc Networks 2005, King's College London, UK, on 23-26 May 2005
- [3] BASAGNI, S., CONTI, M., GIORDANO, S., STOJMENOVIC,. I., *Mobile Ad Hoc Networking.* John Wiley & Sons Ltd., 2004. 461 strán. ISBN 0-471-37313-3.
- [4] KÜPPER, A.. *Location-based Services*. John Wiley & Sons Ltd., 2005. . 386 strán. ISBN 0-470-09231-9.
- [5] BARTSCH, H., J. *Matematické vzorce. 3nd ed.* MLADÁ FRONTA, 2000, 832 strán. ISBN 80-204-0607-7.
- [6] HEKMAT, R., *Ad-hoc networks.* Fundamental properties and network topologies, Springer, 2006, 146 stran, ISBN 978-1-4020-5165-4.

## **VYUŽITIE KRÁČAJÚCEHO ROBOTICKÉHO SYSTÉMU NA PREPRAVU NÁKLADU CEZ NEROVNÝ TERÉN**

*Tomáš Michulek* 

CEIT, Univerzitná 1, 01008 Žilina. Slovenská Republika

michulek@fel.utc.sk

*Abstrakt: Príspevok sa zaoberá skúmaním možností využitia šesťnohého kráčajúceho robota na prepravu nákladov cez ťažko priechodný terén. Za týmto účelom bola vytvorená simulácia robota, vrátane virtuálneho senzorického subsystému. Bol navrhnutý riadiaci algoritmus na riadenie pohybu, zabezpečujúci minimalizáciu otrasov a zmien polohy nákladu. Tento algoritmus bol následne otestovaný na rôznych druhoch vygenerovaného terénu.* 

*Kľúčové slová: kráčajúci robot, virtuálna realita, detekcia kolízií, riadenie* 

## **1 Úvod**

Medzi v súčasnosti využívanými mobilnými robotmi tvoria osobitnú kategóriu kráčajúce robotické systémy. Medzi ne patria roboty, ktoré sa pohybujú pomocou končatín bez kolies alebo využívajú takzvané kráčajúce kolesá. Ich vysoká priechodnosť terénom im umožňuje plniť úlohy nerealizovateľné pomocou systémov s kolesovým podvozkom. Existuje široké spektrum kráčajúcich podvozkov. Najpoužívanejšie sú dvojnohé, štvornohé a šesťnohé riešenia. Často sú priamo inšpirované rôznymi živočíšnymi formami. Pre našu prácu sme zvolili šesťnohého kráčajúceho robota. Medzi jeho výhody patrí staticky stabilná chôdza a relatívne vysoká rýchlosť pohybu. Nevýhodou je vysoký počet použitých pohonov. Pri výskume využívame reálny model robota, a súčasne jeho virtuálnu kópiu. V tomto dokumente bude popísaný súčasný stav vývoja riadenia robota pre pohyb po nerovnom teréne. Tvorba riadenia zatiaľ prebieha výhradne s využitím virtuálneho modelu. Po inštalácii dotykových senzorov na reálny robot budú testy pokračovať v reálnom prostredí.

## **2 Použitý simulačný softvér**

Pre prácu s virtuálnym modelom bol vytvorený softvér umožňujúci simuláciu a vizualizáciu robotických systémov. Program bol napísaný v jazykoch C++ a GLSL a na vizualizáciu využíva grafickú knižnicu OpenGL. Základné rozhranie aplikácie a reálny robot sú zobrazené na Obr 2.1.

Simulácia tela robota je založená na fyzike tuhého telesa. Virtuálny robot sa skladá z tuhých telies pospájaný pomocou flexibilných kĺbov. Sily ovplyvňujúce správanie pevných segmentov sú generované v kĺboch a prostredníctvom interakcie robota s okolím. Podrobný popis fyzikálneho modelu robot je možné nájsť v [1].

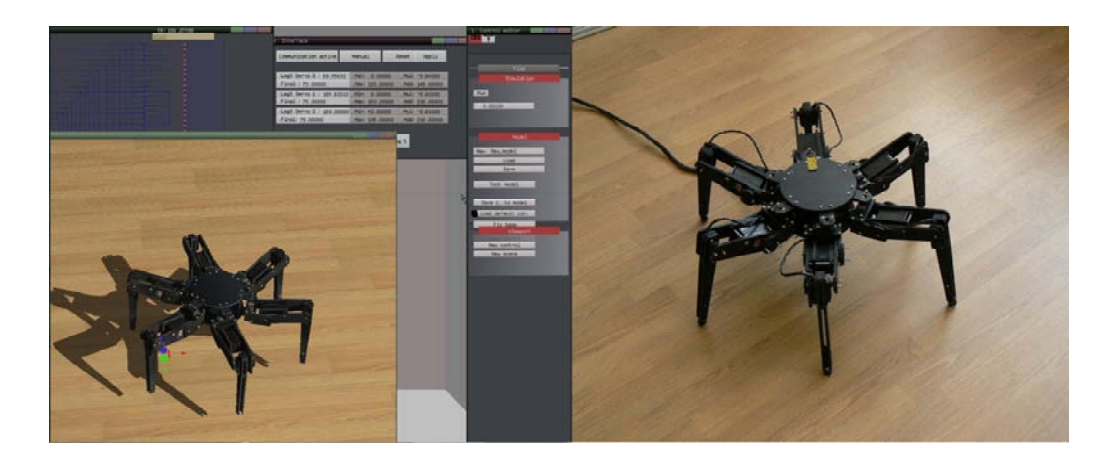

**Obr. 2.1** Vľavo virtuálna simulácia, vpravo reálny robot

## **3 Riadiaci systém**

Vyvinutý riadiaci systém v súčasnosti umožňuje riadenie reálneho robota pri pohybe po rovnom povrchu a riadenie virtuálneho robota pri chôdzi po nerovnom teréne. V druhom prípade riadenie využíva sadu virtuálnych dotykových a inerciálnych senzorov. Dotykové senzory informujú riadiaci systém o kolízii určitej časti robota s okolím. Inerciálne senzory podávajú informáciu o polohe niektorej časti tela robota v priestore. Základná schéma riadiaceho systému šesťnohého robota je na obr.4.1.

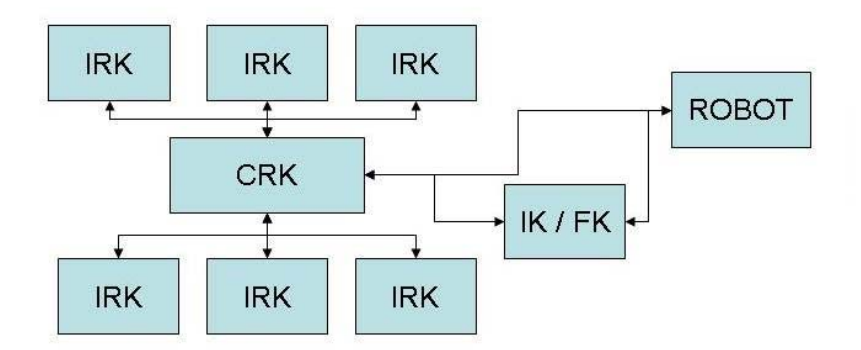

 **Obr. 3.1** Schéma riadiaceho systému

 Riadenie sa skladá z viacerých blokov. Sú to individuálne riadenie končatín (IRK), centrálne riadenie končatín (CRK) a blok inverznej kinematiky (IK/FK). CRK koordinuje pohyby jednotlivých končatín a jeho základnou úlohou je udržať robota v stabilnej polohe a zabrániť jeho prevráteniu. Zabezpečuje, aby mal robot v každom okamihu položené na zemi minimálne tri končatiny a aby ťažisko robota bolo medzi týmito končatinami.

Šesť IRK blokov generuje polohu špičiek jednotlivých končatín. Výstupom každého IRK bloku je vektor $\vec{w}_i$ , ktorý určuje smer ktorým sa má špička končatiny pohybovať relatívne k telu robota. Keď je napríklad požadovaný smer pohybu tela robota daný vektorom *m* a končatina je položená na zemi, potom je vektor  $\vec{w}_i$  je daný rovnicou:

$$
\vec{w}_i = -\vec{m} \tag{4.1}
$$

Okamžité polohe špičky končatiny je následne daná vzorcom:

$$
\vec{s}_i(T) = \vec{s}_i(0) + \int_0^T \vec{w}_i(t)dt
$$
\n(4.2)

IRK sa správa ako jednoduchý stavový automat. Končatina sa byť v jednom zo štyroch stavov:

D- položená na zemi, L- zdvíhajúca sa zo zeme, U- zodvihnutá, P- klesajúca k zemi

V stave U sa končatina pohybuje v smere požadovaného pohybu tela robota a v stave D sa pohybuje v opačnom smere. Rýchlosti pohybu končatín závisia od stavu v ktorom sa končatina nachádza. Napríklad zodvihnutá končatina sa pohybuje rýchlejšie ako končatina položená na zemi. Každá zo špičiek končatín má určené určité hranice v ktorých sa musí udržať. Keď je napríklad končatina položená na zemi, a dosiahne hranicu vyhradeného priestoru, vyžiada si povolenie od centrálneho riadenia a až potom sa zodvihne. V prípade že by zodvihnutie končatiny narušilo stabilitu robota, pohyb dopredu sa zastaví, kým nebude možné končatinu zodvihnúť. K prechodu IRK zo stavu P do stavu D dochádza na základe informácie z dotykového senzora na konci končatiny. Pokiaľ dôjde ku kontaktu špičky končatiny s povrchom, je končatina považovaná za položenú na zemi.

Polohy špičiek končatín vygenerované IRK a CRK sú posielané do bloku inverznej kinematiky IK. V ňom sa transformujú na požadované polohy kĺbov robota, a následne posielajú pohonom končatín. Informácie zo senzorov snímajúcich polohu kĺbov robota sa v bloku FK transformované na skutočné polohy špičiek končatín. Tieto informácie umožňujú spätnú kontrolu vykonávania príkazov riadiaceho systému.

Výsledná rýchlosť pohybu tela robota je daná vzorcom:

$$
v = \frac{l_s}{t_u + t_d + \frac{l_s}{v_f} + \frac{l_s}{v_b} + t_s}
$$
(4.3)

*v* je rýchlosť pohybu tela robota,  $l<sub>s</sub>$  je dĺžka kroku,  $t<sub>u</sub>$  je čas potrebný na zodvihnutie končatiny zo zeme,  $t_d$  je čas potrebný na položenie končatiny na zem,  $v_f$  je rýchlosť pohybu špičky končatiny v stave D relatívne k telu robota ,  $v<sub>b</sub>$  je rýchlosť pohybu špičky končatiny v stave U a t<sub>s</sub> je čas závislý od stavu synchronizácie končatín. Pokiaľ má robot končatiny zosynchronizované a vždy sa jedna z trojíc pohybuje súčasne, tak je rýchlosť jeho pohybu väčšia.

Prípade že robot stojí na troch a viac končatinách, je možné ho považovať za paralelnú kinematickú štruktúru. Telom robota je možne pohybovať v ľubovoľnom smere a rotovať okolo ľubovoľnej osi. To umožňuje riadiacemu systému korigovať do určitej miery nerovnosti terénu, alebo udržovať telo robota v pevnej polohe voči zemi. Táto korekcia je samozrejme možná len do určitej miery, a jej rozsah je daný rozsahom pohybu jednotlivých končatín. Prvé testy vykonané vo virtuálnom prostredí potvrdili schopnosť robota prekonávať nerovnosti terénu a minimalizovať náklon a otrasy tela robota. Je možné napríklad prekonať nerovnosti určitej veľkosti tak, že zmena vertikálnej súradnice polohy tela robota je počas prechodu cez prekážku blízka nule.

## **5. Zhodnotenie**

V tomto dokumente boli prezentované prvé výsledky nášho výskumu pohybu kráčajúceho robota po nerovnom teréne. Po inštalácii dotykových a inerciálnych senzorov na reálneho robota bude možné pokračovať v testoch v skutočnom prostredí. V budúcnosti budeme skúmať možnosti využitia metód umelej inteligencie pre zlepšenie navrhnutého riadiaceho systému.

## **Poďakovanie**

Tento príspevok bol podporený Ministerstvom školstva SR, na základe zmluvy číslo AV 4/0021/05

## **Zoznam literatúry**

- [1] MICHULEK T.,ŠIMÁK V., CAPÁK J., Six legged walking robot simulation and control. Communications 1/2007, EDIS, 2007.
- [2] LIPSON H., BONGARD J., ZYKOV V., MALONE E. : Evolutionary Robotics for Legged Machines: From Simulation to Physical Reality, Computational Synthesis Lab Cornell University, Ithaca NY 14853, USA
- [3] M. DE LASA AND M. BUEHLER : Dynamic Compliant Walking of a Quadruped Robot: Preliminary Experiments, Dept. of Electrical Engineering & Dept. of Mechanical Engineering,Center for Intelligent Machines, McGill University Montreal, Canada
- [4] R. HOPLER, M. STELZER AND O. VON STRYK: Object-oriented dynamics modeling for simulation, optimization and control of walking robots. In Proc. 18th Symposium on Simulation Technique, ASIM, Erlangen, September 12-15, 2005
- [5] O. HAAVISTO H. HYÖTYNIEMI: Simulation tool of a biped walking robot model Helsinki University of Technology Control Engineering Laboratory, Finland, In Espoo 2004 Report 138<sup>K</sup>

# SIMULACE FYZICKÉ VRSTVY STANDARDU WIMAX (IEEE 802.16)

*Jan Mikulka, Alexandr Tuček, Stanislav Hanus*

Ústav radioelektroniky, FEKT VUT v Brně Purkyňova 118, 612 00 Brno, Česká republika tel.: +420 541 149 123, fax: +420 541 149 244, email: mikulkajan@phd.feec.vutbr.cz

*Abstrakt: Tato práce se zabývá simulací fyzické vrstvy standardu IEEE 802.16 (WiMAX) [1] a implementací do simulačního prostředí programu Mathworks Matlab. Simulace jsou zaměřeny na zkoumání odolnosti systému WiMAX na různé druhy únikových kanálů. Kromě klasického AWGN kanálu jsou simulovány také únikové kanály vzniklé vícecestným šířením signálu (Rice, Rayleigh fading channel).*

*Klíčová slova: WiMAX, fyzická vrstva, simulace, AWGN, Rice, Rayleigh.*

## 1 Úvod

V prostředí Mathworks Matlab byl vytvořen simulační program, který v sobě implementuje fyzickou vrstvou standardu WiMAX dle specifikace IEEE 802.16 (Obr. 1). Signál šířící se rádiovým kanálem je v reálném prostředí vystaven mnoha vlivům, které ho degradují a ztěžují tak práci přijímače, který ho musí správně interpretovat. Mezi tyto vlivy se řadí např. aditivní šum, interference, úniky a jiné.

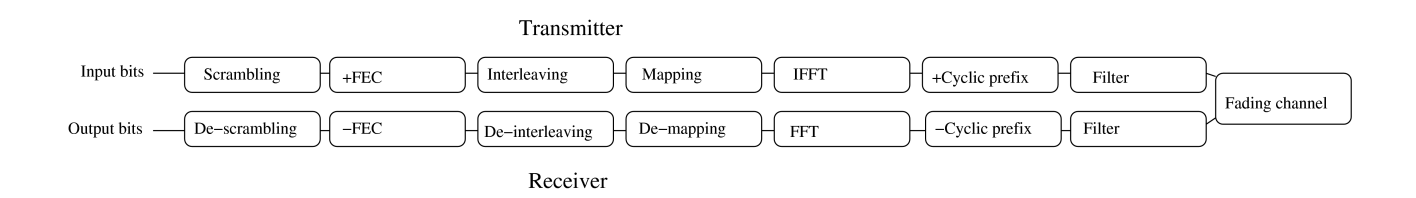

Obr. 1: Blokové schéma přenosového řetězce

## 2 Kanálové kódování

Blok kanálového kódování má za úkol signál předem na tyto vlivy připravit a zvýšit tak jeho celkovou odolnost. Scrambler se podílí na zrovnoměrňování spektrálních složek, a snižuje tím potřebný dynamický rozsah signálu, čímž dovoluje použití jednodušších výkonových zesilovačů.

Základní typ FEC kódování, který je v tomto simulátoru použit, představuje vnější blokový Reed-Solomonův (RS) kód doplněný o vnitřní konvoluční (CC) kód. RS i CC kódy se zde vyskytují v děrované (punctured) verzi, kdy se z paritní informace část vypouští, čímž se dosahuje na jednu stranu menšího množství redundantních dat, ale na druhou stranu se také snižuje počet chyb, který je schopen kanálový dekodér opravit.

## 3 Modulace

Standard IEEE 802.16 [1] podporuje jak modulace využívající jednu nosnou (SC), tak modulace využívající více nosných (MC). Vzhledem k tomu, že dnes dominuje spíše druhá varianta, zaměřili jsme se právě na ni. V této verzi standardu jsou podporovány následující modulační schémata: BPSK, QPSK, 16-QAM a 64-QAM. Volí se v závislosti na poměru S/N, který spoj vykazuje. Při zhoršení podmínek a snížení S/N se volí jednodušší typ použité modulace. Tím je zajištěno, že bude spoj schopen pracovat i za velmi nízkého S/N.

## 4 Simulace

Na základě Obr.1 a potřebného teoretického pozadí byl vytvořen simulační program v prostředí Mathworks Matlab a byly na něm zkoumány vlivy jednotlivých prostředí na přenášený signál. V simulátoru jsme zvolili jako referenční nastavení: 16QAM modulaci, délku FFT 1024, šířku pásma 10 Mhz, délku cyklického prefixu 1/32 a kanálové kódování RS(64, 48, 8), CC(2/3).

## 4.1 Kanál AWGN

V případě AWGN kanálu se uplatňovala pouze přímá vlna signálu a pomocí superpozice k ní byla přidávána aditivní složka šumu s gaussovským rozdělením amplitud.

Pomocí chybovosti jsme zde stanovovali účinnost kanálového kódování. Jako referenci jsme zvolili nejúčinnější schéma RS(64, 48, 8), CC(2/3).

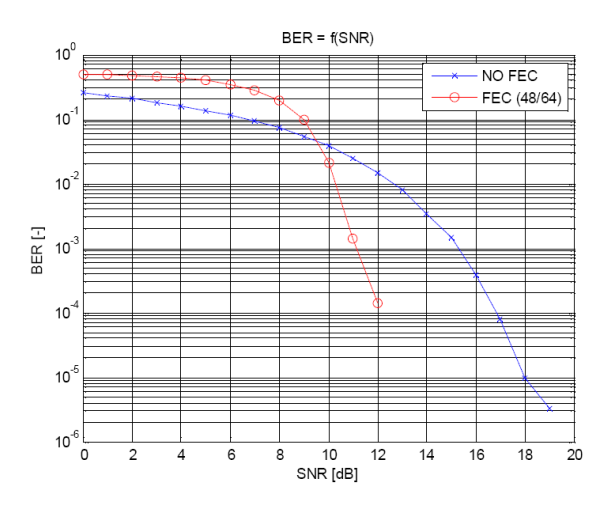

Obr. 3: AWGN kanál – BER(SNR)

Z Obr.3 je patrné, že schéma s kanálovým kódováním začíná podávat lepší výsledky než druhé schéma bez kanálového kódování až zhruba od SNR = 10 dB. Je to způsobeno kanálovým kodérem, který zvládá opravovat chyby jen do jistého počtu.

V rámci simulace jsme nechali kanálem přenést také grafický objekt, na kterém jsme pozorovali, jak se na něm zvýšená chybovost podepíše, a jak si s ní bude umět kanálové kódování poradit. Výsledky jsou vidět v Tab. 1.

## Tab. 1: AWGN kanál – BER(SNR)

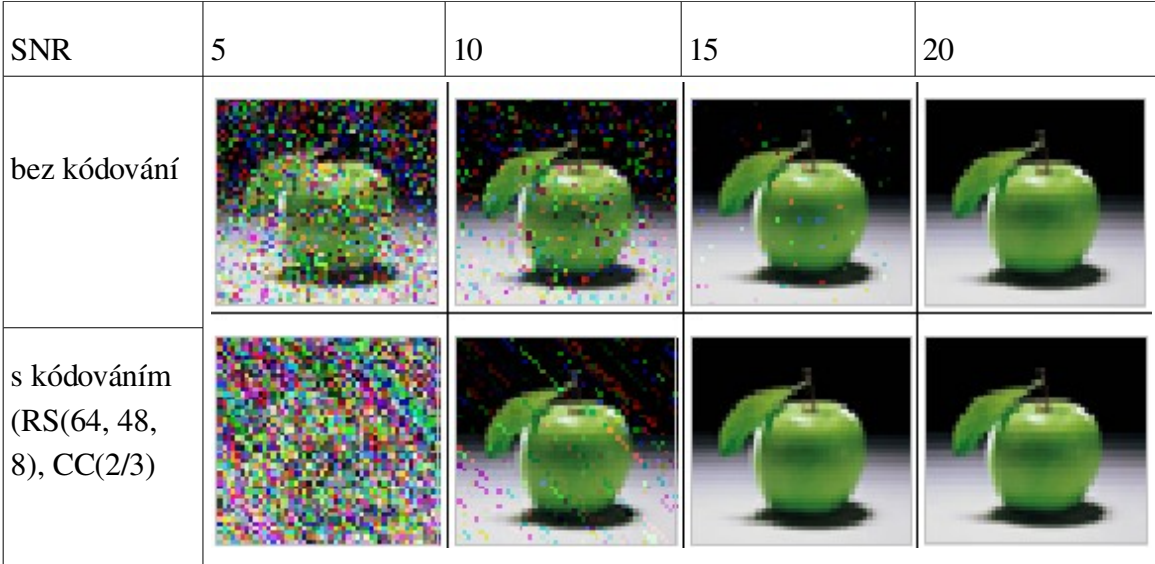

## 4.2 Riceův kanál

U Riceova kanálu dominuje přímá vlna a výkonostní odstup odražených vln je určen K-faktorem, který můžeme definovat následovně

$$
K_f = 10\log\left(\frac{P_d}{P_r}\right) \tag{1}
$$

kde *Pd* označuje vlnu přímou a *P<sup>r</sup>* vlnu odraženou.

Pro simulaci jsme zvolili PDP, který vypadal následovně – viz. Tab.2.

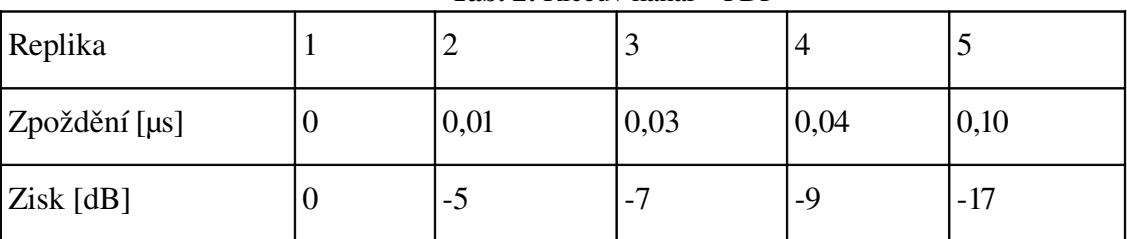

Tab. 2: Riceův kanál – PDP

Konstelační diagram takto vzniklého signálu je patrný z Obr.4a.

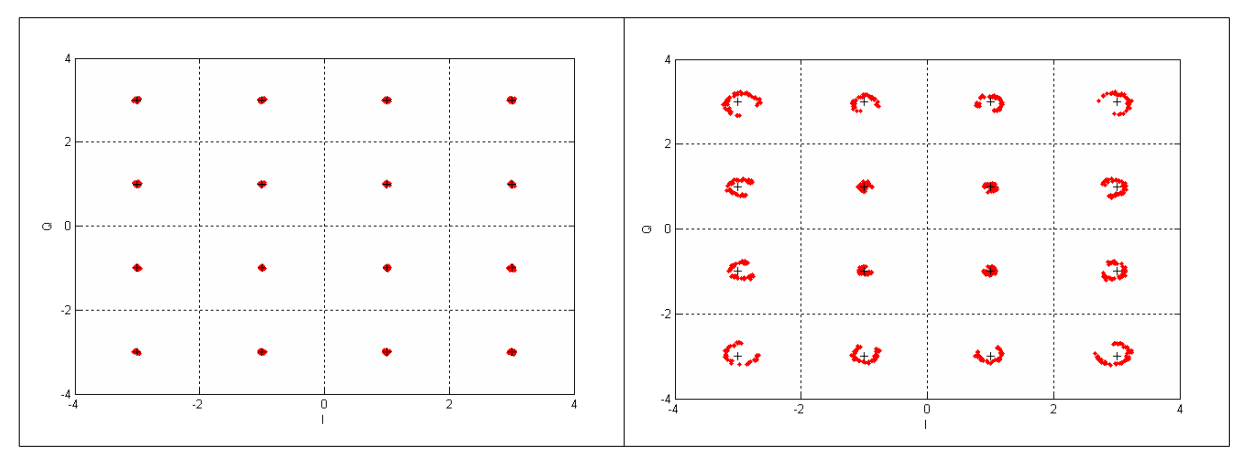

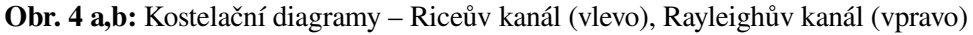

## 4.3 Rayleighův kanál

V případě Rayleighova kanálu je situace odlišná. Ani jedna z vln není dominantní a K-faktor se blíží –∞ dB. Pro simulaci jsme zvolili PDP, který vypadal následovně – viz. Tab.3.

|               |      | ັ    |      |       |
|---------------|------|------|------|-------|
| Replika       |      | ∸    |      |       |
| Zpoždění [µs] | 0,01 | 0,03 | 0,04 | 0,10  |
| Zisk [dB]     | -3   | -2   | - 1  | $-15$ |

Tab. 3: Rayleighův kanál – PDP

Konstelační diagram takto vzniklého signálu je patrný z Obr.4b.

## 5 Zhodnocení

Z výsledků simulací prováděných v prostředí Mathworks Matlab vyplynulo, že systém IEEE 802.16 je velice variabilní a dokáže se přizpůsobit nejednomu prostředí. Slabý, případně hodně zarušený signál je kompenzován použitím jednoduššího modulačního schématu, který si vystačí s nižší hodnotou SNR. Je tím sice snížena efektivní propustnost kanálu, ale spoj je dostupný i za velmi nepříznivých podmínek.

Naopak, pokud je signál dostatečně silný, je možné zde úspěšně využít i vícestavová modulační schémata, jako je např. 64-OAM. Další výhodou systému je odolnost vůči chybám způsobeným špatnou interpretací přijatých dat. Pro tento případ předepisuje standard jako povinnou výbavu FEC kódování, jehož vnější část tvoří Reed-Solomonovo (RS) kódování a vnitřní část konvoluční kódování. Výhody tohoto kódování se projevují především v tom případě, pokud není množství chyb příliš velké. Pokud množství chyb vzroste nad určitou hranici, výsledný BER systému klesne pod úroveň systému bez tohoto kódování (viz. Obr.3).

WiMAX využívá u vnějšího kódování dva druhy RS kódů – obyčejné (neděrované) a děrované. Jak se ukázalo, Matlab bohužel v případě RS kódů děrování nepodporuje, a proto bylo potřeba se spolehnout pouze na neděrované kódy. Jeden z těchto kódů {RS(64, 48, 8), CC(2/3)} byl použit i při simulacích. Neděrované RS kódy mají tu výhodu, že dokážou opravit větší množství poškozených bitů, což je dáno tím, že obsahují kompletní paritní informaci, naproti tomu děrované RS kódy obsahují paritní informaci nekompletní, a je pomocí nich možné opravit pouze poměrnou část poškozených bitů.

## Seznam literatury

- [1] IEEE 802.16 Standard. Broadband Wireless Metropolitan Area Networks [online]. 2004. Dostupný z WWW: <http://standards.ieee.org /getieee802/802.16.html>.
- [2] STAVROULAKIS, P. Interference Analysis and Reduction for Wireless Systems. Artech House Publishers, 2003.
- [3] Molish, A. F. Wireless Communications. Wiley-IEEE Press, 2005.

## **MOŽNOSTI VYUŽITIA BIOSIGNÁLOV HLAVY VYUŽÍVANÉ V AUTOMATIZOVANÝCH RIADIACICH SYSTÉMOCH**

*Jana Mrázová, Martin Hrn*č*ár, Peter Kapusta* 

Žilinská Univerzita V Žiline Elektrotechnická Fakulta Katedra riadiacich a informačných systémov Univerzitná 8215/1, 010 26 Žilina Tel: + 421 41513 3341, 3335, 3353 E-MAIL: jana.mrazova@fel.uniza.sk, martin.hrncar@fel.uniza.sk, peter.kapusta@fel.uniza.skk

*Abstrakt: Aj napriek tomu, že v riadení bezpe*č*nostne kritických procesov je snaha o elimináciu*  ľ*udského faktora, v prípade poruchy technického zariadenia zohráva* č*lovek nezastupite*ľ*nú úlohu. Preto je problematika kontroly bdelosti operátora riadiacich technologických procesov (vodi*č*, strojvedúci, pilot, a pod.)vysoko aktuálna. Existuje ve*ľ*a možností vyhodnocovania bdelosti, pozornosti a ostražitosti operátorov bezpe*č*nostne kritických procesov v automatizovaných riadiacich systémoch z biosignálov , spojené s ur*č*itými komplikáciami pri ich automatizovanom zavádzaní do praxe .* 

*K*ľ*ú*č*ové slová: elektrookulogram, videookulogram ,web–USB kamera, spracovanie zvuku,vyhodnocovanie bdelosti.* 

## **1 Úvod**

Na človeka vplýva množstvo faktorov, ktoré vnímajú naše zmysly a odovzdávajú na spracovanie do mozgu. Nezávisle od nich bez nášho vedomia mozog spracováva aj ostatné impulzy z okolia. Tým sa človek rýchlo unaví, resp. sa venuje sledovaniu rušivých vplyvov a jeho pozornosť klesne.

## **2 Kontrola bdelosti**

Predchádzaniu poruchových stavov v dôsledku ľudskej nespôsobilosti zapríčinej nedbanlivosťou, prepracovanosťou a apatiou z monotónnosti sa venuje mnoho štúdií už desaťročia. V minulosti sa používalo na kontrolu bdelosti operátorov na dispečerských pracoviskách tzv. mechanické tlačidlo bdelosti, ktoré je postupne vylepšované a obohacované o rôzne náhodné algoritmy. Oblastí, v ktorých je potrebná kontrola bdelosti, stále pribúda a nie všade je použiteľný princíp tlačidla bdelosti. Preto sa v súčasnosti hľadajú možnosti využitia elektrofyziológie, kde sa využívajú biosignály z tela človeka. Tieto signály sú priebežne vyhodnocované a na základe lekárskych kritérií je možné určiť okamžitú koncentrovanosť pracovníka.

V bdelom stave oči zachytávajú všetko, čo sa okolo deje. Zachytávajú svetlo odrazené od okolitých predmetov a na spracovanie týchto zrakových vnemov je využívaný mozog. Mozog sám používa na pretlmočenie a pochopenie týchto signálov asi 10% mozgovej kôry. Tieto signály môžeme snímať pomocou elektrokortikografie (ECorG) alebo pomocou elektroencefalografie (EEG).

Objektívne je možné rozpoznať únavu na zázname EEG ako strácanie alfa a beta vĺn. Problémom zavedenia do praxe nie je len nepraktické pripájanie elektród, ale aj skutočnosť, že danú odchýlku vie v zázname nájsť len skúsený odborný lekár.

Preto je schodnejšia cesta pozorovania pohybu oka a očného viečka. Pričom sa zistilo, že unavené oko častejšie žmurká a tiež sa ochabuje viečko. Napríklad zatiaľ čo odpočinutý operátor riadiacich technologických procesov (vodič, strojvedúci, pilot, a pod.) žmurká iba občas a doslova mihnutím, s prehlbujúcou sa únavou sa frekvencia žmurkania zvyšuje a predlžuje sa i doba, počas ktorej je oko zavreté.

K snímaniu pohybu viečka môžme využiť nasledovné metódy:

- elektrookulografia (EOG),
- videookulografia (VOG).

Nakoľko ani pri lekárskej diagnostike nie je možné získať komplexný prehľad o zdravotnom stave z jedného vyšetrenia, nie je možné na základe jednej metódy spoľahlivo určiť stav kondície. V biosignáloch sa môžu vyskytovať rôzne artefakty (technické a biologické), na základe ktorých by bol nesprávne vyhodnotený stav kondície, preto je potrebné snímanie aspoň dvoch nezávislých biosignálov. A to napríklad meranie EOG, VOG, tepu, reakcií na zvukové podnety, atď.

#### **2.1 Elektrookulografia (EOG)**

Pri zavretí a otvorení očí dochádza k pohybom buľvy hore-dolu a tým sa generuje zmena elektrického potenciálu, ktorý môžeme zosnímať vo forme elektookulogramu. Potenciál dipólu rohovka - sietnica závisí od polohy očnej osi.

Elektrookulografia slúži k meraniu polohy oka (a jej časových zmien) pomocou elektrických potenciálov snímaných povrchovými elektródami. Principiálne umiestnenie snímacích elektród a ich pripojenie k operačnému zosilňovaču je na *Obr.2.1*. K meraniu vertikálnej zložky EOG sú elektródy umiestnené nad a pod okom (elektródy C, D).

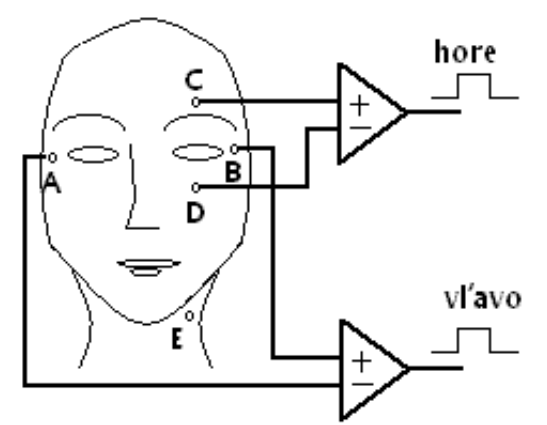

**Obr. 2.1** Zapojenie snímacích elektród EOG

EOG vyžaduje jednosmerný zosilňovač (pre maximálny vstupný napäťový signál 2mV, kmitočtový rozsah obvykle 30Hz). V elektrookulograme je potrebné rozlišovať napäťové hodnoty rádovo mV, preto je nutné použiť elektródy Ag-AgCl (aby sa zabránilo draftu). Je tiež nutné dokonale vyčistiť pokožku (tým sa redukujú krátkodobé zmeny elektrického potenciálu, ktoré nesúvisia s polohou očnej buľvy). Artefakty z elektroencefalogram (EEG) a elektromuskulogramu (EMG) sú v praxi pri tejto metóde ekvivalentné približne 1° natočenia oka a spolu s vlastným šumom biozosilňovača obmedzujú rozlišovaciu schopnosť elektrookulografie. Dôležitá je tiež adaptácia vyšetrovanej osoby na základné osvetlenie (rýchly prechod vyvoláva tlmené oscilácie elektrického potenciálu s dobou ustálenia až 25minút).

#### **2.2 Videookulografia (VOG)**

Polohu oka môžeme merať pomocou špeciálnej kamery tzv. videookulografia. Ak je kamera upevnená priamo na hlave subjektu, je meraná relatívna poloha oka voči hlave a k určeniu absolútneho smeru je treba sledovať i polohu hlavy. Ak je umiestená samostatne, je treba držať oko v jej zornom poli a zároveň odlíšiť rotáciu oka od pohybov hlavy .

Väčšinou je meraná relatívna poloha oka, teda je používaná kamera upevnená na hlave, presnejšie malú kameru pripevníme na rám okuliarov, ktorá môže byť bezdrôtovo pripojená k počítaču [6,7].

Stav pozornosti dispečera je možné určovať frekvencie žmurkania (úplného prekrývania očnej gule viečkom), ale aj podľa prekrytia zreničky viečkom (postupujúcou únavou viečko ochabuje, tým klesá a zastiera zreničku).

Pri našich požiadavkách t.j. sledovanie pohybu viečka resp. akú časť zreničky viečko prekrýva je možné pre toto vyhodnocovanie použiť jednoduchú USB kameru. Je znázornená na *obr. 2.2* , jej rozlišovacia schopnosť je pre našu aplikáciu postačujúca a predovšetkým jej hmotnosť je menšia ako 40g, preto je možné ju umiestniť aj na rám okuliarov, po odstránení krycích plastov.

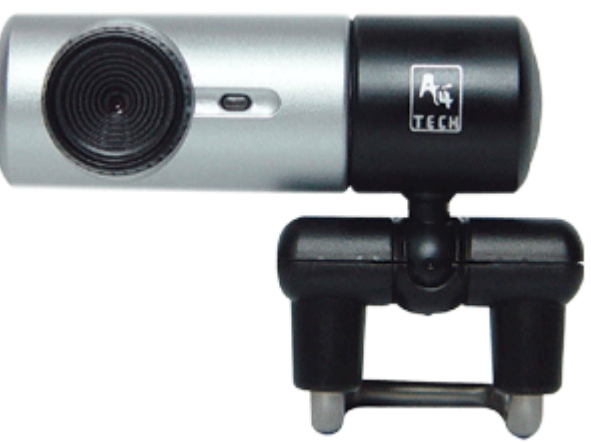

**Obr. 2.2** Ukážka malej USB kamery

Zariadenie na kontrolu kondície môže využívať špeciálnu kameru, umiestenú v interiéri, ktorá neustále sleduje frekvenciu pohybov očných viečok, hlavy a končatín.

#### **2.3 Sluch**

Audiometria nie je len metóda na vyšetrenie sluchu a diagnostifikovanie úplnej alebo čiastočnej nedoslíchavosti. Aj táto metóda má uplatnenie pri určovaní stavu bdelosti. Pri tomto vyšetrení sa posluchovou skúškou zisťuje podnet v prahovej oblasti, t.j. zisťuje sa hranica medzi priamym nepočutým a už počutým zvukom.

Audiometria sa delí :

- zvuková resp. tónová počuteľnosť tónu (tlačítko po zvukovom vneme),
- rečová počuteľnosť slabík a slov,
- reflexná impedančná (tympanometria).

Ďalšou metódou použiteľnou pri určovaní stavu psychickej kondície je elektrokochleografia. Sú to vyvolané elektrické potenciály akustickým stimulom ktoré sa snímajú z najbližšieho okolia vnútorného ucha.

## **3 Zhodnotenie**

Pokiaľ počítačom podporovaný systém na základe analýzy snímaného signálu zistí, že operátor riadiacich technologických procesov začína prejavovať známky únavy, spustí potrebné opatrenia. Operátor musí zodpovedať jednoduchú otázku – napríklad koľko je hodín, na ktorú odpovie po zaznení zvukového signálu. Počítačový program rozpozná zvukovú stopu a priradí jej numerickú hodnotu a porovná s aktuálnym časom ktorý bol na displeji, tiež s prihliadnutím k reakčnej dobe. Táto operácia má viacero významov, upozorní na nekoncentrovanosť, prinúti operátora skontrolovať riadiaci pult a pri zle zodpovedanej otázke môže pristúpiť k ďalšiemu kroku.

Problematika kontroly bdelosti a pozornosti pracovníkov je aktuálna v rôznych oblastiach dopravy a priemyslu (riadenie technologických procesov, autoelektronika, výroba a pod.). Preto sú navrhované rôzne spôsoby zisťovania pozornosti zamestnanca pracovne odkázaného na permanentné sledovanie ovládacích prvkov resp. monitora.

#### **Po**ď**akovanie**

Tento príspevok bol realizovaný v rámci projektu FÚ: Informačné systémy a ich aplikácie v zdravotníctve, číslo úlohy I-07-003-18/103 140.

## **Zoznam literatúry**

- [1] MATOUŠEK M. Rytmické změny bdělosti při normální denní aktivitě. Psychiatrie. 2000,
- [2] SVATOŠ, J.: Biologické signály I, skriptá, ČVUT Praha, 1992
- [3] MRÁZOVÁ, J.: Hodnotová analýza signálu pri detekcii biopotenciálov, Pís. časť dizer. skúšky, Žilinská univerzita v Žiline, EF, Žilina, 2006
- [4] KAPUSTA, P.: Spracovanie obrazu v riadení technologického procesu, Písomná časť diz. skúšky, ŽU v Žiline, EF, Žilina, 2006
- [5] KASAL P., SVAČINA Š.: a kolektiv: Lékarská informatika, Karolinium Praha 1998, 543 strán
- [6] ECK V., RAZÍM M.: Biokybernetika, ČVUT Praha 1996, 150 strán, ISBN 80-01-01445-  $2<sub>1</sub>$
- [7] ECK V.: Bionika, ČVUT Praha 1998, 161 strán, ISBN 80-01-01845-8.

## **VYUŽITIE ELEKTROOKULOGRAMU PRI VYHODNOCOVANÍ BDELOSTI**

*Jana Mrázová,* Ľ*udmila Muziká*ř*ová* 

Žilinská Univerzita V Žiline Elektrotechnická Fakulta Katedra riadiacich a informačných systémov Univerzitná 8215/1, 010 26 Žilina Tel: +421 41513 3341, 3347 e-mail: jana.mrazova@fel.uniza.sk, ludmila.muzikarova@fel.uniza.sk

*Abstrakt: Možností vyhodnocovania bdelosti, pozornosti a ostražitosti operátorov bezpe*č*nostne kritických procesov (vodi*č*, strojvedúci, obsluhova*č*i velínov, piloti a pod.) v automatizovaných riadiacich systémoch z biosignálov je mnoho, problematickejšie je ich automatizované zavedenie do praxe.* 

*K*ľ*ú*č*ové slová: elektrookulogram,* č*ss, vyhodnocovanie bdelosti.* 

## **1 Úvod**

Elektookulogram (EOG) je možné použiť k množstvu objektívnych vyšetrení. Analýza pohybu očí má široké použitie. V psychiatrii je možné elektrookulografickú metódu použiť pri hodnotení emócii, pri objektívnom hodnotení účinnosti liečby psychofarmakami atď. V istom zmysle modifikácie EOG majú tiež uplatnenie v kriminalistike (pri vyšetrovaní podozrivých osôb). Ale snímaním pohybov očí a očných svalov môžme v reálnom čase vyhodnocovať úroveň bdelosti pracovníkov. Preto snímanie a vyhodnocovanie biosignálov má výborné uplatnenie v automatizácii.

## **2 Elektrookulografia (EOG)**

Elektrookulografia slúži k meraniu polohy oka (a jej časových zmien) pomocou elektrických potenciálov snímaných povrchovými elektródami.

K meraniu horizontálnej zložky EOG sú elektródy umiestnené naľavo a napravo od kútika oka, pri meraní vertikálnej zložky EOG sú elektródy umiestnené nad a pod okom. Principiálne umiestnenie snímacích elektród a ich pripojenie k operačnému zosilňovaču je na *obr.2.1*.

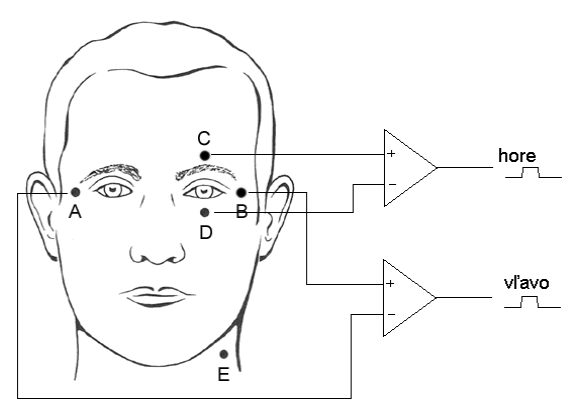

**Obr. 2.1** Zapojenie snímacích elektród EOG

Potenciál dipólu rohovka - sietnica závisí od polohy očnej osi. Keď je pohľad uprený priamo vpred, potom spomínaný dipól umiestnený symetricky medzi elektródami a výsledný signál EOG je nulový. Pri pohľade vľavo sa stane rohovka pozitívna v blízkosti ľavej elektródy, ktorá sa tak stane zhodne pozitívna. Takmer lineárna závislosť medzi horizontálnym uhlom optickej osi oka a signálom EOG je približne v obore  $\pm 30^{\circ}$ .

EOG narozdiel od iných biopotenciálov vyžaduje jednosmerný zosilňovač (pre maximálny vstupný napäťový signál 2mV, kmitočtový rozsah obvykle 30Hz). Nakoľko je pri spracovaní EOG záznamu potrebné rozlíšiť napäťové hodnoty rádovo mV, je nezbytne nutné použiť elektródy Ag-AgCl (aby sa zabránilo draftu). Je tiež nutné dokonale vyčistiť pokožku (tým sa redukujú krátkodobé zmeny elektrického potenciálu, ktoré nesúvisia s polohou očnej buľvy). Artefakty z elektroencefalogramu(EEG) a elektromuskulogramu (EMG) sú v praxi pri tejto metóde ekvivalentné približne 1° natočenia oka a spolu s vlastným šumom biozosilňovača obmedzujú rozlišovaciu schopnosť elektrookulografie. Dôležitá je tiež adaptácia vyšetrovanej osoby na základné osvetlenie (rýchly prechod vyvoláva tlmené oscilácie elektrického potenciálu s dobou ustálenia až 25 minút).

#### **2.1 Spracovanie EOG signálu.**

Obvykle sa signál EOG vyhodnocuje v zmysle rovnice:

$$
U_{\varphi_1} = \frac{1}{T \cdot \varphi_1} \int_{0}^{T_M} |u(t)| dt , \qquad (2.1)
$$

kde *T* je integračná konštanta integrátora,  $U_{\varphi_1}$  je veľkosť potenciálu odpovedajúca 1° natočeniu oka, *T<sup>M</sup>* je časový interval počas ktorého sa uskutoční priemerovanie.

Niekedy sa pri vyhodnocovaní elektrookulogramu používa Ardenovov koeficient R:

$$
R = \frac{najvyššia hodnota EOG na svetle}{najnižšia hodnota EOG po tme}
$$
 (2.2)

Signály môžu byť analyzované v rôznych oblastiach:

- časová oblasť signál charakterizovaný hodnotami na časovej osi,
- frekvenčná oblasť signál charakterizovaný svojim frekvenčným rozkladom,

• časovo-frekvenčná oblasť – predstavuje kombináciu obidvoch predchádzajúcich.

#### **2.2 Programová realizácia**

Pri zavretí a otvorení očí dochádza k pohybom buľvy hore-dolu a tým sa generuje zmena elektrického potenciálu. Táto zmena elektrického poľa sa šíri celým skalpom a indikuje v elektródach EOG (aj ERG-elektroretinogram, EEG) artefakty spôsobené žmurkaním.

Frekvenčné pásmo žmurkania je od 0,5 do 3Hz, a tak sa prekrýva s frekvenčným pásmom EOG záznamov očných pohybov. Preto je pomocou filtrácie veľmi ťažké žmurkanie odstrániť tak, aby zároveň nedošlo tiež k odstráneniu a skresleniu ostatných častí záznamu očných pohybov.

Za žmurkanie sa považuje prekrytie oka očným viečkom, a následné otvorenie oka. Jeden impulz v priemere trvá 0,1 až 0,5s (pri patologických stavoch aj viac).

Samotný záznam EOG bol nasnímaný v martinskej fakultnej nemocnici, pomocou štyroch elektród umiestnených podľa *obr. 2.1*. Po konzultácii s technickým personálom bol

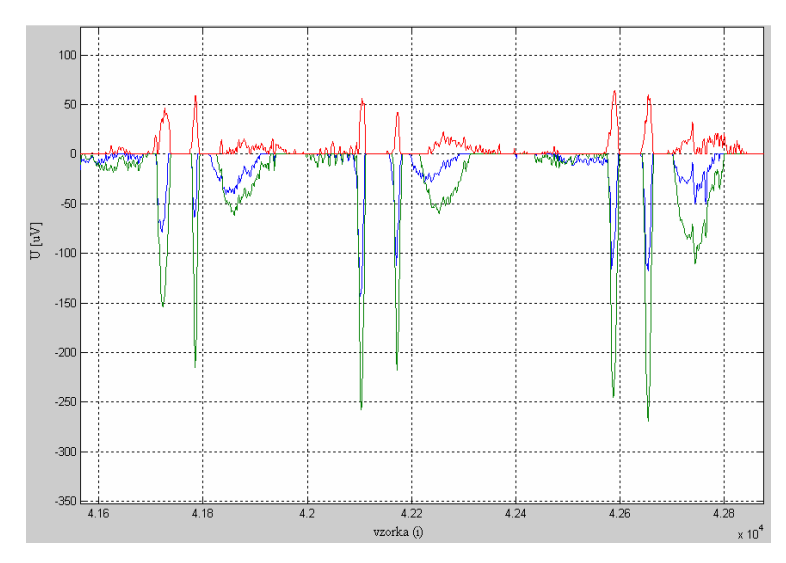

**Obr. 2.2** EOG záznam – kanál: B-modrý, C-zelený, Dčervený

minimá a maximá detegovaných hodnôt v kanáloch.

V okamihu žmurknutia sa pozície týchto miním a maxím s malými odchýlkami zhodujú pre dané žmurknutie. Ďalej je vidno, že amplitúdy žmurknutia na vertikálnej elektróde C sú väčšie ako amplitúdy žmurknutia na vertikálnej elektróde B (*obr. 2.3, 2.4*).

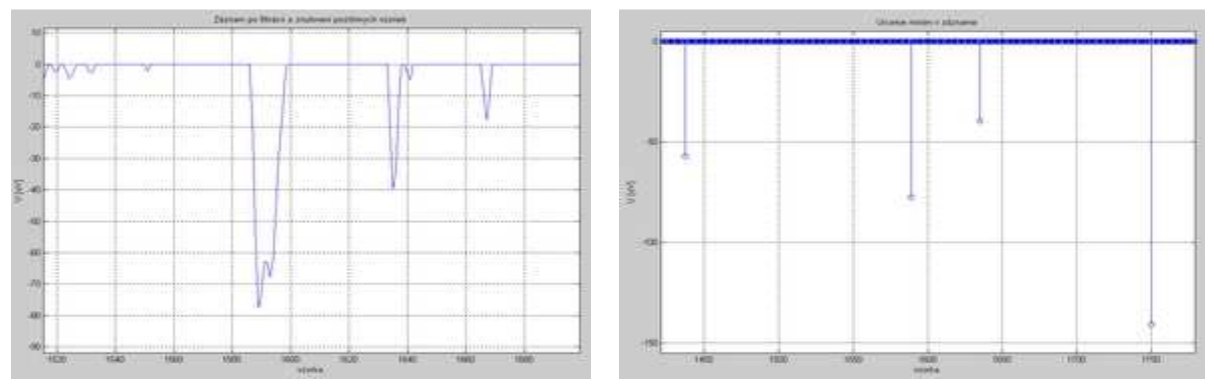

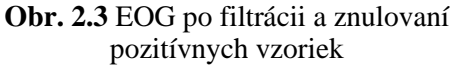

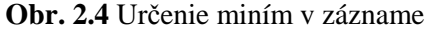

Z načítaných hodnôt záznamu boli vybrané len kanály, ktoré sú pre nás najviac zaujímavé. Každý kanál má svoje špecifiká a preto sa spracúva zvlášť. V kanáli, kde je potrebné pozorovať minimá, nulujeme kladné hodnoty, ktoré sú pre nás nezaujímavé, a pre kanál, kde pozorujeme maximá, nulujeme negatívnu časť záznamu. Znulujú sa aj časti, kde sa signál zo začiatku ustáľuje.

V takto získaných maticiach vyhľadávame postupne minimá resp. maximá a určujeme ich polohu, veľkosť a šírku bázy žmurknutia.

Na základe zistených poznatkov sa porovnávajú pozície miním prvého a tretieho kanála s maximami štvrtého kanála. Pri určitej tolerancii odchýlok medzi pozíciami sa do matíc uložia len pozície, ktoré sa zhodujú s danou toleranciou.

záznam uložený v jednoduchom<br>textovom súbore v štvroch textovom súbore v štyroch stĺpcoch, ktoré sú označené číslami a názvami elektród.

Programová realizácia pre rozpoznávanie žmurkania je napísaná v prostredí Matlab.

Pri tvorbe algoritmu sa vychádzalo z pozorovaní, žmurknutie oka sa najvýraznejšie prejavuje na elektródach B, C, D (*obr. 2.1, obr. 2.2*). Pričom na elektródach B a C sa objavuje značný negatívny potenciál, na elektróde D naopak sa objavuje v okamihu žmurknutia značný pozitívny potenciál. Tieto okamihy sa môžu považovať za

Žmurkanie je identifikovateľné svojou pozíciou, veľkosťou a šírkou svojej bázy v zázname, z čoho vieme určiť aj trvanie žmurknutia (*obr. 2.5, 2.6*). Bolo zistené, že na veľkosti

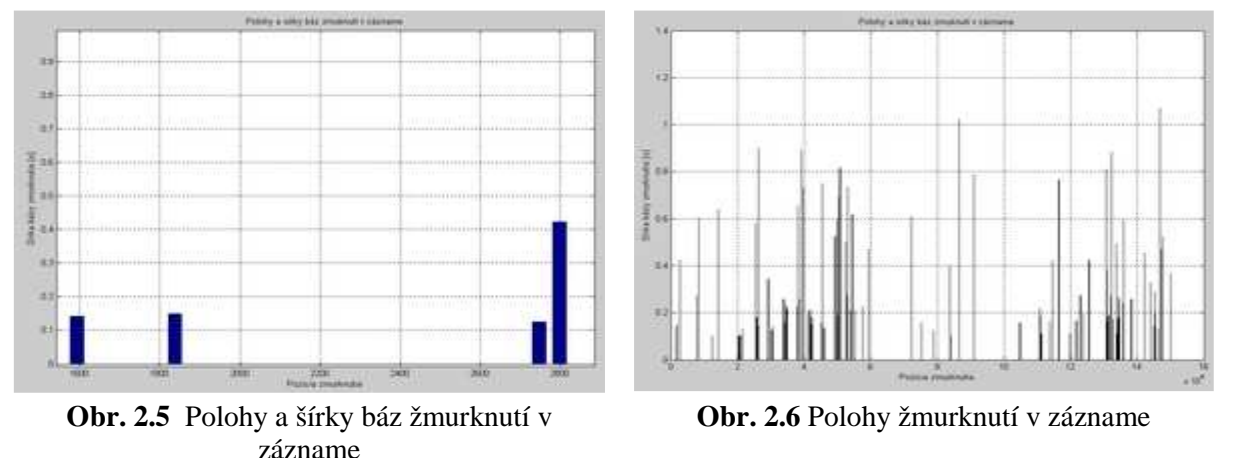

amplitúdy vôbec nezáleží, pretože to nie je smerodajná hodnota voči šírke bázy žmurknutia.

## **3 Zhodnotenie**

Problematika kontroly bdelosti a pozornosti pracovníkov je aktuálna v rôznych oblastiach dopravy a priemyslu (riadenie technologických procesov, autoelektronika, výroba a pod.). Sú navrhované spôsoby zisťovania pozornosti zamestnanca pracovne odkázaného na permanentné sledovanie ovládacích prvkov resp. monitora.

V súčasnosti sa kontrola orientuje na možnosti elektrofyziológie, pri ktorej sú využívané biosignály z tela človeka. Tie sú priebežne vyhodnocované a na základe lekárskych kritérií je možné určiť okamžitú koncentrovanosť pracovníka.

Navrhnutý algoritmus vypíše graf hodnôt detegovaných žmurknutí s presnými hodnotami pozícií a trvania žmurknutia. Po zadaní lekárskych kritérií o patologickej dĺžke žmurknutia, je program schopný označiť dané žmurknutie ako začiatok únavy. Počítačom podporovaný systém po zistení, že u operátora riadiacich procesov sa začínajú prejavovať známky únavy, spustí varovný signál.

#### **Po**ď**akovanie**

Tento príspevok bol realizovaný v rámci projektu FÚ: Informačné systémy a ich aplikácie v zdravotníctve, číslo úlohy I-07-003-18/103 140.

## **Zoznam literatúry**

- [1] COHEN A.: Biomedical Signal Processing, Volume I. *Time and Frequency Domains Analysis*. 1nd ed. Florida: CRC Press, 1986
- [2] SVATOŠ, J.: Biologické signály I (Geneze, zpracování a analýza), skriptá, ČVUT Praha, 1992
- [3] MRÁZOVÁ, J.: *Hodnotová analýza signálu pri detekcii biopotenciálov*, Písomná časť dizertačnej skúšky, Žilinská univerzita v Žiline, Elektrotechnická fakulta, Žilina, 2006
- [4] KASAL P., SVAČINA Š.: a kolektiv: *Lékarská informatika*, Karolinium Praha 1998

## **HODNOTENIE CEREBRÁLNEJ PERFÚZIE METÓDOU KORDANCIE**

*P. Murí*ň *1 , J. Mrázová<sup>2</sup> , V. Nosá*ľ *3 , Š. Sivák<sup>3</sup> , J. Jakuš<sup>1</sup> , E. Kur*č*a 3*

<sup>1</sup>Univerzita Komenského, Jesseniova lekárska fakulta, Ústav lekárskej biofyziky, Malá Hora 4, 037 54 Martin, SR, telefón: +421 907 821 392  $^{2}$ Žilinská univerzita, Elektrotechnická fakulta, KRIS, Univerzitná 8215/1, 010 26 Žilina, SR <sup>3</sup>Martinská fakultná nemocnica, Neurologická klinika, Kollárova 2, 036 59 Martin, SR E-MAIL: pmurin@jfmed.uniba.sk, jana.mrazova@fel.uniza.sk

*Abstrakt: Príspevok pojednáva o novej perspektívnej metóde kvantitatívnej elektroencefalografii (EEG) – kordancii – ktorá nachádza uplatnenie v neurológii a psychiatrii. Kordancia dáva do vzájomného vz*ť*ahu absolútne a relatívne výkonové spektrum. Metóda vznikla na základe* č*astého pozorovania, že u mnohých pacientov existujú mozgové oblasti, ktoré sa v EEG prejavujú znížením absolútneho, ale zvýšením relatívneho výkonového spektra. Pri podrobnejšom vyšetrení pomocou magnetickej rezonancie, jednofotónovej emisnej po*č*íta*č*ovej tomografie a pozitrónovej emisnej tomografie sa zistilo, že tieto oblasti zodpovedajú miestam so zníženým mozgovým metabolizmom/perfúziou alebo miestam s léziami mozgovej kôry. EEG je významný prostriedok na diagnózu mnohých porúch a poškodení mozgu a na skúmanie vlastnej funkcie mozgu. Medzi hlavné výhody EEG patrí nielen jednoduchos*ť *merania, relatívna cenová dostupnos*ť *a neinvazívnos*ť *merania (ak neuvažujeme o špeciálnych invazívnych meraniach), ale predovšetkým to, že EEG je schopný zaznamena*ť *funk*č*né prejavy mozgovej* č*innosti na rozdiel napríklad od röntgenových vyšetrení alebo po*č*íta*č*ovej tomografie, ktoré zaznamenávajú štruktúru mozgového tkaniva.* 

*K*ľ*ú*č*ové slová: EEG, spektrálna výkonová hustota, koherencia, kordancia, topografické mapovanie* 

## **1 Úvod**

Výskumy v oblasti prekrvenia mozgu porovnávali dôveryhodnosť topografického EEG mapovania vo vzťahu k lokálnej cerebrálnej perfúzii. QEEG meranie bolo vykonané súčasne s PET snímaním pacientov v pokoji aj počas jednoduchej motorickej úlohy (stláčanie penovej loptičky ľavou alebo pravou rukou s otvorenými/zatvorenými očami). Ako QEEG meranie bolo použité meranie absolútneho a relatívneho výkonu. Bolo zistené, že výsledná závislosť QEEG mapovania od perfúzie pozorovanej pomocou PET značne závisí od použitého typu sledovaného výkonu a takisto aj od použitej referenčnej elektródy. Absolútny výkon mal výrazne nižšiu závislosť s perfúziou ako relatívny výkon nezávisle od použitej referenčnej elektródy. Na základe týchto zistení bol vyvinutý algoritmus kordancie. Hodnota kordancie koreluje s kortikálnou aktivitou a významne sa odlišuje od normy v miestach s abnormálnou aferentáciou, akými sú napríklad kortex obklopujúci ischemickú léziu alebo deaferentovaný parietálny kortex pri Alzheimerovej chorobe [4].

## **2 Elektroencefalogram (EEG)**

EEG signály patria do skupiny náhodných signálov, ktoré sú charakteristické tým, že ich časový priebeh sa nedá vyjadriť časovými vzťahmi [8].

Vo všeobecnosti nie je možné určiť presné vlastnosti EEG signálov, ktoré by platili pre každého človeka. EEG sa mení podľa práve vykonávanej činnosti, závisí od veku, pohlavia, rasy a mnohých ďalších znakov. Podľa [6] sú základné vlastnosti EEG signálu:

- amplitúdová úroveň dosahuje  $2 - 300 \mu V$ , u abnormálnych priebehov môže byť táto hodnota aj vyššia

- frekvenčný rozsah je 0,1 – 80 Hz, v súčasnosti sa využíva pásmo do 30 Hz, v ktorom je sústredený najväčší výkon signálu.

Podľa frekvencie možno rozoznať na EEG zázname štyri základné typy rytmov – delta, theta, alfa, beta. Charakteristiky jednotlivých pásiem sú uvedené v tabuľke 1.

| rytmus         | frekvencia<br>[Hz] | amplitúda<br>[ $\mu$ V] | činnosť                                                                                                    |
|----------------|--------------------|-------------------------|----------------------------------------------------------------------------------------------------|
| delta $\delta$ | pod 4              | <b>200</b>              | fáza ortodoxného spánku                                                                                                    |
| theta $\theta$ | $4 - 8$            | nad 50                  | u malých detí, najmä z parietálnych temporálnych oblastí;<br>inak sa vyskytuje zriedkavo, výnimočne ho možno<br>zaznamenať u dospelých počas emocionálneho stresu<br>(napr. pri frustrácii)                     |
| alfa $\alpha$  | $8 - 12$           | $10 - 50$               | bdelý človek so zavretými očami, pokiaľ pritom nerieši<br>nejaký problém, ktorý si vyžaduje koncentráciu                                                                                                    |
| beta $\beta$   | nad 12             | $5 - 10$                | bdelý človek s otvorenými očami, prípadne aj pri<br>zavretých očiach, ak pri tom prebieha mentálna činnosť,<br>ktorá si vyžaduje "pozorný" mozog<br>používaným modelom tejto činnosti je mentálna<br>aritmetika |

**Tab. 1** štandardné EEG rytmy [3]

Niekedy sa uvádza aj delenie beta pásma na SMR - sensorimotor rhythm (12 – 16 Hz), β1 (12 – 15 Hz) a β2 (15 – 30 Hz) a označenie gamma (γ) pre frekvencie nad 30-35 Hz [6].

#### **2.1 Konven**č**ná elektroencefalografia**

Vizuálne hodnotenie EEG spočíva v postupnom prezeraní jednotlivých úsekov záznamov. Pri popise sa hodnotí aktivita pozadia (prevládajúci typ rytmu) a transienty, ktoré sa od aktivity pozadia líšia kratším trvaním, amplitúdou, frekvenciou alebo tvarom. Aktivita pozadia má veľmi úzky vzťah k fluktuáciám dennej bdelosti a k spánku, kedy dochádza k veľmi podstatným frekvenčným a amplitúdovým zmenám mozgového rytmu. V rámci transientov majú špecifické postavenie epileptiformné potenciály. Majú ostrý tvar a podľa časovej dĺžky sa delia na hroty (kratšie ako 80 milisekúnd) a ostré vlny (dlhšie ako 80 milisekúnd). Z hľadiska priestorového rozloženia potenciálov rozlišujeme pojmy fokálny (obvykle 1 – 2 elektródy), difúzny (väčšina elektród) a generalizovaný (všetky zvody). Vzhľadom k vyššie uvedeným faktom je hlavnou doménou konvenčného EEG v dnešnej medicíne oblasť epilepsie a poruchy spánku [6].

#### **2.2 Kordancia**

Kordancia je perspektívna metóda kvantitatívnej elektroencefalografie (EEG), ktorá nachádza uplatnenie v neurológii a psychiatrii [2]. Kordancia dáva do vzájomného vzťahu absolútne a relatívne výkonové spektrum. Metóda vznikla na základe častého pozorovania, že u mnohých pacientov existujú mozgové oblasti, ktoré sa v EEG prejavujú znížením absolútneho, ale zvýšením relatívneho výkonového spektra. Pri podrobnejšom vyšetrení pomocou MRI, SPECT a PET sa zistilo, že tieto oblasti zodpovedajú miestam so zníženým

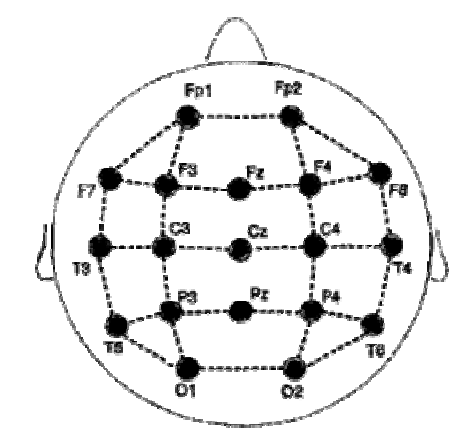

**Obr. 1** Bipolárne elektródové páry na výpočet výkonu ako základ pre algoritmus kordancie.

mozgovým metabolizmom/perfúziou alebo miestam s léziami mozgovej kôry [4].

Na výpočet kordancie sa používa bežný EEG záznam. Použité dáta prvý krát použité na výpočet kordancie [4] a tiež aj na našom pracovisku, boli nahraté v zapojení s referenčnou elektródou umiestnenou na ušných lalokoch. Vzorkovacia frekvencia bola 256 Hz / kanál. Algoritmus bol aplikovaný na 30 sekúnd dát v zázname bez akýchkoľvek artefaktov. Dáta boli následne prepočítané na bipolárne páry podľa obrázku 1. Takto sa získa z pôvodných 19 kanálov v zázname 30 bipolárnych elektródových párov. Výkon (počítaný Welchovou metódou [7]) na každom elektródovom mieste je získaný ako priemer výkonov zo všetkých bipolárnych párov s danou elektródou. Napríklad výkon pre elektródu C4 získame spriemerovaním výkonu na všetkých bipolárnych pároch C4-T4, C4-P4, C4-Cz a C4-F4. Následne je aplikovaná square-root transformácia na vypočítané hodnoty výkonu, čím sú minimalizované strmosť (kurtosis) a špičatosť (skewness). Absolútny *as,f* a relatívny výkon *rs,f* je vypočítaný pre každé frekvenčné pásmo *f*.

Ďalším krokom je normalizácia absolútneho a relatívneho výkonu. Nájdeme maximálnu hodnotu absolútneho *Amax<sup>f</sup>* a relatívneho *Rmax<sup>f</sup>* výkonu pre každé frekvenčné pásmo. Tieto maximálne hodnoty sú použité na normalizáciu absolútneho a relatívneho výkonu pre každé frekvenčné pásmo a každú elektródu.

$$
Anorm_{s,f} = \frac{a_{s,f}}{Amax_f} \qquad \qquad Rnorm_{s,f} = \frac{r_{s,f}}{Rmax_f} \tag{1}
$$

Od týchto hodnôt odpočítame 0,5 – polovičná hodnota, ktorú môže *Anorms,f* alebo *Rnorms,f* nadobúdať. Túto hodnotu je možné meniť a ovplyvňuje citlivosť metódy.

Ak *Anorms,f* – 0,5 < 0 a zároveň *Rnorms,f* – 0,5 > 0 => diskordancia

Ak *Anorms,f* – 0,5 > 0 a zároveň *Rnorms,f* – 0,5 > 0 => konkordancia

Ak *Rnorms,f* – 0,5 ≤ 0 => miesto nie je ani konkordantné, ani diskordantné a hodnota kordancie je nulová.

Hodnotu kordancie vypočítame:

$$
CORDANCE_{sf} = \pm (|Anorm_{sf} - 0.5| + |Rnorm_{sf} - 0.5|) \tag{2}
$$

pričom hodnota kordancie je negatívna ak je miesto diskordantné a pozitívna ak je konkordantné.

Neskôr bola metóda vylepšená nasledujúcimi spôsobmi:

- zvýšenie množstva elektród na počet 36
- výkon je počítaný pre prekrývajúce sa 4 Hz pásma od 0,5 do 40 Hz (0,5-4 Hz, 2-6 Hz, 4-8 Hz, 6-10 Hz, ...)

#### **3 Zhodnotenie**

Bola pozorovaná závislosť medzi kordanciou a inými meraniami mozgových funkcií a lézií. Významná asociácia bola zistená medzi:

- diskordanciou a MRI u pacientov s léziami bielej hmoty,
- diskordanciou a PET u pacientov s poruchami metabolizmu,
- diskordanciou a SPECT u pacientov s hypoperfúziou,
- konkordanciou a perfúziou u normálnych jedincov.

Takisto boli zistené globálne ako aj lokálne (anteriálne a centrotemporálne) rozdiely v theta pásme kordancie u starších ľudí (vek  $69.2 \pm 7.3$  rokov) trpiacich depresiami v porovnaní s kontrolnou skupinou [5]. Pacienti trpiaci depresiami, ktorí sa podrobili liečbe, mali hodnoty kordancie podobné kontrolnej skupine. Pokles kordancie v prefrontálnej oblasti bol pozorovaný u pacientov po prvom týždni liečby antidepresívami [1].

Kordancia predstavuje metódu, pomocou ktorej je možné približne vypočítať, znázorniť a zhodnotiť cerebrálnu perfúziu na základe EEG vyšetrenia. Toto vyšetrenie je pre pacienta šetrnejšie a neinazívne v porovnaní so SPECT, ktoré sa v prípade podozrenia na poškodenie prekrvenia mozgu používa ako základné vyšetrenie. V súčasnosti sa tento druh vyšetrenia v klinickej praxi bežne nepoužíva, ale laboratórne výsledky poukazujú na jeho silné možnosti uplatnenia.

Na neurologickej klinike vykonávame klinické testy algoritmu kordancie u pacientov po otrase mozgu a u pacientov s hemodynamicky významnou stenózou arteria carotis [9].

## **Po**ď**akovanie**

Tento príspevok bol realizovaný v rámci projektu FÚ: Informačné systémy a ich aplikácie v zdravotníctve, číslo úlohy I-07-003-18/103 140.

## **Zoznam literatúry**

- [1] Bares M, Brunovsky M, Kopecek M, Stopkova P, Novak T, Kozeny J, Hoschl C. *Changes in QEEG prefrontal cordance as a predictor of response to antidepressants in patients with treatment resistant depressive disorder: a pilot study*. J Psychiatr Res. 2007 Apr-Jun;41(3-4):319-25.
- [2] Brunovský M. *Kvantitativní elektroencefalografie v psychiatrii*. In: Psychiatrie 2004, Supplementum 3. Dostupné na:http://www.tigis.cz/PSYCHIAT/psychsupp304/12.htm>
- [3] Javorka J: *Lekárska fyziológia*, Martin, Osveta, 2001, 678 s.
- [4] Leuchter AF, Cook IA, Lufkin RB, Dunkin J, Newton TF, Cummings JL, Mackey JK, Walter DO. *Cordance: A New Method for Assessment of Cerebral Perfusion and Metabolism Using Quantitative Electroencephalography*. In: Neuroimage 1 (1994) 208- 219
- [5] Leuchter AF, Cook IA, Witte EA, Morgan M, Abrams M. *Changes in Brain Function of Depressed Subjects During Treatment With Placebo*. In: The American Journal of Psychiatry 159:122-129, January 2002
- [6] Mišurec J, Chmelař M. *Elektroencefalografie*. Brno, Institut pro další vzdělávání středných zdravotnických pracovniků, 1990, 294 s., ISBN 8070130806
- [7] Mohylová J, Krajča V. *Zpracování signálu v léka*ř*ství*. Žilina, 2005, ISBN 80-8070-341-8
- [8] Mrázová, J.: *Hodnotová analýza signálu pri detekcii biopotenciálov*. Písomná časť dizertačnej skúšky, Žilinská univerzita v Žiline, Elektrotechnická fakulta, Žilina, 2006
- [9] Muríň P. *Využitie kvantitatívnych (po*č*íta*č*om podporovaných) metód hodnotenia EEG signálov*. Písomná časť dizertačnej skúšky, Univerzita Komenského, Jesseniova lekárska fakulta v Martine, 2006

## **ANALÝZA POTLESKU A JEJ VYUŽITIE V SÉMANTICKEJ ANALÝZE MULTIMÉDIÍ**

*Ján Olajec, Roman Jarina* 

Katedra telekomunikácií, EF ŽU v Žiline, Univerzitná 1, 010 26 Žilina, Slovenská republika Hosťujúci v Laboratory of Acoustics and Audio Signal Processing, Department of Electrical and Communications Engineering, Helsinki University of Technology, Finland. email: jan.olajec@fel.uniza.sk

*Abstrakt: Článok sa zaoberá analýzou a vlastnosťami potlesku. Analýza potlesku je zameraná na tie vlastnosti a charakteristické črty potlesku, ktoré môžu byť prínosné pri sémantickej analýze multimédií. Ako napríklad entuziazmus potlesku, druhy potleskov, konfigurácie rúk pri potlesku, určenie pohlavia tlieskajúceho či zadefinovanie miery synchronizácie synchrónneho potlesku. V prvej časti článku sú stručne popísané štúdie autorov zaoberajúcich sa analýzou a syntézou potlesku a ich zužitkovanie pri sémantickej analýze. V ďalšej časti článku je popísaný postup výpočtu miery synchronizácie potlesku.* 

*Kľúčové slová: analýza potlesku, synchrónny - asynchrónny potlesk, miera synchronizácie potlesku, OOI, konfigurácia rúk pri potlesku.* 

## **1 Úvod**

Automatická extrakcia sémantického obsahu z audiosignálu je v mnohých ohľadoch prínosná pre množstvo aplikácií určených na analýzu či spracovanie multimédií. Extrakcia sémantického kontextu môže byť zameraná na rôzne skupiny zvukov. Jej základný princíp je založený na detekcii zvukov. Najčastejšie sa stretávame s automatickým rozpoznávaním reči (ARR). V poslednom období sa však do popredia dostáva i automatická detekcia zvukov ako piskot rozhodcovskej píšťalky, detekcia reklamy, výstrelu, smiechu, plaču a iných zvukov pomáhajúcich pri sémantickej analýze multimediálnych záznamov. Takýmto zvukom je i potlesk. Potlesk je najbežnejším zvukom, ktorý generuje človek, bez toho aby použil hlasové ústroje. Potlesk v diskusnej relácii môže označovať miesto kde rečník ukončil svoj prednes. Ak je potlesk "*nadšený"* alebo "*synchrónny"* môžme o vystúpení rečníka povedať, že jeho prednes bol pre publikom zaujímavý, pútavý a možno i vtipný. "*Nudný*" potlesk prezradí že prejav rečníka bol nezaujímavý, málo príťažlivý teda nudný.

Potlesk je aktivita, pri ktorej sa generuje zvuk pomocou dvoch "artikulátorov" – rúk, ktoré navzájom o seba udierajú. Potlesk ako spôsob zvukového prejavu používajú ľudia všetkých vekových kategórii, národností, kultúr či vierovyznaní. Dôvody prečo ľudia tlieskajú sú rôzne, napr. vyžiadanie si pozornosti, súhlas s prejavom rečníka či odmena za pôsobiví umelecký výkon. V západnej kultúre potlesk zastáva funkciu súhlasu, v menej rozvinutých spoločnostiach so staršou kultúrou je skôr súčasťou hudobného prejavu. Potlesk má veľa "*tvárí"*, zohráva významnú rolu pri neverbálnej komunikácii.

Potlesk, ako téma výskumu, ponúka prekvapujúce množstvo aspektov vyšetrovania. Napríklad, sociológovia a historici vyšetrovali úlohu potlesku v odlišných kultúrach [2, 3]. Muzikológovia vyšetrujú potlesk z hľadiska použitia tlieskania v rôznych druhoch folkovej muziky. Psychológia skúma hlavne komunikačnú funkciu potlesku, stupeň entuziazmu [1]. Je prekvapujúce že vedecké štúdiami potlesku nie sú rozšírené a potlesk nepatrí medzi objekty hlbšieho vedeckého záujmu.

## **2 Analýza potlesku**

Medzi základný parameter opisujúci potlesk, patrí parameter OOI (Onset-to-Onset Intervals). OOI parameter predstavuje časový interval medzi tlesknutiami jednej tlieskajúcej osoby i časový interval medzi tlesknutiami skupiny ľudí tlieskajúcich synchrónne (viď Obr. 1.).

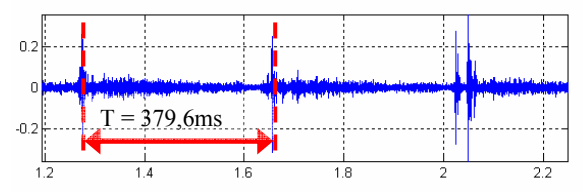

Obr. 1. Časový priebeh synchrónneho potlesku skupiny ľudí s vyznačením periódy *T* (OOI).

Potlesk môže charakterizovať i jeho emočné zafarbenie, t.j. či ide o potlesk *nudný*, *normálny* (prirodzený), alebo *nadšený*. Pri sémantickej analýz multimediálnych záznamov, táto informácia môže výrazne pomôcť pri popisovaní sémantického kontextu analyzovaného segmentu. Praktická realizácia klasifikátora, ktorý by s akceptovateľnou spoľahlivosťou klasifikoval takéto triedy potlesku, je však náročná. Hlavný dôvodom je absencia databázy, ktorá by obsahovala emočné triedy potlesku. Na zrealizovanie takejto databázy je potrebné zozbierať veľký počet trénovacích príkladov. Náročné je i jednoznačne zadefinovať o akú emočnú triedu potlesku ide. Základným rozpoznávacím znakom a druh emócie v potlesku ide je veľkosť parametra OOI. Pre nudný potlesk sú charakteristické väčšie hodnoty parametra OOI, tlieskajúci tlieskajú pomalšie. Potlesk, ktorý môžme označiť za nadšený, je reprezentovaný zväčša malými hodnotami parametra OOI. V tabuľke 1, sú uvedené merania parametra OOI pre rôzne typy potleskov poľa [4].

|                    | Prirodzený<br>[ms] | Nadšený<br>$\mathbf{[ms]}$ | Nudný<br>msl |
|--------------------|--------------------|----------------------------|--------------|
| Priemerné OOI      |                    |                            |              |
| Minimum OOI        |                    |                            |              |
| <b>Maximum OOI</b> |                    |                            |              |

Tabuľka 1. Hodnoty parametra OOI o rôznych úrovniach entuziazmu.

V nasledujúcej tabuľke sú uvedené hodnoty parametra OOI pre potlesk mužov a žien podľa merania rôznych autorov (Tabuľka 2). V [1] sa autor pokúsil zistiť či je v akustickom prejave potlesku obsiahnutá i informácia o pohlaví tlieskajúceho. Z experimentoch ktoré zrealizoval vyplynulo, že nie je možné určiť pohlavie tlieskajúceho, ale je možné určiť konfiguráciu rúk tlieskajúcej osoby.

Tabuľka 2. Parameter OOI bežného potlesku nameraný podľa autorov [1], [4], [5], [6], (M – muži,  $\check{Z}$  – ženy).

| Článok                                                                                                    | Vzorka ľudí |                    | Muži                     | Zenv | M a Ž spolu |
|----------------------------------------------------------------------------------------------------|-------------|--------------------|--------------------------|------|-------------|
| $\mathbf{ }1\mathbf{ }$                                                                                                    | 20          | OOI rozsah<br>[ms] |                          |      | $196 - 366$ |
|                                                                                                    |             | OOI priemer [ms]   | 265                      | 236  | 250         |
| $[4]$                                                                                                    |             | OOI rozsah<br>[ms] | $\overline{\phantom{0}}$ |      | $238 - 327$ |
|                                                                                                    |             | OOI priemer [ms]   | 281                      | 276  | 278,62      |
| $[5] % \includegraphics[width=0.9\columnwidth]{figures/fig_1a} \caption{Schematic diagram of the top of the top of the top of the top of the right.} \label{fig:1} %$ | 73          | OOI rozsah<br>[ms] |                          |      | $166 - 500$ |
|                                                                                                    |             | OOI priemer [ms]   |                          |      | 250         |

Ako vidieť z tabuľky 2, muži tlieskajú pomalšie ako ženy. Vo všeobecnosti to môže byť spôsobené väčšími proporciami rúk mužov (približne: šírka × výška ruky ≈162cm<sup>2</sup> pre

muža a ≈126cm<sup>2</sup> pre ženy) a masívnejších ramien ako majú ženy. Závislosť OOI k veľkosti dlaní mužov a žien však nebola potvrdená [1].

Autor článku [1] zadefinoval osem spôsobov konfigurácie rúk P1, P2, P3, A1, A2, A3 A1-, A1+. Pri konfigurácia rúk typu P1 až P3 sú ruky voči sebe paralelne a mení sa vertikálne zarovnanie polohy dlaní od "*dlaň* – dlaň" (P1) po "*prsty – dlaň*" (P3). P2 je medzi týmito extrémami. Posúvanie dlaní pri konfigurácii rúk A1 až A3, je podobné ako pri móde P, s rozdielom vzájomného natočenia dlaní. Mód A1+ vychádza z módu A1, ale s výrazne zohnutou dlaňou. Mód A1- má zas dlaň napätú, vyrovnanú. Týchto osem módov potlesku charakterizujú parametre: *zarovnanie rúk*, *pootočenie rúk*, *zakrivenie dlane*.

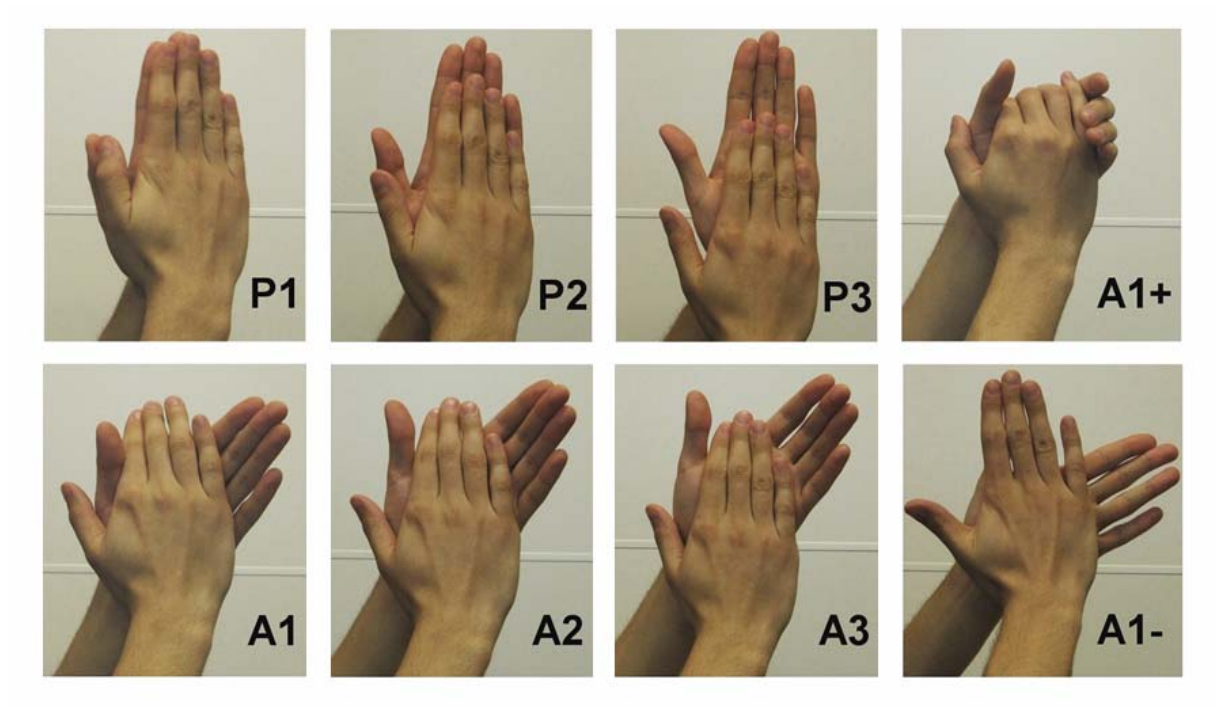

Obr. 2. Osem spôsobov konfigurácie rúk pri potlesku podľa [1].

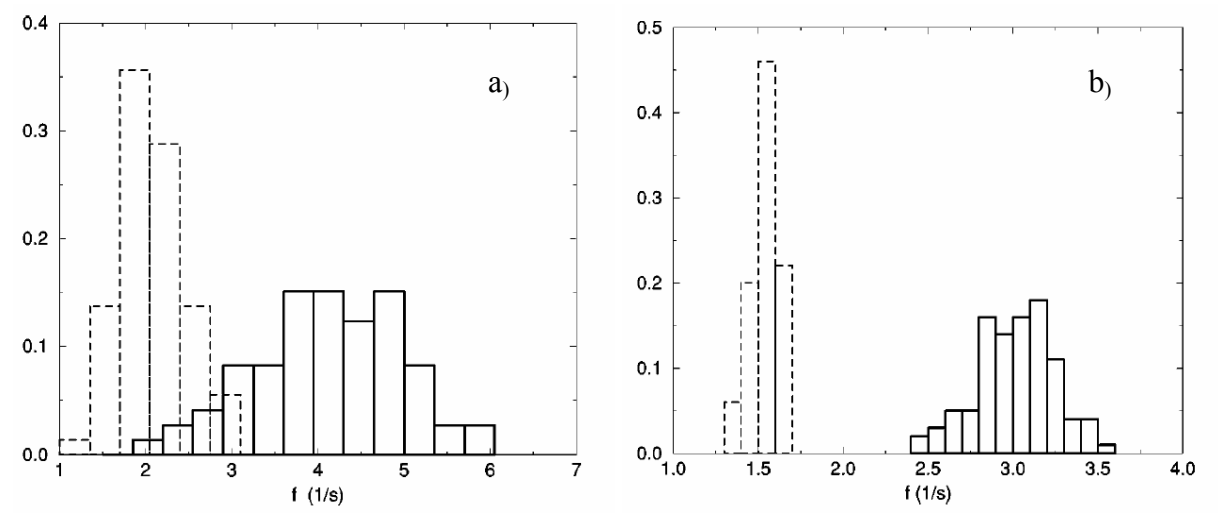

Obr. 3. A, Normovaná distribučná funkcia frekvencie tlieskania synchrónneho potlesku (prerušovaná čiara) a asynchrónny potlesku (plná čiara) 73 ľudí. B, Normovaná distribučná funkcia frekvencie tlieskania synchrónneho potlesku (prerušovaná čiara) a asynchrónny potlesku (plná čiara) jedného tlieskajúceho. Podľa [5].

#### **3 Miera synchronizácie potlesku**

Po skvelom vystúpení hercov, po precítenom sóle umelca na koncerte, či zábavnom divadelnom predstavení sa často objaví synchronizovaný potlesk, ktorý sa objavil z pôvodne nesynchrónneho potlesku obecenstva a po čase sa zas zmenil na asynchrónny. Synchrónny potlesk sa "objavuje" v situáciách (v zmysle postoja medzi publikom a vystupujúcim), ktoré sú niečím výnimočné, alebo aspoň odlišné v pozitívnom zmysle slova od situácií predchádzajúcich. Preto i detekcia prítomnosti synchrónneho potlesku môže byť prínosom pre analýzu sémantického kontextu multimédií. Pri synchrónnom potlesku je parameter OOI približne o polovicu väčší, ako OOI asynchrónneho potlesku s úrovňou entuziazmu "*normálny"*. Autor článku [5] túto skutočnosť uvádza ako podmienku vzniku synchrónneho potlesku. Dejový vývin synchrónneho potlesku a jeho vlastnosti, autor článku [6] popisuje pomocou Kuramotovho modelu [7]. V článku bol tiež zadefinovaný "*order parameter*" definovaný nasledovne.

$$
q_{\exp}(t) = \max_{\{T,\phi\}} \left\{ \frac{\int_{t-T}^{t+T} s(t) \sin(2\pi/T + \phi) dt}{\int_{t-T}^{t+T} s(t) dt} \right\},
$$
 (1)

kde *s*(*t*) je akustický signál obsahujúci synchrónny potlesk. Parameter *qexp* dosahuje maximum pri maximálnej normalizovanej korelácii medzi signálom *s*(*t*) a sínusovou funkciou. Pre výpočet parametra  $q_{exp}$  v diskrétnej oblasti som zadefinoval tzv. "sínusové bázové funkcie" alebo "*vlnky*" (analógia s vlnkovou transformáciou) v rozsahu 1 až 4 Hz z krokom 0,2Hz t.j. šestnásť *vlniek vi* , *i* = 1,2,...,16*i*. Tento frekvenčný rozsah bol zvolený na základe parametra OOI synchrónneho potlesku (Obr.3.a). Postup výpočtu v diskrétnej oblasti je nasledovný: ● Digitalizácia zvukového signálu  $s(t) \rightarrow s(n)$ . • Vypočítať energiu signálu  $s^2(n)$ . • Určiť aritmetický priemer E(*s* 2 (*n*)) z energie signálu *s* 2 (*n*) na okne o veľkosti 0,0025[s]. ● Výpočet normovanej korelácie medzi signálom E(*s* 2 (*n*)) a *vlnkami*. *Vlnka* sa postupne posúva v čase, ako pri vlnkovej transformácii, a pre každý diskrétny časový okamih je vyjadrená jej normovaná korelácia so signálom E(*s* 2 (*n*)). Postup sa opakuje pre všetkých šestnásť *vlnky*. Vznikne tak šestnásť korelačných signálov *ci*(*m*), *i* = 1,2,...,16. ● Nájsť maxima zo všetkých korelačných signálov *ci* na plávajúcom okne o veľkosti 0,5s, t.j. maximum cez všetky ferekvencie (2π/*T*) a fázy *Φ vlniek*. Tieto hodnoty potom definujú mieru synchronizácie potlesku *MS*(*m*).

## **4 Záver**

Úvodom článku je podrobnejší prehľad článkov zaoberajúcich sa analýzou alebo syntézou potlesku. Z týchto článkov sú vybrané hlavne poznatky a závery, ktoré môžu byť použité v sémantickej analýze multimédií alebo pri extrakcii obsahu z audio záznamov. Hlavným parametrom potlesku sa ukazuje parameter OOI, na základe ktorého je možné určiť entuziazmus potlesku jedného tlieskajúceho. Druh potlesku, ktorý môžu byť detegované pri automatickej extrakcii obsahu je buď synchrónny alebo asynchrónny potlesk. Pri synchrónnom potlesku je zaujímavým parametrom miera synchronizácie potlesku, prípadne i frekvencia synchronizovaného tlieskania, ktorú je možné určiť podľa frekvencie *vlnky*, ktorá dosiahla maximálnu normovanú koreláciu.

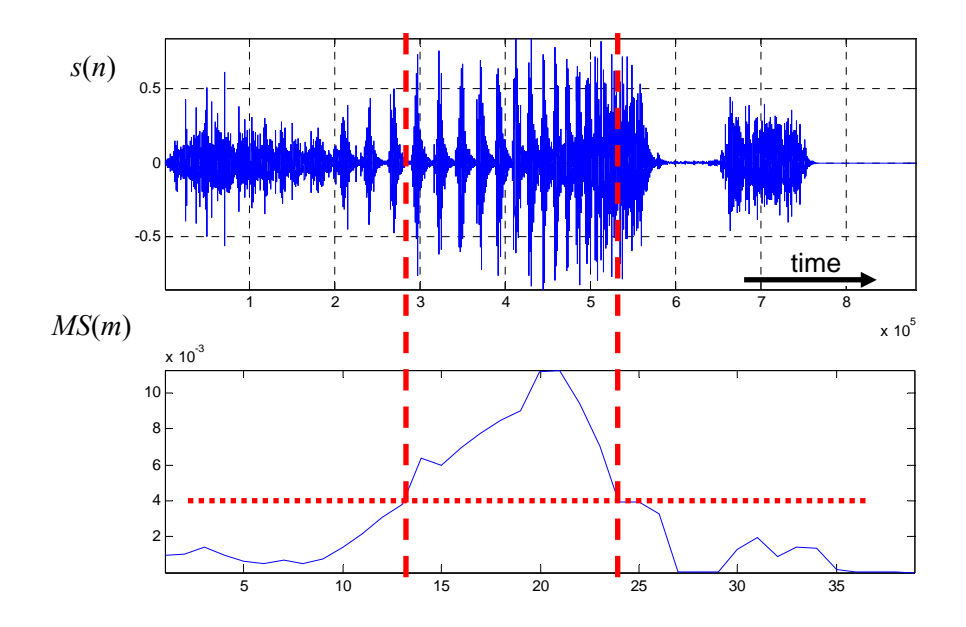

Obr. 4. Graf miery synchronizácie potlesku *MS*(*m*) vypočítanej z potlesku *s*(*n*). Potlesk postupne prechádza z asynchrónneho na synchrónny, ktorý sa zrýchľuje a prejde opäť do potlesku asynchrónneho.

## **Poďakovanie**

Práca bola čiastočne podporená Vedeckou grantovou agentúrou SR, kontrakt č. 1/4066/07.

## **Zoznam literatúry**

- [1] B. H. Repp, "The sound of two hands clapping: An exploratory study," J. Acoust. Soc. Amer., vol. 81, no. 4, pp. 1100–1109, Apr. 1987.
- [2] D. Victoroff, "El aplauso, una conducta social," Rev. Mex. Sociol. 21, 703-739.
- [3] K. M. Jenniches, "Der Beifall als Komunnikationsmuster im Theater," Kölner Z. Soziol. Sozialpsychol. 21, 569-584
- [4] L. Peltola, C. Erkut, P. R. Cook*,* V. Välimäki*,* "Synthesis of Hand Clapping Sounds," IEEE Trans. on Audio, speech and lang. proc., Vol. 15, No. 3, March 2007
- [5] Z. Néda, E. Ravasz, Y. Brechet, T. Vicsek, A. L. Barabási, "Physics of the rhythmic applause," Phys. Rev. E, vol. 61, pp. 6987–6992, 2000.
- [6] Z. Néda, E. Ravasz, Y. Brechet, T. Vicsek, A. L. Barabási, "The sound of many hands clapping," Nature, vol. 403, pp. 849–850, 2000.
- [7] Y. Kuramoto and I. Nishikava., Journal of Statistical Physics, Volume 49, no. 3-4 , pp. 569-605, November 1987.

## **THE USE OF KEITHLEY 617 ELECTROMETER FOR DIELECTRIC MEASUREMENT IN TIME DOMAIN**

*Tomáš Palai-Dany* 

Ústav fyziky, FEKT VUT v Brně Technická 8, 616 00 Brno, Česká republika tel.: +420 541 143 133, fax: +420 541 143 454, email: xpalai00@stud.feec.vutbr.cz web: http://www.ufyz.feec.vutbr.cz

**Abstract:** *The object of this article is usage of Keithley 617 electrometer for dielectric measurement. These methods are based on direct current metering of dielectric currents .The first chapter defines the basic electrical parameters of dielectric and insulation materials. The next chapter describes dielectric relaxation spectroscopy theory and a possible implementation of measuring equipment. Features of available electrometer are discussed in the third chapter. The fourth chapter contains the results of experimental test. .Main features of existing experimental measurement are summed up in the final chapter.* 

*Keywords: Dielectric, relaxation, spectroscopy, electrometer, discharge.* 

#### **1 Introduction**

We know from the theory that an ideal dielectric or an insulator is made of substance. which contains charges bound only by electrostatic forces [1]. The basic electrical values describing properties of dielectrics in electrical field over specific temperature, humidity and frequency are: relative permittivity  $\varepsilon'$  (-), internal resistivity  $\rho_v$  ( $\Omega$ m), surface resistivity  $\rho_{p}$  (Ω), loss factor *tg*δ (-), breakdown strength  $E_{\rm P}$  (Vm<sup>-1</sup>). The dielectric polarization is an effect, where electrical bound charges move by activity of outside or inside field from its balanced positions to new positions for low finite distances. The polarization scale of material is polarization vector *P* and relative permittivity. The polarization vector is defined as the density of dipole moment in dielectric; the time dependence of polarization dimension is generally provided by response function  $\Phi(t)$ :

$$
P(t) = \varepsilon_0 \cdot \varepsilon_{\infty} \cdot E + \varepsilon_0 \cdot (\varepsilon_s - \varepsilon_{\infty}) \cdot E \cdot \Phi(t) \tag{1.1}
$$

where  $E$  is intensity of electrical field,  $\varepsilon_{\infty}$  denotes optical permittivity at high frequencies  $f \rightarrow \infty$ ,  $\varepsilon_s$  is static permittivity by  $f \rightarrow 0$ . A few polarization mechanisms usually exist in dielectric materials. The weaker of them can be overlay by more powerful mechanisms. We make out two types of polarization from polarization time: flexible and relaxation polarization. The time dependence of relaxation polarization after removing electrical field is characterized by response function. Study and analysis of this function is the basic subject of dielectric relaxation spectroscopy.

#### **2 The Metering of Discharge Current in Time Domain**

Many methods exist for dielectric and insulation materials diagnostic. Dielectric relaxation spectroscopy (DRS) is nondestructive method [1]. From global look DRS is broadband measuring method with frequency range starting from about a few Hz and finishing at frequencies of optical radiation. The focus of DRS is to get complex permittivity  $(\hat{\varepsilon} = \varepsilon' - i\varepsilon'')$  relation on frequency and other parameters. Time domain DRS is used for

frequency range from very low frequencies about a few µHz (fig. 1). The time dependence of dielectric currents is accorded by decay function:

$$
\varphi(t) = \frac{d\Phi(t)}{dt} \tag{2.1}
$$

The current density of dielectric polarization currents is given:

$$
j_{POL}(t) = \frac{\partial P}{\partial t} + \gamma.E \quad , \tag{2.2}
$$

where  $\gamma.E$  presents factor by conduction current of dielectric. The current density of dielectric by discharge process is established as:

$$
j_{DEPOL}(t) = \frac{\partial P}{\partial t} \tag{2.3}
$$

The dielectric metering is always based on discharge metering, because the depolarization current doesn't contain the conduction factor.

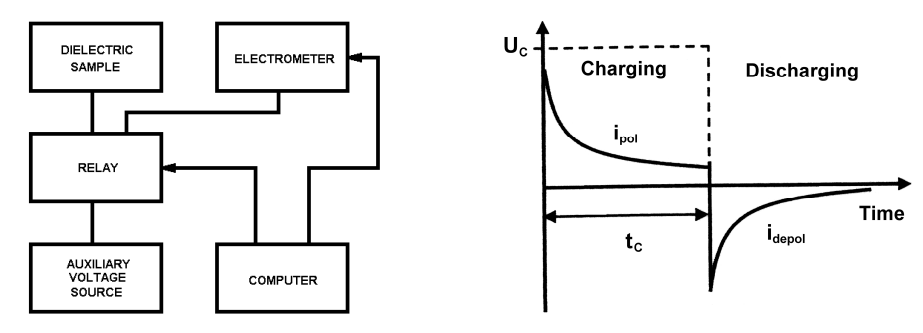

**Fig. 1:** Scheme of time domain measurement [4] and illustration process [3].

Time domain DRS is the subject of this paper. This measurement set records time response (current) by step changing voltage [2]. It's necessary to transfer the recorded data into frequency domain by suitable way [3], only this transformation allows us to fully use time domain data. We know from the theory, that complex permittivity and measured discharge characteristic are reciprocally transferable by of Fourier transformation:

$$
\hat{\varepsilon}(\omega) = \varepsilon_{\infty} + \left(\varepsilon_{S} - \varepsilon_{\infty}\right) \int_{0}^{\infty} \varphi(t) e^{(-j\omega t)} dx
$$
 (2.4)

The mentioned decay function  $\varphi(x)$  expresses the time development of discharging current. One of the simple methods for approximately quick calculating loss number from measured discharge characteristic in time domain is use of Hamon's approximation:

$$
\mathcal{E''}(f) = \frac{i(t)}{2\pi f C_0 U_C} , \qquad (2.5)
$$

where  $i(t)$  is measured discharge current in time, *t*  $f = \frac{0.1}{1}$  frequency, *C*<sub>0</sub> geometric capacity of the sample,  $U_{\Gamma}$  is the value of charging voltage. Like every metering technique, time domain DRS has also specific troubles dedicated by measuring circuit parameters as very low working currents by long time.

#### **3 Instrumentation**

There is available programmable electrometer Keithley 617 on our workplace, which has required hardware equipment and software [5]. Certain disadvantage of this instrument for eventually precise DRS measuring consists in insufficient quick sampling of input signal and in impossibility to the sample input signal with accurate time independent on the personal computer. Used measuring workplace is in principle realized from fig. 1. This experiment used set consisted of shield metal box, the tested dielectric sample with electrodes and four correed relays, which switch the circuit to charging dielectric or its discharge over current reading electrometer.

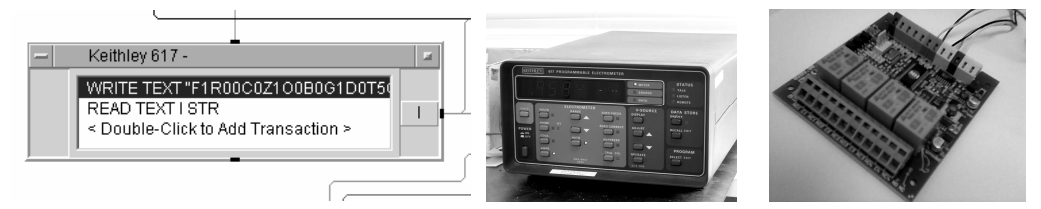

**Fig. 2:** Agilent VEE Pro software [6], electrometer [5] and I/O module [8].

As control software there was used graphical programming language Agilent VEE Pro [6]. It's supposed, that we are going to use special relay card [8] to control discharging process over common RS-232 computer port. The discharge current measuring ran with variable time sampling by reason of data reduction. Variable time sampling is realized by step change of constant time interval after selected time intervals.

## **4 Testing**

The next picture presents found resorption characteristic of the dielectric sample and frequency dependence of its loss number, which was calculated by means of Hamon's approximation. The tested sample from polyethylene film of 15 µm thickness was measured with realized workplace, the diameter of applied electrodes was 19 mm. In measured frequency function wasn't located any detectable relaxation maximum.

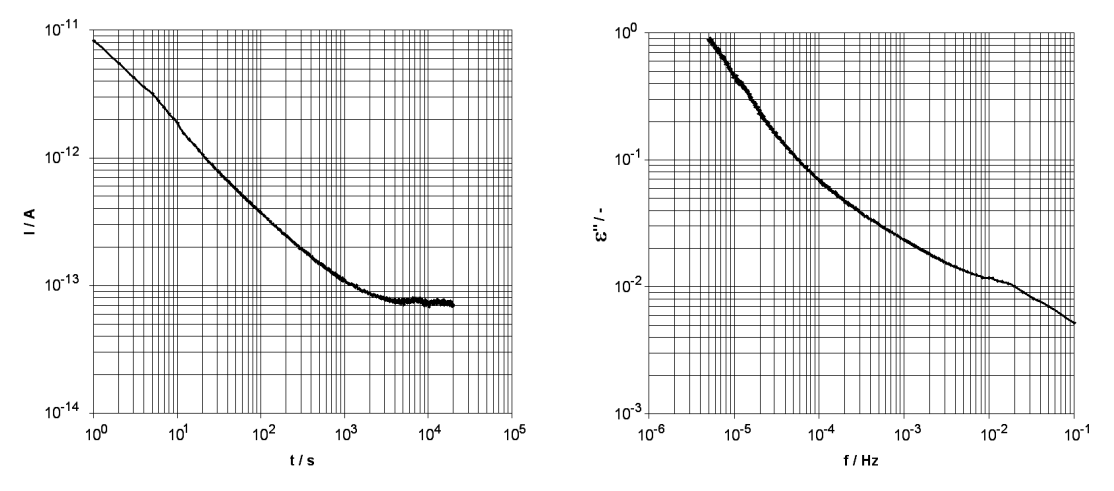

**Fig. 3:** Found discharge characteristic and loss number dependent.

As it was mentioned above, we should extend frequency range of the existing workplace. Measuring to higher frequencies so shorter sampling intervals can be realized by taking of electrometer analog output, but only on condition that electrometer input amplifier has enough bandwidth. Following this require of frequency characteristic it was necessary to verify, whether instrument amplifier is right for our interest. The metering passed using Agilent 32220A generator and Agilent 54621A oscilloscope. Found frequency characteristic showed very low cut off frequency of instrument amplifier for our object, which value is about 20 Hz. Due to this fact, there's no point in increasing sampling rate with external analog to digital converter upon standard sampling rate of instrument built-in converter. Internal converter offers sample time 330 ms in free running mode.

## **5 Conclusion**

From executed experimental metering follows, that existing workplace with available electrometer isn't possible to extend for measuring at shorter time intervals, because instrument amplifier hasn't enough bandwidth. The only way, how to increase the use value of the instrument, consists in improving the shielding, which provides to us make the best of electrometer on its most sensitive range. For the biggest possible metering extension to lowest frequencies, it will be necessary to implement digital filtration of measured signals according to ambient noise.

## **Acknowledgments**

This research has been supported by the Czech Ministry of Education in the frame of MSM 0021630503 Research Intention MIKROSYN New Trends in Microelectronic System and Nanotechnologies.

## **References**

- [1] LIEDERMANN K. Dielektrická relaxační spektroskopie polymerních dielektrik. [Habilitační práce]. VUT Brno, 1996.
- [2] PETR J., KREJČÍ M. Měření resorpčních proudů plošných izolantů. In Diagnostika 05. Západočeská univerzita v Plzni, 2005, p. 36–40, ISBN 80-7043-368-X.
- [3] FARAHANI M., BORSI H., GOCKENBACH E. *Dielectric Response Studies on Insulating System of High Voltage Rotating Machines*. In IEEE Transactions on Dielectrics and Electrical Insulation. No. 1, 2006, p. 383-393.
- [4] KREMER F., SCHONHALS A. *Broadband Dielectric Spectroscopy*. Berlin. Springer, 2003, 721 p., ISBN 3540434070.
- [5] KEITHLEY INSTRUMENTS, INC, CLEVELAND, OHIO, U.S.A. *Model 617, Programmable Electrometer, Instruction Manual*. 1984, 183 p.
- [6] AGILENT TECHNOLOGIES, INC., 815 14 STREET SW, LOVELAND, COLORADO 80537, U.S.A. *VEE Pro User's Guide*. 2005, 657 p.
- [7] PALAI-DANY T. *Time domain dielectric relaxation spectroscopy of plastic film*. In Elektrotechnika a informatika 2006. Západočeská univerzita v Plzni, 2006. p. 47–50. ISBN: 80-7043-474-0.
- [8] PAPOUCH S. R. O., STRAŠNICKÁ 3164/1A, 102 00 PRAHA 10.: *Quido RS 4/4, I/O modul*. 2006, 12 p.

## **SEARCHING FOR CHAOS USING STOCHASTIC OPTIMIZATION APPROACH**

*Jiří Petržela* 

Ústav radioelektroniky, FEKT VUT v Brně Purkyňova 118, 612 00 Brno, Česká republika tel.: +420 541 149 126, fax: +420 541 149 244, email: petrzelj@feec.vutbr.cz web: http://www.urel.feec.vutbr.cz

*Abstrakt: It is well known that many real physical systems can be loosely described by a system of first-order differential equations. Considering the autonomous deterministic dynamical systems with at least three degrees of freedom, the so-called chaotic solution can be observed for some initial conditions and internal system parameters. One possible way how to distinguish the regions of chaos from the trivial fixed points, limit cycles or unbounded solution is suggested in this contribution.* 

*Klíčová slova: Stochastic optimization, chaos, metric dimension.* 

## **1 Introduction**

Chaos can be rougly considered as a complex behavior of the nonlinear dynamical system which is extremely sensitive to the changes of initial conditions. Perhaps the most interesting property of the chaotic motion is its universality since it can be observed in many distinct scientific fields. Although it is quite a rare phenomenon a long-term unpredictable behavior has been recently reported in analogue circuits like Colpitts oscillator, negative resistance oscillator or oscillator with almost any type of RC feedback. Chaos also occurs in chemistry and nature (social systems, population grow, weather, wind circulation, wather wheel), noise-like movement has been reported in some power machines, dynamo, lasers and many others. As long as chaos is coined in some physical system one can make use of its unique properties (e.g. broad-band continuous spectrum can be used for a spread spectrum communication systems) or try to avoid such motion. In both cases a technique how to distinguish a hyperspaces of the internal mathematical model parameters leading to irregular behavior should be usefull. The aim of this paper is to suggest one way how to do it. Note that having this task the concrete interpretation of the individual system parameters is no longer important.

## **2 Software implementation**

The suggested searching procedure can be considered as the optimization procedure where the objective functions should describe the shape of the state space attractor rather than some properties derived from the mathematical models under inspection. Assume that there exist some chaos quantifiers, which are easy to compute, implement and are accurate enough. Both requirements are satisfied by a capacity and Kaplan-Yorke metric dimension of the state space attractors. The relative difference between these real numbers should not exceeds 5%. The absence of analytical formulae for the fitness function leads to the choice of stochastic optimization, namely for the genetic algorithm or particle swarm optimization. Both methods as well as a true random searching method have been implemented in Matlab. Although there is a certain element of randomnes in each mentioned procedure we can conclude after many experiments that the latter case is definitely not suitable for this purpose. Note that the successful searching is far from the mathematical proof of chaos.

By definition, the metric dimension describes the geometric structure of the state space attractor. The so-called Lyapunov exponents (LE) can be computed as

$$
LE(x_0, y_0 \in T x(t) R^3) = \lim_{t \to \infty} \frac{1}{t} \frac{\|D_x \Phi(t, x_0) y_0\|}{\|y_0\|},
$$
 (1)

where  $T\mathbf{x}(t)$  is a tangent space in the actual point and  $\mathbf{y}(t)=D_{\mathbf{X}}\Phi(t,\mathbf{x}_0)\mathbf{y}_0$  is the solution of the linearized system. To preserve the orthogonal base of vectors in each iteration step, a Gram-Smith orthogonalization procedure is added to the standard routine for LE calculation. Having these three numbers, the Kaplan-Yorke dimension of the attractor can be established as

$$
Dim_{KY} = k + \frac{1}{|LE_{k+1}|} \sum_{i=1}^{k} LE_{i} ,
$$
 (2)

where  $k$  is a topological dimension, it means the largest positive number satisfying

$$
\sum_{i=1}^{k} \mathcal{L} \mathcal{E}_i \ge 0 \tag{3}
$$

To calculate the capacity dimension of the state space attractor of any shape, one can use a box-couting procedure. This is introduced by a following equation

$$
Dim_C = \lim_{\varepsilon \to 0} \frac{N(\varepsilon)}{\ln (1/\varepsilon)},
$$
\n(4)

where  $N(\varepsilon)$  is the minimum number of volume elements with the edge  $\varepsilon$  necessary to cover entire attractor. Numerical integration has been performed with final time 400. To remove the transient behavior at the begining of integration, starting time was chosen to be 40 rather than 0. The time unit suggests that only dimensionless form of the differential equations has been studied. It is not hard to derive the standard value of the dimension for the fixed point (Dim=0), limit cycle (Dim=1), quasiperiodic solution (Dim=2). For chaos, the value is a fractal number (3>Dim>2).

Several serious problems can appear in the process of calculation. First of all, the regions of chaos are quite small and often surrounded by an unbounded solution. While using the concept of exponential divergency the routine for the calculation of Lyapunov exponent spectrum can fail providing two positive numbers. The first part of each optimization step should be numerical integration of the differential equations to ensure that the attractor is bounded inside a finite volume, large sphere. Secondary problem is the choice of initial conditions, because nonlinear dynamical system can have several steady states. Fortunately, chaotic attractor is often a global attractor, especially in the case of vector fields with some type of symmetry. It means that any reasonable choice of initial condition is inside a basin of attraction. In spite of this to avoid possible problems, the calculation routine should randomly generate initial state vector several times. The resulting dimension must be the same since the spectrum of LE is insensitive to the choice of initial conditions.

In principle, the genetic algorithm works with a binary representation of the optimized parameters rather than with its real values. This could also brings some problems in the case of potentially chaotic systems because the increasing precision of parameter value leads to the increasing length of gene and chromosome. Insufficient accuracy can result into disappearing of some regions of chaos. It is up to the engineer to find a properly working compromise.
# **3 Searching results**

Each figure in this chapter has been created by using Mathcad. Individual colors can be considered as white for the unbounded solution, light gray for the chaotic attractor, dark gray for the limit cycle (no matter how complex it is) and black color represents trivial fixed point solution. Each figure is a two-dimensional contour plot of the system solution. The concrete set of parameters found by a searching process is centered in the middle of picture with surrounding area deeply  $(\Delta=0.01)$  explored in the next step. Fig.1 belongs to the single thirdorder differential equation [1] where the state variables can be considered as position, velocity and acceleration. As it is mentioned earlier, another interpretation of the state variables as well as system parameters is possible. In the publication [2] it is shown that the same dynamical system can be easily implemented as an electronic circuit by a cascade connection of higher-order admittance two-ports and a piecewise linear resistor.

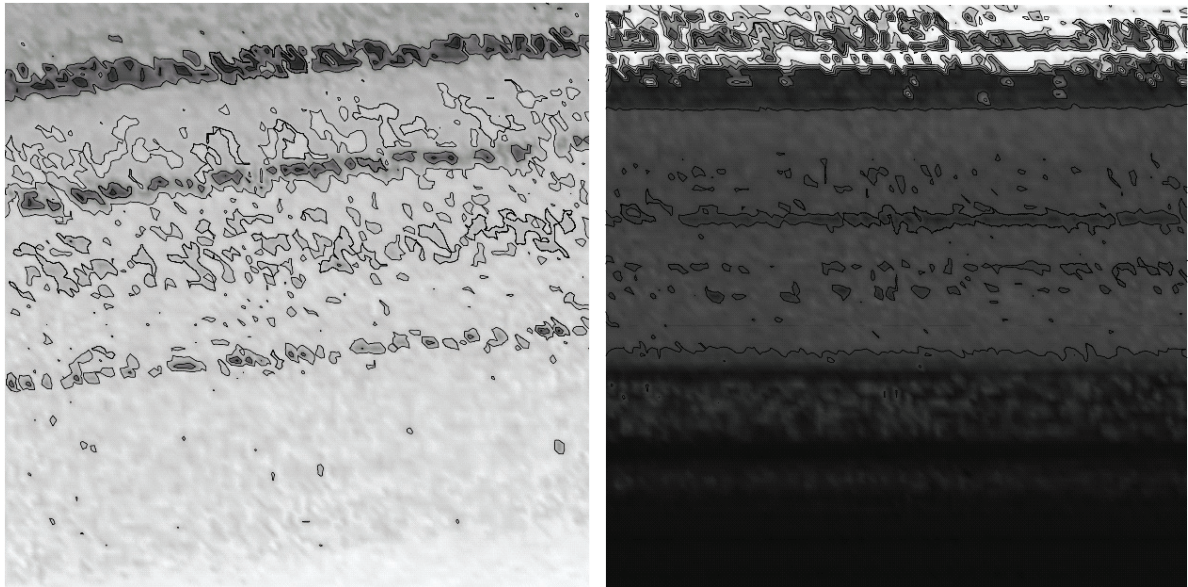

**Fig. 1:** New region of chaos leading to normal and dual double-scroll attractors, nonlinear oscillator.

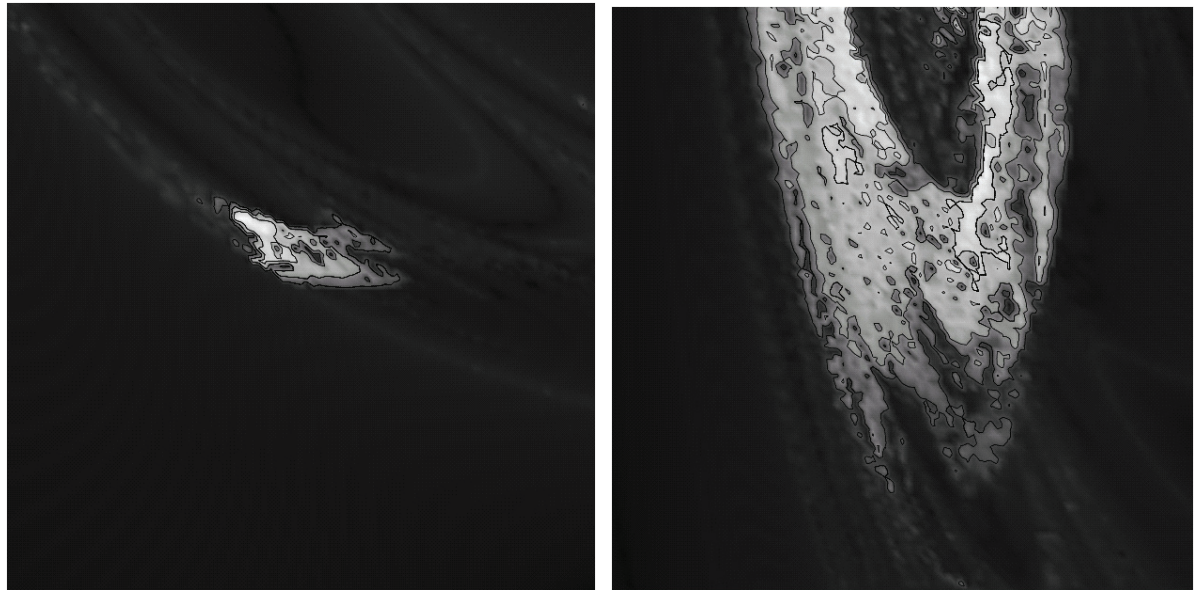

**Fig. 2:** New region of chaos for the weather circulation model.

Individual axis on these pictures directly represent the slopes of this nonlinear resistor. Accordingly to the mathematical model, left part of Fig.1 corresponds to the values  $q_1 = -0.85$ ,  $q_2=1.58$ ,  $q_3 \in (-3.5,-2.5)$  and  $p_3 \in (6.5,7.5)$  while the right part is created if  $q_1=-0.26$ ,  $q_2=2.54$ ,  $q_3 \in (1.5, 2.5)$  and  $p_3 \in (-16, -15)$ . A completely different real nature phenomenons can be modeled by the so-called modified Lorenz dynamical system [3], namely the circulations of wind and turbulences. Assuming this mathematical model, the left resp. right part of Fig. 2 is centered on the values a∈(0.8,1.8), b=4, F∈(0.6,1.6), G=1 resp. a∈(0.2,1.2), b=4, F∈(0.6,1.6),  $G=1$ 

### **4 Conclussion**

In this paper, a novel method for chaos localization has been proposed and experimentally verified by means of two dynamical systems describing different physical phenomenons. It is general enough because it can be applied to almost any dynamical system. The main disadvantage of this approach is the huge calculation time even if the used personal computen is strong in performace. To remove this, a C/C++ source code for entire procedure is the solution. Also another chaos quantifier can speed up the whole procedure and its finding is the topic for further work.

It should be realized that a searching failure means nothing in the sense that the existence of chaos can be only prooved. This can be hardly considered as a drawback since there is no general rigorous mathematical proof of chaos. In some cases of vector fields it could be helpfull to make a restriction of the parameter values we are looking for. For example, chaotic attractor is dissipative so that the average value of the Jacobian trace must be negative. We can also specify demands taken on the geometry of the vector field with respect to the eigenvalues. This task can be simply done by a penalization of the fitness function. On the other side, such operation can affect the convergence ratio of the genetic algorithm in the case of roulette selection technique.

## **Acknowledgement**

This work has been supported by the Grant agency of the Czech Republic under project number 102/05/0732 and number. 102/05/0771. The authors would also thank to the Ministry of Education of the Czech Republic for their motivation through the grant number MSM0021630513.

## **References**

- [1] SPROTT J. C., LINZ S. J. Algebraically Simple Chaotic Flows, *International Journal of Chaos Theory and Applications*, 2000, vol. 5, no. 2, pp 1-20. ISSN 1453-1437.
- [2] PETRŽELA J., KOLKA Z., HANUS S. Simple Chaotic Oscillator: from Mathematical Model to Practical Experiment, *Radioengineering*, 2006, Vol. 15, No. 1, pp 6-11. ISSN 1210-2512.
- [3] PANCHEV S., SPASSOVA T. Simple General Atmospheric Circulation and Climate Models with Memory, *Advances in Atmospheric Sciences*, 2005, Vol. 22, No. 5, pp 765- 769. ISSN 0256-1530.

# **NÁVRH METÓDY SPRESNENEJ DETEKCIE KRITICKÝCH STAVOV V TELEKOMUNIKA**Č**NÝCH SIE**Ť**ACH Z POH**Ľ**ADU KVALITY HLASOVÉHO PRENOSU**

#### *Peter Po*č*ta*

Katedra Telekomunikácií, EF ŽU v Žiline Univerzitná 1, 010 26 Žilina, Slovenská republika tel.: +421 41 5132227, fax: +421 41 5131520, email: pocta@fel.uniza.sk

**Abstrakt:** *Tento* č*lánok popisuje merania vplyvu prevádzkového za*ť*aženia na kvalitu hlasového prenosu. Prevádzkové za*ť*aženie bolo generované pomocou medzinárodne uznávaného D-ITG generátora. Simulované prevádzkové za*ť*aženie je zložené z troch typov prevádzky, ktoré sa bežne vyskytujú v sú*č*asných telekomunika*č*ných sie*ť*ach a to prenosu dát, streamovania multimediálneho obsahu a Webovej služby. Hlavným cie*ľ*om tohoto* č*lánku bolo preskúmanie vplyvu týchto typov prevádzky a prevádzkového za*ť*aženia na kvalitu hlasového prenosu použitých testovacích a re*č*ových sekvencií. Hodnotenie kvality hlasového prenosu bolo realizované pomocou algortimu PESQ. Nová metóda spresnenej detekcie kritických stavov v telekomunika*č*ných sie*ť*ach z poh*ľ*adu kvality hlasového prenosu sa následne prezentuje v tomto* č*lánku. V závere je nazna*č*ené aj budúce použitie tejto metódy pre potreby algoritmov slúžiacich na adaptaciu spojenia z poh*ľ*adu kvality hlasového prenosu v prostredí IP sietí. Hlavným cie*ľ*om týchto algoritmov je zvýšenie kvality hlasového prenosu na príslušnom komunika*č*nom spojení.* 

**K**ľ**ú**č**ové slová:** Perceptual Evaluation of Speech Quality (*PESQ*), testovacia sekvencia, rečové sekvencie, intruzíve meranie, prenos hlasu cez IP (*VoIP*), kvalita hlasového prenosu (*VTQoS*), prevádzkové zaťaženie

# **1. Úvod**

Hodnotenie kvality hlasového prenosu *VTQoS* je jednou z významných súčastí kvality poskytovaných služieb *QoS*, a jej význam je pre poskytovateľa ale aj pre užívateľa veľmi dôležitý. Vďaka zvyšujúcej sa zložitosti a komplexnosti sietí, keď komunikačné reťazce zahrňujú stále viac a viac prenosových technológií, sa meranie kvality hlasového prenosu stáva jednou z mála platforiem, pomocou ktorej možno navzájom porovnávať úplne odlišné prenosové technológie a je tiež vo svojej podstate najbližšia z pohľadu jednotlivých koncových užívateľov. Vzhľadom na to, že najrozšírenejšou službou je hlasová služba, pri ktorej prijímajúci účastník využíva aj predikčné a filtračné vlastnosti ľudského mozgu, je práve pri nej optimálne hodnotenie kvality vysoko závažné.

V tomto článku sa bližšie popisuje vplyv prevádzkového zaťaženia na kvalitu hlasového prenosu prenášaných sekvencií v prostredí *IP* sietí. Prevádzkové zaťaženie bolo generované pomocou uznávaného *D-ITG* generátora [1]. Simulované prevádzkové zaťaženie je zložené z troch typov prevádzky, ktoré sa bežne vyskytujú v súčasných telekomunikačných sieťach a to prenosu dát, streamovania multimediálneho obsahu a Webovej služby. Zvyšovanie prevádzkového zaťaženia spôsobuje zmenu jittra a straty paketov. Všeobecne sa kvalita hlasového prenosu znižuje vplyvom zvyšovania straty paketov a jittra. Kvalita hlasového prenosu bola hodnotená pomocou uznávaného algortimu *PESQ* [2]. V závere sa prezentuje nová metóda spresnenej detekcie kritických stavov v telekomunikačných sieťach z pohľadu kvality hlasového prenosu.

## **2. Merania**

#### **2.1 Testovacie prostredie**

Medzi dvoma *VoIP* klientami (*VoIP* vysielač a *VoIP* prijímač) bolo vytvorené jednosmerné *VoIP* spojenie, cez *IP* sieť použitím technológie *IEEE 802.3i* (*10BASE-T Ethernet*). Testovacie prostredie je zobrazené na obrázku 1.

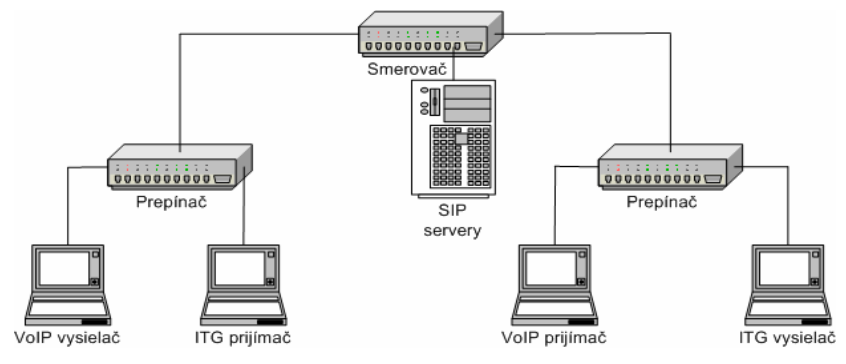

**Obr. 1:** Testovacie prostredie

Dve stanice (*ITG* vysielač a *ITG* prijímač), ktoré boli vybavené *D-ITG* generátorom, boli použité na generovanie a príjem prevádzkového zaťaženia. *ITG* vysielač generoval *UDP* a *TCP* pakety o dĺžke 1024 bytov. Ďalšie informácie o modelovaní prevádzkového zaťaženia sa nachádzajú v kapitole 2.3. Hlasová prevádzka bola generovaná pomocou *VoIP* klientov. *SIP* protokol bol použitý pre vytvorenie *VoIP* spojenia, pričom na merania bol využitý kodek *G.729 ITU-T* [3]. V meraniach sa každý rámec v poradí vložil do paketu. Každý paket obsahoval úsek reči s dĺžkou 10 ms. Adaptívny vyrovnávací zásobník, metóda maskovania straty paketov a Voice Activity Detector (*VAD*) boli implementované v použitých *VoIP* klientoch.

Odporúčanie *P.862.3 ITU-T* [4] odporúča použiť pre potreby merania kvality hlasového prenosu rečové sekvencie v trvaní od 8 do 30 sekúnd. Na meranie kvality hlasového prenosu sa použila sekvencia s dĺžkou 30 sekúnd. Z hľadiska maximálnej presnosti meraní bola stanovená dĺžka sekvencie na hornú hranicu dovolenú odporúčaním, t.j. 30 s. Merania boli vykonávané pre šesť odlišných testovacích podmienok. Na meranie sa použili sekvencie definované v kapitole 2.2. V závere sa *PESQMoS* hodnoty získali pomocou algoritmu *PESQ*.

#### **2.2 Popis sekvencií**

#### **2.2.1 Popis testovacej sekvencie (***Test sekv***)**

Dĺžka sekvencie sa definovala na 30 sekúnd. Podkladom pre vytvorenie sekvencie boli signály, ktorých vhodnosť bola overená v [5]. Ide o nerečové signály, ktoré odporúčanie *P.501 ITU-T* [6] delí náhodné a deterministické. V sekvencii budú použité tieto signály s týmito parametrami:

- Sínusový signál s frekvenciami 300, 800, 1000, 1700, 2400, 3000 Hz,
- Bipolárny obdĺžnik s frekvenciami 300, 400, 500, 600, 635, 670 Hz,
- Gaussovský biely šum s parametrami  $\mu = 0$ ,  $\delta = 0.0001$ ; 0,005; 0,001; 0,01; 0,025; 0,05.

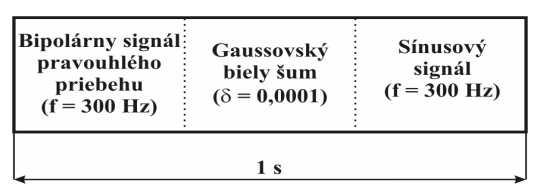

**Obr. 2:** Úvodná časť sekvencie (*Test sekv*) **Obr. 3:** Druhá časť sekvencie (*Test sekv*)

| Sínusový<br>signál<br>$(f = 300 \text{ Hz})$ | Gaussovský<br>biely šum<br>$(\delta = 0.0001)$ | <b>Bipolárny signál</b><br>pravouhlého<br>priebehu<br>$(f = 300 \text{ Hz})$ |
|----------------------------------------------|------------------------------------------------|------------------------------------------------------------------------------|
|                                              |                                                |                                                                              |

Testovacia sekvencia sa skladá zo šiestich sekcií, pričom každá sekcia sa skladá z piatych častí. Na obrázkoch 2 a 3 sú zobrazené časti, s ktorých bude vytvorená výsledná sekvencia. Pre vytvorenie prvej sekcie použijeme obidve časti, pričom ako prvá v poradí bude použitá časť uvádzaná na obr. 2 a ďalej sa 4 krát zopakuje druhá časť sekvencie (obr. 3) s príslušnými hodnotami. Pri ostatných sekciách sa vždy päťkrát za sebou použije druhá časť sekvencie (obr. 3), pričom parametre signálov budú nadobúdať postupne hodnoty, ktoré sú definované vyššie. Optimalizácia tejto sekvencie pre kóder *G.729 ITU-T*, ktorý bol použitý pre potreby meraní, bola realizovaná v [7].

## **2.2.2 Popis re**č**ových sekvencií**

Odporúčania *P.830 ITU-T* a *P.800 ITU-T* definujú kritériá, na základe ktorých sa vytvárajú rečové sekvencie, ktoré slúžia na hodnotenie kvality hlasového prenosu v telekomunikačných sieťach. Odporúčanie *P.830 ITU-T* odporúča na hodnotenie kvality hlasového prenosu v telekomunikačných sieťach použiť minimálne 2 ženské a 2 mužské hlasy, pričom optimálny počet je 8 mužských, 8 ženských a 8 detských hlasov. Z hľadiska veľkej časovej náročnosti meraní kvality hlasového prenosu sa vo väčšine prípadov používajú len 2 mužské a 2 ženské hlasy. Rečové sekvencie obsahujú aktívne úseky reči a úseky ticha, pričom aktívne úseky použité v rečovej sekvencii by mali byť v trvaní od 1 do 3 sekúnd. Tiež je nutné poznamenať, že rečová sekvencia by mala obsahovať 40 - 80 % aktívnych úsekov reči. Dĺžka rečových sekvencií bola definovaná na 30 sekúnd. Rečové nahrávky použité na vytvorenie sekvencií pochádzajú zo slovenskej databázy. Na hodnotenie kvality hlasového prenosu sa použili vzorky dvoch mužských a dvoch ženských hlasov, príslušné rečové sekvencie boli uložené ako 16 bitové *PCM* vzorky pri vzorkovacej frekvencii 8000 Hz. Priemerná dĺžka aktívneho rečového úseku bola približne 57 %.

## **2.3 Modelovanie prevádzkového za**ť**aženia**

Cieľom modelovaného prevádzkového zaťaženia je simulovanie prevádzky, ktorá sa bežne vyskytuje v súčasných *IP* sieťach. Prevádzka v súčasnej dobe zahŕňa tieto typy komunikácie: prenos dát použitím *FTP* protokolu alebo *HTTP* protokolu a rôzne multimediálne toky aplikácií pracujúcich v reálnom čase.

Simulované prevádzkové zaťaženie obsahuje tieto tri typy komunikácie:

- "Služba prenosu dát", ktorá zahŕňa *FTP* a tiež aj iné špecifikované a nešpecifikované služby, je reprezentovaná ako informačný tok s konštantnou prenosovou rýchlosťou, pričom prenos sa realizuje pomocou protokolu *TCP*.
- "Služba streamovania multimediálneho obsahu" reprezentuje multimediálne aplikácie pracujúce v reálnom čase a preto je založená na informačnom toku s konštantnou rýchlosťou. Protokol *UDP* je použitý pre prenos informácií v tomto prípade.
- "Webová služba", ktorá je simulovaná ako postupnosť oddelených dátových zhlukov s Poissonovských rozložením generovaných paketov. Aktívna perióda zhlukov je 400 ms a zhluky sa opakujú periodicky každé 2 sekundy. *TCP* protokol bol použitý pre potreby modelovania tejto služby.

Merania boli realizované pre šesť rôznych testovacích podmienok. Vybrané prenosové rýchlosti troch vyššie spomenutých typov komunikácie a priemerné hodnoty prevádzkového zaťaženia sú popísané v tabuľke 1 a na obrázku 4. Modelovanie služby streamovania multimediálneho obsahu bolo realizované z pohľadu vplyvu prevádzkového zaťaženia tejto služby na kvalitu hlasového prenosu. *D-ITG* generátor neumožňuje modelovať túto službu z pohľadu *RTP* protokolu. Vplyv použitia *RTP* protokolu v prípade tejto služby má na kvalitu hlasového prenosu rovnaký efekt ako použitie *UDP* protokolu. Cieľom týchto meraní bolo

vyšetrenie vplyvu týchto typov komunikácie a prevádzkového zaťaženia na kvalitu hlasového prenosu.

| <b>Testovacia</b><br>podmienka | Služba dátového<br>prenosu<br>[Mb/s] | Služba<br>streamovania<br>[Mb/s] | Webová<br>služba<br>[Mb/s] | Priemerné prevádzkové<br>zaťaženie[%] |
|--------------------------------|--------------------------------------|----------------------------------|----------------------------|---------------------------------------|
|                                |                                      |                                  |                            |                                       |
|                                |                                      | 2.5                              | 0,5                        | 50,5                                  |
|                                | 2,25                                 | 2,82                             | 0.56                       | 59,8                                  |
|                                | 2,5                                  | 3,14                             | 0.61                       | 65,7                                  |
|                                | 2,75                                 | 3,45                             | 0,68                       | 70,8                                  |
|                                |                                      | 3,76                             | 0.74                       | 77,2                                  |

**Tab. 1:** Výkonnostné hodnotenie testovacích podmienok

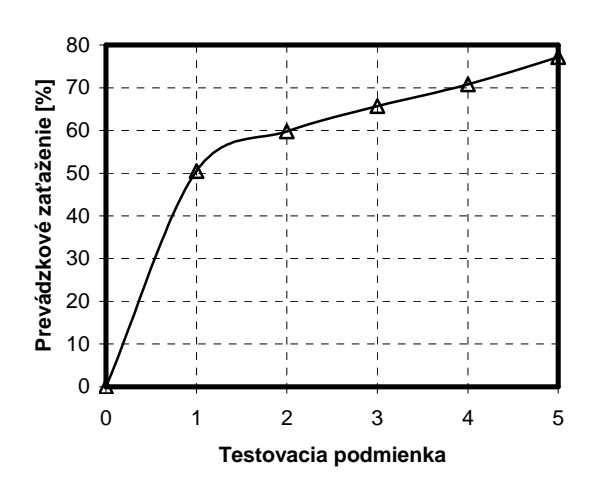

**Obr. 4:** Prevádzkové zaťaženie pre príslušné testovacie podmienky

Prevádzkové zaťaženie bolo merané pomocou *Wireshark* network analyzéra [8].

#### **3. Výsledky merania**

Meranie bolo nezávisle realizované 10 krát pri použití tej istej testovacej podmienky. Hodnoty *PESQMoS* boli spriemerované, pričom smerodajná odchýlka neprekročila v prípade testovacej sekvencie hodnotu 0,085 *PESQMoS* a v prípade rečových sekvencie 0,111 *PESQMoS*. Na obrázku 5 sú zobrazené výsledky meraní pre testovaciu sekvenciu (*Test sekv*) a rečové sekvencie. Graf reprezentuje závislosť zmeny *PESQMoS* hodnôt na testovacích podmienkach. Testovacie podmienky reprezentujú niekoľko typov sieťových podmienok, pričom každá sieťová podmienka je popísaná pomocou prevádzkového zaťaženia. Zvyšovanie prevádzkového zaťaženia spôsobuje zmenu jittra a straty paketov. Všeobecne sa kvalita hlasového prenosu znižuje vplyvom zvyšovania straty paketov a jittra.

Obrázok 5 zobrazuje priemerné hodnoty ženských a mužských rečových sekvencií, pričom na tomto obrázku je tiež možné vidieť, že testovacia sekvencia (*Test sekv*) ma plochejšiu charakteristiku ako rečové sekvencie. Z toho vyplýva, že testovacia sekvencia reaguje citlivejšie na zmenu sieťových parametrov z pohľadu kvality hlasového prenosu ako rečové sekvencie. To umožňuje realizovať presnejšiu detekciu kvalitatívnych zmien v telekomunikačných sieťach. Toto je možné využiť pre vývoj metódy spresnenej detekcie kritických stavov v telekomunikačných sieťach z pohľadu kvality hlasového prenosu.

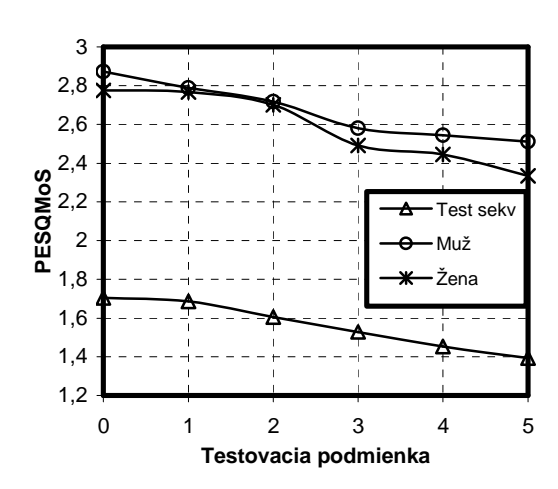

**Obr. 5:** Vplyv prevádzkového zaťaženia na kvalitu hlasového prenosu rečových sekvencií a testovacej sekvencie

# **4. Návrh metódy spresnenej detekcie kritických stavov v telekomunika**č**ných sie**ť**ach**

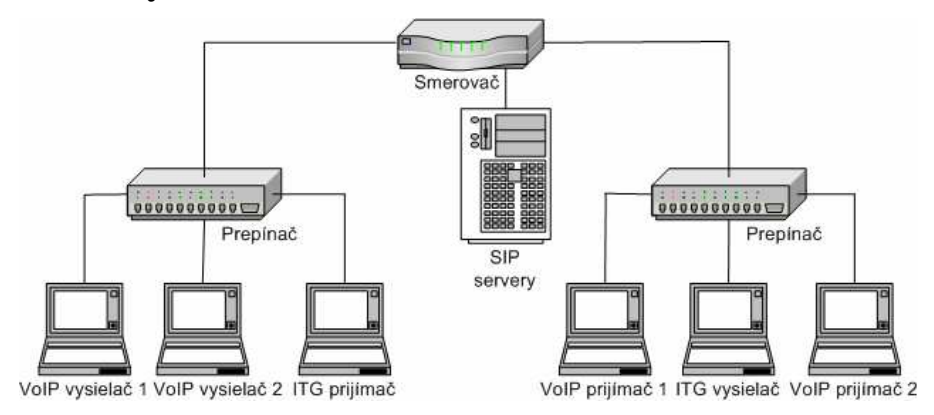

**Obr. 6:** Typický sieťový scenár v prostredí *IP* sietí

Na obrázku 6 je zobrazený typický sieťový scenár v prostredí *IP* sietí. *VoIP* spojenie číslo 1 je použité pre reálnu *VoIP* prevádzku a *VoIP* spojenie číslo 2 je použité pre potreby metódy spresnenej detekcie kritických stavov v telekomunikačných sieťach. Táto metóda je založená na intruzívnom meraní kvality hlasového prenosu. Testovacia sekvencia (*Test sekv*) je prenášaná cez *VoIP* spojenie číslo 2. Stanice *ITG* reprezentujú stanice dátovej prevádzky. Návrh metódy zlepšenej detekcie kritických stavov v telekomunikačných sieťach z pohľadu kvality hlasového prenosu vychádza z experimentu, ktorý je popísaný v tomto článku. Táto zlepšená detekcia umožňuje realizovať skoršiu reakciu na zmeny sieťových parametrov a tak môže zabrániť znižovaniu kvality hlasového prenosu. Princíp spresnenej detekcie kritických stavov je založený na nasledujúcom postupe. Meranie za použitia testovacej sekvencie sa realizuje v postupných krokoch každých 30 sekúnd, pričom trvanie merania je nastavené na 30 sekúnd. Pre každé meranie je vypočítaná hodnota *PESQMoS*. *PESQMoS* je použitý ako prahový parameter pre sieťové stavy. Prahová hodnota pre sieťové stavy je nastavená na 1,575 *PESQMoS* pre testovacie sekvenciu. Táto hodnota bola odvodená z výsledkov, ktoré boli získané meraniami, ktoré sú popísané vyššie. Určenie prahovej hodnoty pre kritické stavy v telekomunikačných sieťach bolo založene na tomto fakte. Na obrázku 5 môžeme vidieť, že hodnota 1,575 *PESQMoS* pre testovaciu sekvenciu zodpovedá prevádzkovému zaťaženiu približne 63 percent. Hodnoty *PESQMoS* všetkých rečových sekvencií (obr. 5) veľmi rýchlo klesajú pre prevádzkové zaťaženie väčšie ako 63 percent.

| Hodnota PESOMoS | <b>Stav siete</b> |
|-----------------|-------------------|
| >1.575          | štandardný        |
| $<$ 1.575       | kritický          |

**Tab. 2:** Rozhodovacia úroveň pre príslušné sieťové stavy

V tabuľke 2 je zobrazená rozhodovacia úroveň pre príslušné sieťové stavy. Keď *PESQMoS* hodnota pre testovaciu sekvenciu je väčšia ako prahová hodnota, sieť sa nachádza v štandardnom sieťovom stave z pohľadu kvality hlasového prenosu. To znamená, že kvalita hlasového prenosu sa drží v tolerovanom pásme. Zmena sieťových parametrov nie je nutná. Kritické sieťové stavy sú očakávané ak hodnota *PESQMoS* pre testovaciu sekvenciu je menšia ako prahová hodnota. Zhoršenie kvality hlasového prenosu je predpokladané a zmena sieťových parametrov je požadovaná. Akceptovateľná kvalita hlasového prenosu nemôže byť očakávaná, keď nie je realizovaná zmena sieťových parametrov. Pod pojmom zmena sieťových parametrov možno chápať prioritizáciu reči, metódy zamedzenia preťaženia, atď.

# **5. Záver**

Tento článok skúmal vplyv prevádzkového zaťaženia na kvalitu hlasového prenosu vo *VoIP* aplikáciách. Rozdielne testovacie podmienky boli použité pre potreby týchto meraní, pričom každá testovacia podmienka obsahuje tri typy prevádzky, ktoré sa vyskytujú v súčastných telekomunikačných sieťach. Výsledky ukazujú, že testovacia sekvencia citlivejšie reaguje na zmeny sieťových parametrov (jitter, strata paketov) ako rečové sekvencie z pohľadu kvality hlasového prenosu. Toto umožnuje vykonávať zlepšenú detekciu kvalitatívnych zmien v telekomunikačných sieťach. Následne sa v tomto článku prezentoval návrh metódy spresnenej detekcie krittických stavov v telekomunikačných sieťach z pohľadu kvality hlasového prenosu. V budúcnosti by som rád rozšíril túto metódu o algoritmy adaptácie spojenia z pohľadu kvality hlasového prenosu v prostredí *IP* sietí. Hlavnou úlohou týchto algoritmov bude zvýšenie kvality hlasového prenosu na príslušnom komunikačnom spojení. Algoritmy budú založené na fragmentácii dátových paketov alebo na metódach, ktoré slúžia k predchádzaniu preťaženia v telekomunikačnej sieti.

# **Zoznam literatúry**

[1] D-ITG, http://www.grid.unina.it/software/ITG/

[2] ITU-T Recommendation P.862 ITU-T "Perceptual evaluation of speech quality (PESQ): An objective method for end-to-end speech quality assessment of narrow-band telephone networks and speech codecs", International Telecommunications Union, Geneva, 2001.

[3] ITU-T Recommendation G.729 "Coding of speech at 8 kbit/s using Conjugate-Structure Algebraic-Code-Exited Linear prediction (CS-ACELP)", International Telecommunications Union, Geneva, 1996.

[4] ITU-T Recommendation P.862.3 "Application guide for objective quality measurement based on Recommendations P.862, P.862.1 and P.862.2", International Telecommunications Union, Geneva, 2005.

[5] POČTA, P., VACULÍK, M. Method of choice of test signals for automatic intrusive measurement VTQoS , V zborníku konferencie *MESAQIN 2005,* Praha, 2005, str.33 - 41, ISBN 80-01-03262-0. [6] ITU-T Recommendation P.501 "Test signals for use in telephonometry" International Telecommunications Union, Geneva, 2000.

[7] POČTA, P., VACULÍK, M. Reaserching of coders influence on basic measurement signals used in optimal test sequence, V *AEEE journal,* Žilina, No.3, Vol.5/2006, ISSN 1336-1376.

[8] Wireshark network analyzer, http://www.wireshark.org/

[9] Holub, J., Šmíd, R., Bachtík, M.: Child Listeners as the Test Subject – Comparison with Adults and P.862, V zborníku konferencie *MESAQIN 2003*, Praha, 2003, ISBN 80-01-028224.

# **KOMPOZITNÍ MATERIÁL SE ZÁPORNOU PERMITIVITOU**

*Pavel Protiva*

Katedra elektromagnetického pole FEL, ČVUT v Praze Technická 2, 166 27 Praha 6, Česká republika tel.: +420 24355891, email: protip1@fel.cvut.cz

*Abstrakt: Tato práce se zabývá novým druhem kompozitního metamateriálu, který vykazuje zápornou efektivní permitivitu v mikrovlnném kmito*č*tovém pásmu. Zkoumány byly dva druhy* č*ástic materiálu vykazujícího zápornou permitivitu. Planární* č*ástice tvo*ř*ená jednoduchým dipólem zatíženým induk*č*ností se chová zna*č*n*ě *anizotropn*ě*, zatímco vlastnosti* č*ástice s k*ř*ížovým dipólem jsou izotropní. Vhodným rozmíst*ě*ním šesti vyrobených planárních* č*ástic na st*ě*ny krychle byla realizována trojrozm*ě*rná základní bu*ň*ka izotropního materiálu se zápornou permitivitou. M*ěř*ení ukazuje, že pouze* č*ástice s jednoduchým dipólem je použitelná k realizaci trojrozm*ě*rné izotropní struktury. P*ř*edstavenou* č*ástici spolu s* č*ásticí vykazující zápornou efektivní permeabilitu lze využít k realizaci materiálu se záporným indexem lomu nazývaným obvykle "Left-Handed" materiál (LHM).*

*Klí*č*ová slova: metamateriály, izotropní materiál, efektivní parametry, záporná efektivní permitivita.*

# **1 Úvod**

V poslední době vzbuzují metamateriály v oblasti mikrovlnné techniky značnou pozornost. Metamateriály jsou umělé kompozitní struktury, které vykazují řadu neobvyklých vlastností v přírodě nemajících obdobu. Příkladem je záporná efektivní permitivita a permeabilita a vyplývající záporný index lomu. Tohoto jevu je možné využít například pro konstrukci mikrovlnných čoček, antén, frekvenčně selektivních vrstev nebo filtrů. Metamateriál je periodická struktura určitých umělých částic, jejichž rozměry a perioda opakování jsou zanedbatelné vzhledem k vlnové délce. Většina v minulosti navržených metamateriálů je založena na tzv. drátové struktuře (*wire media*) zajišťující zápornou permitivitu a na struktuře tvořené přerušenými prstencovými rezonátory (*Split-Ring Resonator* – SRR) vykazující zápornou permeabilitu [1]. Nicméně obě struktury jsou výrazně anizotropní, což je pro většinu aplikací nepřípustné. Realizace izotropního materiálu se zápornou efektivní permeabilitou byla popsána v [3]. Izotropní strukturu se zápornou permitivitou lze teoreticky vytvořit pomocí trojrozměrné periodické mřížky tenkých drátků umístěných kolmo ve třech směrech, tato struktura je ovšem jen velmi obtížně realizovatelná. Snahou je proto nalézt strukturu, která by těmito nedostatky netrpěla.

Alternativní cestou návrhu metamateriálů je vytvoření struktury z částic nazývaných umělé molekuly [2]. Jsou dva základní druhy těchto částic. Elektrický dipól zatížený vhodnou impedancí umožňuje měnit efektivní permitivitu materiálu, proudová smyčka mění permeabilitu. Tento příspěvek se zabývá návrhem nových částic izotropního materiálu se zápornou permitivitou. Základem tohoto materiálu jsou planárně realizované částice založené na elektrickém dipólu zatíženém indukčností. Představeny jsou dvě varianty částic. Tyto částice ale ještě nemají izotropní vlastnosti. Výslednou trojrozměrnou základní buňku metamateriálu lze z těchto planárních částic sestavit využitím principů uvedených v [3]. Jde o krychli s šesti identickými planárními částicemi vhodně rozmístěnými na stěnách v souladu s pravidly známými pro skupiny symetrie krystalografických soustav. Cílem této práce je nalézt částici izotropního materiálu se zápornou permitivitou, který je v kombinaci s izotropním materiálem se zápornou permeabilitou předpokladem realizace metamateriálu se záporným indexem lomu.

#### **2 Návrh** č**ástice, simulace a m**ěř**ení**

K návrhu částic byl využit simulátor pole CST Microwave Studio. Motivy navržených planárních částic jsou zobrazeny na obr. 1. Vzorky byly vyrobeny leptací technologií na substrátu ROGERS RT/duroid 5870 s permitivitou 2.33 a tloušťkou 0.508 mm. Rozměr částice je 30 × 30 mm, pokovení ze spodní strany bylo odstraněno.

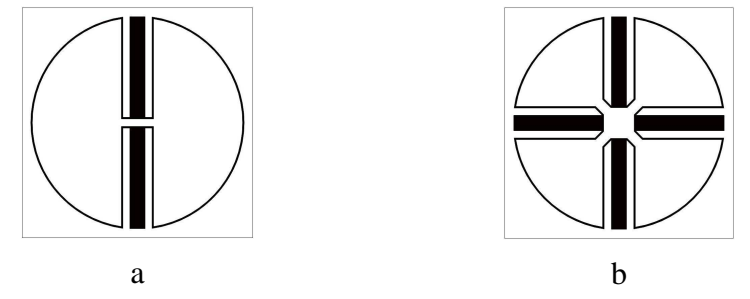

**Obr. 1:** Navržené planární částice materiálu se zápornou permitivitou

Částice na obr. 1 (a) je tvořena dipólem, k jehož vstupu jsou připojeny dvě indukčnosti spojené paralelně z důvodu symetrie. Symetrie je výhodná pro realizaci izotropního materiálu, protichůdný smysl vinutí indukčností dále zajišťuje nevybuditelnost částice magnetickým polem. Přenos částice s jednoduchým dipólem umístěné ve středu vlnovodu R18 tak, aby ramena dipólu byla rovnoběžná s vektorem elektrického pole testovací vlny, je na obr. 2 (a). Pro jiné orientace bude přenos vždy menší. Přenos částice s křížovým dipólem podle obr. 1 (b) vypadá obdobně, výhodou je zde nezávislost vlastností částice na polarizaci kolmo dopadající vlny. Rezonanční frekvence částic je přibližně 1.85 GHz. Efektivní permitivita periodické struktury tvořené těmito planárními částicemi byla odvozena teoreticky a má tvar

$$
\epsilon_{eff} = 1 + \frac{l_0^2 \sin \theta |\cos \Psi_e|}{j \omega \epsilon_0 V (Z_{in} + Z_L)},
$$
\n(1)

kde  $l_0$  je délka dipólu, V je objem základní buňky,  $Z_{in}$  je vstupní impedance dipólu,  $Z_L$  je impedance na vstup dipólu připojené indukčnosti a výraz  $\sin\theta$ cos $\Psi_e$  udává orientaci dipólu vzhledem k vektoru elektrického pole. Efektivní permitivita byla stanovena také výpočtem z výsledků simulace částice v simulátru CST Microwave Studio metodou převzatou z [4]. Výsledek pro případ částice s jednoduchým dipólem je zobrazen na obr. 2 (b). Frekvenční průběh efektivní permitivity odpovídá klasickému Lorentzovu modelu dielektrika. V úzkém frekvenčním pásmu v okolí vlastní rezonanční frekvence částice je efektivní permitivita záporná.

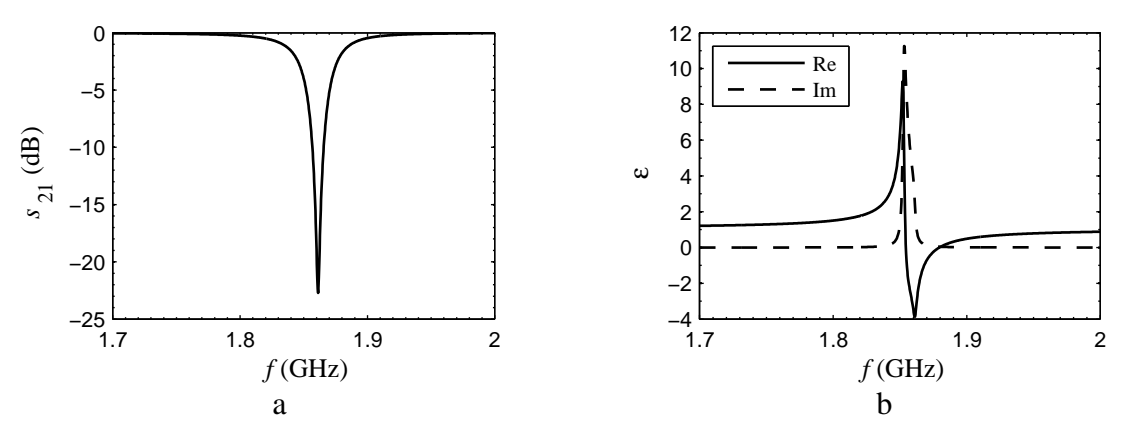

**Obr. 2:** Změřený přenos částice s jednoduchým dipólem ve vlnovodu (a). Vypočtená efektivní permitivita téže částice (b), zobrazena je reálná a imaginární část.

Vhodné by bylo určit efektivní permitivitu z výsledků měření, pro výpočet je ale nutné znát amplitudu i fázi S-parametrů struktury. Vektorové měření nebylo k dispozici.

Realizace izotropního materiálu je založena na principu publikovaném v [3]. Jsou dva základní způsoby, jak vytvořit izotropní materiál. Planární částice lze jednak náhodně rozmístit v prostoru. Obdobné uspořádání má přírodní amorfní materiál. Jinou možností je částice uspořádat periodicky do trojrozměrné mřížky. Tomuto uspořádání odpovídá klasická krystalová mřížka. Vzhledem k poměrně velkým rozměrům navržených částic vůči vlnové délce připadá v úvahu spíše druhá varianta. Izotropní částice byla vytvořena rozmístěním šesti shodných planárních částic v kubickém krystalografickém systému. Planární částice jsou orientovány tak, aby systém vykazoval určitou formu symetrie. Vzniklé kubické základní buňky jsou zobrazeny na obr. 3.

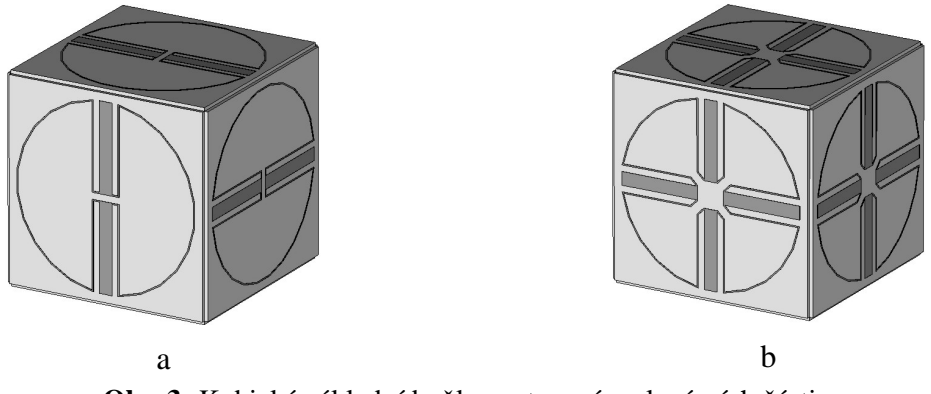

**Obr. 3:** Kubická základní buňka sestavená z planárních částic s jednoduchým dipólem (a) a s křížovým dipólem

Izotropie byla ověřena skalárním měřením přenosu vzorku umístěného ve vlnovodu R18 v mnoha různých polohách. Výsledek měření je zobrazen na obr. 4. Základní poloha je označena 1, další polohy vznikly rotací buňky ze základní polohy. například poloha  $\mathcal{S}_x$ označuje rotaci buňky ze základní polohy o  $2\pi/8=45^{\circ}$  kolem osy x. Základní buňka sestavená z planárních částic s jednoduchým dipólem rezonuje na dvou kmitočtech. Na žádaném kmitočtu se chová izotropně, je to patrné z rovnosti přenosů na obr. 4 (a). Na nižším kmitočtu se objevuje anizotropní parazitní rezonance.

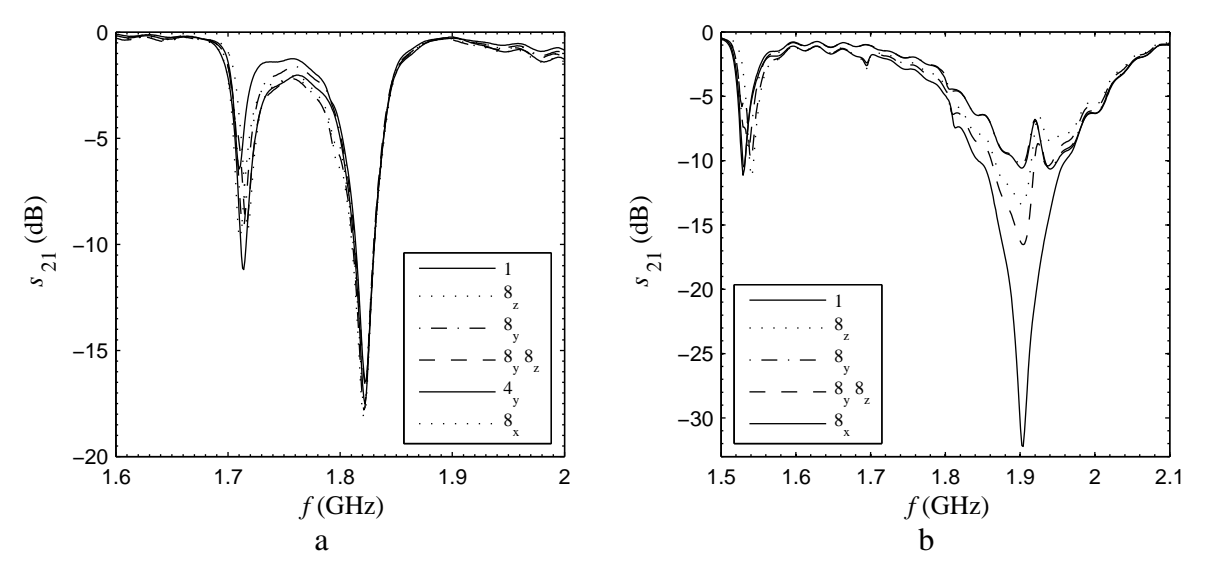

**Obr. 4:** Změřený přenos kubických buněk s jednoduchým dipólem (a) a křížovým dipólem (b) umístěných ve vlnovodu v mnoha různých polohách vzhledem ke směru šíření

Základní buňka sestavená z planárních částic s křížovým dipólem, jejíž přenos pro několik poloh ve vlnovodu je zobrazen na obr. 4 (b), se chová anizotropně. Vzhledem ke složitosti struktury s křížovými dipóly a nezanedbatelným rozměrům základní buňky vzhledem k vlnové délce lze usuzovat na přítomnost vyšších multipólů ve struktuře. To ale znamená porušení jedné z výchozích podmínek, za kterých se kubický systém může chovat izotropně [3].

# **3 Záv**ě**r**

Tato práce představuje nový druh částice izotropního materiálu se zápornou efektivní permitivitou. Frekvenční závislost permitivity byla ověřena výpočtem z výsledků simulace, izotropie byla prokázána měřením realizovaných vzorků. Z navržených planárních částic se jeví jako výhodnější částice s křížovým dipólem. Efektivní permitivita této částice nezávisí na polarizaci dopadající vlny za předpokladu, že vlna dopadá kolmo na rovinu substrátu. K realizaci izotropní základní buňky jsou ovšem vhodné pouze částice s jednoduchým dipólem. Navržená částice je snadno realizovatelná leptací technologií a je vhodným kandidátem, který by mohl nahradit drátovou strukturu při realizaci metamateriálů. Na cestě k realizaci metamateriálu se záporným indexem lomu však čeká ještě řada překážek. Zatím například není vyřešeno, jakým způsobem vhodně zkombinovat základní buňky s dipóly a SRR. Řešením je zmenšení rozměrů planárních částic, na kterém se pracuje v současnosti. To umožní realizaci izotropní struktury náhodným uspořádáním částic v prostoru, kombinací s obdobně realizovanými částicemi založenými na SRR vznikne materiál se záporným indexem lomu. Jistým problémem je ale naladění částic obou struktur tak, aby došlo k překryvu oblasti záporné efektivní permitivity i permeability.

# **Pod**ě**kování**

Tento příspěvek vznikl za podpory doktorského grantu Grantové agentury České republiky č. 13/03014/13117 "Nové pojetí a koordinace výuky doktorandů v radioelektronice a souvisejících oborech."

# **Seznam literatury**

- [1] SMITH, D. R.; PADILLA, W. J.; Vier, D. C.; Nemat-Nasser, S. C.; Schultz, S. Composite Medium with Simultaneously Negative Permeability and Permittivity, *Phys. Rev. Lett.,* 2000*, 84*, 4184-4187
- [2] ZIOLKOWSKI, R. W.; AUZANNEAU, F. Passive artificial molecule realizations of dielectric materials, *J. Appl. Phys.,* 1997*, 82*, 3195-3198
- [3] BAENA, J. D.; JELÍNEK, L.; MARQUES, R.; ZEHENTNER, J. Electrically Small Isotropic Three-Dimensional Magnetic Resonators for Metamaterial Design, *Applied Phys. Lett.,* 2006*, 88*
- [4] SMITH, D. R.; VIER, D. C.; KOSCHNY, T.; SOUKOULIS, C. M. Electromagnetic parameter retrieval from inhomogeneous metamaterials, *Phys. Rev. E,* 2005*, 71*

# **MODELOVANIE A SIMULÁCIA SAR A TEPELNÝCH Ú**Č**INKOV NA MODELI** Ľ**UDSKEJ HLAVY**

*Zuzana Pšenáková* 

Katedra teoretickej elektrotechniky a biomedicínskeho inžinierstva, EF ŽU v Žiline Veľký diel, 01001 Žilina, Slovenská republika

> tel.: +421 41 513 2142, email: psenakova@fel.uniza.sk web: http://www.fel.uniza.sk

*Abstrakt: Tento príspevok sa zaoberá simuláciou a modelovaním vplyvov vysokofrekven*č*ného elektromagnetického po*ľ*a (EMP) v simula*č*nom programe SEMCAD. Je zameraný na vyhodnocovanie tepelných aj netepelných ú*č*inkov EMP mobilného telefónu na modeli* ľ*udskej hlavy.* 

*K*ľ*ú*č*ové slová: elektromagnetické pole (EMP), modelovanie, simulácia, merný absorbovaný výkon (SAR), model* ľ*udskej hlavy, tepelné ú*č*inky* 

# **1 Úvod**

Numerické modelovanie a počítačová simulácia sú nevyhnutnou pomôckou pri každom výskume, pretože je nimi možné nastaviť podmienky, v ktorých sa skúmaný objekt (model ľudskej hlavy) nachádza a vyhodnotiť ich vplyvy. Konkrétne pre túto aplikáciu vopred určiť stav exponovaného objektu v určitom časovom intervale pre nastavenú frekvenciu žiariča a parametre exponovaného objektu (materiálové a priestorové parametre).

#### **2 Numerické modelovanie**

Numerický model ľudskej hlavy bol vytvorený z dvoch základných častí (tkanív) kostného a mozgového tkaniva. Model použitý v simulácii predstavuje fantóm ľudskej hlavy (obr.2.2), ktorý je rozdelený na veľké množstvo voxelov pomocou FDTD(Finite Difference Time Domain) metódy. Pri výpočtoch využíva táto metóda rýchlu Fourierovu transformáciu - FFT (Fast Fourier Transformation), ktorej výhodou je potreba malého množstvo operačnej pamäte. Oblasti záujmu sú pri výpočte FDTD metódou hustejšie rozdelené a preto je aj veľkosť voxelov v niektorých oblastiach numerického modelu menšia. Na obrázku 2.1 je znázornené rozloženie intenzity elektrického *E(Ex , Ey, Ez)* a magnetického poľa *H(Hx, Hy , Hz)* v mriežke.

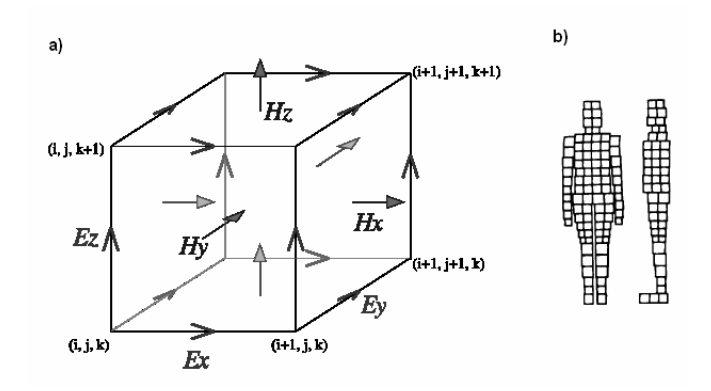

**Obr. 2.1:** a) Geometria mriežky pri metóde FDTD , b) interpretačná ukážka rozdelenia ľudského tela mriežkou, [1].

Tieto veličiny sú počítané v rôznych bodoch priestoru podľa upravených Maxwellových rovníc (2.1),(2.2) a (2.3).

$$
\frac{\partial H_x}{\partial t} = \frac{1}{\mu} \left( \frac{\partial E_y}{\partial z} - \frac{\partial E_z}{\partial y} \right)
$$
(2.1)

$$
\frac{\partial E_y}{\partial t} = \frac{1}{\varepsilon} \left( \frac{\partial H_x}{\partial z} - \sigma E_y \right)
$$
 (2.2)

$$
\frac{\partial E_z}{\partial z} = \frac{1}{\varepsilon} \left( -\frac{\partial H_x}{\partial z} - \sigma E_z \right)
$$
 (2.3)

Táto metóda sa aplikuje pre frekvenčný rozsah rádovo MHz až GHz, [2]. Výhodou FDTD metódy v porovnaní s ostatnými numerickými metódami pre modelovanie EMP je rýchlosť výpočtov. Výpočet tepelných účinkov EMP je plne kompatibilný s výpočtom elektromagnetických veličín.

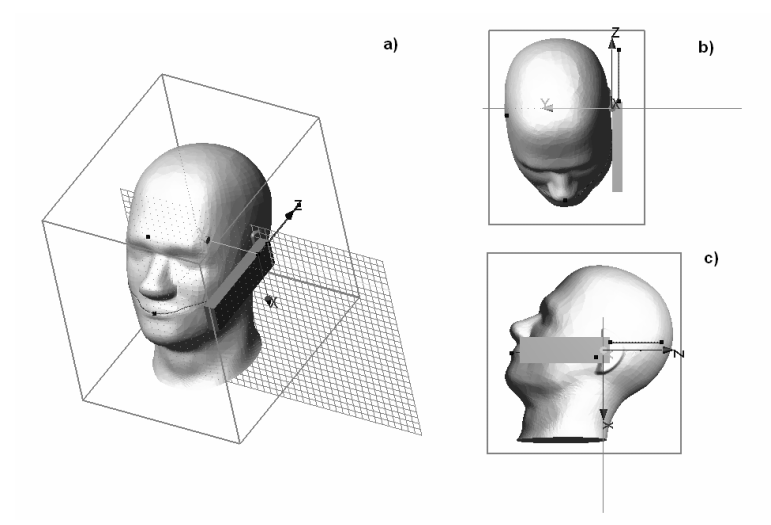

**Obr. 2.2:** Model ľudskej hlavy vytvorený v programe SEMCAD a) 3D pohľad b) 2D pohľad z hora c) 2D pohľad z boku,[3].

#### **3 Po**č**íta**č**ová simulácia SAR**

Následne bola simulovaná expozícia vytvoreného modelu hlavy elektromagnetickým poľom s frekvenciou GSM mobilného frekvenčného pásma (890MHz-915MHz). Pri simulácii sú vypočítané hodnoty elektromagnetických veličín v jednotlivých voxeloch, ako je napríklad hustota výkonu p, intenzita elektrického poľa E, intenzita magnetického poľa H a merný absorbovaný výkon SAR, [4]. Simulácia EM žiarenia môže byť spustená v harmonickom alebo neharmonickom móde, podľa druhu zdroja žiarenia. Dĺžka simulácie by nemala byť menšia než 10 periód frekvencie simulačného signálu, resp. v prípade nestacionárneho módu simulačný čas by mal byť najmenej 2Tσ pre dosiahnutie relevantných výsledkov, [3]. Hodnoty SAR zaznamenané priestorovým senzorom EMP (oblasť merania senzora má tvar kocky na obr.2.2 ) je potrebné prepočítať na priemernú hodnotu vztiahnutú na 10g tkaniva, aby boli porovnateľne s požiadavkami v normách. Na obr. 3.1 je 2D graf rozloženia SARAVG/10g, kde rez bol vedený v bode 0 x-ovej osi.

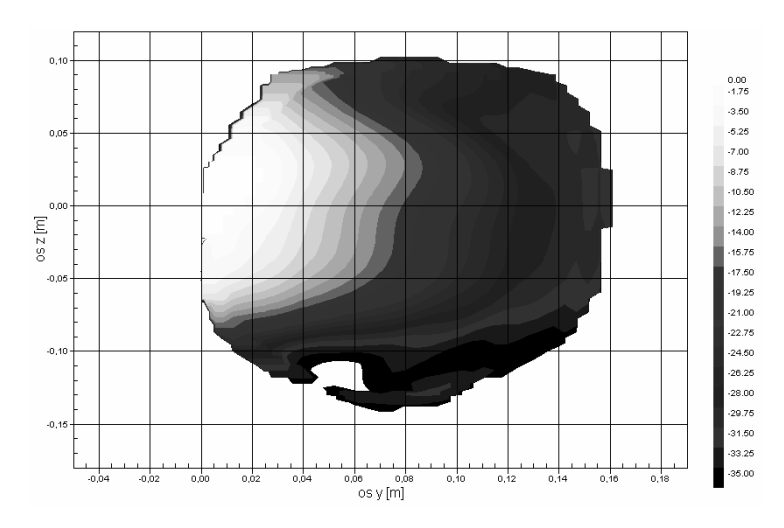

**Obr. 3.1:**Harmonický mód: Priemerný SAR prepočítaný na hmotnosť 10g (x=0).

 Hodnoty SARAVG/10g sú znázornené v logaritmickej mierke a farebnej škále, aby boli z grafu čo najjednoduchšie odčítateľné. Hodnota 0dB odpovedá hodnote  $SARAVG/10g=1,3973286W/kg$  (Maximálna hodnota  $SARAVG/10g = 2,84dB$ 2,7842943W/kg.)

#### **4 Po**č**íta**č**ová simulácia tepelných ú**č**inkov**

Počítačová simulácia tepelných účinkov bola urobená ako príklad možného využitia výsledkov simulácie účinkov EMP. Výhodou použitej simulačnej aplikácie je, že pri výpočtoch je braná do úvahy aj ochladzujúca funkcia krvného riečiska v ľudskom tele (vyžaduje povolenie prenosu tepla medzi vrstvami a zadanie konvenčnej teploty vrstvy), [3]. Okrem priestorového senzora teploty TBS (Temperature Box Sensor), boli do skúmaného modelu umiestnené bodové teplotné senzory (T1, T2 a T3), ktoré zaznamenávajú teplotu v každom kroku simulácie. Počiatočný časový interval, počas ktorého sa stabilizujú teploty tkanív podľa nastavenia v podmienkach simulácie, teploty prostredia a vzájomných vzťahov, bol nastavený na 360s. Dĺžka trvania expozície bola stanovená na 360 sekúnd a základným predpokladom simulácie nepretržitá expozícia modelu konštantným výkonom.

Na obr. 4.1 je znázornená časová závislosť teploty meraná v senzormi T1 až T3. Najvyšší nárast teploty bol zaznamenaný senzorom T1, ktorý bo umiestnený najbližšie k zdroju žiarenia. Z priebehov je vidieť, že teplota tkaniva začala narastať v momente počiatku expozície EMP (360s od začiatku simulácie) a ustálila sa na maximálnej hodnote v danom meracom bode po 90s.

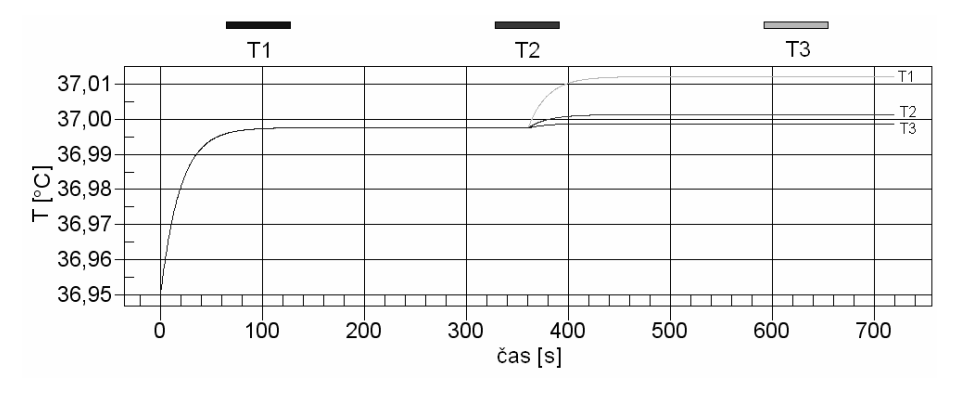

**Obr. 4.1:** Nárast teploty tkanív v dôsledku expozície EMP v bodoch , kde boli umiestnené teplotné senzory.

Graf zobrazený na obrázku 4.2 znázorňuje teplotu zaznamenanú na konci simulácie v bodoch ležiacich vo vnútri modelu na osi y (x=0 a z=0). Maximálna dosiahnutá teplota je 37,037°C na vonkajšom okraji kostného tkaniva, ktoré je najbližšie ku zdroju žiarenia, čo predstavuje nárast teploty o  $\Delta T_t = 0.039 \,^{\circ}\text{C}.$ 

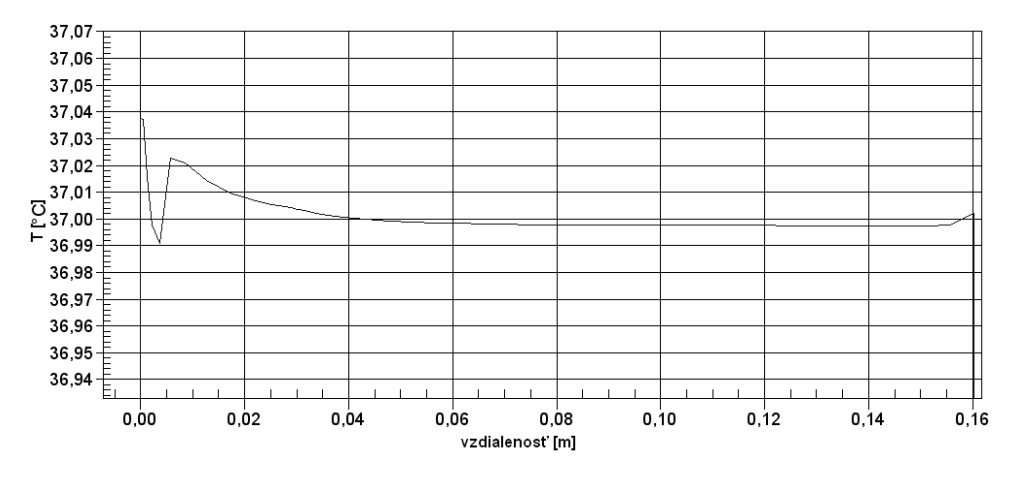

**Obr. 4.2:** Teplota zaznamenaná na konci simulácie v bodoch ležiacich na osi y.

#### **5 Zhodnotenie**

Z výsledkov simulácií SAR vyplýva, že hodnota SARAVG/10g nebola prekročená vzhľadom na požiadavky uvedené v normách. Pritom sme predpokladali maximálny výkon MS 2W, ktorý v skutočnej prevádzke mobilnej stanice (MS) bežne nedosahuje, [5]. Teplotnou simuláciou boli dokázané tepelné účinky EMP aj keď tkanivo sa ohrialo len minimálne. Tieto ilustračné simulácie teploty vychádzajúce z harmonickej simulácie účinkov EMP ukazujú, že hodnoty nárastu teploty tkanív v ľudskej hlave vplyvom konštantného žiarenia výkonom odpovedajúcom žiareniu MS, predstavujú len zanedbateľné hodnoty, pričom ohrev je len lokálny. Pri dlhšie trvajúcom hovore mnoho používateľov pociťuje vyšší nárast teploty tkaniva v blízkosti MS. Je to spôsobené hlavne prechodom tepla z MS (v MS rovnako ako v ostatných elektronických zariadeniach sa časť odoberanej energie premení na teplo, v závislosti od účinnosti) do kožného tkaniva, kde tento prechod je závislý od vzdialenosti MS od tkaniva.

#### **Zoznam literatúry**

- [1] POLK, CH.., POSTOW, E. *Biological Effects of Electromagnetic Fields HANDBOOK*, *second edition*. CRC New York 1995, 618strán. ISBN 0-8493-0641-8
- [2] PŠENÁKOVÁ, Z.: Investigation of biological effects of RF fields by using human head phantom*, Bratislavské lekárske listy* . 2006, č.4, str.167. ISSN 0006-9248
- [3] SEMCADlight manual
- [4] PŠENÁKOVÁ, Z. Numerical modeling of electromagnetic field effects on the human body. *ADVANCES in Electrical and Electronic Engineering.* 2006, roč.5, č. 1-2, str. 319- 322. ISSN. 1336-1376
- [5] UENO, S.: *Biological effects of magnetic and electromagnetic fields*, Plenum Press, New York 1996, 253 strán, ISBN 0-306-45292-8

# **PROCESS OPTIMIZATION BY TAKING ADVANTAGE OF PSO, ACO AND GA**

*Lenka Raudenská* 

Institute of Metrology and Quality Assurance Testing Faculty of Mechanical Engineering, Brno University of Technology Technická 2896/2, 616 69 Brno, Czech Republic tel.: +420 54114 2521, e-mail: yraude00@stud.fme.vutbr.cz

*Abstract: This paper proposes a solution technique for finding the optimum location. The term optimization refers to the study of problems in which one seeks to minimize or maximize a real function by systematically choosing the values of real or integer variables from within an allowed set.* 

*One of the possibility to solve optimization problem is with help of Swarm intelligence (SI), which is an artificial intelligence technique based around the study of collective behavior in decentralized, selforganized systems.* 

*In this paper, is especially presented a Particle swarm optimization (PSO), Ant colony optimization (ACO) and Genetic algorithm (GA). Abstrakt p*ř*ísp*ě*vku. Maximáln*ě *100 slov.* 

*Keywords: Swarm-based optimization, Bees algorithm, Particle swarm optimization, Ant Colony Optimization, Genetic algorithm.* 

#### **1 Introduction**

Swarm-based intelligence is an artificial intelligence technique based on the study of collective nature-inspired behaviour in self-organizing systems.

Swarm-based systems are usually composed of population of individuals, which takes effect between each other and environment. Individuals could communicate directly or through impacting in surroundings.

Although these systems do not have any central control of the individual behaviour, interaction between individuals and simple behaviour between them usually lead to detection of aggregate behaviour, which is typical for whole colony.

This could by observed with ants, fishes, birds or bacteria in the nature, being inspired by these colonies algorithms called Swarm-based intelligence were develop and are successfully applied to solving of complex optimisation problems.

## **2 Particle swarm optimization (PSO)**

Particle swarm optimization is one of the latest evolutionary optimization techniques with a stochastic population based optimization approach.

PSO is inspirited by interaction and communication in a flock of birds or shoal of fishes. In these groups, there is a leader (individual with the best value of fitness) who guides the movement of the whole swarm. The movement of an individual is based on the leader and on its own knowledge. Generally we can say that the model PSO presupposes that the behaviour of each individual is a compromise between its own and collective knowledge.

The basic steps of a PSO:

1. Setting of population block data with random value of a position (i.e. a solution) and a velocity (i.e. change pattern of the solution).

2. Every individual knows its position and the value of the objective function for that position. It also remembers its own best previous position and its corresponding objective function value.

3. Evaluating the fitness of all individuals.

4. Comparing the current fitness of each individual with its own historical best position, and if its own historical best position is smaller, then it is replaced with the current fitness.

5. Comparing the best current position of all individuals with the historical best position of the whole swarm, if the historical best position of the whole swarm is smaller then it is replaced with the best current position of all individuals.

6. Refreshing the positions and velocities of all individuals according to the following equations:

$$
v_{i,t+1} = c_1 v_{i,t} + c_2 (p_{i,t} - x_{i,t}) + c_3 (p_{\psi i,t} + x_{i,t})
$$
\n(4.1)

$$
x_{i,t+1} = x_{i,t} + v_{i,t+1}
$$
\n(4.2)

Variables:

xi,t ... position of individual in iteration (equivalent to the one problem solution)

vi,t ... velocity of individual in iteration (equivalent to the change pattern of the solution)

pi,t ... the best previous position among all the individuals in iteration (memorized by each individual)

7. Termination of the algorithm is reaching the satisfactory solution or after given number of repetitions.

## **3 Ant Colony Optimization (ACO)**

A system of obtaining food in ant colony is managed by hundreds of individuals and covers thousands of square meters. In process of collecting food if there are two possible paths to reach a food source, as shown in Fig. 1, and they have no clue about which direction to choose, they choose it randomly. It is assumed that half of them choose the first direction and the rest choose the other one. Suggesting that all ants have the same walking speed, the shorter way will receive a greater amount of pheromone per time. Next time, they will choose the shortest way by smelling more pheromone on the shorter path than on the longer one. Other ants make use of pheromone concentration to determine the shortest way, which gives them the possibility to collect food quicker.

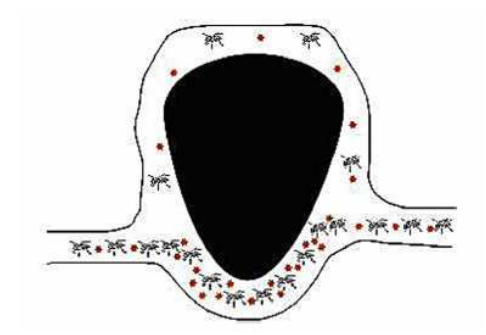

**Figure 1:** The pheromone deposition of ants (red dots)

## **4 Genetic algorithm (GA)**

Genetic algorithm is a search based on the natural evolutionary process and is a stochastic search technique which works on the process of natural selection.

GA begins with an initial population (i.e. the first generation), which is usually generated randomly. This population evolves the next generation, which expectantly contains better solutions (fitness).

Three fundamental operators are use: selection, recombination (also called crossover) and mutation.

Value of fitness determines how good the candidate is. The selection operator presents natural selection: it means that bigger chance to be selected is for the candidate with higher fitness. The best selected candidates create the next generation using the recombination operator. The recombination is applied on pairs (called parents) and produces two children solutions (for each pair). Each new child contains a part of both parents. Practically it is usually the arithmetical mean.

The mutation operator randomly chose a few candidates from the generation and changes its value in chromosome and the product is children solutions. In practice it is based on adding a random vector to the chromosome.

Both of the operators (recombination and mutation) should by conform to make solution of new generation even better compared to old one. A newly generated population of children becomes a parent for next generation.

The basic steps of a GA:

- 1. Random generate the initial population.
- 2. Evaluate the fitness for all candidates.
- 3. Repeat the following steps until a satisfactory solution is reached:
- a. Select parents from the population according to fitness value.
- b. Create children from selected parents using a recombination operator.
- c. Mutate the operator use on the candidate with a smaller fitness value.
- d. Create the next generation with the children.
- e. Evaluate the fitness of all candidates in the new population.

Termination of the algorithm is reached through the satisfactory solution or after a given number of repetitions.

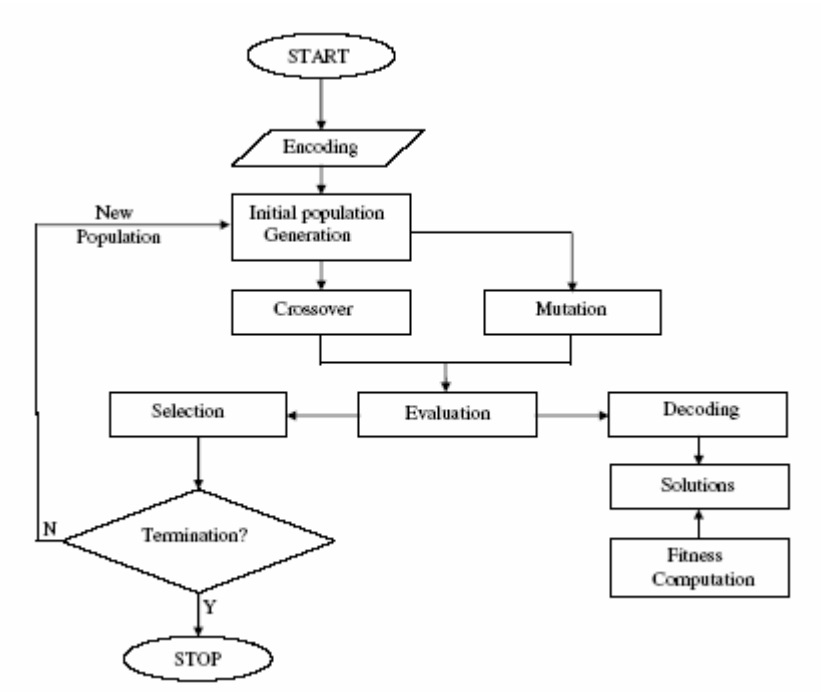

**Figure 2:** Flow-process diagram of a simple genetic algorithm.

The basic principle is based on finding the shortest path from food source to anthill by smelling pheromones (chemical substances they leave on the ground during walk).

### **5 Conclusion**

This paper introduced Swarm based optimization system, especially Genetic algorithm (GA), Ant colony optimization (ACO) and Particle swarm optimization (PSO). These methods pertains to the metaheuristics optimization, which are typically made up of a population of simple agents interacting locally with one another and with their environment and there is normally no centralized control structure dictating how individual agents should behave, local interactions between such agents often lead to the emergence of global behaviour. Examples of systems like this can be found in nature, including ant colonies, bird flocking, animal herding, bacteria molding and fish schooling.

Swarm based optimization is efficiently use for finding optimum in target function, where is not known exact algorithm and where would be solution made by traditional optimization methods too extensive. For the better effectiveness it could be combining with traditional optimization functions.

#### **References**

- [1] J. KENNEDY, R. C. EBERHART. *Swarm Intelligence*. 2001. Morgan Kaufmann Publishers, USA. 512p. ISBN 1-55860-595-9.
- [2] P. M. PARDALOS, M. G. C. RESENDE. *Handbook of Applied Optimization*. 2002. Oxford university press. 1097p. ISBN 0-19-512594-0
- [3] C. A. FLOUDAS, P. M. PARDALOS. *Encyclopedia of Optimization*. 2001. Kluwer Academic Publishers. ISBN 0-7923-7030-9.
- [4] M. IZADIFAR, M. ZOLGHADRI JAHROMI. *Application of genetic algorithm for optimization of vegetable oil hydrogenation process*. 2004. Journal of Food Engineering 78 (2007) 1–8
- [5] H. STERN, Y. CHASSIDIM, M. ZOFI. *Multiagent visual area coverage using a new genetic algorithm selection scheme*. 2003. European Journal of Operational Research 175 (2006) 1890– 1907
- [6] A. KUMAR, PRAKASH, M.K. TIWARI, R. SHANKAR, A. BAVEJA*. Solving machine-loading problem of a flexible manufacturing system with constraint-based genetic algorithm*. 2004. European Journal of Operational Research 175 (2006) 1043–1069
- [7] ERICK CANTÚ-PAZ, D. E. GOLDBERG. *Effcient parallel genetic algorithms: theory and practice*. 1999. Comput. Methods Appl. Mech. Engrg. 186 (2000) 221±238
- [8] A. BAHREININEJAD, P. HESAMFAR. *Subdomain generation using emergent ant colony optimization*. 2005. Computers and Structures 84 (2006) 1719–1728
- [9] C. ANDRÉS, S. LOZANOB. *A particle swarm optimization algorithm for part–machine grouping*. 2005. Robotics and Computer-Integrated Manufacturing 22 (2006) 468–474
- [10]SHENG-FA YUANA, FU-LEI CHUA. *Fault diagnostics based on particle swarm optimisation and support vector machines*. 2006. Mechanical Systems and Signal Processing
- [11]QIE HE, LING WANG, BO LIU. *Parameter estimation for chaotic systems by particle swarm optimization*. 2006. Chaos, Solitons and Fractals (2006)

# **SYSTÉMY PRO ZPRACOVÁNÍ SIGNÁLŮ PROSTŘEDNICTVÍM ZVUKOVÉ KARTY**

*Jaroslav Rumánek* 

Ústav radioelektroniky, FEKT VUT v Brně Purkyňova 118, 612 00 Brno, Česká republika tel.: +420 541 149 142, email: jaroslav.rumanek@phd.feec.vutbr.cz

*Abstrakt: Systémy pro zpracování zvukových signálů na počítači lze rozdělit podle úrovně aplikačního rozhraní na Low-level a High-level API. Tyto systémy slouží pro komunikaci se zvukovou kartou. Mezi nejpoužívanější patří MME (Multimedia Extension), ASIO (Audio Streaming, Input Output) a systém DirectX. V současné době je se jeví jako velmi perspektivní systém ASIO, který je vyvinut pro profesionální zpracování zvuku a je hojně využíván pro jeho jednoduchost a efektivnost.* 

*Klíčová slova: zvuková karta, MME, ASIO, signál, API.* 

# **1 Úvod**

Systémy pro zpracování signálů prostřednictvím zvukových karet se na počítačích začaly objevovat s požadavkem pro integraci multimediálních služeb.

Aby bylo možné využít zvukovou kartu pro zpracování signálu, je zapotřebí využít ovladače pro komunikaci mezi operačním systémem a hardwarem. Ovladače poskytují operačnímu systému služby pro komunikaci s hardwarem. Tyto služby jsou součástí API (Application Programming Interface).

Služby API lze rozdělit do dvou základních úrovní podle úrovně přístupu od systému:

- High-level API aplikační rozhraní vysoké úrovně,
- Low-level API aplikační rozhraní nízké úrovně,

Pro programátory jsou důležité především služby Low-level API, protože umožňují přímý přístup k ovladačům zvukové karty a je tak možné nastavit všechny potřebné parametry pro zpracování signálu.

Pro přístup ke zvukové kartě lze použít několik systémů, z nichž neznámější je MME (Multimedial Extension), ASIO (Audio Streaming, Input Output) a systém DirectX.

## **2 Popis systémů**

#### **1 MME (Multimedia Extension)**

Systém **MME (Multimedia Extension)** je standardním systémem implementovaným do Windows. Obsahuje více částí, které jsou vhodné nejen pro zpracování zvuku, ale i pro prací v grafickém rozhraní. Část sloužící pro zpracování zvuku se nazývá Waveform Audio.

Tento systém běží jako samostatný proces, který umožňuje velmi jednoduše přistupovat ke zvukové kartě a lze pomocí něj nastavit vlastnosti vstupního a výstupního datového toku. Systém nepodporuje žádné řízení datového toku, ani značení či kontrolu bufferů. I tak je vhodný pro zpracování signálů v reálném čase. Podstatnou nevýhodou

systému je způsob jakým komunikují ovladače s aplikací. Komunikace probíhá pomocí systémových zpráv, které signalizují např. naplnění bufferů, připravenost dat aj. Problémem však je, že pomocí systémových zpráv komunikují také jiná zařízení. Všechny tyto zprávy jsou řazeny do fronty a mohlo by dojít k prodlevě při zpracování dat. Z tohoto důvodu je nutné použít velkou vyrovnávací paměť, aby bylo zpracování signálu prostřednictvím zvukové karty kontinuální.

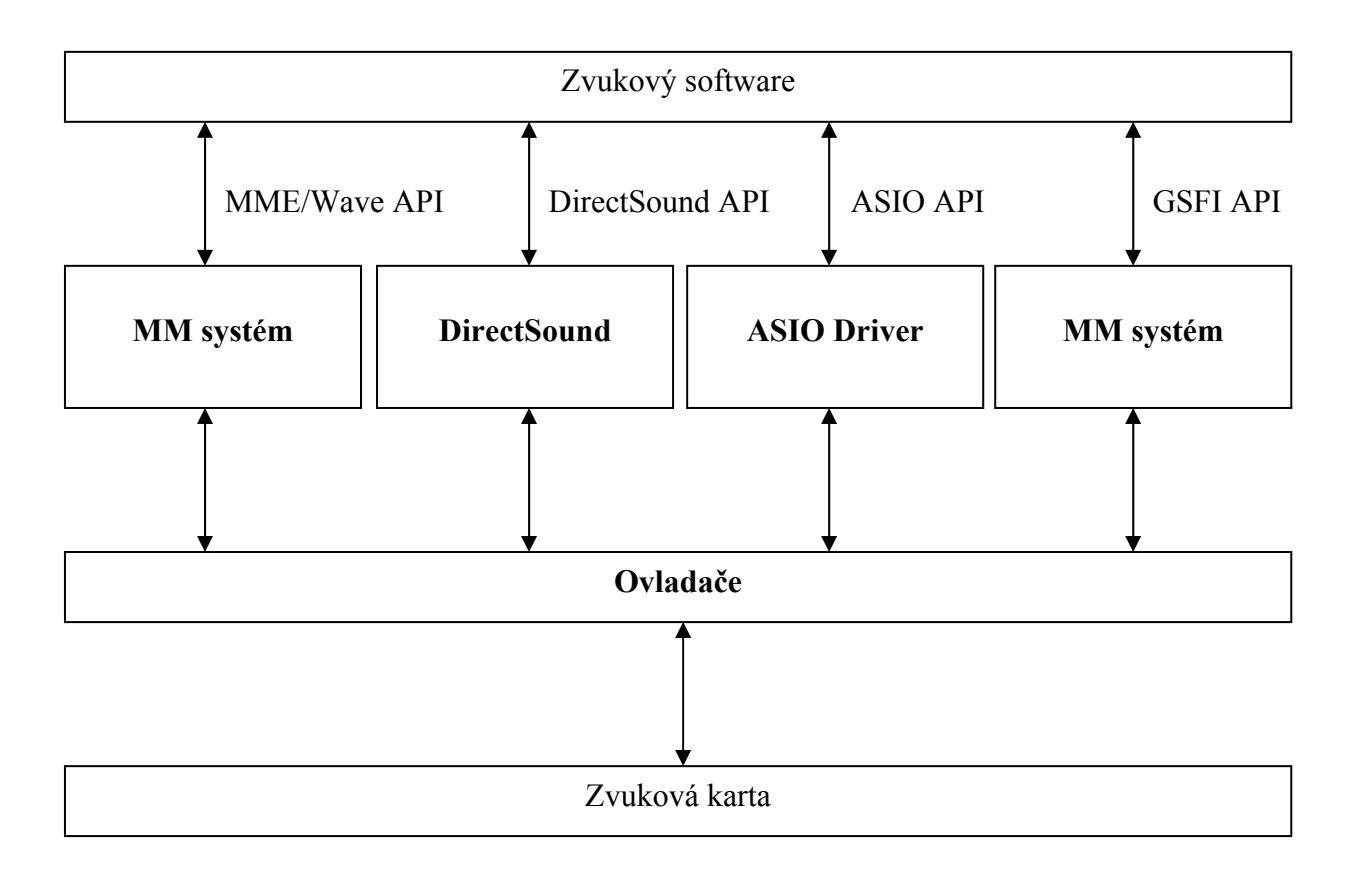

**Obr. 1.1:** Blokové schéma – komunikace zvukové karty se softwarem.

## **2 DirectX - DirectSound**

DirectX je soubor multimediálních APIs (application programming interfaces) vyvinutých firmou Microsoft a vložených do sytému Windows jako rozhraní mezi HW a SW. Základním účelem je umožnit psát programy a ovladače pro různý HW bez znalosti přesné konfigurace počítače. Výsledkem je zjednodušení vytváření multimediálních aplikací a jejich vysoký výkon, kdy komponenty přistupují k HW přímo a dovolí využít možnosti HW na maximum.

## **Systém DirectX se skládá z těchto komponent:**

- DirectPlay podpora síťové komunikace přes modem. Internet nebo místní síť pro aplikace komunikující mezi sebou. Nejčastější použití pro hraní multiplayerových her.
- DirectInput podpora vstupních zařízení jako jsou klávesnice, myší a klasické herní ovladače nebo ovladače se zpětnou vazbou (force feedback).
- DirectShow podpora digitálních médii. HW akcelerace dekódování digitálního videa (DVD). Podpora technologie Microsoft TV Technologies. Podpora multimediálních streamů.
- DirectSound a DirectMusic pro prácí s hudbou a zvukem.
- Direct3D rozhraní pro rychlou práci s grafikou v 3D prostoru. Poskytuje podporu pro HW akceleraci grafiky (vertex shaders, stencil buffer).
- DirectDraw 2D grafika a animace. Napojení na Direct3D.

Pro zpracování zvuku se využívá komponenta DirectSound. Tato komponenta pracuje se zvukovými daty obdobně jako MME. Umožňuje záznam, přehrávání i zvukový výstup. Práce s touto komponentou je však mnohem složitější. Výhodou DirectSound je možnost práce se zvukem bez ohledu na typu použité zvukové karty. V současné době je součástí Microsoft Windows.

#### **3 ASIO (Audio Streaming, Input Output)**

Systém **ASIO (Audio Streaming, Input Output)** byl vyvinut německou firmou Steinberg pro použití v profesionálních aplikacích při zpracování zvukových signálů. Stejně jako systém MME je určen pro práci se vstupním a výstupním datovým tokem. Není v něm implementován žádný další systém pro zpracování zvukových dat. Byl navržen pouze pro stereofonní vstup a výstup a pro jednoduché zpracování vícekanálového zvuku.

Hlavní předností systému ASIO je snížení latence (zpoždění) při zpracování signálu. Díky nízké latenci ponechává rozhraní ASIO volbu velikosti vyrovnávací paměti a způsob přenosu dat na ovladači zvukové karty.

Další výhodou je možnost asynchronních operací. Tato vlastnost je velmi výhodná především v multiprocesorových systémech.

Při kompilaci aplikace využívající systém ASIO se soubory se zdrojovým kódem přilinkují ke kódu aplikace a systém pak nemusí dynamicky volat zvlášť aplikační rozhraní pro obsluhu zvukové karty.

V současné době je systém ASIO nejefektivnější systém pro práci se zvukovými signály na počítačích. Ostatní systémy předčí především nízkou latencí, možností zpracování vícekanálového zvuku, asynchronní operace a neomezené množství vstupních a výstupních kanálů.

| <b>Název</b>              | <b>Popis</b>                                                                                       |
|---------------------------|----------------------------------------------------------------------------------------------------|
| <b>ASIOInit</b>           | inicializuje ovladač – přechod do stavu "inicializován"                                            |
| <b>ASIOCreateBuffers</b>  | alokuje paměť pro buffery a hardwarové zdroje pro zvukové<br>kanály – přechod do stavu "připraven" |
| <b>ASIOStart</b>          | spustí přenos audio dat – přechod do stavu "běžící"                                                |
| <b>ASIOStop</b>           | zastaví přenos audio dat – přechod do stavu "připraven"                                            |
| <b>ASIODisposeBuffers</b> | dealokuje hardwarové zdroje a uvolní paměť bufferů –<br>přechod do stavu "inicializován"           |
| <b>ASIOExit</b>           | dealokuje všechny zbývající zdroje a uvede ovladač zpět do<br>neinicializovaného stavu             |

**Tab. 2.1:** Příkazy aplikačního rozhraní pro změnu stavu rozhraní ASIO

| <b>Název</b>               | <b>Popis</b>                                                |
|----------------------------|-------------------------------------------------------------|
| <b>ASIOGetChannels</b>     | dotaz na počet dostupných kanálů                            |
| <b>ASIOGetBufferSize</b>   | dotaz na podporované velikosti bufferů                      |
| <b>ASIOCanSampleRate</b>   | dotaz, zda je určitý vzorkovací kmitočet podporován         |
| <b>ASIOGetSampleRate</b>   | dotaz na aktuální vzorkovací kmitočet                       |
| <b>ASIOGetClockSources</b> | dotaz na možnosti volby taktovacích hodin hardwaru          |
| <b>ASIOGetChannelInfo</b>  | dotaz na informace o specifickém kanálu                     |
| <b>ASIOSetSampleRate</b>   | nastavení vzorkovacího kmitočtu interních taktovacích hodin |
| <b>ASIOSetClockSource</b>  | volba zdroje taktovacích hodin                              |
| <b>ASIOGetLatencies</b>    | dotaz na latenci                                            |

**Tab. 2.1:** Dotazy aplikačního rozhraní ASIO pro ovladač

#### **3 Zhodnocení**

Existuje mnoho systémů pro zpracování zvuku a je pouze na tvůrci dané aplikace, který systém zvolí. Každý z uvedených systémů má své výhody i nevýhodu. Systém MME je vhodný pro tvorbu malých projektů. Jeho předností je především jednoduchý způsob programování a práce se zvukovou kartou. Systém DirectX je podstatně složitější a je vhodný pro programování audio-visuálních aplikací. Nejperspektivnějším systémem je ASIO, který je vhodný pro profesionální tvorbu aplikací. Jeho velkou předností je universálnost a podpora mnoha zvukových karet od předních dodavatelů.

## **Poděkování**

Tento výzkum byl podporován Doktorským projektem GA ČR č. 102/03/H109 "Metody, struktury a komponenty elektronické bezdrátové komunikace".

## **Seznam literatury**

- [1] SCHIMMEL, J. *Záznam zvukových signálů na pevný disk*. Brno, 2006.
- [2] SCHIMMEL, J., KRKAVEC, P., VRBA, K. *Přenos vícekanálových zvukových signálů v reálném čase s nízkou latencí s využitím rozhraní IEEE1394*. Brno, 2006.
- [3] STEINBERG, ASIO, internetové stránky dostupné na: *<http://www.steinberg.de>*
- [4] MICROSOFT Corporation, MME, internetové stránky dostupné na: *<http://msdn2.microsoft.com/en-us/library/aa446573.aspx>*
- [5] MICROSOFT Corporation, DirectX, internetové stránky dostupné na: *<http://msdn2.microsoft.com/en-us/xna/aa937781.aspx>*

# **MODELOVÁNÍ UMTS – OPTIMALIZACE USPOŘÁDÁNÍ ROZPROSTÍRACÍCH KÓDŮ**

*Zdeněk Růžička, Filip Gleissner, Stanislav Hanus* 

Ústav radioelektroniky, FEKT VUT v Brně Purkyňova 118, 612 00 Brno, Česká republika tel.: +420 541 149 123, fax: +420 541 149 244, email: xruzic20@stud.feec.vutbr.cz

*Abstrakt: Článek se věnuje problematice redukce interferencí v síti UMTS. Interferenční analýza je založena na matematickém modelu přenosu a zpracování signálu v downlinku. Model je zpracován v prostředí Matlab. Dále je prezentována metoda umožňující snížení interferencí v rádiovém prostředí, která je založena na optimalizaci přidělovaní ortogonálních rozprostíracích kódů.* 

*Klíčová slova: UMTS, downlink, Walshovy kódy, model, optimalizace.* 

# **1 Úvod**

Model popsaný v tomto článku simuluje zpracování a přenos signálu v DPDCH kanálu systému UMTS, viz [1],[2]. Umožňuje tedy analýzu některých jevů působících zvýšení úrovně signálu v buňce a tím i jejího přetížení. V uplynulém roce jsem se věnoval především vlastnostem ortogonálních rozprostíracích kódů z hlediska možného snížení vzájemného rušení kanálů systému způsobeného vícecestným šířením signálu v rádiovém prostředí.

Simulace provádím pomocí modelů systému, které jsem vytvořil v prostředí Matlab. Výsledky těchto simulací by pak měly sloužit pro zefektivnění plánovacího procesu sítě.

## **2 Zkoumání vlastností ortogonálních rozprostíracích kódů**

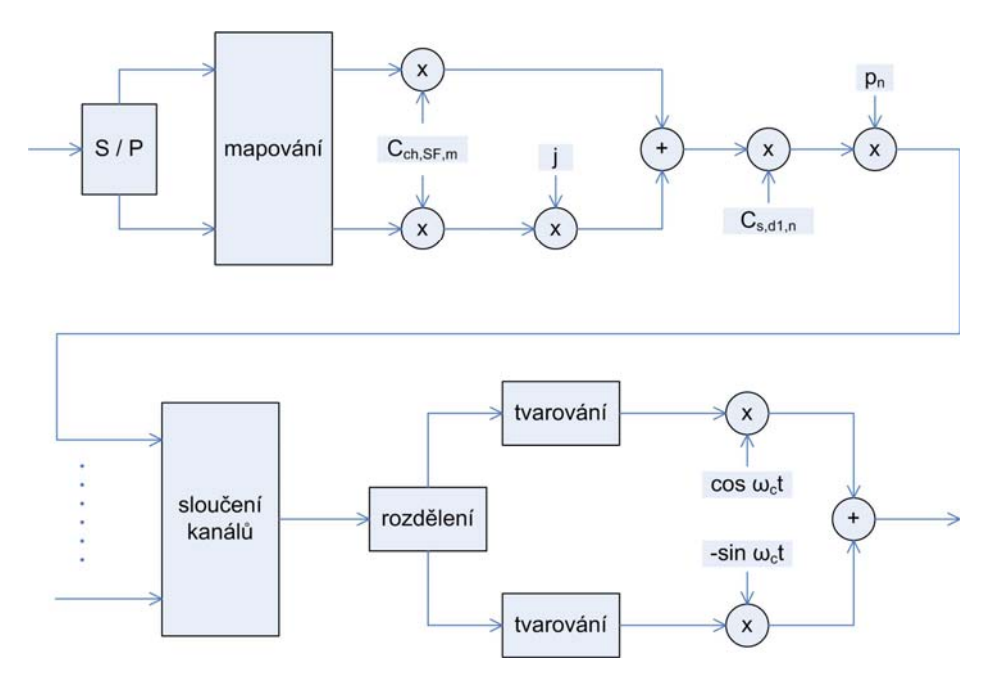

**Obr. 2.1:** Blokové schéma modelu.

Model zpracování a přenosu signálu v downlinku DPDCH kanálu systému UMTS je sestaven na základě technických specifikací 3GPP, viz [3],[4]. Na Obr. 2.1. je blokové schéma vysílací části modelu. Proces modulace je vynechán a simulace pracují s komplexní obálkou signálu. Výstupní signál je rozdělen do několika cest a tyto cesty jsou s různým zpožděním přivedeny na vstup přijímací části, která signál zpracovává a vyhodnocuje výslednou bitovou chybovost BER.

Podrobný popis modelu je uveden v [5]. V dále uvedené simulaci jsou využity pouze dvě cesty signálu, které jsou zpožděny o 1 čipovou periodu. Tento časový posun je volen jako maximum s ohledem na vlastnosti přijímače typu RAKE, který je schopen časově synchronizovat signály se vzájemným zpožděním větším než je jeden čip, viz [6].

#### **2.1 Simulace pro optimalizaci uspořádání rozprostíracích kódů**

Tato simulace vychází ze vzájemných vlastností Walshových ortogonálních kódů, které jsou využity pro kódové oddělení jednotlivých kanálů v systému UMTS. Vezmeme-li vzájemnou korelační funkci dvou Walshových kódů, můžeme pozorovat různé výsledné korelační vlastnosti. Korelace může být nulová přes celou periodu nebo naopak poměrně variabilní a nulová pouze pro nulový vzájemný časový posun.

Na základě uvedených skutečností byl sestaven genetický algoritmus pro optimalizaci uspořádání rozprostíracích kódů. Vlastní model byl použit pro výpočet hodnotící funkce, viz rovnice  $(1)$ .

$$
Q = \sum_{i=1}^{SF} \frac{1}{i} \sum_{k=1}^{i} BER_{i,k} \tag{1}
$$

Z rovnice vyplývá, že je počítána průměrná chybovost ve všech použitých kanálech, přičemž počet kanálů se postupně mění od 1 do SF. Na základě této optimalizace bylo sestaveno nové pořadí rozprostíracích kódů a srovnáno s původním. Obr. 2.2 představuje příklad optimalizovaného pořadí kódů pro SF = 16.

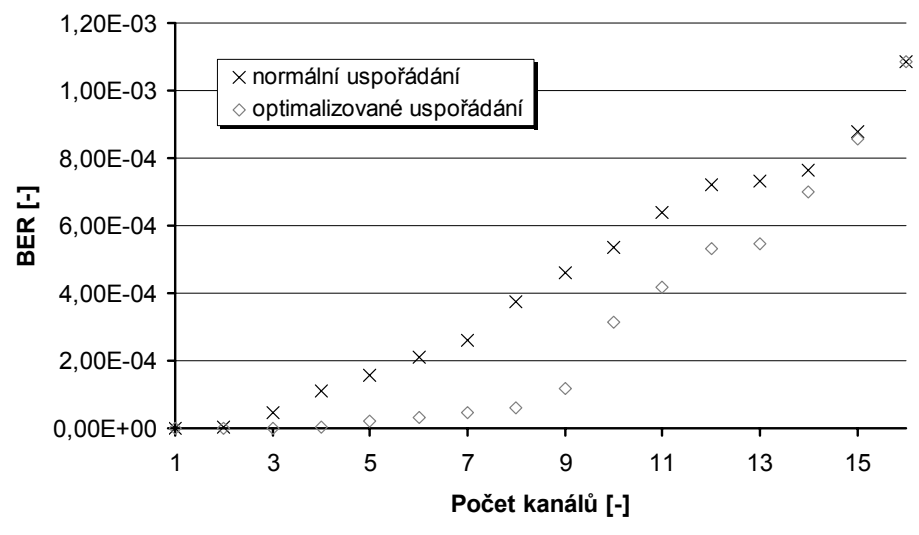

**Obr. 2.2:** Optimalizované uspořádání kódů pro SF = 16.

Podobným způsobem byly optimalizovány všechny kódové sady pro SF v rozmezí 4 až 512. Na základě těchto optimalizovaných uspořádání byly provedeny simulace pro 3 různé druhy provozu: převážně hlasový, převážně datový a smíšený. Simulována byla chybovost BER v závislosti na časovém posunu signálu ve dvou různých rádiových cestách. Tab. 2.1. ukazuje rozložení kanálů v jednotlivých simulacích.

|           | Počet kanálů |                |                |
|-----------|--------------|----------------|----------------|
| <b>SF</b> | rovnoměrně   | převážně data  | převážně hlas  |
| 4         |              |                |                |
| 8         |              | 2              |                |
| 16        |              | $\overline{2}$ | $\overline{2}$ |
| 32        |              |                |                |
| 64        |              |                |                |
| 128       |              |                | 32             |
| 256       |              |                |                |
| 512       |              |                |                |

**Tab. 2.1:** Rozložení kanálů pro jednotlivé simulace

Na Obr. 2.3 je příklad redukce nárůstu BER pro rovnoměrné rozložení kanálů. Tento případ v praxi nenastává, ale výsledek zahrnuje všechny optimalizované sady rozprostíracích kódů. Obr. 2.4 a 2.5 představují podobnou simulaci pro datový a hlasový provoz.

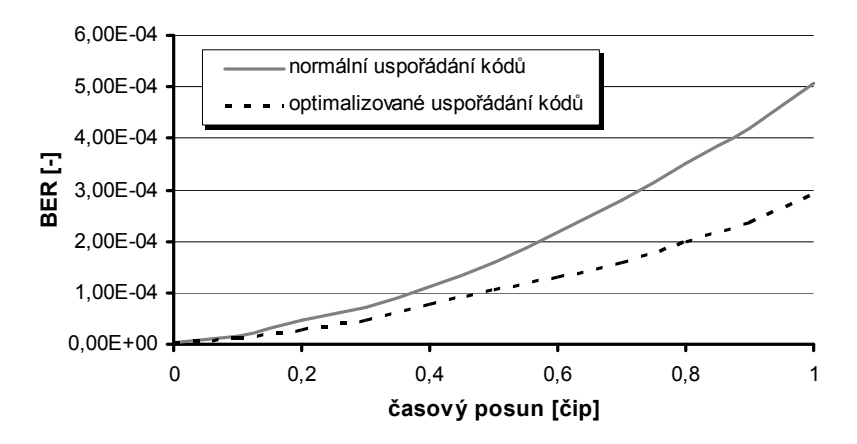

**Obr. 2.3:** Srovnání uspořádání kódů – rovnoměrné využití kanálů.

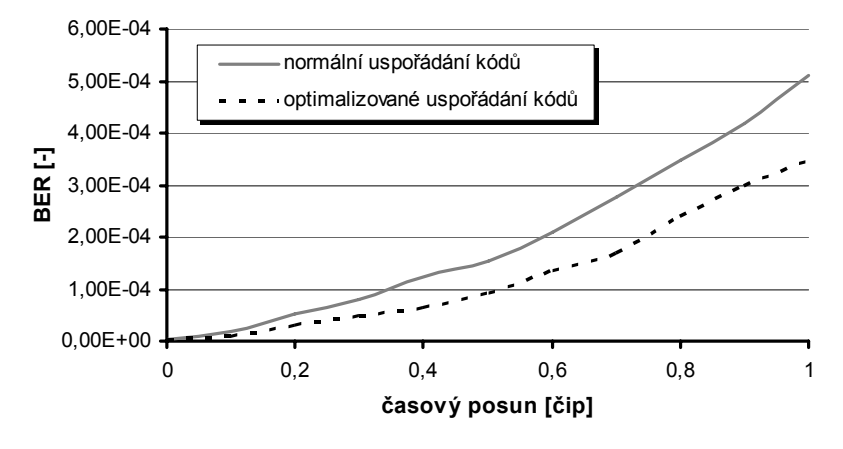

**Obr. 2.4:** Srovnání uspořádání kódů – datový provoz.

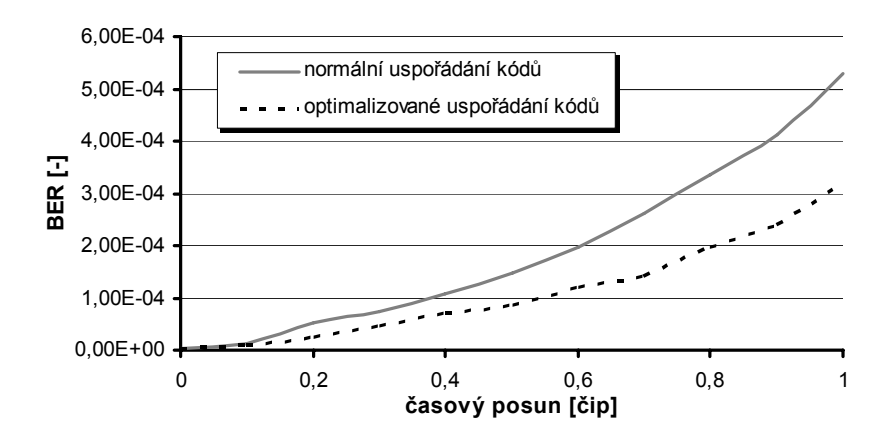

**Obr. 2.5:** Srovnání uspořádání kódů – hlasový provoz.

#### **3 Zhodnocení**

Z představených výsledků je patrné, že optimalizací přidělování rozprostíracích kódů je možno dosáhnout zlepšení ortogonality signálů v rádiovém prostředí s vícecestným šířením a tedy i snížení úrovně interferencí v buňce. Tato optimalizace je časově velmi náročná. Při použití lepších výpočetních prostředků nebo delšího výpočetního času by pravděpodobně bylo dosaženo lepších výsledků.

Prezentované přidělování kanálů je možno označit jako statické. Dalšího zlepšení by bylo možno dosáhnout optimalizací v reálném čase. Vzhledem k výpočetní náročnosti je však tato možnost spíše teoretická.

#### **Poděkování**

Tento příspěvek vznikl za podpory grantů č. 102/03/H109 a č. 102/07/1295 Grantové Agentury České Republiky a výzkumného záměru č. MSM 0021630513.

#### **Seznam literatury**

- [1] KORHONEN J. *Introduction to 3G Mobile Communications.* Artech House, 2001. 559 stran. ISBN 1-58053-287-X.
- [2] LEMPIAINEN J., MANNINEN M. *UMTS Radio Network Planning, Optimization and QoS Managment.* Kluwer Academic Publisher, 2003. 342 stran. ISBN 1-4020-7640-1.
- [3] 3GPP Technical Specification Group Radio Access Network *Spreading and modulation (FDD); TS 25.213 V6.3.0* [online], available at http://www.3gpp.org, 2005
- [4] 3GPP Technical Specification Group Radio Access Network *Physical layer, General description; TS 25.201 V6.2.0* [online], available at http://www.3gpp.org, 2005
- [5] RŮŽIČKA Z., HANUS S. Model přenosu a zpracování signálu v síti UMTS. *Sborník příspěvků konference VRŠOV 2005.* Vysoké učení technické v Brně, Fakulta elektrotechniky a komunikačních technologií, 2005. s. 148 – 151. ISBN 80-214-3008-7
- [6] BOSTELMANN G., ZARITS R. *UMTS Design Details & System Engineering*, INACON GmbH, Karlsruhe, 2002

# **EXTERNÍ PROGRAMOVATELNÝ GENERÁTOR PRO NEUROMODULACI**

*Jiří Sekora, Ivo Provazník*

Ústav biomedicínského inženýrství, FEKT VUT v Brně Kolejní 2906/4, 612 00 Brno, Česká republika tel.: +420 541 143 609, fax: +420 541 149 542, email: sekora@phd.feec.vutbr.cz

*Abstrakt: Neuromodulace je jeden ze způsobů efektivního potlačení trvalé bolesti, zde aplikací elektrických impulzů na nervovou tkáň. Elektrické impulzy jsou pro tyto účely generovány pomocí neurostimulátoru, který je pacientovi zpravidla implantován na dobu několika let. K nastavení vhodných stimulačních programů (modulací) se ve zkušební době používá externí programovatelný generátor. Tento příspěvek se zabývá systémovým návrhem takového generátoru.*

*Klíčová slova: externí generátor, neuromodulace, tišení bolesti, neurostimulátor*

# **Úvod**

Jedním z typů bolesti jsou úporné a trvalé bolesti, atakující člověka, resp. části jeho těla, při stavech po úrazech nebo při vážných onemocněních. Tím může dojít k zásadním změnám v neurologických drahách lidského organizmu, jejichž druhotným projevem mohou být právě tyto, chronické stavy bolesti. Potlačení trvalé bolesti je možné aplikací klasických analgetik v podobě tablet, kapek, injekcí, při jejich dlouhodobém užívání se ale snižuje vnímavost organizmu (na analgetika) a tím i jejich účinnost. Je u nich také problematické vhodné načasování aplikace další dávky. Částečně tyto nevýhody řeší implantabilní intratékální pumpa, která je schopna dávkovat analgetika v přesně určený okamžik a přímo do subarachnoidálního prostoru. Ani tato metoda však díky snižující se vnímavosti organizmu na podávaná analgetika zcela neřeší dlouhodobé tišení bolesti. Tu lze potlačit až neuromodulační technikou, která je založena na principu elektrické stimulace nervové tkáně (ta vychází z vrátkové teorie bolesti[4,8]).

Přístroj stimulující neuromodulační technikou je impulzní generátor vytvářející pravidelné vhodně tvarované elektrické signály, vedené implantovanými elektrodami do subarachnoidálního prostoru, kde inhibují nervová vlákna, potlačují zpětnou vazbu nervového systému a tím tlumí bolest. Generátor elektrických stimulačních impulzů může být externí pro testování, nebo externí s bezdrátovým přenosem energie k implantovaným elektrodám, implantabilní dobíjecí, nebo implantabilní bez možnosti nabíjení zvenčí. Pro vyzkoušení správné funkce elektrod a pro nastavení nejvhodnějšího programu před implantací samotného

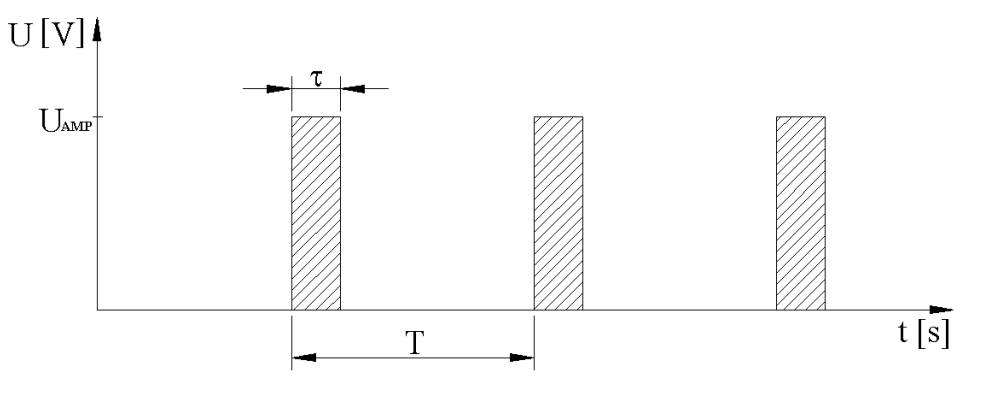

Obr. 1: Průběh a parametry impulzů pro neuromodulační techniku

neurostimulátoru se ve zkušební době používá tzv. trial systém. Jedná se o programovatelný externí stimulátor s jednoduchým ovládáním a s možností nastavení (naprogramování) libovolné modulace signálu (modulací se zde rozumí nastavení amplitudy, šířky i periody stimulačního impulzu, viz obr. 1). Komerčně vyráběné trial systémy jsou schopny napájet až 16 elektrod, každou s různou modulací. Změnou parametrů signálu a kombinací buzení různých elektrod lze do generátoru naprogramovat několik stimulačních programů, které je možné jednoduše během zkušebního období přepínat, a tím si pacient vybere programy s nejvhodnější a nejúčinnější léčbou, které mu budou naprogramovány do implantovaného generátoru[5].

## **Parametry a blokové schéma programovatelného generátoru**

Na základě dostupné literatury[1,3,7] je třeba zajistit tyto parametry generátoru pro neuromodulaci:

- přístroj bude galvanicky připojen k tělu pacienta, proto v žádném případě nesmí dojít k průniku životu nebezpečného napětí do těla pacienta,
- pacient nemusí být technik, proto je třeba zajistit jednoduchost a jednoznačnost ovládání přístroje,
- pacient bude mít přístroj v testovacím období stále při sobě, proto nemůže být fixován k napájecí síti,
- odhadovaná impedance zátěže je Z = 750  $\Omega$ ,
- generátor má generovat pravoúhlé impulzy s těmito parametry:
	- amplituda nastavitelná v rozsahu alespoň  $U_{AMP} = 0.0 6.5 V$  s krokem alespoň  $\Delta U_{\text{AMP}}$  = 100 mV,
	- nastavitelná šířka impulzu  $\tau = 60 450$  us s krokem alespoň po  $\Delta \tau = 30$  us,
	- nastavitelná perioda opakování impulzů T = 2 130 Hz s krokem  $\Delta T = 2$  Hz.

Na obrázku 2 je uvedeno blokové schéma externího programovatelného generátoru pro neuromodulaci s následujícím významem jednotlivých bloků.

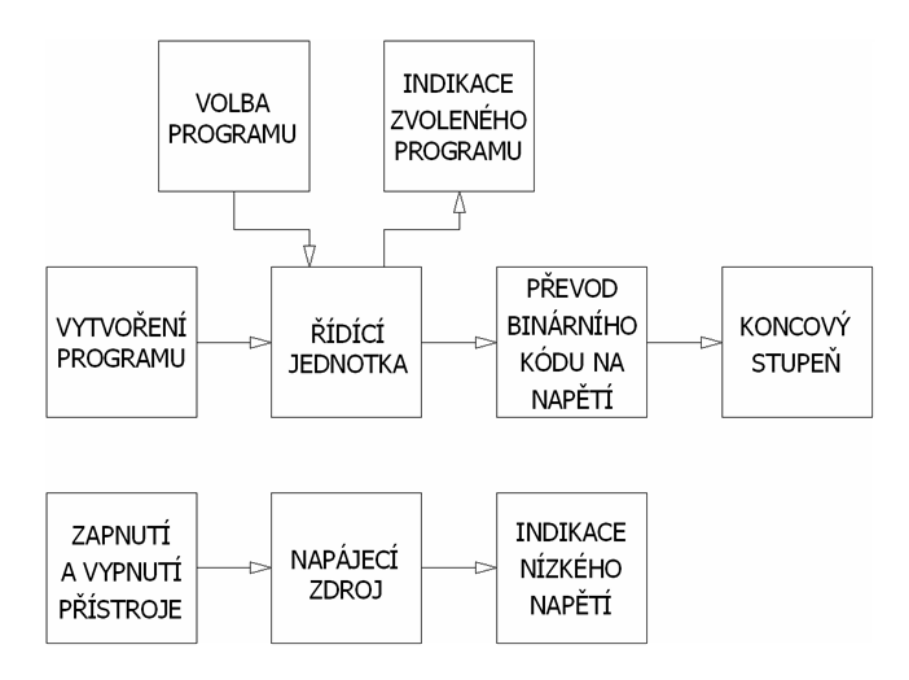

Obr. 2: Blokové schéma programovatelného externího generátoru pro neuromodulaci

Volba programu a indikace zvoleného programu slouží pro výběr jednoho z přednastavených programů stimulace a jeho indikaci. Indikace usnadňuje použití přístroje, protože uživatel si nemusí pamatovat, který z nastavených programů stimulace aktivoval.

Vytvoření programu probíhá na osobním počítači např. případným uživatelským programem. Navržený přístroj je možné pomocí standardního rozhraní osobního počítače k němu připojit a vytvářet a ukládat nové programy stimulace.

Řídící jednotkou je 8bitový mikrokontrolér Motorola MC68HC908QY4. Na základě sestaveného a v jeho paměti uloženého programu generuje na výstupní 8bitové bráně binární kódy představující požadované časové parametry (šířka a perioda impulzu) a signál řídicí. Tyto jsou po datové sběrnici poslány převodníku ke konverzi na analogové napětí.

Úprava amplitudy je řešena elektronicky. Nabízí se i možnost použití např. nastavení amplitudy potenciometrem, ale jakákoliv mechanická část může být zdrojem závady. Navíc by bylo problematické nastavení přesné hodnoty amplitudy (tedy odporu potenciometru) bez použití měřícího přístroje. Z těchto důvodů zajistí úpravu amplitudy výstupního signálu digitálně-analogový převodník TLC7528, jehož převod je řízen mikrokontrolérem. Výstupem převodníku je napětí požadované amplitudy a časových parametrů.

Výstup převodníku nelze proudově zatížit a navíc není odolný proti zkratu. To zajistí až koncový stupeň v podobě operačního zesilovače LM118 zapojeného ve funkci napěťového sledovače (tedy zesilovač se zesílením  $A = 1$ ). Na výstupu koncového stupně jsou požadované impulzy, kterými již lze stimulovat elektrody připojené k pacientovi.

Zapnutí a vypnutí přístroje slouží k uvedení přístroje do chodu a k jeho vypnutí odpojením od napájecího napětí z akumulátorů.

Napájecí zdroj se skládá ze zdroje elektrické energie, zvyšujícího měniče napětí ADP3000, který vytváří napájecí napětí pro zbývající části obvodu, násobiče napětí ICL7660 vytvářejícího kladné napájecí napětí pro koncový stupeň (operační zesilovač) a referenční napětí pro referenci převodníku a z invertoru napětí vytvářejícího záporné napájecí napětí koncového stupně. Zdroj elektrické energie je tvořen dvěma akumulátory o svorkovém napětí  $U_{SV}$  = 1,5 V. Použitím měniče a násobiče napětí se v celém zapojení vyskytuje maximální napětí ±10 V. Měnič i násobiče napětí jsou spínané prvky, tím je v navrženém zapojení maximálně využita kapacita akumulátorů.

Indikace nízkého napětí slouží k signalizaci vybitých akumulátorů dříve, než dojde k výpadku činnosti přístroje (jeho vypnutí). Použitím příslušného obvodu firmy Maxim (MAX6326) je proudový odběr indikátoru zanedbatelný.

# **Řídicí část**

Zvolený mikrokontrolér disponuje 14 vstupně-výstupními branami. Osm výstupů je použito pro buzení digitálně-analogového převodníku, tři vstupy pro volbu programu, dva výstupy pro indikaci programu (3 stavy pomocí dvoubarevné LED) a zbývající vstup slouží k aktivaci programování mikrokontroléru. Aby bylo zachováno základní pravidlo při konstrukci zdravotnických zařízení – jednoznačnost ovládání, lze při použití tří vstupů pro volbu programu uložit do paměti mikrokontroléru tři samostatné programy. Většího množství uložených stimulačních programů lze dosáhnout volbou mikrokontroléru s větším počtem vstupů, nebo použitím např. zobrazovací jednotky (to by však spolu s řadičem vedlo ke zbytečné složitosti přístroje). Hodiny mikrokontroléru jsou řízeny interním oscilátorem, jehož přesnost je lepší než 5 %. Jelikož nalezení vhodného programu je výsledkem subjektivního pocitu pacienta, není tato nepřesnost na závadu. Samotný program mikrokontroléru se skládá z hlavní smyčky, sloužící pro výběr stimulačního programu, a ze tří vnořených smyček, kde každá zajišťuje vytváření jednoho stimulačního programu. Jednotlivé programy lze postupně měnit tlačítkem.

#### **Zhodnocení**

Navržené zařízení je ukázkou jednoduchého externího generátoru vytvářejícího pravoúhlé stimulační impulzy pro použití v neuromodulační technice pro odzkoušení stimulačních programů v testovací fázi realizovaného pomocí mikrokontroléru. Pacient – uživatel má pomocí tří tlačítek na přístroji možnost volby tří předvolených stimulačních programů, generátor nemá pro pacienta přístupné žádné další nastavovací prvky. Vytvoření nových stimulačních programů je možné přeprogramováním paměti mikrokontroléru, kdy se ovládacím tlačítkům přiřadí stimulační programy s jinými parametry. K tomu může sloužit program pro osobní počítač, který bude mít k dispozici lékař a může tím definovat jakýkoliv parametr stimulačního programu.

Koncepce přístroje je navržena s vyloučením možné závady způsobené mechanickými nastavovacími prvky, proto je možné softwarové nastavení všech parametrů generovaných impulzů. Díky tomu je možné parametry impulzů přesně nastavit bez použití měřicích přístrojů.

#### **Poděkování**

Výzkum byl podpořen grantem GAČR č. 102/07/1473 a Výzkumným záměrem Vysokého učení technického v Brně č. MSM 0021630513.

#### **Literatura**

- [1] *Advanced Neuromodulation Systems, Inc.* [online]. Internetové stránky výrobce neurostimulátoru ANS. Poslední aktualizace 2005 [citováno 20.6.2007]. Dostupné z URL: < http://www.ans-medical.com/ >.
- [2] Chmelař, M. *Lékařská přístrojová technika 1.* Brno: Akademické nakladatelství CERM, 1995. 192 s. ISBN 80-85867-63-X.
- [3] *Medtronic, Inc.* [online]. Internetové stránky firmy Medtronic. Poslední aktualizace 2007 [citováno 7.7.2007]. Dostupné z URL: < http://www.medtronic.com/ >.
- [4] Němeček, S., Lodin, Z. *Neurobiologie.* Praha: Avicenum, 1972. 1. vydání, 344 s. ISBN 08-053-72.
- [5] *Pacientská příručka – zkouškové období* [online]. Dokument popisující testovací období před implantací neurostimulátoru. Poslední aktualizace 5.3.2000 [citováno 25.1.2006]. Dostupné z URL: < http://www.pain.cz/neuromodulace/ >.
- [6] Sekora, J. *Programovatelný externí generátor pro neuromodulaci.* Brno: Vysoké učení technické v Brně, Fakulta elektrotechniky a komunikačních technologií, 2006. 62 s. Vedoucí diplomové práce doc. Ing. Milan Chmelař, CSc.
- [7] *SynergyTM Model 7427 Implantable Pulse Generator, Physician and Hospital Staff Manual.* USA – Minneapolis: Medtronic, 1999.
- [8] Trojan, S. *Lékařská fyziologie.* Praha: Grada Publishing, 1999. 3. vydání, 616 s. ISBN 80-7169-788-5.
- [9] Váňa, V. *Začínáme s mikrokontroléry Motorola HC08 Nitron.* Brno: BEN technická literatura, 2003. 1. vydání, 96 s. ISBN 80-7300-124-1.

# **VÝVOJ VESTAVĚNÝCH SYSTÉMŮ S FPGA NA KONCEPTUÁLNÍ ÚROVNI**

#### *Rudolf Schönecker, Luboš Lorenc, Zbyněk Křivka*

Ústav informačních systémů, FIT VUT v Brně Božetěchova 2, 612 66 Brno, Česká republika tel.: +420 54114-1145, fax: +420 54114-1270, email: krivka@fit.vutbr.cz http://www.fit.vutbr.cz

*Abstrakt: Koncept vývoje vestavěných systémů, který v tomto článku chceme představit, je založen na propojení nástrojů pracujících s komponentami na konceptuální úrovni, a nástrojů, které zastřešují vývoj pro FPGA zařízení. Cílem je umožnit vývoj pro FPGA na konceptuální úrovni s využitím komponentního návrhu a událostmi řízeného programování. V praxi to znamená rozšířit stávající RAD nástroj Processor Expert o schopnost konvertovat návrh systému do podoby vstupních konfiguračních skriptů návrhu systému pro Xilinx EDK, resp. do podoby HDL souborů pro Xilinx ISE.* 

*Klíčová slova: vestavěný systém, FPGA, komponenta, Processor Expert, nástroje Xilinx* 

# **1 Úvod**

Snaha vyvíjet efektivní a výkonná HW-SW zařízení (viz [1]) je v reálném konkurenčním prostředí nahrazována jinou prioritou – rychlostí vývoje a flexibilitou návrhu. Pro úspěšnost na trhu (především v takzvané low-end kategorii) přestává být důležitá kvalita výrobku, ale úspěšnější bývá ten, kdo nové zařízení dodá jako první. Vysoké tempo vývoje však často bývá doprovázeno vznikem nejrůznějších chyb a nedostatků, které jsou odhaleny až v reálném provozu. Pokud nechce společnost přijít o své zákazníky, musí existovat jednoduchá cesta, jak uživatelům již prodaných zařízení umožnit rychlou automatickou opravu software či rekonfiguraci hardware.

Protichůdné požadavky na rychlost vývoje a dostatečnou obecnost návrhu sehrály již dříve podstatnou roli při vzniku komponentního modelu vývoje a tzv. modelem řízených architektur v oblasti software. Nyní se stále více ukazuje, že podobný přístup by mohlo být výhodné aplikovat i v oblasti vývoje hardware (viz [2, 3]).

Opakované využívání předem připravených a otestovaných komponent soustřeďuje většinu úsilí při vývoji nového zařízení pouze na propojení těchto komponent do funkčního celku. Myšlenka použití zapouzdření a unifikace přístupu v rámci HW nebo SW komponent je implementována například v nástroji Processor Expert (viz [4]). Nástroj tak umožňuje přistupovat jednotně k procesorům, mikrokontrolerům, pamětem, periferiím a algoritmům. Na druhou stranu obecná podpora FPGA nebyla v rámci tohoto přístupu dosud představena.

 Koncept vývoje, který v tomto článku chceme představit, je založen na propojení nástrojů pracujících s komponentami na konceptuální úrovni, a nástrojů, které zastřešují vývoj pro FPGA zařízení (Xilinx EDK 9.1i, viz [3], a Xilinx ISE 9.1i, viz [5]). Cílem je umožnit vývoj pro FPGA na vyšší úrovni abstrakce s využitím komponentního návrhu a událostmi řízeného programování. V praxi to znamená rozšířit stávající RAD nástroj Processor Expert o schopnost zapouzdřit některé Xilinx komponenty (IP jádra) jako beany Processor Experta. Samostatnou část tohoto zapouzdření představuje generování HW a SW platformy pro implementaci těchto komponent v Xilinx nástrojích, tj. v FPGA.

## **2 Použité technologie**

Pro realizaci našeho záměru budeme uvažovat vývojová prostředí dvou výrobců: RAD IDE Processor Expert firmy Unis pro návrh vestavěných aplikací, a Xilinx Embedded Development Kit (EDK) a Integrated Software Environment (ISE) včetně dalších Xilinx nástrojů pro logický návrh a implementaci pro FPGA a CPLD zařízení.

#### **2.1 Processor Expert**

Processor Expert (PE) nabízí abstrakci na úrovni objektově orientovaného komponentního vývoje pro vestavěné systémy s 8, 16 a 32-bitovými procesory. Odstiňuje uživatele od hardware daného systému tím, že zapouzdřuje prvky hardware pomocí komponent, tzv. Embedded Beans (EB). EB je objekt s definovanou funkčností, k němuž se přistupuje prostřednictvím vlastností, metod a událostí. Pomocí vlastností objektů lze zpřístupnit nastavení bez konkrétní detailní znalosti hardware. V rámci metod uživatel specifikuje prováděný kód události, které slouží k ošetření přerušení od periferií.

PE poskytuje základní sadu komponent pro podporované procesory a unifikuje tak přístup uživatele při návrhu aplikace. Obsahuje expertní bázi znalostí pro nastavování periferií a dokáže tak verifikovat zadané parametry a upozornit na nekorektní návrhy systému.

#### **2.2 Nástroje Xilinx**

Produkční cyklus nástrojů Xilinx (ISE a EDK) je dosti variabilní. Obě prostředí společně využívají nástroje příkazové řádky pro syntézu a generování bitstreamu. Výsledný bitstream je nahráván do FPGA.

Nejnižší úroveň přístupu poskytuje prostředí ISE, kde uživatel vytváří návrh v některém HDL jazyce (VHDL, Verilog). Návrh je tvořen HDL prvky, záleží však zcela na uživateli, který vytváří návrh, jakým způsobem bude návrh strukturován. Návrh na této úrovni nevyžaduje přítomnost plnohodnotného CPU. ISE prostředí je vhodné pro vytvoření buď celistvého minimalistického návrhu v HDL jazyce nebo pro tvorbu a syntézu HDL kódu budoucích IP komponent (tzv. IP Cores).

EDK je komplexnější nástroj pracující na vyšší úrovni abstrakce. Podporuje několik sad hardwarových desek s FPGA, vývoj staví na dodaném překladači, knihovně obsahující IP jádra podporovaných procesorů (PowerPC, MicroBlaze), příslušných ovladačích a na samotných IP jádrech jednotlivých komponent pro dané procesory. Vytvoření hardwarového návrhu se sestává z vložení nabízených nebo vlastních – předpřipravených IP komponent do návrhu, nastavení parametrů těchto IP komponent a napsání kódu programu pro řídící procesor, který bude prováděn.

Důležitým aspektem produktů Xilinx je separace grafického návrhového prostředí a utilit pro zpracování návrhu na příkazové řádce. Konfigurační soubory návrhu mají podobu dokumentovaných textových souborů. Jedná se tedy o otevřený systém, který lze výhodně využít pro zajištění části produkčního cyklu pokrývající syntézu návrhu, vytvoření bitstreamu a jeho nahrání do FPGA zařízení.

## **3 Koncepce a návrh praktické realizace**

Cílem je vytvořit takový koncept návrhu, který bude využívat (a) PE jako primární RAD vývojové prostředí a (b) nástroje Xilinx jako sekundární prvek pro zajištění syntézy a

implementace některých EB z návrhové palety komponent PE. Uživatel bude využívat pouze prostředků PE, tj. EB. IP komponenty v FPGA budou v návrhu reprezentovány speciálním typem EB, který zpřístupní požadovaná nastavení. Bude-li uživatel chtít přidat konkrétní funkcionalitu na FPGA, vloží do návrhu příslušný EB a specifikuje jeho nastavení. Může se jednat např. o moduly pro rychlé hardwarové šifrování, speciální matematické operace náročné na výkon, aj.

#### **3.1 Specifikace návrhu pro Xilinx FPGA**

Interní popis návrhu Xilinx EDK má formu textových konfiguračních souborů, kde jsou obsaženy parametry potřebné pro konfiguraci a propojení použitých IP jader. V případě Xilinx ISE jsou propojení IP jader uskutečněna na nižší úrovni přímo v HDL kódu.

Prvním krokem při realizaci konceptu je vytvořit nástroj, který bude schopen sestavit návrh systému pro FPGA na základě soupisu IP komponent, které chceme použít včetně jejich parametrů zadaných uživatelem. Předpokládejme, že u komponent, které to vyžadují, specifikuje jejich propojení na vyšší úrovni abstrakce uživatel, samozřejmě v přehledném grafickém prostředí RAD nástroje.

 Takovýto generující nástroj samozřejmě nebude pracovat naprosto obecně. Bude vycházet z otevřené databáze znalostí, ve které budou uvedeny všechny podporované IP komponenty, které je možné použít při tvorbě návrhu systému pro FPGA. Databáze bude obsahovat seznam všech nastavitelných parametrů, požadavky na propojení, omezení a podmínky kladené na návrh, které musí být splněny, aby byl návrh syntetizovatelný a proveditelný (např. výlučné použití komponent, vyžádaná přítomnost časovače v návrhu, aj.).

### **3.2 Produkční cyklus Processor Experta s podporou FPGA**

Produkční cyklus PE se sestává z následujících fází:

- A) Zadání návrhu (schématické nebo formou textových konfig. souborů) vývojářem výběr cílové architektury (CPU, FPGA deska) a přidání požadovaných HW a SW EB a nastavení jejich vlastností, generování kódu metod a ovladačů událostí.
- B) Zavedení EB pro vybraná IP jádra do návrhu PE vývojářem přidání komunikačních EB (run-time komunikace mezi částí návrhu PE a FPGA) a EB, které zapouzdřují parametry odpovídajících IP jader s požadovanou funkcionalitou, nastavení jejich vlastností, generování/zapsání kódu metod spouštěných před komunikací s FPGA a ovladačů událostí volaných po dokončení výpočtu FPGA.
- C) Kompilace a generování provedení překladu kódu pro EB v rámci zvolené architektury a spuštění generátoru návrhu pro transformaci nastavení komunikačních beanů a beanů s parametry zvolených IP jader do podoby návrhu pro Xilinx nástroje.
- D) Syntéza FPGA návrhu, implementace a nahrání do zařízení uskutečněno produkčním cyklem Xilinx nástrojů. Nahrání programu z PE do CPU (PE část HW, nikoli FPGA).

#### **3.3 Implementace kombinovaného produkčního cyklu a run-time propojení**

Základním stavebním kamenem návrhu budou speciální komponenty – FPGA komunikační beany v PE a IP jádra v případě Xilinx FPGA zařízení, které zajistí run-time komunikaci mezi CPU (programované v PE) a FPGA (programovaném v nástrojích Xilinx) (viz Obrázek 1). Komunikaci bude zajišťovat komunikační systém tvořený komunikačním kanálem a protokolem vybraným pro konkrétní návrh (např. UART, USART, SPI, ...).

Vzhledem k tomu, že chceme v našem návrhu podpořit práci s více IP komponentami v FPGA současně, budou komponenty zpřístupňující vzájemnou komunikaci obou systémů zajišťovat také jednoduché multiplexování komunikace odpovídajících si beanů a IP komponent.

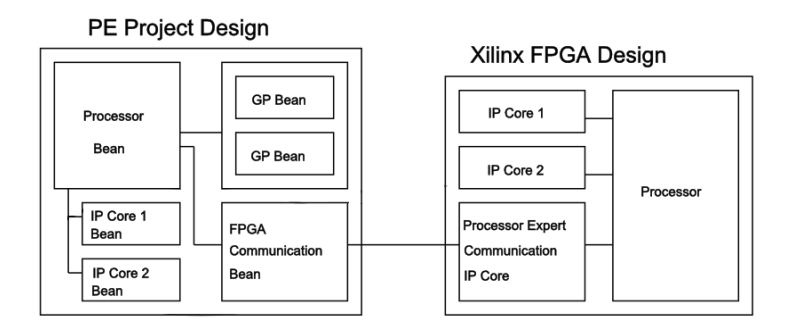

Obrázek 1: Run-time propojení PE a Xilinx

### **4 Zhodnocení**

V tomto příspěvku byl představen nový koncept propojení dvou technologií: (1) RAD nástroje Processor Expert a (2) nástrojů Xilinx (EDK a ISE) s cílem zpřístupnit speciální funkcionalitu FPGA IP jader firmy Xilinx v nástroji Processor Expert.

Dle zaměření lze s výhodou využít jak Xilinx EDK, tak Xilinx ISE. EDK je vhodné pro rozsáhlejší návrhy využívající vzájemné komunikace mezi IP komponentami řízené plnohodnotným procesorem (MicroBlaze, PowerPC). V tomto případě je potřeba počítat s většími nároky na zabraný prostor v FPGA pro sběrnice a případný soft-core procesor. Na druhé straně, ISE je vhodné pro menší návrhy s jednoduchou funkcionalitou (např. návrh s PicoBlaze, UART, GPIO) nebo pro použití FPGA s nižším počtem logických buněk.

Integrace použití FPGA IP jader do Processor Expertu poskytne možnost efektivnější tvorby návrhů. Navíc využití EDK a ISE IP komponent v návrhu bude pro vývojáře vytvářející návrh v Processor Expertu zcela transparentní.

#### **Poděkování**

Tento příspěvek vznikl za podpory Národního programu výzkumu II. Ministerstva školství mládeže a tělovýchovy České republiky č. MŠMT 2C06008.

#### **Seznam literatury**

- [1] Noergaard, T.: *Embeedded Systems Architecture*. Newnes, 2005, ISBN 0-75067-792-9.
- [2] Bližňák, M., Kolář, D.: Formal-method-based Software Development Applied on Embedded Systems: Basic concepts. In: 17*th International DAAAM Symposium* 2006, Vienna, AT, 2006, pp. 45-46, ISBN 3-901509-57-7.
- [3] Černý, S., Kolář, D., Stružka, P.: Processor Expert, Component Application Builder for Embedded Systems. In: *Proceedings of* 5*th IEEE Design and Diagnostics of Electronics Circuits and Systems Workshop*, Brno, CZ, FIT VUT, 2002, pp. 393-397, ISBN 80-214-2094-4.
- [4] Unis, Ltd.: *Processor Expert On-Line Home Page* [online]. http://www.processorexpert.com, 2007.
- [5] Xilinx, Inc.: Xilinx: *The Programmable Logic Company* [online]. http://www.xilinx.com, 1994-2007.
# **DIGITÁLNÍ SMYČKY ZÁVĚSU FÁZE A ZPOŽDĚNÍ A JEJICH APLIKACE V KOHERENTNÍCH DEMODULÁTORECH**

#### *Jiří Šebesta*

Ústav radioelektroniky, FEKT VUT v Brně Purkyňova 118, 612 00 Brno, Česká republika tel.: +420 541 149 116, fax: +420 541 149 244, email: sebestaj@feec.vutbr.cz

*Abstrakt: V příspěvku je proveden rozbor digitální smyčky fázového závěsu, resp. závěsu zpoždění, a stanovení jejich vlastností na základě analogového vzoru. V předloženém příspěvku je ukázáno, že při odvození vlastností digitálních forem závěsů se pro určité parametry významně uplatňuje překládání spekter modulové frekvenční charakteristiky. V příspěvku jsou odvozeny přenosové charakteristiky digitálních smyček závěsu, včetně matematické reprezentace pro několik typů filtrů smyčky a naznačena aplikace digitálního fázového a závěsu zpoždění v digitálním koherentním BPSK/QPSK demodulátoru.* 

*Klíčová slova: Digitální fázový závěs, diskriminátor zpoždění, PSK koherentní demodulace, synchronizace nosné, symbolová synchronizace, softwarově definovaný přijímač.* 

### **1 Úvod**

Fázový závěs nebo závěs zpoždění je jedním z nejčastěji se vyskytujících bloků různých regulačních systémů, kde sledovanou veličinou je fáze signálu, resp. jeho okamžitá frekvence nebo zpoždění dvou signálů. V rámci modernizace pozemní stanice v laboratoři experimentálních družic na ústavu radioelektroniky FEKT VUT v Brně je vyvíjen univerzální přijímací systém pro detekci a zpracování různých družicových signálů. Rozhodující roli v datové družicové komunikaci hrají PSK nebo CPM modulace, které vykazují velkou výkonovou účinnost, především při aplikaci koherentní demodulace. Základem koherentního demodulátoru je smyčka fázového závěsu PLL, pomocí níž se řeší synchronizace nosné a smyčka závěsu zpoždění DLL (nebo také diskriminátor zpoždění) pro symbolovou synchronizaci. Takové systémy v analogové formě však neumožňují změnu parametrů v tak širokém rozsahu, jaké univerzální systém pro příjem družicových signálů vyžaduje. Proto je vlastní demodulační systém řešen v digitální části a taktéž jednotlivé subsystémy, jako např. závěsy, jsou realizovány číslicovými algoritmy a tvoří tak softwarově definovaný přijímač.

Obecně jsou fázové závěsy, případně diskriminátory zpoždění, nelineárními systémy, kde stanovení jejich chování vyžaduje náročný matematický aparát pro výpočet nelineárních diferenciálních rovnic [2]. Díky velkému rozšíření těchto systémů však existuje řada velmi dobrých kuchařek zjednodušujících výpočtové postupy a definujících jejich parametry a vlastnosti. Prakticky jsou uvažovány pouze analogové závěsy a diskriminátory. Odvození chování digitálních fázových závěsů nebo diskriminátorů zpoždění je založeno na ekvivalenci analogových s analogovými systémy a jsou prakticky použity tytéž výpočetní postupy.

### **2 Model digitální smyčky závěsu fáze a zpoždění**

Uvažujme samostatně smyčku fázového závěsu PLL, resp. smyčku závěsu zpoždění DLL. PLL smyčka řešená ve spojité oblasti je velmi rozsáhle popsána v řadě publikací [1], [2] a teorie PLL patří mezi základní partie radioelektroniky. Popis PLL v diskrétním (digitálním) systému se již vyskytuje zřídka a často je také nesprávně interpretován (využití definic

spojitého PLL bez uvažování důsledků procesu disktretizace apod). V digitálním systému musíme také počítat s tím, že konfigurace např. filtru smyčky daného řádu může být řešena více způsoby (filtr smyčky 1. řádu může mít až 3 různé konfigurace [4]), dokonce i číslicově řízený oscilátor NCO je možno realizovat více způsoby (viz. obr. 2.1).

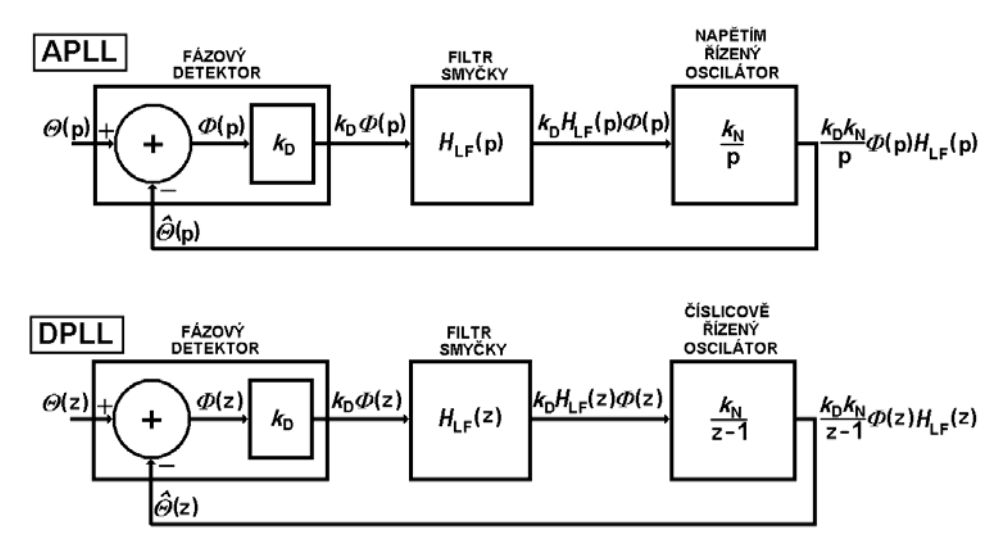

**Obr. 2.1:** Linearizovaný model analogové PLL a digitální PLL.

Vzhledem k velkému pokroku v oblasti teorie spojitých PLL je výhodné definovat diskrétní smyčku na základě spojité PLL. Na obrázku 2.1 jsou linearizovaná bloková schémata APLL (analogová implementace) a DPLL (číslicová implementace). Parametr  $k<sub>p</sub>$ představuje zisk detektoru a určuje podíl mezi výstupní chybovou hodnotou detektoru a skutečnou chybou. Matematicky jej lze tedy popsat derivací S-křivky detektoru v bodě dané skutečné chyby. Zisk smyčky je závislý na skutečné chybě (fáze nebo zpoždění), neboť S-křivka je obecně nelineární. Pro definici některých parametrů smyčky však musíme vycházet z linearizovaného modelu systému (obr. 2.1), kde  $k<sub>p</sub>$  je derivací S-křivky v bodě nulové chyby. Rozsah fázových ofsetů a zpoždění, pro které platí

$$
k_D(\varphi) = k_D(\varphi = 0),\tag{2.1}
$$

je dán konkrétní konfigurací detektoru, v je nutno uvažovat i AWGN a  $\alpha$ -faktor aplikovaných přizpůsobených filtrů. Uvažujme PLL, přenosová funkce uzavřené smyčky (*Closed-Loop Transfer Function*) je definována pro vstupní fázi  $\theta(t)$  a odhad fáze  $\hat{\theta}(t)$ , respektive jejich obrazy  $\Theta(p)$  a  $\hat{\Theta}(p)$ . Pro spojitou APLL je (obrazový) přenos smyčky

$$
H_{cA}(p) = \frac{\hat{\Theta}(p)}{\Theta(p)} = \frac{k_{D}k_{N}H_{LF}(p)}{p + k_{D}k_{N}H_{LF}(p)},
$$
\n(2.2)

pro diskrétní DPLL je (obrazový) přenos smyčky

$$
H_{cD}(z) = \frac{\hat{\Theta}(z)}{\Theta(z)} = \frac{k_D k_N H_{LF}(z)}{z - 1 + k_D k_N H_{LF}(z)}.
$$
\n(2.3)

Jinou, neméně důležitou funkcí popisující smyčku závěsu je tzv. chybová funkce (*Error Function*), která popisuje přenos mezi chybou odhadu fáze Φ a vstupní fází Θ . Po zavedení substituce  $\hat{\Theta} = \Theta - \Phi$  do vztahů (2.2) nebo (2.3) a krátké úpravě získáme pro PLL chybovou funkci ve tvaru

$$
H_{eA}(p) = \frac{\Phi(p)}{\Theta(p)} = \frac{p}{p + k_D k_N H_{LF}(p)} = 1 - H_{cA}(p),
$$
\n(2.4)

pro DPLL

$$
H_{eD}(z) = \frac{\Phi(z)}{\Theta(z)} = \frac{z - 1}{z - 1 + k_D k_N H_{LF}(z)} = 1 - H_{cD}(z). \tag{2.5}
$$

Pokud je tedy známa přenosová funkce filtru smyčky, lze stanovit celkový přenos smyčky nebo chybovou funkci závěsu a definovat tak jeho vlastnosti. V následující kapitole bude provedeno odvození pro nejjednodušší smyčku fázového závěsu 1. řádu. Výsledky pro konfigurace závěsů vyšších řádů [4] nemohou být v tomto článku vzhledem k omezenému rozsahu uvedeny, nicméně jejich odvození lze provést postupem uvedeným pro závěs 1. řádu.

#### **3 Odvození parametrů DPLL 1. řádu na základě analogového vzoru**

Smyčka 1. řádu obsahuje filtr 0. řádu, tzn. pouze konstantní násobící koeficient  $k_0$ (zesilovací člen). Pro spojitou PLL je přenos smyčky

$$
H_{cA1ord}(p) = \frac{k_D k_N k_0}{p + k_D k_N k_0} = \frac{K_0}{p + K_0},
$$
\n(3.1)

přičemž jsme zavedli  $K_0 = k_b k_y k_0$ . Vyjádřením toho přenosu zjistíme, že se jedná o dolní propust s mezní kruhovou frekvencí  $\omega_m$ , přičemž platí  $K_0 = \omega_m$ . Jediným parametrem, kterým můžeme definovat přenosovou funkci uzavřené smyčky 1. řádu je tedy parametr mezní frekvence  $\omega_m$ . Asymptotický pokles modulu za mezním kmitočtem je 20 dB/dek. Přenos diskrétní PLL 1. řádu je dán

$$
H_{\text{cD1} \text{ord}}(z) = \frac{k_{\text{D}}k_{\text{N}}k_{0}}{z - 1 + k_{\text{D}}k_{\text{N}}k_{0}} = \frac{K_{0}}{z - 1 + K_{0}}.
$$
\n(3.2)

Pro vytvoření diskrétní dolnofrekvenční formy ze spojité, popsané obrazovým přenosem, platí princip transformace pólů ( $P<sub>p</sub>$  na  $Z<sub>p</sub>$ ), který je založen na metodě impulsní invariance (zobrazení roviny p do z) [3]

$$
Z_P = e^{P_P \cdot T_{Sa}}\,,\tag{3.3}
$$

kde  $T_{Sa}$  je vzorkovací perioda, přičemž vztah platí, je-li splněna podmínka nulového přenosu analogové spojité předlohy pro kmitočty nad polovinou vzorkovacího kmitočtu:

$$
H_{cA}(\omega) = 0 \text{ pro } \omega \ge \frac{\omega_{Sa}}{2} \,. \tag{3.4}
$$

Pomocí tohoto principu pak můžeme definovat parametry diskrétního systému tak, aby odpovídal systému spojitému. Pro jediný pól DPLL 1. řádu odvozeného ze spojité PLL tedy platí

$$
Z_{P} = e^{-\omega_{m} \cdot T_{Sa}} = e^{-2\pi \frac{\omega_{m}}{\omega_{Sa}}} = e^{-2\pi \cdot \Omega_{m}}, \qquad (3.5)
$$

kde Ω*m* definujme jako normovaný mezní úhlový kmitočet DPLL

$$
\Omega_m = \frac{\omega_m}{\omega_{Sa}} = \frac{f_m}{f_{Sa}}.
$$
\n(3.6)

Zavedením transformovaného pólu do jmenovatele diskrétního přenosu získáme vztah pro výpočet koeficientu *K*<sup>0</sup>

$$
K_0 = 1 - e^{-2\pi \Omega_m} \tag{3.7}
$$

a pokud známe konstantu NCO  $k<sub>N</sub>$  a zisk (chybového) detektoru  $k<sub>D</sub>$ , pak můžeme určit i parametr filtru smyčky  $k_0$ . Po dosazení je přenos diskrétní PLL 1. řádu dán

$$
H_{\text{cD1ord}}(z) = \frac{K_0}{z - 1 + K_0} = \frac{1 - e^{-2\pi \Omega_m}}{z - e^{-2\pi \Omega_m}} \text{ a}
$$
 (3.8)

chybová funkce

$$
H_{eD1ord}(z) = 1 - \frac{K_0}{z - 1 + K_0} = \frac{z - 1}{z - 1 + K_0} = \frac{z - 1}{z - e^{-2\pi \Omega_m}}.
$$
(3.9)

Na obrázku 3.1 je zobrazena modulová a fázová frekvenční charakteristika uzavřené DPLL smyčky 1. řádu. Z charakteristik je zřejmé, že pro digitální formu PLL získanou impulsní invariancí analogového vzoru pro velké hodnoty Ω*m* je pokles modulu kmitočtové charakteristiky menší než 20 dB/dek. Je to důsledek výše zmíněného překládání pásem. Je tedy zřejmé, že aplikace DPLL s rychlou smyčkou není ekvivalentní analogovému tvaru a je nutno uvažovat výše odvozené vztahy. Čím menší je zvolená hodnota Ω<sub>m</sub>, tím více se charakteristiky smyčky blíží analogovému vzoru. Hodnota Ω*m* přímo odpovídá normované frekvenci, při níž dochází k poklesu kmitočtové modulové charakteristiky DPLL o 3 dB (pro velké hodnoty Ω*<sup>m</sup>* , např. 0,1, se opět projevuje překládání pásem a toto tvrzení pozbývá platnosti).

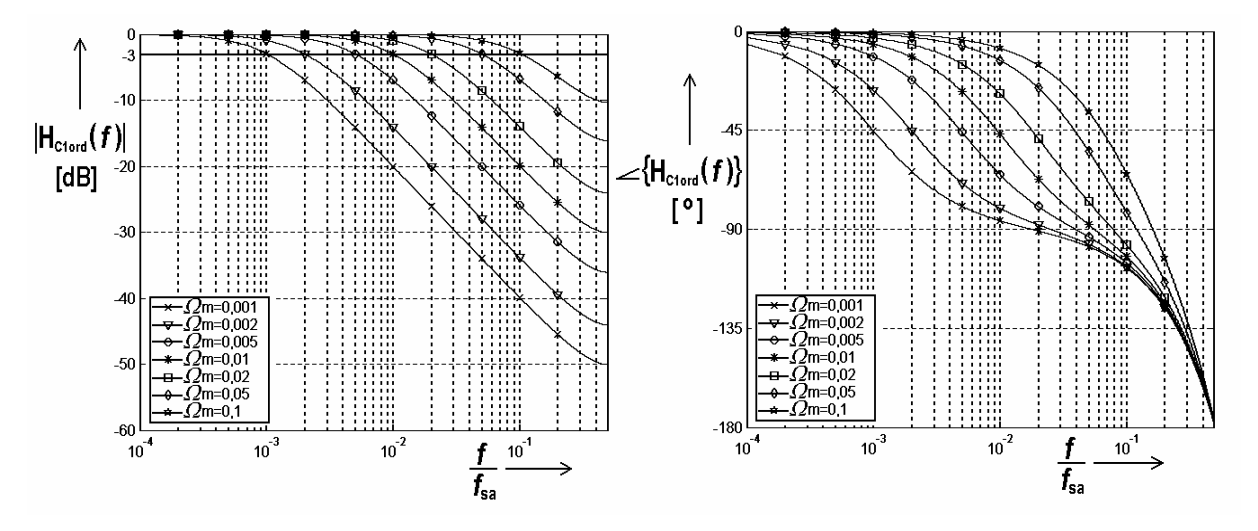

**Obr. 3.1:** Kmitočtové charakteristiky DPLL smyčky 1.řádu.

Neméně významná je vzhledem k aplikaci DPLL v systému PSK demodulátoru i fázová kmitočtová charakteristika. DPLL systém totiž představuje filtr s nekonečnou impulsní odezvou IIR, jehož fázová charakteristika je obecně nelineární. Naštěstí se fázová charakteristika DPLL pro normované frekvence menší než Ω*m* blíží lineární. Na kmitočtu

odpovídajícím Ω*m* je posuv fáze -45° (neplatí pro velké hodnoty Ω*<sup>m</sup>* , cca nad Ω*<sup>m</sup>* > 0,01, viz. obr. 3.1).

Posledním krokem při analýze DPLL je stanovení podmínek stability. Jediný pól je dán výrazem (3.5), který se pro libovolné Ω*m* bude nacházet na reálné ose Z-roviny uvnitř jednotkové kružnice a DPLL 1. řádu je tedy nepodmíněně stabilní. Pro smyčky vyšších řádu to však platit nemusí a stabilitu je nutno vždy kontrolovat a zajistit vhodným omezením nastavení parametrů smyčky. Odvození pro DPLL je shodné s odvozením pro závěs zpoždění DDLL, přičemž fáze je nahrazena zpožděním.

Poslední poznámka této kapitoly se týká chybové funkce. Vzhledem k tomu, že přenos smyčky odpovídá dolní propusti s jednotkovým přenosem v propustném pásmu, musí přenos chybové funkce vzhledem ke vztahům (2.4) a (2.5) odpovídat horní propusti se stejným mezním kmitočtem přenosu smyčky. Důsledkem toho je, že fázové fluktuace vstupního signálu s nízkými kmitočtovými složkami se v chybě fáze prakticky neprojeví. Naopak rychlá změna fáze vstupního signálu se na chybě fáze projeví výrazněji. Obdobně to platí i pro zpoždění u DLL. Z této úvahy je zřejmé, že volba šířky pásma přenosu smyčky bude úzce souviset s vlivem fázových změn na chybu fáze a to tak, že čím větší bude šířka pásma přenosu smyčky nastavena, tím se fázové změny projeví méně na chybě fáze. Avšak větší šířka pásma bude znamenat větší šumový výkon ve smyčce, který se pochopitelně opět projeví zhoršením chyby odhadu fáze. Je tedy třeba hledat kompromisní frekvenční charakteristiku tak, aby chyba odhadu fáze byla minimální (resp. její charakteristiky, protože se jedná o náhodnou veličinu). Hledání naznačeného kompromisu je tedy ve své podstatě optimalizací smyčky pro dané parametry vstupního signálu.

## **4 Aplikace DPLL a DDLL v PSK demodulátor s obvody SATCOM**

Na obrázku 4.1. je naznačeno blokové schéma navrhovaného koherentního PSK digitálního demodulátoru s programovatelnými DSP obvody HSP50110 a HSP50210. Jejich výrobcem je firma Intersil a nabízí tuto čipovou sadu pod obchodním názvem SATCOM [4]. Schéma je zjednodušeno a chybí některé dílčí funkce (automatické řízení zisku apod.), avšak aplikace smyček fázového závěsu DPLL a závěsu zpoždění DDLL je zřejmá.

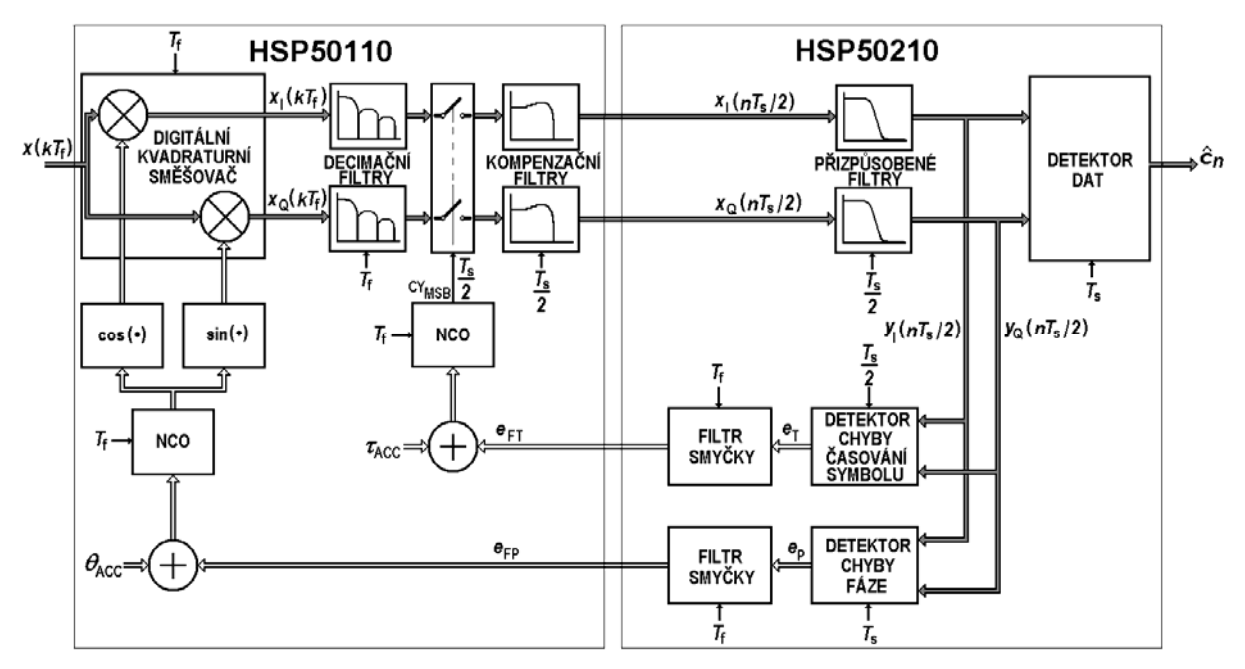

**Obr. 4.1:** Principální blokové schéma digitálního detektoru s DPLL a DDLL.

Přijatý digitalizovaný signál je nejprve transformován do základního pásma pomocí kvadraturního směšovače a řízeného oscilátoru, který je součástí smyčky DPLL. Další operací je změna taktování v decimátoru s řízeným oscilátorem, tak aby na vstupu obvodu HSP50210 byl již signál synchronizován se symbolovou periodou (prakticky se jedná o celistvý násobek symbolové frekvence). Smyčka řídící převzorkování (změnu taktu) v decimátoru odpovídá DDLL. Přizpůsobené filtry se nacházejí až za decimátorem. Důvody jsou dva. Prvním je, že taktovací frekvence je podstatně nižší a nejsou kladeny přílišné časové nároky na vlastní filtraci a druhým, že odpovídá symbolovému taktu a přenosová charakteristika přizpůsobeného filtru je tak přesně definována. V předloženém systému na obrázku 4.1 je řešení navíc komplikováno tím, že obě smyčky jsou vzájemně závislé. Takový systém je nazýván synchronizátorem se spojeným odhadem fáze nosné a symbolového taktu [5] (*Joint Phase and Timing Synchronizer*) a vzájemnou vazbu mezi smyčkami DLL a PLL je nutno respektovat a uvažovat.

#### **5 Závěr**

V příspěvku byla ukázána metoda odvození charakteristik digitálních závěsů fáze (příp. zpoždění), která je využitelná nejen v digitálních přijímačích, ale i jiných systémech odhadu parametrů, automatizaci apod. Ohromný benefit přináší digitalizace demodulačních obvodů pro univerzální systémy, např. navrhovaný systém s obvody SATCOM umožňuje demodulaci dvoustavových i více stavových PSK signálů se symbolovými rychlostmi od několika stovek Bd po jednotky MBd pouhou změnou parametrů [4] (zápis číselné hodnoty do registru).

### **Poděkování**

Tento příspěvek vznikl za podpory postdoktorského grantu Grantové agentury ČR č. 102/07/P514 "Výzkum metod digitální detekce rádiových signálů s nízkou energií", výzkumného záměru Ministerstva školství, mládeže a tělovýchovy ČR č. MSM 0021630513 "Elektronické komunikační systémy a technologie nových generací (ELKOM)" a grantu Grantové agentury ČR č. 102/06/1672 "Komunikační systémy experimentálních družic".

### **Seznam literatury**

- [1] ZIEMER, R. E., PETERSON, R. L. *Introduction to Digital Communication*. Prentice-Hall, 2001.
- [2] BLANCHARD, A. *Phase-Locked Loops: Application to Coherent Receiver Design*. John Wiley & Sons, 1976.
- [3] JAN, J. *Číslicová filtrace, analýza a restaurace signálů.* Vysoké učení technické v Brně, 1997.
- [4] ŠEBESTA, J. *Digitální detekce družicových PSK signálů se spojeným odhadem fáze a časování symbolů*. Disertační práce. FEKT, VUT v Brně, 2005.
- [5] ŠEBESTA, J., ŠEBESTA, J. Analytical Solution of Joint Phase and Timing Synchronizer in Tracking Mode. In *Proceedings of the 4th WSEAS International Conference on Signal Processing, Computational Geometry and Artificial Vision.* Puerto de la Cruz, Tenerife 2004, p. 280/1 - 280/4

# **VYUŽITIE SPRACOVANIA OBRAZU NA RIADENIE MOTOROVÉHO VOZIDLA**

*Vojtech Šimák* 

 Žilinská univerzita v Žiline, Elektrotechnická fakulta, Katedra Riadiacich a Informačných systémov, Univerzitná 1, 01006 Žilina, Slovenská republika tel.: +421 41 5133306, email: vojtech.simak@gmail.com

*Abstrakt: Hlavnou témou tohto príspevku je ukážka základných algoritmov spracovania obrazu použitých v systéme automatizovaného motorového vozidla. Výsledné algoritmy spracovania obrazu boli prakticky overené na upravenom motorovom vozidle Landrover Discovery počas môjho študijného pobytu na Automation Technology Laboratory na Helsinki University of Technology vo Fínsku. Na Obr. 4.2 sa nachádza ukážka bez pilotného pozemného vozidla (UGV).* 

*Kľúčové slová: spravovanie obrazu, autonómne vozidlo* 

## **1 Úvod**

Spracovanie obrazu tvorí základnú časť senzorického systému UGV. V tomto prípade je použité len na detekciu lesnej cesty. Základnou podmienkou pre správnu funkciu tohto systému je farebný, alebo jasový rozdiel medzi cestou a jej okolím.

 Prvé pokusy s detekciou cesty boli založené na prahovaní obrazu, prípadne použitie rôznych filtrov. Tieto metódy boli citlivé na nastavenia, vplyvy počasia a pracovali spoľahlivo len pre malú množinu obrazov. Tieto systémy využívali skutočnosť že pri teplotách pod bodom mrazu bolo blato na ceste zmrznuté a rovnomerne odrážalo svetlo do všetkých strán. Problém nastal pri teplotách nad 0°C keď voda na ceste začala tvoriť mláky a taktiež mokré blato nerozptyľovalo svetlo ako zmrznuté len ho odrážalo. Pri odrazoch svetla sa niektoré miesta na ceste javili svetlejšie ako sneh. Tieto skutočnosti znemožnili použitie prahovania a filtrov s konštantnou konvolučnou maskou.

## **2 Použitie krížovej kovariancie**

Ak máme k dispozícii určitú informáciu o hľadanom objekte (napríklad šírku cesty) potom je možné využiť túto skutočnosť a porovnávať riadky obrazu s obdĺžnikovým impulzom. Hľadáme teda maximum krížovej kovariancie medzi riadkom obrazu a jednotlivými posunutiami obdĺžnikového impulzu. Prvý pokus bol s porovnávaním 4 riadkov obrazu s impulzmi rovnakej šírky ako cesta v daných miestach. Výsledok bol potom preložený polynómom 3-tieho stupňa. Tento postup dosahoval lepšie výsledky ako predchádzajúce pokusy s prahovaním a filtrami, no vzhľadom k malému počtu porovnávaných riadkov občas zlyhal. Týmito pokusmi som dospel až k najrobustnejšiemu prístupu teda k porovnávaniu väčšieho počtu riadkov a lineárnou aproximáciou pravdepodobných stredov cesty priamkou. Jedinou prekážkou bol veľmi zdĺhavý výpočet kovariancie medzi obrazom a modelom, tak som sa snažil zjednodušiť výpočet kovariancie.

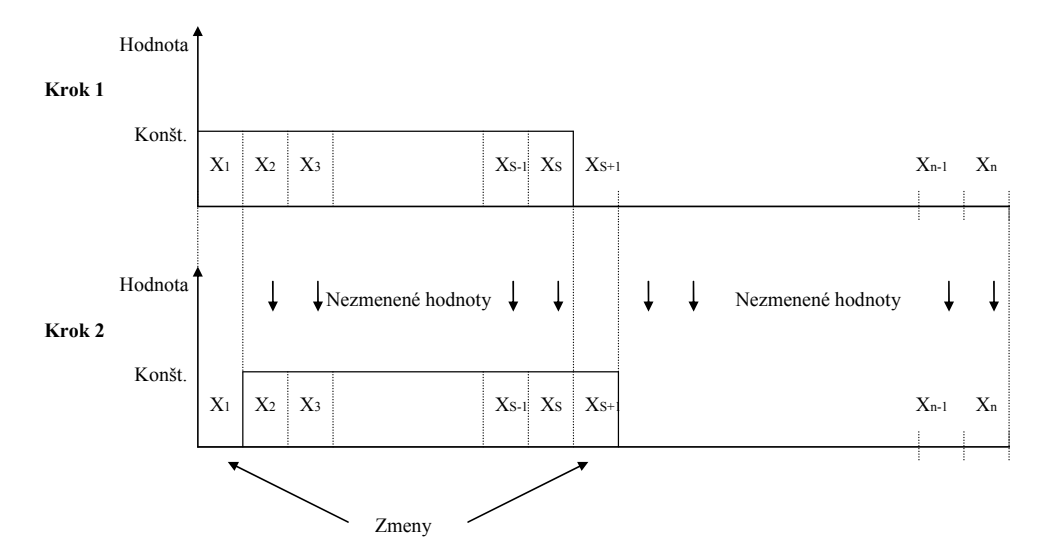

**Obr. 2.1** Zobrazenie zmien medzi krokmi výpočtu kovariancie

# **3 Zrýchlenie výpočtu krížovej kovariancie***<sup>1</sup>*

Štandardný výpočet krížovej kovariancie pracuje podľa vzorcov (1) alebo (2). V prípade porovnávania riadku obrazu s obdĺžnikovým impulzom je medzi jednotlivými posunmi impulzu zmena iba v 2 hodnotách voči predchádzajúcemu výpočtu, ostatné hodnoty zostávajú nezmenené (pozri Obr. 2.1)

$$
cov(X,Y) = E\big((X - E(X))(Y - E(Y))^T\big) \quad kde \quad X = (X_1, X_2, \dots, X_n) \quad a \quad Y = (Y_1, Y_2, \dots, Y_n) \tag{1}
$$

$$
cov(X,Y) = \frac{1}{n} \sum_{i=1}^{n} (X_i - E(X)) (Y_i - E(Y)) \text{ } kde \text{ } E(X) = \frac{1}{n} \sum_{i=1}^{n} X_i \text{ } a \text{ } E(Y) = \frac{1}{n} \sum_{i=1}^{n} Y_i \tag{2}
$$

V prvom kroku vypočítame krížovú kovarianciu medzi riadkom obrazu a obdĺžnikovým impulzom podľa vzorca (3)

$$
cov_1(X,Y) = \frac{1}{n} \sum_{i=1}^{n} (X_i - E(X))(Y_i - E(Y))
$$
\n(3)

V ďalších krokoch použijeme vo výpočte predchádzajúci výsledok (4)  $cov_{m+1}(X, Y) = cov_m(X, Y)$ 

$$
-((const.-E(X))(Y_m-E(Y)))-((0-E(X))(Y_{m+s}-E(Y)))+(\t(0-E(X))(Y_m-E(Y)))+(\t(const.-E(X))(Y_{m+s}-E(Y)))
$$
\n(4)

 $kde$  *m* = 1,2,...,*n* – *s* 

Hľadanie zhody medzi riadkom obrazu a obdĺžnikovým impulzom prebieha na základe kritéria (5)

$$
R = \max(\text{cov}_m(X, Y)) \text{kde} \quad m = 1, 2, \dots, n - s \tag{5}
$$

Tento postup dokáže ušetriť pri šírke obrazu 1024 viac než 99% času oproti štandardnému výpočtu ktorý spracováva zakaždým celú šírku impulzu. Tento výpočet možno ešte zrýchliť

 $\overline{a}$ 1

Tým je myslené zrýchlenie výpočtu len ak jeden z porovnávaných signálov je obdĺžnikový impulz!

o vynechanie prvého výpočtu kovariancie a jeho nahradenie priradením konštanty (lebo nehľadáme určitú presnú hodnotu, ale iba polohu maxima funkcie).

# **4 Spracovanie výsledkov kovariancie**

Výsledkom maxím kovariancie medzi modelom a riadkami obrazu je množina bodov ktoré pravdepodobne ležia v strede obrazu cesty. Na aproximáciu týchto bodov priamkou som použil nasledujúci algoritmus.

- 1. Vyber náhodné dvojice bodov (bez opakovania napríklad 200 pokusov). Každú dvojicu bodov prelož úsečkou a over či dané riešenie vyhovuje pre cestu v zornom poli kamery.
- 2. Pre každú úsečku vypočítaj smernicu (tg α) a bod kde pretína os x (počiatok).
- 3. Smernicu aj počiatok každého riešenia zapíš do vektora a usporiadaj ho od najmenšej hodnoty po najväčšiu.
- 4. Posúvaním okna s definovanou šírkou hľadaj zhluky riešení (clusters) počiatku aj smernice.
- 5. Stredy zhlukov sú súradnice počiatku a smernice riešenia. (pozri Obr. 4.1)

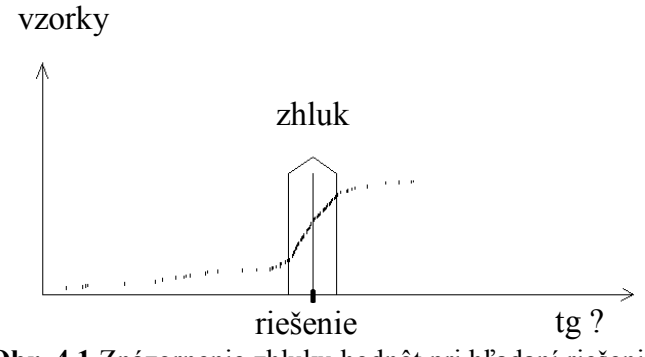

**Obr. 4.1** Znázornenie zhluku hodnôt pri hľadaní riešenia

Podobným spôsobom je možné použiť aj RANSAC prípadne podobný algoritmus. Výsledok je prevedený na polohu vozidla voči ceste (predpokladáme rovný terén). Riadiaci zásah je vypočítaný z polohy vozidla voči ceste (vzdialenosti referenčného bodu vozidla voči stredu cesty v bočnom smere a uhla medzi pozdĺžnou osou vozidla a osou cesty).

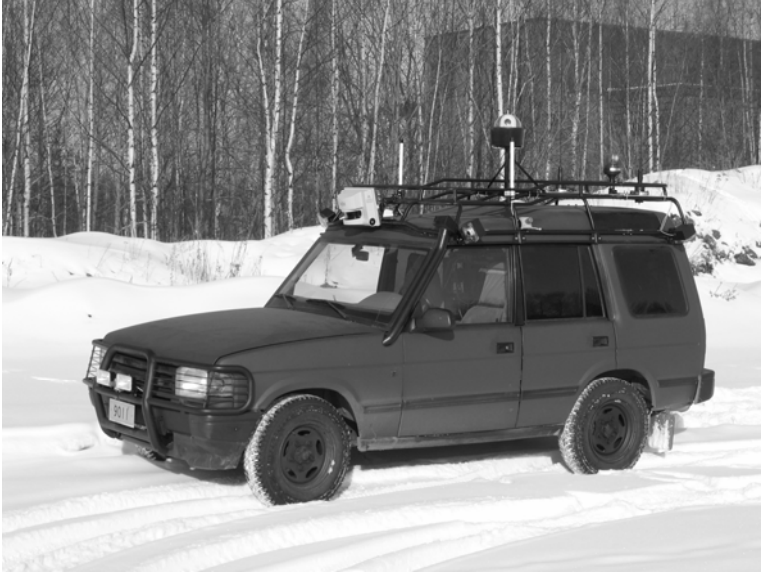

**Obr. 4.2** Ukážka UGV

Pre lepšie zakomponovanie systému rozpoznávania obrazu do celkového riadiaceho programu vozidla je možné vypočítať napríklad koľko bodov udávajúcich stred cesty (z celkového počtu) leží v okolí úsečky výsledného riešenia – pravdepodobnosť správnosti výsledku.

Pre výpočet riadiaceho zásahu (vytočenie kolies od -100% "plný vľavo" do +100% plný vpravo") sú potrebné nasledujúce obmedzenia:

- 1. Obmedzenie príliš veľkej zmeny medzi dvoma nasledujúcimi riadiacimi zásahmi.
- 2. Oneskorenie riadiaceho zásahu vzhľadom na to, že z pohľadu kamery je cestu vidno v plnej šírke až 4,5m od vozidla.
- 3. V prípade, že analýza zlyhá (nízka pravdepodobnosť správnosti výsledku) je riadiacej jednotke odoslaný predchádzajúci zásah.

## **5 Záver a dosiahnuté výsledky**

Program bol vytvorený v prostredí Borland C++ Builder 6. Analýzu obrazu som testoval na počítači AMD Sempron 3000+ 1,81GHz so 448 MB RAM a operačným systémom Windows XP. Výsledný čas analýzy pre šírku obrazu 512 bodov a analýzu 100 riadkov bol len 16 ms. Pre šírku obrazu 1024 bodov a analýzu 200 riadkov tento čas stúpol na 120 ms.

Ďalšie pokračovanie práce: Pri ďalšom postupe prác na projekte UGV predpokladám prepojenie spracovania obrazu s ďalšími senzorickými systémami hlavne s odometriou a laserovým scanerom. V prípade, že by bola k dispozícii informácia o pohybe vozidla by bolo možné ju využiť pri výpočte SIFTu (Scale Invariant Feature Tracking) a na základe pohybu vozidla vytvárať 3D model okolitého priestoru. V tomto prístupe by sa zjednotila detekcia cesty aj prekážok, jedinou nevýhodou je výpočtová náročnosť.

Ďalším pokračovaním by mohlo byť aj spracovanie dát z laserového scanera, pričom cesta sa v signáli zo scanera (po patričnej transformácii súradníc) sa javí ako rovný terén. Na tento signál je možné použiť napríklad RANSAC alebo algoritmus opísaný vyššie a detegovať rovný terén ako cestu. Prípadne týmto spôsobom zistiť šírku cesty a tento výsledok použiť pre vytvorenie modelu pre výpočet kovariancie medzi obrazom a cestou.

## **Poďakovanie**

Chcel by som vyjadriť vďaku mojim kolegom na Automation Technology Laboratory na Helsinki University of Technology (TKK) hlavne môjmu fínskemu školiteľovi prof. Arto Visala a kolegom Sami Terho a Jere Knuuttila. Vďaka patrí aj môjmu školiteľovi na Slovensku doc. Alešovi Janotovi a kolegovi Tomášovi Michulkovi.

# **Použitá literatúra**

[1] http://en.wikipedia.org/wiki/Covariance

- [2] http://homepages.inf.ed.ac.uk/rbf/CVonline/LOCAL\_COPIES/FISHER/RANSAC/
- [3] DAVID G. L.: Distinctive Image Features from Scale-Invariant Keypoints, Computer Science Department, University of British Columbia, Vancouver, B.C., Canada, 2004, IEEE Transactions on Inteligent Tranportation Systems.
- [4] YINGHUA HE, HONG WANG, BO ZHANG: Color-Based Road Detection in Urban Traffic Scenes,
- [5] APPELQVIST, P., KNUUTTILA J., AHTIAINEN, J.: Development of an unmanned ground vehicle for task-oriented operation considerations on teleoperation and delay, accepted to IEEE/ASME accepted to: International Conference on Advanced Intelligent Mechatronics, September 4-7, 2007, ETH Zürich, Swizerland.

# **EURÓPSKY PROJEKT SELCAT ŠTATISTICKÉ HODNOTENIE NEHODOVÝCH UDALOSTÍ NA PRIECESTIACH ŽSR**

*Jozef Švec, Peter Ďurovič, Ján Zelenka* 

Žilinská univerzita v Žiline Elektrotechnická fakulta Katedra riadiacich a informačných systémov Univerzitná 8215/1, 010 26 Žilina, Slovensko Tel: +421-41-513 3340 jozef.svec@fel.uniza.sk, pdurovic@gi-bon.sk, jan.zelenka@fel.uniza.sk http://fel.utc.sk/kris/

*Abstrakt:* Cieľom článku je predstaviť odbornej verejnosti najnovšie skutočnosti, ktoré sa odohrávajú v súvislosti so železničnými priecestiami a ich bezpečnosti v kontexte jednotného prístupu EÚ.

*Kĺúčové slová:* SELCAT, priecestie, nehoda, PZM, PZS.

Z pohľadu štatistických údajov ŽSR, železničné priecestia predstavujú miesta, na ktorých dochádza k najväčšiemu počtu nehôd a smrteľných úrazov. Až v 90 % prípadov je príčinou ich vzniku nevhodné správanie sa človeka, zväčša účastníka cestnej premávky (porušenie organizačných opatrení), zatiaľ čo zlyhanie technických železničných zabezpečovacích systémov je skôr zriedkavé.

Európsky projekt 6. rámcového programu SELCAT (*"Safer European Level Crossing*

*Appraisal and Technology"*), by mal napomôcť zjednoteniu postojov jednotlivých európskych krajín k zabezpečovaniu priecestí a definovaniu spoločnej politiky vo vzťahu k železničnej a cestnej doprave. Koordinátorom projektu SELCAT je TU Braunschweig. Boli vytvorené dve konzorciá riešiteľov. Prvé, základné konzorcium pozostáva z európskych inštitúcií pôsobiacich v oblasti cestnej

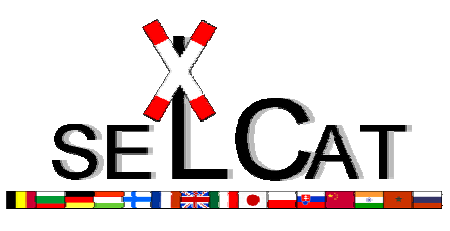

**Obr. 1:** Logo projektu SELCAT.

ako aj železničnej dopravy, z akademických a vedeckých inštitúcií a tiež inštitúcií z oblasti priemyslu (Slovensko, Nemecko, Francúzsko, Poľsko, Veľká Británia, ...). Do rozšíreného konzorcia SELCAT+ sú zapojené neeurópske krajiny (Maroko, Čína, India, Rusko).

Výsledky prezentované v tomto článku majú súvislosť predovšetkým s aktivitami pracovnej skupiny WP1, ktorá má vytvoriť bázu poznatkov pre zvýšenie bezpečnosti železničných priecestí vychádzajúc z dostupných štatistík a informácií z európskych výskumných projektov. Cieľom prvej úlohy pracovnej skupiny je analýza projektov 5RP (SAFETRAM, SAMNET, SAMRAIL) a 6RP (EURNEX, RANKERS, IN-SAFETY, ...) súvisiacich s bezpečnosťou železničnej a cestnej dopravy. Za cieľ druhej úlohy bolo stanovené prispôsobenie výstupov predchádzajúcej úlohy pre oblasť posudzovania rizík železničných priecestí. Pre naplnenie týchto cieľov bola zahájená výstavba internetového portálu (www.levelcrossing.net), ktorého súčasťou je aj "myšlienková mapa" – tvorí základ informačného systému (bližší pohľad na túto mapu je obsahom obrázkov obr. 2, obr. 3), na ktorom sa sústreďujú relevantné informácie. Poslednou čiastkovou úlohou pracovnej skupiny je analýza legislatívneho rámca pre manažment a prevádzku železničných priecestí v európskych krajinách.

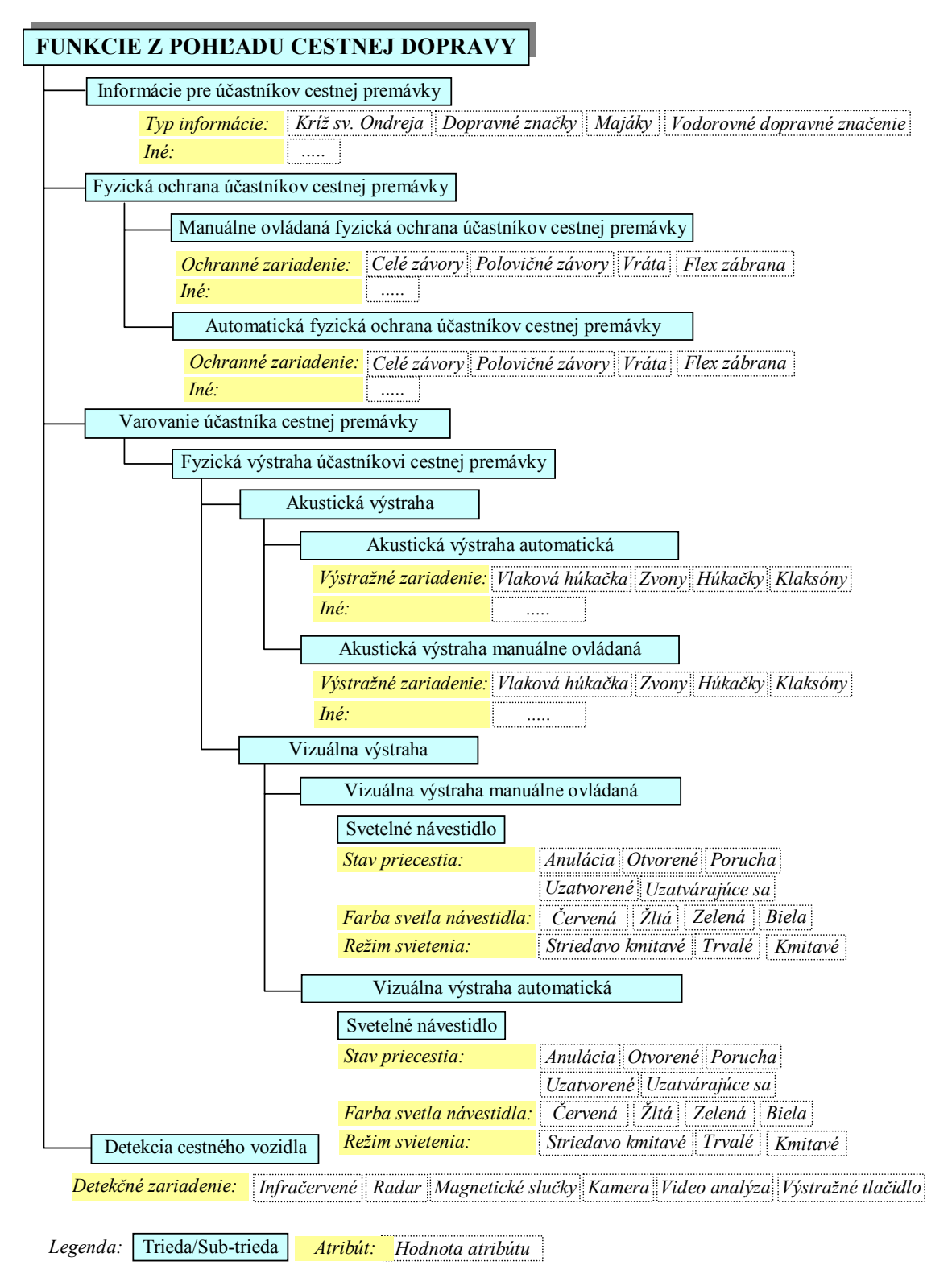

**Obr. 2:** Funkcie a technické riešenia na strane účastníka cestnej dopravy.

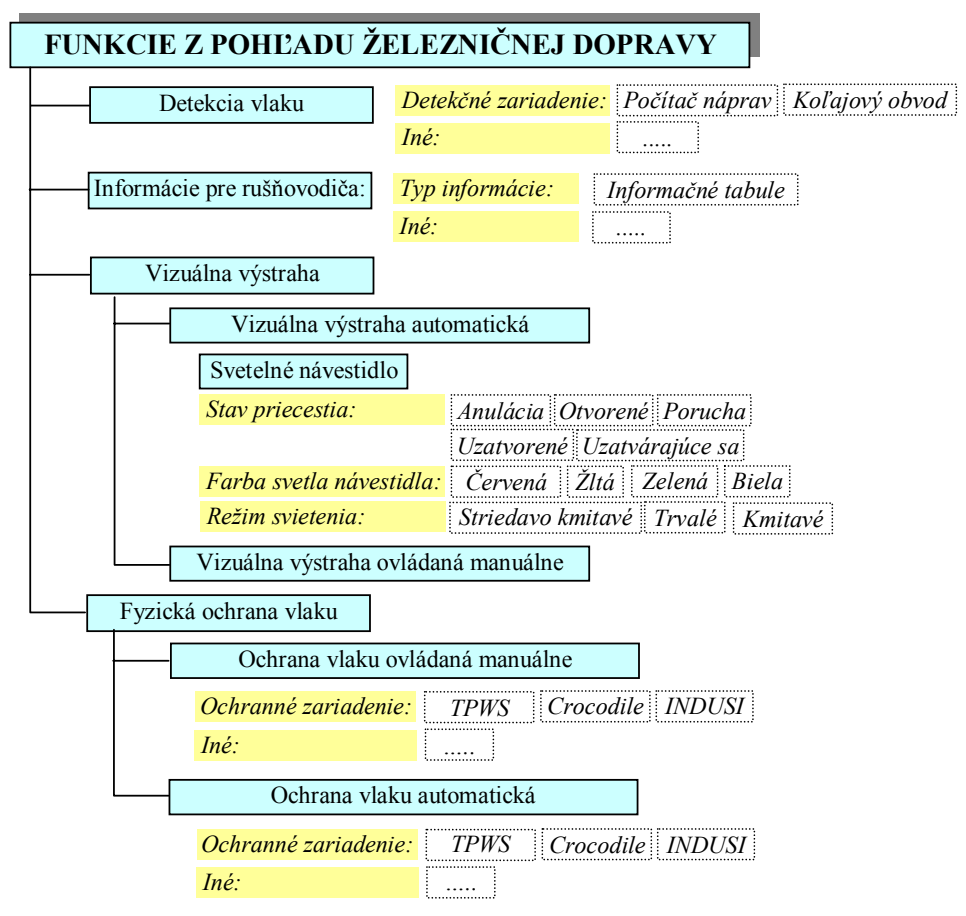

**Obr. 3**: Funkcie a technické riešenia na strane železničného vozidla.

Sledované štatistické údaje o nehodových udalostiach v jednotlivých krajinách sa líšia čo do hĺbky, tak aj do rozsahu sledovaných informácií.

**Tab. 1:** Štatistické údaje o počte železničných priecestí na ŽSR v roku 1994.

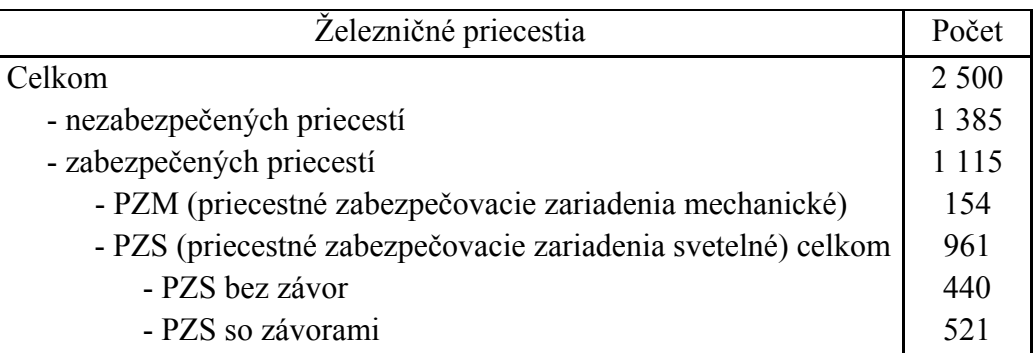

Zo správ o nehodových udalostiach na ŽSR je možné získať informácie o mieste nehody, príčinách, následkoch a type použitého PZZ, ktoré bolo inštalované na priecestí v dobe vzniku nehodovej udalosti.

| Spôsob zabezpečenia priecestia/Rok    |    |                | 2000 2001 2002 2003 2004 2005 2006 |    |       |    |
|---------------------------------------|----|----------------|------------------------------------|----|-------|----|
| Nezabezpečené                         | 35 |                | 30 32 17 27                        |    |       |    |
| <b>PZM</b>                            |    | $\overline{0}$ | $\begin{array}{c} 0 \end{array}$   |    |       |    |
| PZS - bez závor                       | 47 | 20             | 30                                 | 14 | 26 27 | 33 |
| PZS - so závorami                     |    |                |                                    | 9  |       |    |
| Počet nehôd na priecestiach - celkovo | 84 | -67            |                                    | 40 | 59    |    |

**Tab. 2:** Počet nehôd na železničných priecestiach ŽSR.

| Spôsob zabezpečenia priecestia/Rok    |  | 2000 2001 2002 2003 2004 2005 2006 |                |  |  |
|---------------------------------------|--|------------------------------------|----------------|--|--|
| Nezabezpečené                         |  | 6.                                 |                |  |  |
| <b>PZM</b>                            |  | $\theta$                           |                |  |  |
| PZS - bez závor                       |  |                                    | $\overline{4}$ |  |  |
| PZS - so závorami                     |  | $\theta$                           |                |  |  |
| Počet úmrtí na priecestiach - celkovo |  | 14                                 |                |  |  |

**Tab. 3:** Počet úmrtí na železničných priecestiach ŽSR.

Dokumenty vzťahujúce sa k nehodovým udalostiam vo všeobecnosti poskytujú rôzne navzájom neporovnateľné údaje. Aby mohli byť tieto údaje použiteľné na analýzu rizík, na základe ktorej sa špecifikujú bezpečnostné požiadavky na zabezpečovací systém, treba tieto údaje vhodne roztriediť a následne analyzovať.

Na základe analýzy štatistických dát možno konštatovať:

- zlyhanie zabezpečovacieho zariadenia len veľmi malou mierou prispieva k nehodovosti na priecestí;
- na nehodovosti na priecestí sa významne podieľajú účastníci cestnej dopravy nedodržiavaním organizačných opatrení na minimalizáciu rizika (pravidiel cestnej premávky).

Zvýšenie bezpečnosti na priecestiach možno dosiahnuť:

- obmedzením rozsahu organizačných opatrení a ich nahradením technickými opatreniami;
- zvýšením pohotovosti PZZ;
- dôslednejšou kontrolou dodržiavania organizačných opatrení zo strany účastníkov cestnej dopravy.

# **Zoznam literatúry**

- [1] Safety at Level Crossings, EC DG Tren, High Level Group Road Safety, 2003
- $[2]$  SELCAT Annex I: Description of Work. Proposal No. 031487, 28<sup>th</sup> April, 2006
- [3] JANOTA A., RÁSTOČNÝ K., ZAHRADNÍK J., ŠVEC J.: Bezpečnost na evropských železničních přejezdech. In *Sborník prědnášek ITS Prague '07*, Praha, Czech Republic, 2007. ISBN 978-80-239-9311-0.
- [4] RÁSTOČNÝ K., ZAHRADNÍK J., JANOTA A.: Safety at the Level Crossing of ZSR (Slovak Railways). In *Proc. of 15th International Symposium "Towards more competitive European rail system" (EURNEX-ZEL 2007)*, Žilina, Slovak Republic, 2007 ISBN 978-80-8070-684-5.

# **NELINEÁRNÍ ULTRAZVUKOVÁ SPEKTROSKOPIE NA ŽULOVÉM VZORKU**

*Pavel Tofel, Josef Šikula*

Ústav fyziky, FEKT VUT v Brn Technická 8, 616 00 Brno, Česká republika tel.: 541143224, fax: 541143133, email: xtofel01@stud.feec.vutbr.cz

*Abstrakt: V nedestruktivní defektoskopii se bžn využívají ultrazvukové metody pro nedestruktivní testování materiál*- *(NDT). Jsou výhodné pro materiály jednoduchých tvar*- *a z homogenního materiálu. Cílem NDT je predikce životnosti daného materiálu. Vzniká nkolik druh*- *metod NDT, které mají za úkol vylepšit vlastnosti této metody. Jedna z nových perspektivních metod je nelineární ultrazvuková spektroskopie. Podstatou této metody je detekce vyšších harmonických ultrazvukového signálu. Metoda nelineární ultrazvukové spektroskopie zkoumá všechny defekty ve vzorku a tím charakterizuje jeho kvalitu. V tomto lánku je testovaným pedmtem žulový vzorek válcovitého tvaru o pr*-*mru 51 mm a délce 102 mm.*

*Klíová slova:. Nelineární ultrazvuková spektroskopie, nedestruktivní testování, ultrazvuk*

## **1 Úvod**

Nelineární ultrazvukové metody patří mezi nové metody nedestruktivního testování. Podstatou této metody je detekce vyšších harmonických ultrazvukového signálu způsobených nelineární interakcí mechanického vlnění s defekty ve struktuře vzorku. K nelineární interakci ultrazvukového signálu se strukturou vzorku dochází na trhlinách, defektech a rozhraní ve vzorku. Je tomu tak proto, že atomy konají anharmonické kmity. Tento signál vzniká též na rozhraní a povrchu vzorku. Signál vznikající na povrchu vzorku je parazitní a lze jej obtížn odstranit [1, 2]. Tím, že jsme měřili na nerezonanční frekvenci soustavy tak jsme eliminovali vliv kmitání stěn vzorku a rozhraní. Tak jsme dosáhli nižší hodnoty pozadí šumu celé soustavy a výraznější hodnoty vyšších harmonických signálů. Měřili jsme na frekvenci ultrazvukového signálu  $f_U = 16.1$  kHz.

### **2 Schéma zapojení**

Na obr. 1 je blokové schéma pro nelineární ultrazvukovou spektroskopii.

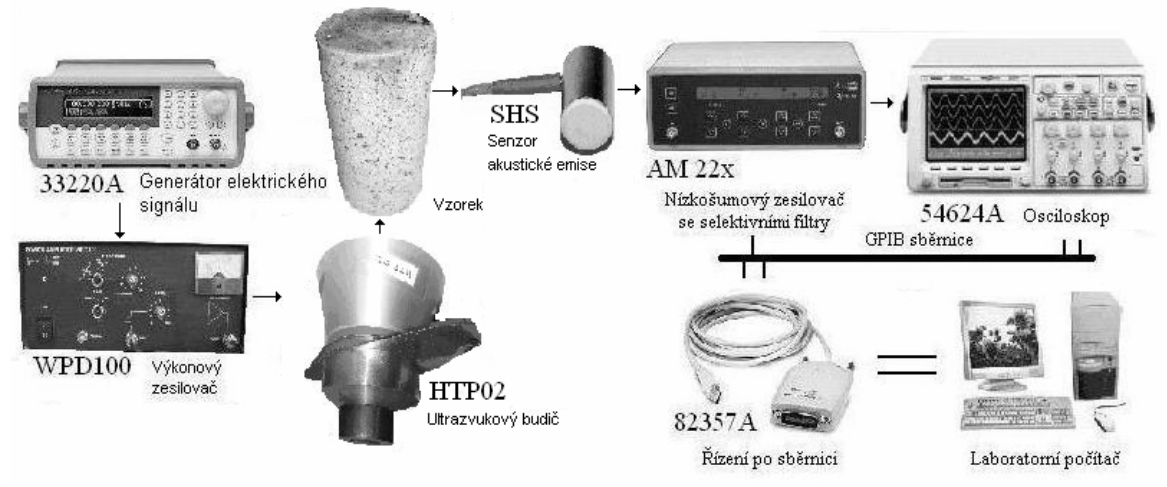

**Obr. 1:** Blokové schéma měřící aparatury pro nelineární ultrazvukovou spektroskopii.

Elektrický signál z generátoru Agilent 33220A je zesilován výkonovým zesilovačem WPD 100. Tento zesílený signál je přiváděn na ultrazvukový piezokeramický budič HTP02. Na budič byla přilepena měřená hornina včelím voskem. Signál z horniny byl snímán pomocí senzoru akustické emise SHS. Signál ze snímače je přiváděn do zesilovače AM22. AM 22 je zesilovač s pásmovými filtry s nastavitelným vstupním zesílením v rozsahu -20 až 50 dB po 10 dB, nastavitelným frekvenčním filtrem s dolní hranicí filtru na frekvenci 30 mHz, 300 mHz, 0.3 Hz, 3 Hz, 30 Hz, 300 Hz, 3 kHz, 30 kHz a 300 kHz, horní hranice filtru je nastavitelná v rozsahu 3 Hz, 30 Hz, 300 Hz, 3 kHz, 30 kHz a 300 kHz. Zesílení na výstupu je  $0$  až 50 dB po 10 dB. Všechny parametry jsou programovány přes GPIB nebo předního panelu zesilovače. Dále je signál přiváděn do A/D převodníku. Jako A/D převodník je zde digitální osciloskop Agilent 54624A se vzorkovacím poměrem 200 Msa / s. Digitalizovaný signál je zaznamenáván počítačem a pomocí rychlé diskrétní fourierovy transformace je získána hustota šumového spektra závislá na frekvenci. Ovládací software byl napsán v Borland C++ Builder a tato verze je kompatibilní s operačním systémem Windows. Zesilovač AM22, senzor SHS a ultrazvukový budič HTP04 byl zkonstruován firmou 3S Sedlák. Koncepce zesilovače WPD100 byla zpravována Prof. K. Hájkem.

# **3 Popis m**-**ení**

Vzorek byl buzen jedním ultrazvukovým signálem o frekvenci  $f_U = 16.1$ kHz. Rezonance celé soustavy (ultrazvukový budič + vzorek + senzor) nastala při frekvenci 17.5 kHz. U vzorku mrákotinské žuly jsme změřili1., 2. a 3. harmonické signály, pro různá ultrazvuková napětí. Po té byl vzorek zatížen tlakem 320kN. Došlo k viditelnému poškození vzorku. Opět byly změřeny vyšší harmonické signály a ty pak porovnány s vyššími harmonickými signály naměřenými před poškozením vzorku. Na obr. 2. je vidět naměřená spektrální hustota šumu nepoškozeného vzorku (mrákotinské žuly) při 40 V ultrazvukového signálu a vzorkovací frekvenci  $F_{VZ} = 100$  kHz. Vypočetli jsme velikosti amplitud jednotlivých harmonických signálů ze spektrální hustoty šumu (vzorec 1)[3].

$$
A_m = \sqrt{S_u \cdot \Delta f} \tag{1}
$$

kde *S<sup>U</sup>* je hodnota spektrální hustoty šumu 1. H, 2. H a 3. H. *Af* je vzdálenost dvou po sobě jdoucích bodů v šumovém spektru. Pro  $F_{VZ} = 100$ kHz je  $\Delta f = 50$ Hz.

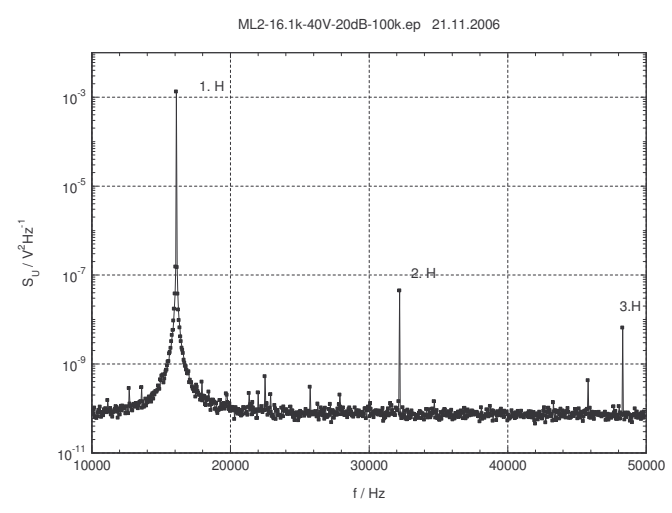

**Obr. 2:** Spektrální hustota šumu naměřená v rozmezí 10 kHz až 50 kHz pro nepoškozený vzorek. Frekvence f<sub>U</sub> = 16.1 kHz. Napětí U<sub>U</sub> = 40 V. Vzorkovací frekvence F<sub>VZ</sub> = 100 kHz.

Podstatnou roli zde hraje kvalita nakontaktování vzorku a ultrazvukového budiče včelím voskem. Tuto informaci udává velikost 1. harmonické složky (1. H). Proto jsme vždy 2. a 3. harmonickou složku (2. H a 3. H) normovali podílem 1. harmonické složky.

### **4 Zhodnocení**

Došlo k výraznému zvýšení druhé harmonické složky pro všechna naptí u poškozeného vzorku. Taktéž třetí harmonická složka dosahovala vyšší hodnoty pro poškozený vzorek. Na obr. 3 a 4 jsou vidět velikosti amplitud druhé a třetí harmonické složky normované vůči první harmonické pro ultrazvukové napětí 35V (obr. 3) a 40V (obr. 4).

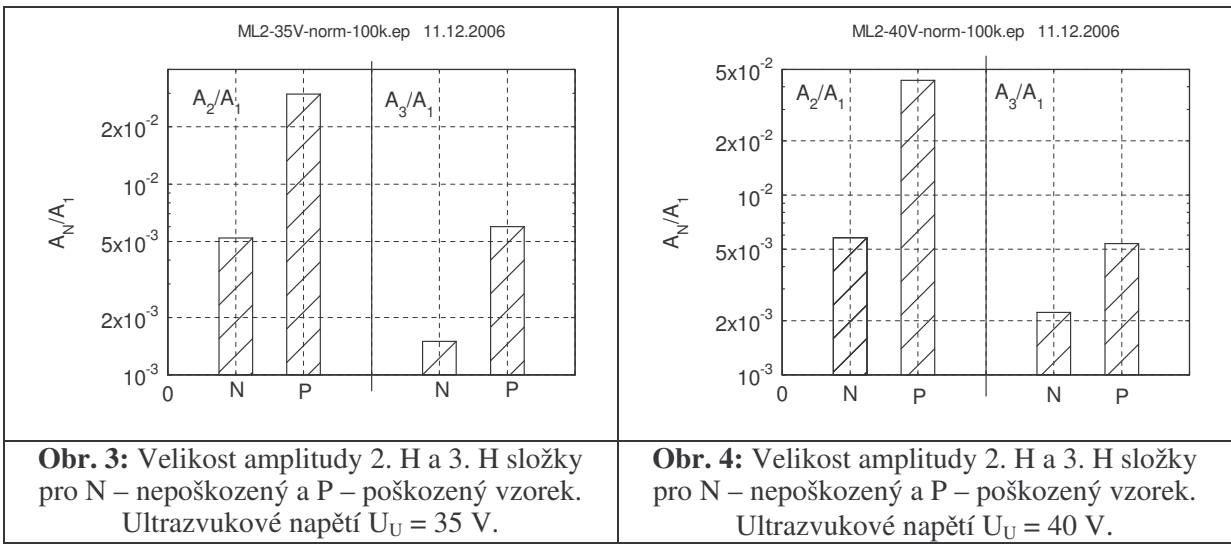

Od hodnoty 10 V ultrazvukového signálu se druhá harmonická složka zvyšovala tém lineárně s rostoucím ultrazvukovým napětím. Do té doby se její hodnota neměnila pro nepoškozený vzorek, pro poškozený vzorek měla náhodný charakter. Pro ultrazvuková napětí menší než 30 V měla velikost amplitudy třetí harmonické složky náhodný charakter v závislosti na velikosti ultrazvukového naptí jak pro poškozeny, tak pro nepoškozený vzorek. Pro vyšší napětí již dochází opět k lineárnímu nárůstu třetí harmonické složky s rostoucím ultrazvukovým napětím.

## **5 Závr**

Vzorek byl buzen ultrazvukovým signálem o různém napětí s frekvencí 16.1 kHz. Byly změřeny první, druhé a třetí harmonické složky u vzorku mrákotinské žuly. Po té byl vzorek viditelně poškozen tlakem 320 kN. Byly opět změřeny první, druhé a třetí harmonické složky. U poškozeného vzorku došlo ke zvýšení druhé a třetí harmonické složky. Druhá harmonická složka se zvyšovala téměř lineárně s rostoucím ultrazvukovým napětím od hodnoty  $U_U = 10$  V. Třetí harmonická složka rostla taktéž lineárně s rostoucím ultrazvukovým napětím od hodnoty  $U_U = 30$  V. Při nižších ultrazvukových napětí měla jejich hodnota náhodný charakter.

## **Podkování**

Práce vznikla při řešení výzkumného záměru MIKROSYN "Nové trendy v mikroelektronických systémech a nanotechnologiích" podporovaného MŠMT ČR pod registračním číslem MSM 0021630503. Dále byla práce podporována grantem GAČR 102/06/0866.

## **Seznam literatury**

- [1] HEFNER, Š. Ultrazvuková spektroskopie v pevných látkách, Disertační práce, VUT FEKT, Brno, 2006
- [2] HÁJEK, K., ŠIKULA, J., SEDLÁK, P.: Improving of practical sensitivity of nonlinear ultrasound spectroscopy for one exciting signal (in Czech). Defektoskopie'04, Špindlerův mlýn, listopad 2004, s. 51-58. ISBN 80-214-2749-3
- [3] SIKULA, J., SEDLAKOVA, V., HEFNER, S., HAJEK, K.: Electro-Ultrasonic Spectroscopy of Conducting Solids. ECNDT 2006

# **REDUKCE PAPR V OFDM POMOCÍ ZJEDNODUŠENÉHO CLIPPINGU S OMEZENÝM ZKRESLENÍM**

*Josef Urban, Roman Maršálek* 

Ústav radioelektroniky, FEKT VUT v Brně Purkyňova 118, 612 00 Brno, Česká republika tel.: +420 541 149 156, fax: +420 541 149 244, email: josefurban@phd.feec.vutbr.cz

*Abstrakt: Tento článek je zaměřen na problematiku redukce Peak to Average Power Ratio(PAPR) u Orthogonal Frequency Division Multiplex (OFDM) signálů. K redukci je zde využito metody výpočetně zjednodušeného clippingu a frekvenční filtrace doplněného o omezení zkreslení signálu. Simulace je provedena v prostředí Matlab, přenosový kanál simulován pomocí aditivního šumu. Výsledný signál je zkoumán jednak z hlediska redukce PAPR ale také z pohledu vlivu na BER.* 

*Klíčová slova: OFDM, PAPR, Zjednodušený clipping,,Omezení zkreslení.* 

### **1 Úvod**

Jednou z hlavních nevýhod modulace OFDM je vysoký poměr mezi špičkovou a střední hodnotou přenášeného signálu. Tento poměr udává tzv. PAPR (Peak to Average Power Ratio), které je definováno dle [1] následovně :

$$
PAPR\{s(t),\tau\} = \frac{\max_{t \in \tau} [s(t)]^2}{E\{[s(t)]^2\}}
$$
(1.1)

kde:  $\max_{t \in \tau} [s(t)]^2$  je maximální hodnota výkonu signálu  $E\{ [s(t)]^2 \}$  je střední hodnota výkonu signálu

Existuje mnoho metod pro snížení PAPR. Obecně se dělí na metody vnášející do signálu zkreslení a na metody které zkreslení nezpůsobují. V následujícím příspěvku je nastíněna metoda vycházející z opakovaného clippingu s frekvenční filtrací [2], kterou je možné zastoupit metodou zjednodušeného clippingu a filtrace [3] z důvodu snížení výpočetní náročnosti. Tato výpočetně zjednodušená metoda je dále doplněna o blok omezující zkreslení signálu, čímž se zvýší odolnost signálu vůči rušení.

### **2 Popis metody**

Základem použité metody je jednoduchý clipping, který spočívá v limitaci signálu *s*(*t*) časové rovině na požadovanou maximální úroveň *A*. Tuto operaci lze zapsat následovně:

$$
s_c(t) = \begin{cases} Ae^{j\phi(t)}, & |s(t)| > A \\ s(t), & |s(t)| \le A \end{cases}
$$
 (2.1)

kde  $s_c(t)$  je signál po limitaci a  $\phi(t)$  je fáze signálu s(t).

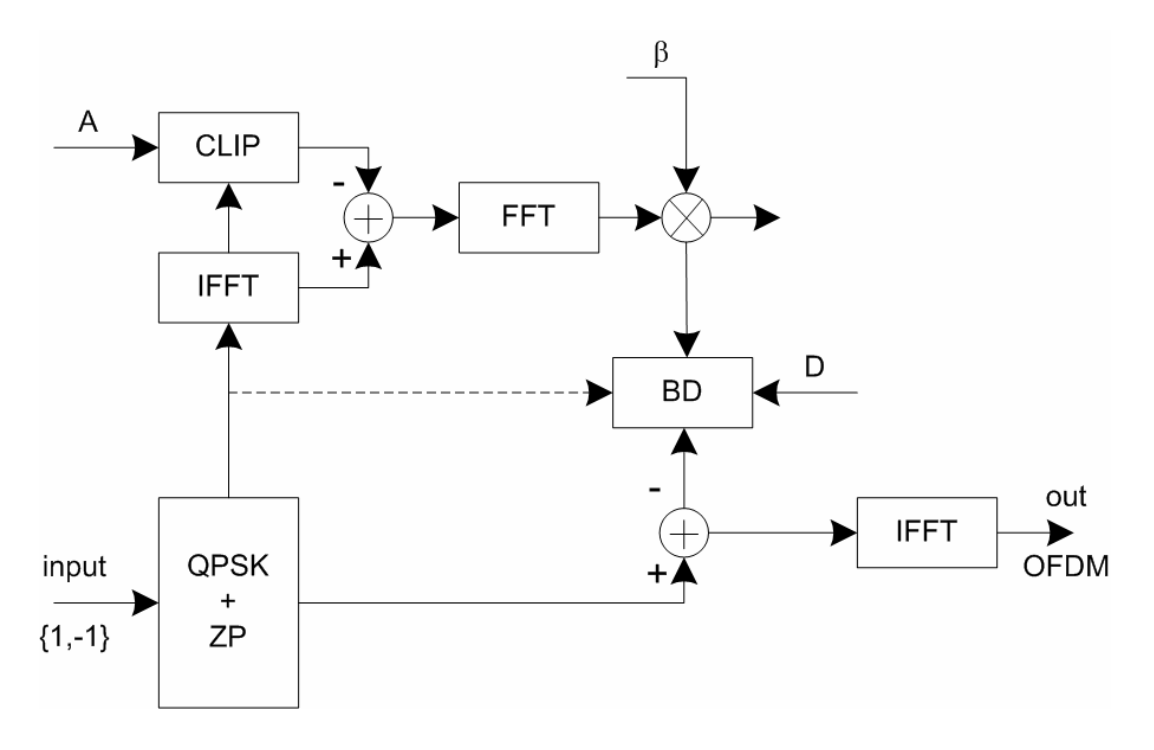

**Obr. 2.1:** Blokové schéma zjednodušeného clippingu a filtrace s omezeným zkreslením.

Výpočetní blokové schéma celé metody je znázorněno na *Obrázku 2.1*. Vstupní datový tok je mapován pomocí QPSK, poté se do káždého OFDM symbolu přidají nulové složky doprostřed spektra (ZP). Následně je třeba vypočítat tzv. chybový signál, který vznikne odečtením signálu po clippingu od původního signálu. Tento chybový signál je ve frekvenční oblasti násoben konstantou β, jejiž výpočet je popsán v [3] a odpovídá simulovanému počtu opakování operace clippingu a filtrace, kdyby byla použita metoda opakovaného clippingu a filtrace. Dále vstupuje chybový signál do bloku omezující zkreslení signálu. Jelikož se jedná o chybový signál, je v konstelačním diagramu zobrazen jako rozptyl bodů kolem počátku. Tento rozptyl poté způsobí rozptyl kolem jednotlivých stavů v použité základní modulaci (v našem případě QPSK). Je tedy možné omezit tento rozptyl chybového signálu, čímž omezíme rozptyl bodů ve výsledném signálu. Výhodou omezení zkreslení právě v chybovém signálu je ve výpočetní jednoduchosti. Není třeba zjišťovat původní stav signálu a omezovat zkreslený signál do bloku kolem původního stavu, ale stačí omezit rozptyl chybového signálu do mezí kolem počátku (omezení BD1). Tyto meze jsou dané konstantou *D*, která odpovídá polovině strany čtverce vymezujícího povolenou oblast rozptylu bodů v konstalačním diagramu. Pro srovnání je uvedeno i omezení zkreslení uvažující i aktuální stav a chybový signál je omezen pouze ze stran, kde by se při překročení povolené vzdálenosti *D* od daného stavu v reálné i imaginární složce přiblížil k sousedním stavům (omezení BD2). Toto omezení slibuje mírné zlepšení redukce PAPR ale za cenu složitějšího algoritmu pro blok BD, který musí mít přístup k vstupnímu datovému signálu. Takto upravený chybový signál je nakonec odečten od původního signálu a převeden do časové roviny.

#### **2.1 Simulace a výsledky**

Pro simulaci bylo použito OFDM signálu o 64 nosných a 64 nulových složek uprostřed spektra každého symbolu. Data jsou mapována pomocí QPSK. Signál je 3x převzorkován a v časové oblasti normován na výkon 0dB. Limitační úroveň je nastavena na *A*=3dB, konstanta β odpovídá *K*=3 opakováním clippingu a filtrace a omezení zkreslení je nastaveno konstantou *D*=10.

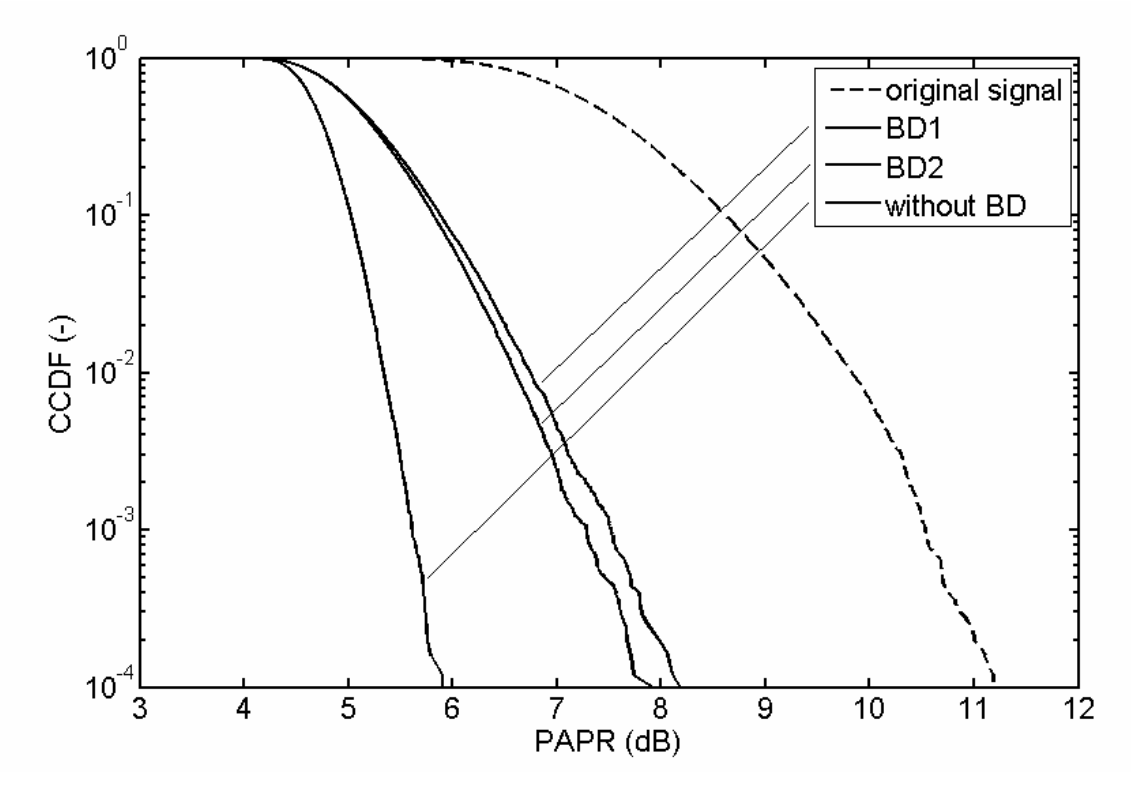

**Obr. 2.2:** CCDF funkce PAPR pro jednotlivé signály.

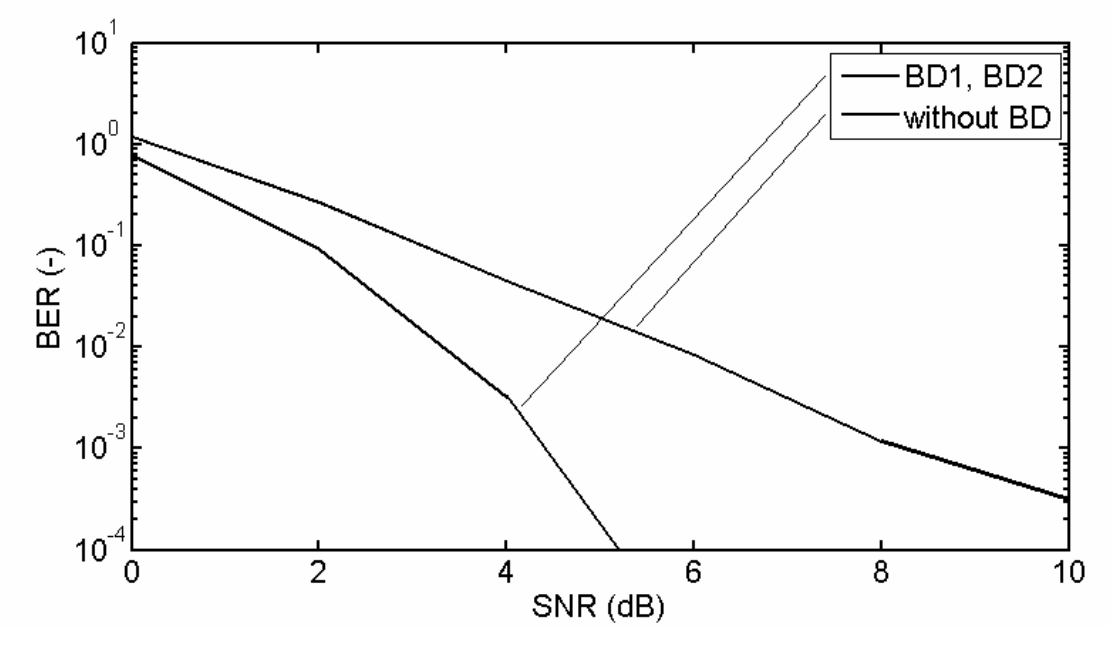

**Obr. 2.3:** Chybovost BER v závislosti na SNR pro jednotlivé signály.

Na *Obr.2.2* jsou výsledky v podobě CCDF (Complementary Cumulative Ditribution Function) funkcí PAPR výsledných signálů. Lze si povšimnout, že výpočetně složitější BD2 přináší pouze nepatrně větší redukci PAPR než BD1. Na *Obr.2.3* je znázorněn výrazný rozdíl v chybovosti BER (Bit Error Rate) v závislosti na SNR (Signal to Noise Ratio) u signálu s omezením zkreslení a bez omezení zkreslení. Křivky pro BD1 a BD2 jsou shodné z důvodu stejných minimálních vzdáleností v konstelačních diagramech těchto dvou signálů.

#### **3 Zhodnocení**

Výše popsaná metoda úspěšně supluje opakovaný clipping a filtraci podle [2] a je méně výpočetně náročná. Zároveň díky bloku omezení zkreslení dosahuje výrazně nižší chybovosti v závislosti na SNR, než při použití metody bez omezení zkreslení. Toto snížení však způsobuje menší redukci PAPR. Výhodou použití omezení zkreslení na chybový signál je opět ve snížení výpočetní náročnosti. Ve srovnání s výpočetně složitějším postupem omezení zkreslení BD2 dosahuje výpočetně jednodušší BD1 jen nepatrného zhoršení z pohledu redukce PAPR. Vliv na bitovou chybovost signálu v závislosti na SNR je u obou postupů omezení zkreslení (BD1 a BD2) stejný, protože v konstelačních diagramech jsou při stejném nastavení konstanty *D* stejné minimální rozestupy bodů sousedních stavů.

### **Poděkování**

Tento příspěvek vznikl za podpory grantového projektu GAČR No. 102/03/H109 a výzkumného záměru MSM 021630513.

#### **Seznam literatury**

- [1] TELLADO, J., Multicarrier Modulation with Low PAR Applications to DSL and Wireless, *Kluver Academic Publishers*, 2000.
- [2] ARMSTRONG, J., Peak-to-average power reduction for OFDM by repeated clipping and frequency domain filtering, *Electronics Letters*, 28TH February 2002, Vol. 38, No. 5, pp. 246-247.
- [3] WANG, L., TELLAMBURA, Ch., A Simplified Clipping and Filtering Technique for PAR Reduction in OFDM Systems, *IEEE Signal Processing Letters*, Vol. 12, No. 5, June 2005.
- [4] SCHULZE, H., LÜDERS, Ch., Theory and Applications of OFDM and CDMA Wideband Wireless Communications, *John Wiley & Sons*, Ltd, 2005.
- [5] MENDOZA, O., Measurement of EVM (Error Vector Magnitude) for 3G Receivers, *Master's Thesis, International Master Program of Digital Communications systems & Technology*, Chalmers University of Technology, Gothenburg, Sweden, February 2002.
- [6] KENINGTON, Peter B., High Linearity RF Amplifer Design, *Artech House Publisher*, October 2000.

# **THE AMPLIFIER FOR ULTRA-WIDEBAND APPLICATION**

*Jan Vancl* 

Katedra elektromagnetického pole, FEL ČVUT v Praze Technická 2, 166 27 Praha 6, Česká republika tel.: +420 224 352 278, email: vanclj $1$ @fel.cvut.cz web: http://www.elmag.org

*Abstrakt: Design of a 3.1GHz-10.6GHz "undistorted" ultra-wideband (UWB) amplifier in planar structure by using commercially available monolithic amplifier ERA-1 is proposed in this paper. The declining gain with frequency of monolithic amplifier is compensated by gain roll-of stage. The realized amplifier demonstrates a gain of 7.1±0.6 dB, a group delay variation of 7 ps from 4 to*  9.3 GHz, 25 ps over whole band, input impedance matching  $S_{11}$  is less than -12 dB and output *impedance matching*  $S_{22}$  *is less than -10 dB.* 

*Keywords: UWB amplifier, gain roll-off compensation, monolithic amplifiers, wideband amplification.* 

### **1 Introduction**

Federal Communications commission (FCC) allocated the frequency band 3.1-10.6 GHz to unlicensed use. While such a wide available spectrum is very desirable for high-datarate applications, it also puts tough requirements on RF front-end design, which is very different from conventional narrow band system design. The wideband amplifier serves as an important building block for the UWB system. Since the conventional architectures of amplifiers are not suitable for wideband operation, several possible solutions and requirements for UWB design were proposed [1][2]. The main requirements are flat gain, constant group delay, low noise figure (NF) and minimal reflection coefficient of separate subcircuits over whole band [3].

In this paper, we propose a undistorted wideband amplifier in planar structure by using commercially available monolithic amplifier ERA-1. Flat gain over whole band is reached by gain roll-off stage as in [1].

### **2 Design procedure**

The concept of the UWB amplifier is based on MMIC commercially available surface mount broadband amplifier ERA-1 (Mini-Circuits). Measured ERA-1 S-parameters and group delay are presented in Fig.1. Accurate measurement was achieved by using method presented in [4]. Since ERA-1 amplifier has declining gain with frequency and input impedance matching is over -10 dB on higher frequencies, we propose the concept of the UWB amplifier (Fig. 2).

The first stage of the UWB amplifier is narrow-band matching circuit realized by inductivity (high impedance line) and line in order to match input of ERA-1 amplifier on higher frequencies. The second stage is ERA-1 and the third stage is roll-off and power supply circuit. Roll-off stage has a character of absorbing high-pass filter, hence it compensate declining gain under condition of minimal reflection coefficient of separate subcircuits.

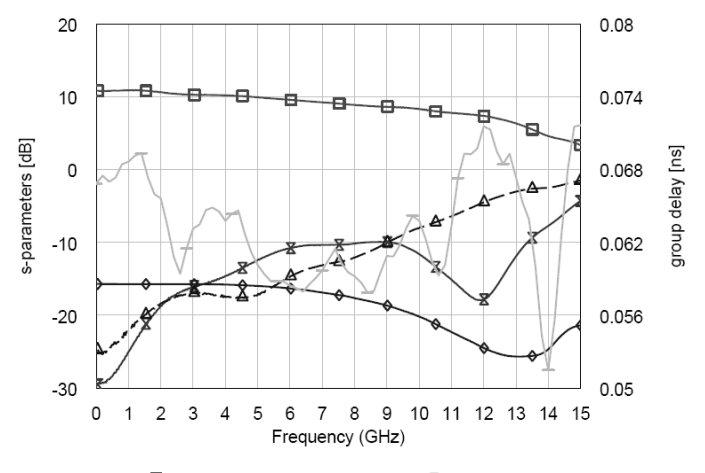

 $\triangle$  DB( $|S(1,1)|$ ) (L)  $\triangle$  DB( $|S(2,1)|$ ) (L)  $\triangle$  DB( $|S(1,2)|$ ) (L)  $\triangle$  DB( $|S(2,2)|$ ) (L)  $\triangle$  GD(2,1) (R, ns) Fig.1: S-parameters and group delay of the MMIC ERA-1 amplifier

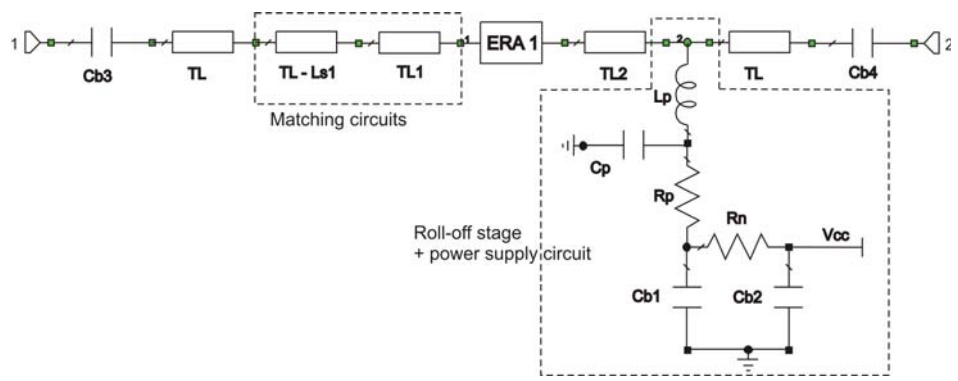

Fig.2: Conception of the UWB amplifier

Neither matching of the monolithic amplifier (-10 dB) nor matching of the roll-off stage (-14 dB) is ideal, that is why a distance between monolithic amplifier and roll-off stage has effect on matching of complete UWB amplifier. Therefore matching of complete UWB amplifier is found by optimization of matching circuits on the input and the distance between monolitic amplifier and roll-off stage.

#### **3 Experimental results**

FR4 substrate with coplanar waveguide was used. The size of SMD resistors and capacitors is 0402. Inductivity is realized as air coil. We prefer components with lumped elements for minimal reflection coefficient of separate subcircuits.

Real components have parasitic characters as a capacity of outgoing lines against ground, a inductivity of outgoing lines, parasitic resonance etc.. For accurate design is necessary to know equivalent circuits of real components. Since producers seldom give accurate models of real components with known reference plane and the parameters of components are also affected by the style of assembly and used substrate, components were measured and their equivalent circuits were found. The second possible solution how to find the equivalent circuits is to use 3D simulator of electromagnetic field, but there is problem with knowledge of material property and structure of components.

The UWB amplifier was inserted into an aluminum box and SMA connectors were soldered (Fig.3). The measured gain, input/output return losses and group delay are plotted in Fig. 4.

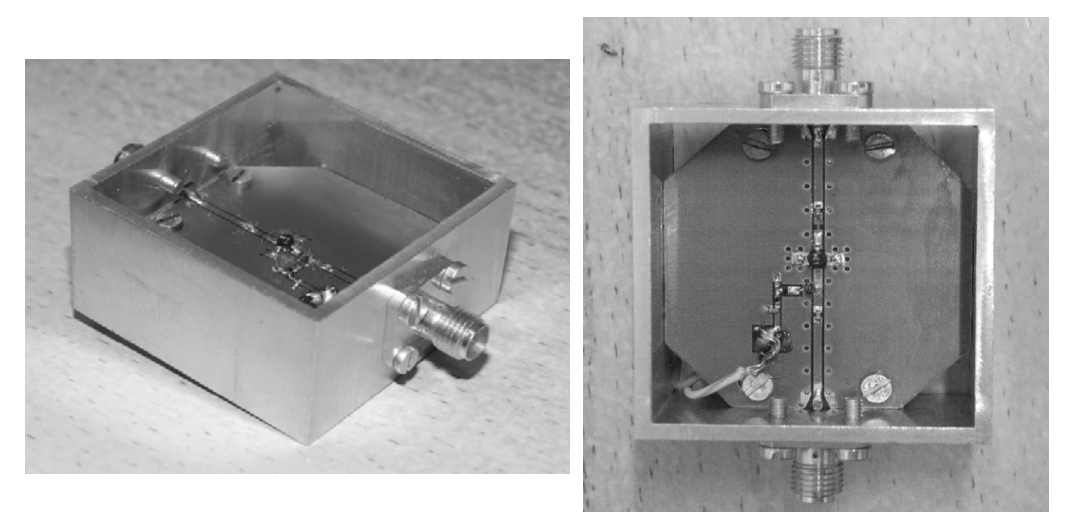

Fig.3.: Realized UWB amplifier

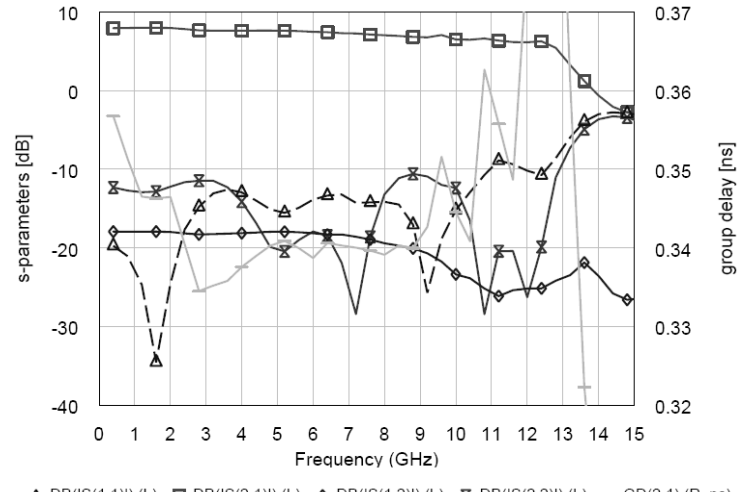

 $\triangle$  DB(|S(1,1)|) (L)  $\triangleleft$ -DB(|S(2,1)|) (L)  $\triangleleft$ -DB(|S(1,2)|) (L)  $\triangleleft$ -DB(|S(2,2)|) (L)  $\triangleq$ -GD(2,1) (R, ns) Fig.4.: Measured S-parameters and group delay of the UWB amplifier

#### **4 Conclusion**

The UWB amplifier using commercially available MMIC amplifier ERA-1 has been designed, realized and measured. The amplifier achieves  $7.1\pm0.6$  dB flat gain, which is comparable with gain of amplifier ERA-1 in the centre of UWB band. The group delay variation is only 7 ps from 4 to 9.3 GHz and 25 ps over whole band. The input impedance matching  $S_{11}$  is less than -12 dB and output impedance matching  $S_{22}$  is less than -10 dB.

#### **Acknowledgement**

This work has been supported by the Czech Grant Agency under grant 13/03014/13117 Novel Approach and Coordination of Doctoral Education in Radioelectronics and Related Disciplines.

### **References**

- [1] M. LIU, J. CRANINCKX, N. M. IYER, M. KUIJK, A. BAREL: A 6.5-kV ESD Protected 3-5 GHz Ultra-wideband BiCMOS Low Noise Amplifier Using Interstage Gain Roll-off Compensation. In *Proc. of International Conference on Ultra-Wideband*. Zurich, 2005.
- [2] P. RULIKOWSKI, V. SOKOL: The Experimental UWB Link. Centre of Adaprive Wireless Systems, Cork Institute of Technology.
- [3] J. VANCL: Zesilovač pro ultra-širokopásmové aplikace. *Thesis*. CTU in Prague, 2007.
- [4] J.VANCL, V.SOKOL, K.HOFFMANN, Z.SKVOR: Improved Evaluation of Planar Calibration Standards Using TDR Preselection Method. 68th ARFTG Conference, Broomfield, 2006.

# **SIMULÁCIA VPLYVU PORUCHY A DOSIAHNUTIE BEZPE**Č**NÉHO STAVU PO VÝSKYTE PORUCHY**

*Ján Zelenka, Jozef Švec* 

Katedra riadiacich a informačných systémov, EF v Žiline Univerzitná 8215/1, 01026 Žilina, Slovenská republika tel.: +421 415 133 335, 326 email: zelenka@fel.uniza.sk, svec@fel.uniza.sk web: http://fel.uniza.sk/kris/

*Abstrakt: Riadenie niektorých technologických procesov je spojené s rizikom vzniku nebezpe*č*enstva v dôsledku poruchy systému, ktorý môže spôsobi*ť *nielen materiálne, ale aj humánne škody. Vo všeobecnosti sa takýto proces ozna*č*uje ako bezpe*č*nostne kritický a systém realizujúci riadenie sa ozna*č*uje ako bezpe*č*nostne kritický. Bezpe*č*nostne kritický systém (*ď*alej len BKS) plní riadiace funkcie s definovanou úrov*ň*ou bezpe*č*nosti. V etape návrhu systému a jeho štruktúry je nutné pomocou kvalitatívnych a kvantitatívnych metód analýzy vykona*ť *simuláciu vplyvu porúch na bezpe*č*nos*ť *systému. V* č*lánku poukazujem na použite*ľ*nos*ť *softvérových nástrojov pri simulovaní obvodov podie*ľ*ajúcich sa na riadení BKS.* 

*K*ľ*ú*č*ové slová: Bezpe*č*nostne kritický systém, techniky bezpe*č*nosti, 5Spice* 

### **1 Bezpe**č**nostne kritický proces**

Riadenie bezpečnostne kritických procesov (obr. 1.1) spočíva v účelovom pôsobení riadiaceho systému prostredníctvom vektora riadiacich veličín *e* na riadený proces na základe jeho aktuálneho stavu, t.j. vektora výstupných veličín *y*, stavových veličín *x* a diagnostických veličín *d*. Riadiaci systém vyhodnocuje tieto informácie a vypracováva povel na zmenu stavu riadeného procesu (vektor riadiacej veličiny *e*). Požiadavky nadriadeného riadiaceho systému, t.j. operatívnej úrovne riadenia na prechod riadeného systému do nového cieľového stavu sú sprostredkované vektorom veličín zadania *z*. Činnosť riadiaceho systému i riadeného procesu môže byť negatívne ovplyvnená pôsobením vektora veličín vonkajších vplyvov *l* a vektora veličín rušiacich vplyvov *l´* [1].

Za bezpečnostne kritické procesy možno považovať riadenie dopravy (železničná, cestná, letecká ..), nebezpečné výrobné technológie, finančné operácie v bankovníctve a iné procesy v ktorých vplyvom poruchy môžu vzniknúť veľké materiálne, finančné alebo humánne straty.

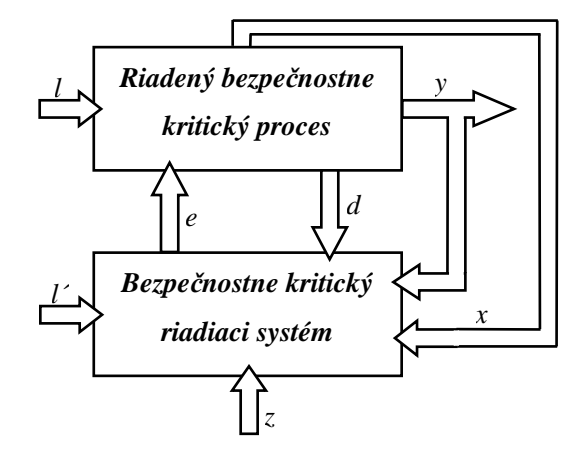

**Obr. 1.1:** Základná schéma riadenia bezpečnostne kritického procesu.

# **2 Techniky bezpe**č**nosti**

Riadenie technologických procesov, ktoré sa radia do skupiny BKP a ich štruktúra je označená ako fail – safe sa dá dosiahnuť použitím rôznych techník bezpečnosti. A to pomocou:

- techniky vlastnej bezpečnosti pri poruche umožňuje realizovať bezpečnostne kritickú funkciu jednou funkčnou jednotkou za predpokladu, že žiadna pravdepodobná porucha funkčnej jednotky nie je kritická (nebezpečná); táto technika využíva na tvorbu logických závislostí elektromechanické prvky (elektronické relé) alebo diskrétne elektronické prvky s vhodnými technologickými alebo schematickými opatreniami;
- techniky reakčnej bezpečnosti pri poruche umožňuje realizovať bezpečnostne kritickú funkciu jednou funkčnou jednotkou za predpokladu, že bezpečná prevádzka je zaistená detekciou akejkoľvek kritickej poruchy funkčnej jednotky a zvládnutím jej dôsledkov definovanom časovom intervale; funkčné jednotky musia disponovať prostriedkami na detekciu porúch a prostriedkami na uvedenie systému do bezpečného stavu po detekcii poruchy (väčšinou pomocou odpojovača);
- techniky zloženej bezpečnosti pri poruche vyžaduje realizáciu bezpečnostne kritickej funkcie minimálne dvoma funkčnými jednotkami, ktoré musia byť navzájom nezávislé a ich činnosť môže byť vykonávaná neobmedzujúcim spôsobom len vtedy, ak si navzájom zodpovedajú činnosti stanoveného počtu funkčných jednotiek; štruktúry usporiadania funkčných jednotiek sú označované ako dvojkanálová štruktúra s komparáciou (2 z 2) alebo trojkanálová štruktúra s hlasovačom (3 z 2).

Po výskyte poruchy v riadenom bezpečnostne kritickom procese sa požaduje, aby porucha bola v definovanom časovom intervale detegovaná a zvládnutá. To znamená, že po výskyte poruchy musí byť zaistení prechod systému do vopred definovaného bezpečného stavu. Bezpečný stav pri poruche sa dá vo všeobecnosti dosiahnuť [1]:

- blokovaním vykonávania tých funkcií, ktoré môžu byť ovplyvnené postihnutou častou riadiaceho systému;
- blokovaním vykonávania všetkých funkcií riadiaceho systému;
- odpojením postihnutej časti riadiaceho systému od riadiaceho systému;
- odpojením celého riadiaceho systému od riadeného procesu;
- obmedzením rozsahu spracovávaných informácií len na informácie, ktoré ešte môžu byť bezpečne spracované v zmysle princípu fail-safe.

V mojej práci sa zaoberám simuláciou elektronických obvodov pomocou softvérových nástrojov (viac v tretej kapitole tohto príspevku). V súčasnej dobe mapujem použiteľnosť softvérových nástrojov umožňujúcich vytvoriť model obvodu a následnou simuláciou vplyvu porúch alebo zmenou operačného prostredia na funkciu systému.

# **3 Softvérové nástroje umož**ň**ujúce simuláciu elektronických obvodov**

Softvérové nástroje umožňujúce simulovanie elektronického obvodu sú rôzne a môžeme ich rozdeliť do rôznych skupín. Softvérové nástroje ako 5Spice, Micro - Cap, Snap, Elektronic Workbench, OrCad, Portunus a i. [3] sú určené na simulovanie elektronických obvodov a umožňujú zadávať vstupné informácií o obvode (resp. zostrojenie modelu):

- pomocou schematického editora;
- pomocou textového editora a príkazov jednotlivých analýz.

Očakávaný typ výsledku simulovaného obvodu môžeme rozdeliť do troch skupín. Niektoré softvérové nástroje podporujú všetky tri typy výsledkov (napr. Snap). Typy výsledkov sa rozdelujú na:

- symbolický typ;
- semysimbolický typ;
- numerický typ (väčšinou v grafickej forme).

Na obrázku 2.1. je obvod, ktorý je založený na dynamickom spôsobe činnosti. Úlohou tohto obvodu je vyrábať jednosmerné napätie ak je privádzaný vstupný signál (Vs1). Dynamický signál (Vs1) je privádzaný na bázu tranzistora (T1), ktorý má funkciu spínača. Pri spínaní tranzistora sa bude privádzať na primárnu stranu transformátora dynamický signál, čo spôsobí striedavý magnetický tok v jadre a následne indukované napätie na sekundárnej strane transformátora (Tran1). Tento obvod sa môže nachádzať v štyroch stavoch pri poruche tranzistora (T1), podrobnejšie v tabuľke 2.1.

| <b>1 ab.</b> 2.1: Mozne stavy obvodu pri poruche tranzistora (11) |                     |                 |  |  |  |
|-------------------------------------------------------------------|---------------------|-----------------|--|--|--|
| Vstupný signál                                                    | Porucha tranzistora | Výstupný signál |  |  |  |
| (Vs1)                                                             |                     | (TPv2)          |  |  |  |
|                                                                   | nie                 | prítomný        |  |  |  |
|                                                                   | nie                 | neprítomný      |  |  |  |
|                                                                   | áno                 |                 |  |  |  |
|                                                                   | áno                 |                 |  |  |  |

**Tab. 2.1:** Možné stavy obvodu pri poruche tranzistora (T1)

Kvalitatívne metódy analýzy dôsledkov porúch sú zamerané na analýzu jednotlivých typov náhodných porúch respektíve vplyvu operačného prostredia na bezpečnosť systému. Vyššie spomenuté softvérové nástroje nám čiastočne napomáhajú pri realizácií týchto analýz. Na obrázku 2.1 je znázornená simulácia prerušenia vstupného dynamického signálu (Vs1) pomocou spínača (Vsw1) riadeného pomocným zdrojom (Vs2). Zdroj (Vs2) je použitý na odpojenie vstupného signálu od obvodu, kde čas odpojenia je nastavený na 2s od začiatku simulácie.

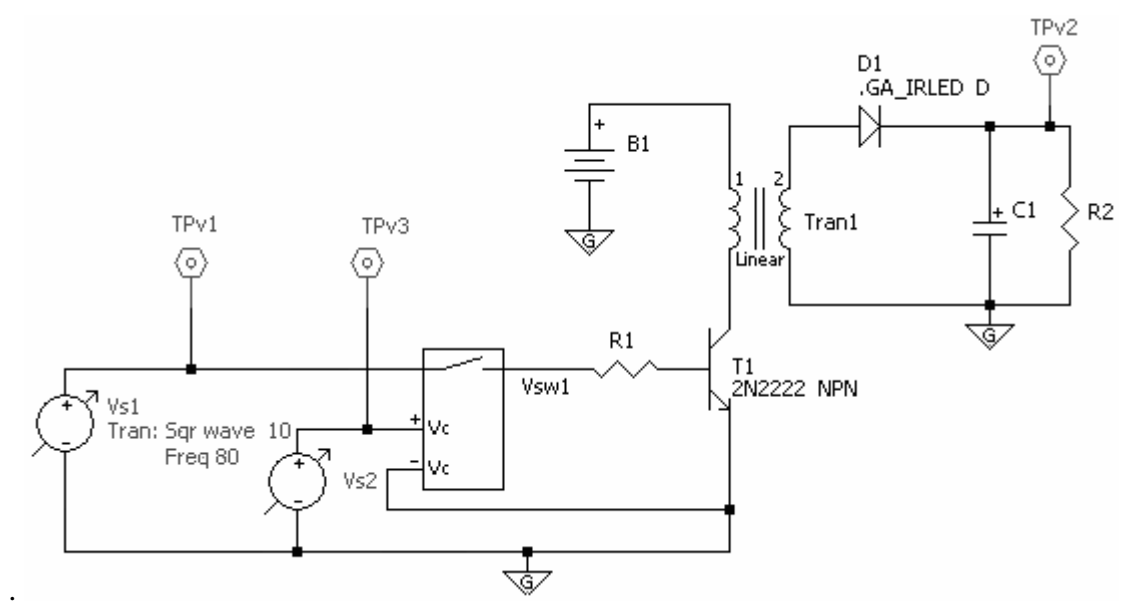

**Obr. 2.1:** Schéma zapojenia v 5Spice.

Výsledok simulácie na prerušenie privádzaného vstupného signálu realizovaného obvodu je znázornená na obrázku 2.2. a), kde výstupný signál je označený ako (TPv2).

Ak sa obvod nachádza v stave (3 riadok tab. 2.1) keď je privádzaný vstupný dynamický signál (Vs1) a nastane porucha tranzistora (T1) (prerušenie, skrat, ..[2]) na výstupe sa bude nachádzať nízka hodnota napätia po dobu 2s (výsledok simulácie skratu prechodu kolektor - emitor je znázornený na obr. 2.2. b)). Dynamický spôsob činnosti je veľmi často používaný pri tvorbe jednokanálových systémov s vlastnou bezpečnosťou pri poruche.

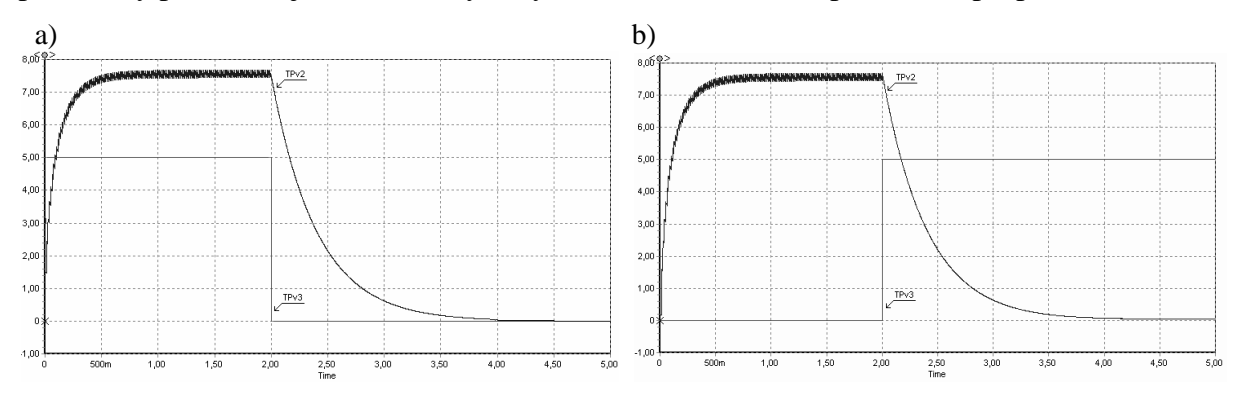

**Obr. 2.2:** Výsledok simulácie v 5Spice.

#### **4 Zhodnotenie**

Vhodné je, ak pred samotnou realizáciou obvodu je jeho funkčnosť a bezpečnosť overená simuláciou. Pri tejto simulácii je nutné vytvoriť model, ktorý umožní simuláciu funkcie systému pri rôznych hraničných hodnotách činiteľov operačného prostredia a simuláciu dôsledkov porúch prvkov zapojenia na jeho funkciu. Na tento účel možno využiť existujúce softvérové nástroje (uvedené v tretej časti príspevku). S takto vytvoreným modelom môžeme experimentovať podobne ako s reálnym objektom, ale bez rizika havarijných stavov, bez potreby existencie reálneho objektu a hlavne s nižšími nákladmi.

#### **Zoznam literatúry**

- [1] ZAHRADNÍIK J., RÁSTOČNÝ K., KUNHART M., *Bezpe*č*nos*ť *železni*č*ných zabezpe*č*ovacích systémov.* EDIS ŽU, Žilina 2004. 276 strán. ISBN 80-8070-296-9.
- [2] STN EN 50 129, *Dráhové aplikácie. Komunika*č*né a signaliza*č*né systémy a systémy na spracovanie údajov. Elektronické signaliza*č*né systémy súvisiace s bezpe*č*nos*ť*ou. 2004*.
- [3] LÁNÍČEK R., *Simula*č*ní programy pro elektroniku*. BEN, Praha 2002. 120 strán. ISBN 80-7300-051-2.
- [4] BIOLEK D., Ř*ešíme elektronické obvody.* BEN, Praha 2004. 520 strán. ISBN 80-7300- 125-X.

# **EXTRAPOLAČNÍ METODA PRO HLEDÁNÍ USTÁLENÉHO STAVU**

*Martin Sloboda, Martin Slanina* 

Ústav radioelektroniky, FEKT VUT v Brně Purkyňova 118, 612 00 Brno, Česká republika tel.: +420 541 149 140, fax: +420 541 149 244, email: xslobo02@stud.feec.vutbr.cz web: http://www.feec.vutbr.cz

*Abstrakt: V článku je popsáno řešení ustáleného stavu metodou extrapolace a výsledky jsou srovnány s metodou postupné integrace*.

*Klíčová slova: Metoda extrapolace, ustálený stav, postupná integrace*

#### **1 Volba obvodu**

 Za ustálený stav lze považovat takový průběh signálu, pro který systém přijme po jedné periodě stejné počáteční podmínky. Ustáleného stavu lze docílit přímou integrací, která musí probíhat dokud počáteční přechodný stav neodezní. Toto je ovšem zdlouhavé a proto je snaha dosáhnout ustáleného stavu pomocí rychlejších metod řešení. Metod pro získání ustáleného stavu je několik, článek se však zaměří na metodu extrapolace, která lze jednoduše realizovat, nevyžaduje žádné derivace a přitom dává vynikající výsledky. Postup řešení bude postupně rozebrán v následujícím textu.

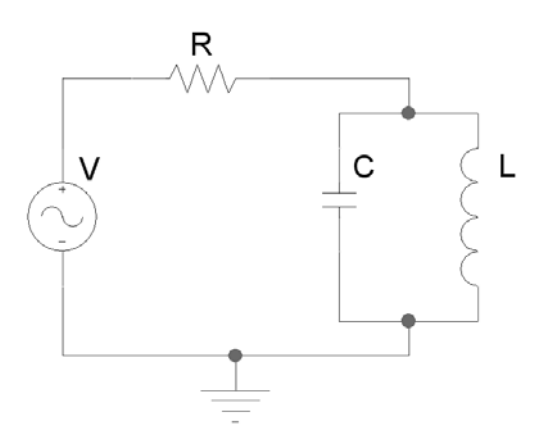

**Obr. 1.1:** Pásmová propust 2. řádu.

Ukázkovým obvodem byl zvolen jednostranně zakončený RLC filtr 2. řádu typu pásmová propust, zobrazený na obr.1.1. Pro návrh obvodu se využijí základní vztahy pro rezonanční kmitočet

$$
f_0 = \frac{1}{2\pi\sqrt{LC}}\tag{1.1}
$$

a činitele jakosti

$$
Q = \frac{R}{2\pi fL} = 2\pi RC\tag{1.2}
$$

paralelního obvodu. Pro požadovanou velikost rezonančního kmitočtu a činitele jakosti se zvolí velikost indukčnosti cívky podle vzorce

$$
L = \frac{100}{f_0}.
$$
 (1.3)

Příklad výpočtu hodnot součástek daného obvodu pro  $f_0 = 1$  kHz a  $Q = 20$ . Podle vzorce (1.3) se vypočte velikost indukčnosti

$$
L = \frac{100}{1000} = 0,1H,
$$

poté se pomocí vztahu (1.1) vypočte kapacita kondenzátoru

$$
C = \left(\frac{1}{2\pi f_0 \sqrt{L}}\right)^2 = 253nF
$$

a ze vztahu (1.2) se dopočítá hodnota odporu

$$
R = \frac{Q}{2\pi f_0 C} = 12566\Omega.
$$

#### **2 Metoda extrapolace**

 Program pro výpočet ustáleného stavu extrapolační metodou byl naprogramován v programu Matlab a obsahuje dvě části. První část je obsažena v souboru *clanekRC2.m* a slouží k definici a integraci obvodu. Je třeba zde nastavit rezonanční kmitočet obvodu a činitel jakosti. Dále jsou zde definovány vztahy pro výpočet hodnot součástek a diferenciální rovnice pro integraci celého obvodu v časové oblasti. Diferenciální rovnice vzniknou vyjádřením napětí na kondenzátoru u $_{c}$  a proudu i<sub>l</sub> protékajícího cívkou. Užitím 1. Kirchhofova zákona lze dostat

$$
-i_{\nu}(t) + \frac{u_c}{R} + i_L + C\frac{du_C}{dt} = 0
$$
\n(2.1)

$$
u_C = L \frac{diL}{dt} \tag{2.2}
$$

a po úpravě

$$
\frac{diL}{dt} = \frac{1}{L}u_C
$$

$$
\frac{du_C}{dt} = \frac{1}{C}\left(i_v(t) - \frac{u_C}{R} - i_L\right).
$$

 Tyto rovnice již lze integrovat funkcí *ode23* jež je součástí Matlabu a je využita při řešení dané problematiky. První část programu je napsána formou funkce a spouští se druhou částí programu, obsaženou v souboru *ust2.m*. V tomto souboru je obsažen postup výpočtu metodou extrapolace a vykreslení výsledku. Nejdříve je definován počet period *n*, přes které se má integrovat a počáteční vektor  $x_0$ , který může být roven  $y_0$  v počátku souřadnicového systému nebo se určí integrací přes nastavený počet period. Další kroky se provádí ve smyčce, dokud velikost chybového vektoru nedosáhne nastavené velikosti. Následuje výpočet vektorů x1, x2 a rozdílových vektorů dx0, dx1 a nastaví se proměnná *m* = 2. Integrací přes jednu periodu se vypočítá další vektor  $x_{m+1}$  a rozdílový vektor dx<sub>m</sub>. Následně je zapotřebí vytvořit matici *B* kde

$$
B_m = [dx_0, dx_1,...dx_{m-1}].
$$
\n(2.3)

Dosazením do rovnice (2.4) se vypočte vektor *cm*

$$
c_m = B_m^{-1} dx_m \tag{2.4}
$$

pak

$$
c_m = [c_0, c_1, \dots c_{m-1}]. \tag{2.5}
$$

Z vypočítaných hodnot dalším výpočtem dle následující rovnice (2.6) vyjde zbytkový vektor *rm*

$$
r_m = B_m c_m - dx_m. \tag{2.6}
$$

Dále je potřeba vypočítat velikost zbytkového vektoru, což se provede podle Pythagorova pravidla

$$
R = \sqrt{{r_1}^2 + {r_2}^2 + \dots + {r_m}^2} \tag{2.7}
$$

Právě velikost zbytkového vektoru je kritériem pro počet opakování výpočtů ve smyčce, ovšem s jinými počátečními podmínkami. Není-li totiž dosaženo ustáleného stavu (velikost zbytkového vektoru je rovna nule nebo nastavené toleranci) proměnná *m* se zvětší o jedničku a za počáteční vektor se dosadí vektor ustáleného stavu *z*, vypočítaný podle vzorce (2.8)

$$
z = x_m + \frac{\sum_{h=0}^{m-1} \left(\sum_{g=0}^h \right) dx_h}{\sum_{h=0}^m c_h} \tag{2.8}
$$

Výsledkem programu je i grafický výstup. Pro možnost srovnání je uveden i grafický výstup prosté integrace.

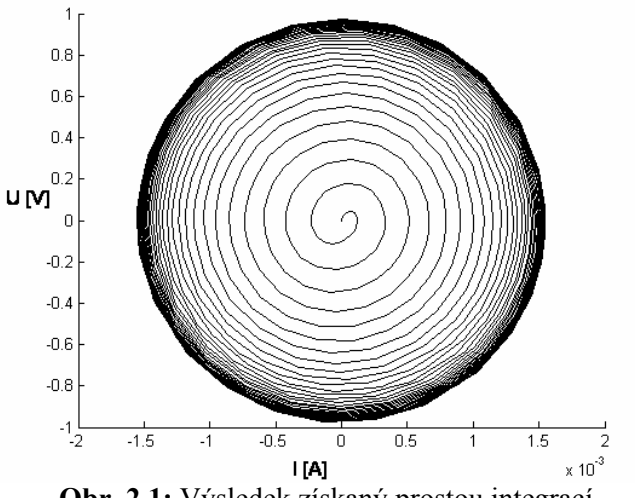

**Obr. 2.1:** Výsledek získaný prostou integrací.

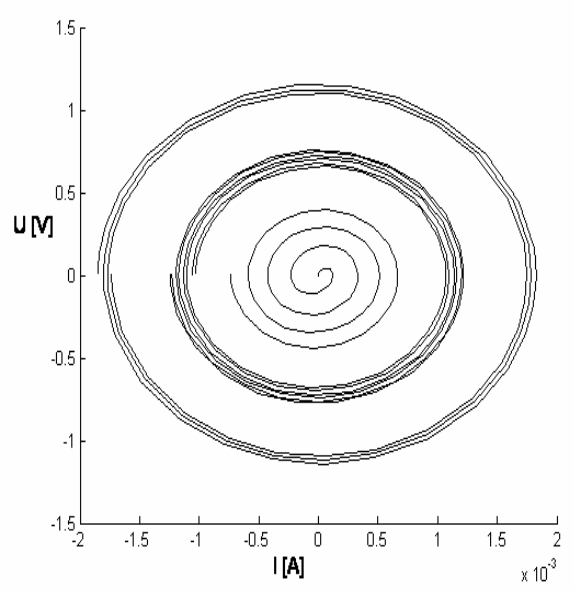

**Obr. 2.2:** Výsledek získaný metodou extrapolace.

#### **3 Zhodnocení**

 Uvedená metoda řešení má za cíl urychlit výpočet ustáleného stavu a to s co nejmenším počtem kroků, tzn. dosáhnout co možná nejmenší hodnoty proměnné *m*. Rozdíl je možné pozorovat porovnáním obr.2.1 a obr.2.2, kde bylo užito vypočtených součástek, jak je uvedeno v příkladu výpočtu. Je zřetelné, že extrapolační metoda výpočtu ustáleného stavu je nejen mnohonásobně rychlejší, ale šetří i výpočetní výkon.

## **Poděkování**

Článek byl napsán s podporou výzkumného programu MSM0021630513 "Elektronické komunikační systémy a technologie nových generací" (ELKOM) a s podporou projektu GA ČR číslo 102/03/H109.

#### **Seznam literatury**

- [1] VLACH J., SINGHAL K. *Computer Methods for Circuit Analisis and Design*. New York: Van Nostrand Reinhold, 1994. 2. vydání, str.617-642.
- [2] HÁJEK K. , SEDLÁČEK J. *Kmitočtové filtry*. Praha: BEN technická literatura, 2002. 1.vydání, 536 stran. ISBN 80-7300-023-7.